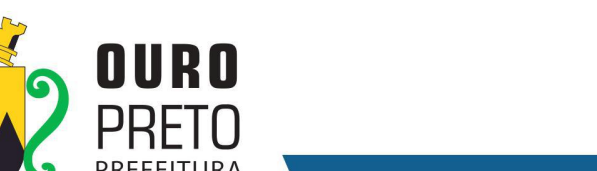

## **EDITAL**

### **PREGÃO PRESENCIAL Nº 040/2017**

O PREGOEIRO da Prefeitura Municipal de Ouro Preto-MG, designado pelos Decretos Municipais nº. 4.657/2017, nº. 4.732/2017 e nº. 4.733/2017(Retificado), comunica aos interessados que fará realizar licitação na modalidade, **PREGÃO PRESENCIAL**, tipo **MENOR PREÇO GLOBAL** com a finalidade de selecionar a melhor proposta para o **fornecimento de Software Integrado de Sistemas de Gestão para Administração Pública Municipal, através de empresa especializada em tecnologia da informação, conversão de dados pré-existentes, adequações relativas a alterações na legislação Municipal, Estadual e Federal, manutenção corretiva e atendimento técnico especializado, conforme as características e especificações técnicas junto ao Tribunal de Contas do Estado de Minas Gerais e demais órgãos fiscalizadores, destinado a atender o Executivo do Município de Ouro Preto - MG,** atendendo à solicitação da Secretaria Municipal de Planejamento e Gestão. Sessão Pública para o Recebimento das Propostas se dará **no dia 26 de setembro 2017, às 09:00 horas,** na sala de reuniões da Superintendência de Compras e Licitações desta Prefeitura, situada a Rua Diogo de Vasconcelos, nº. 50, Pilar, em Ouro Preto/MG. A licitação obedecerá às condições estatuídas neste Edital e será regido pela Lei 10.520/2002, pelo Decreto Municipal nº. 4.893/2017 e, subsidiariamente pela Lei nº. 8.666, de 21 de junho de 1993, Lei Complementar nº. 123 de 14 de dezembro de 2006 e Lei Complementar 147 de 07 de agosto de 2014.

## **SÃO PARTES INTEGRANTES DESTE EDITAL:**

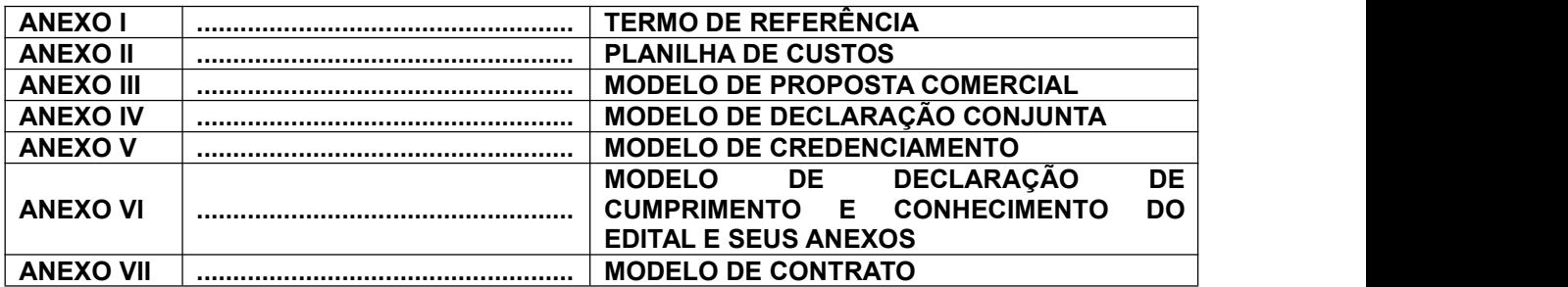

## **I – DO OBJETO**

**1.1.** A presente licitação tem por objeto ogg **fornecimento de Software Integrado de Sistemas de Gestão para Administração Pública Municipal,através de empresa especializada em tecnologia da informação, conversão de dados pré-existentes, adequações relativas a alterações na legislação Municipal, Estadual e Federal, manutenção corretiva e atendimento técnico especializado, conforme as características e especificações técnicas junto ao Tribunal de Contas do Estado de Minas Gerais e demais órgãos fiscalizadores, destinado a atender o Executivo do Município de Ouro Preto - MG**, conforme especificado neste edital.

## **II – DAS CONDIÇÕES DE PARTICIPAÇÃO NA LICITAÇÃO**

**2.1.** Poderão participar desta licitação os interessados que atenderem a todas as exigências, inclusive quanto à documentação, constantes deste edital e seus anexos.

**2.2.** Não poderão participar desta licitação, empresas que se enquadre em uma ou mais das seguintes situações:

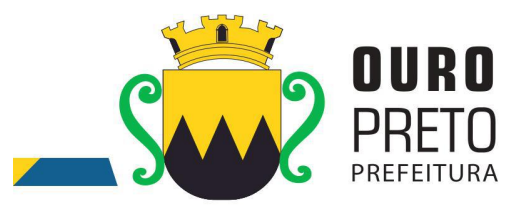

**a)** Declaradas inidôneas por ato do Poder Público, quer da Prefeitura Municipal de Ouro Preto e seus órgãos descentralizados; quer das demais prefeituras, dos Governos Estaduais ou da União e seus órgãos da Administração indireta;

**b)** Sob processo de falência, recuperação de crédito ou insolvência civil;

c) Impedidas de licitar e contratar com a Administração Municipal de Ouro Preto e quaisquer de seus órgãos descentralizados;

**d)** Reunidas em consórcio;

**d.1)** A justificativa da vedação da participação de empresas reunidas em consórcios nesta licitação remonta às dificuldades de gestão de contratos pelo Município de Ouro Preto. Com efeito, a reunião das licitantes em consórcio implica em um aumento significativo na complexidade da gestão dos contratos, o que pode criar sérios problemas para a área técnica das Secretarias envolvidas com os serviços.

**e)** Enquadradas nas disposições do artigo 9º da Lei Federal nº. 8.666/93 e suas alterações posteriores.

**2.2.1.** Os impedimentos acaso existentes deverão ser declarados pela empresa proponente, sob pena de responsabilidade administrativa e penal cabíveis, conforme legislação vigente.

**2.3.** Os documentos necessários à habilitação poderão ser apresentados em cópia (exceto por fac símile) autenticada por meio de cartório competente ou na SUCOM de Ouro Preto, ou, ainda, por publicação em órgão da imprensa oficial.

**2.3.1.** Caso o licitante opte por apresentar cópia do documento, acompanhada do original para conferência e autenticação na Superintendência de Compras e Licitações, este deverá proceder a tal autenticação, preferencialmente, com antecedência mínima de **1 (um) dia útil antes** à abertura do certame.

**2.3.1.1.** Caso o licitante opte por **autenticar os documentos na Superintendência de Compras e Licitações**, o mesmo deverá ser feito com base em **DOCUMENTO ORIGINAL, nunca baseado em documento autenticado em cartório.** 

**2.3.2.** A apresentação dos documentos que não atendam ao exposto neste item será considerada inválida, impedindo que a empresa licitante que o apresentou participe do certame.

**2.3.3.** As cópias de documentos retiradas nas dependências da Prefeitura Municipal de Ouro Preto que acaso sejam necessárias serão cobradas de acordo com o preço público instituído pela Lei Municipal nº. 511/2009**.**

**2.4.** A documentação deverá ser apresentada em conformidade com o item 2.3. a fim de ser anexada ao processo.

www.ouropreto.mg.gov.br

 $2 \left| \right|$ 

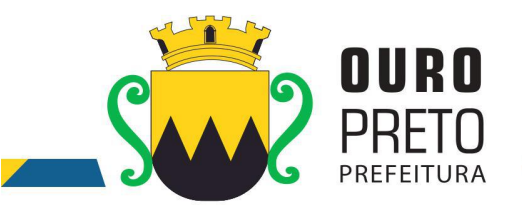

**2.5. Todos os anexos exigidos para compor a documentação do credenciamento, habilitação e proposta de preços** deverão ser digitados, datilografadas ou impressas em formulário contínuo da empresa, ou na forma do modelo de proposta fornecido pelo Município de Ouro Preto, **SENDO UTILIZADO O TIMBRE DA EMPRESA,** redigidas em linguagem clara, sem emendas, rasuras ou entrelinhas, devidamente assinadas e/ou rubricadas em todas as folhas por quem de direito.

**2.5.1.** O licitante que não possuir papel com timbre da empresa, poderá apresentar todos os anexos exigidos para compor o credenciamento, a documentação de habilitação e proposta de preços, em papel branco, com o carimbo do CNPJ e dados da empresa.

## **III – DA SESSÃO DO PREGÃO**

## **A) DO CREDENCIAMENTO**

**3.1.** O Pregoeiro declarará aberta a sessão do PREGÃO em data e hora, especificada neste Edital, dando início ao credenciamento e identificação dos representantes dos proponentes.

**3.1.1. Após o pregoeiro declarar a abertura da sessão, não mais serão admitidos novos proponentes e uma vez recolhidos os documentos para o credenciamento, não será aceito complementação posterior**.

**3.2.** Para a realização do credenciamento o representante legal ou procurador deverá apresentar-se ao pregoeiro munido dos seguintes documentos:

**a)** Procuração, **com firma reconhecida**, da qual deverá constar a outorga de poderes necessários para formulação de propostas e a prática dos demais atos inerentes ao Pregão, inclusive de dar lances **(Modelo Anexo V);**

**b)** Cópia autenticada do documento de identidade, do procurador e do sócio-administrador;

**c)** Cópia autenticada do registro comercial, **no caso** de empresa individual;

**d)** Cópia autenticada ao ato constitutivo, estatuto social, contrato social primitivo e a última alteração contratual ou a última alteração contratual consolidada, devidamente registrado, **em se tratando** de empresas comerciais, e **no caso** de sociedade por ações, acompanhado de documentos de eleição de seus representantes legais;

**e)** Cópia autenticada da inscrição de ato constitutivo, em caso de sociedades civis, acompanhada de comprovação da diretoria em exercício;

**f)** Declaração de cumprimento e conhecimento do edital e seus anexos – deverá obedecer ao modelo do **Anexo VI**.

www.ouropreto.mg.gov.br

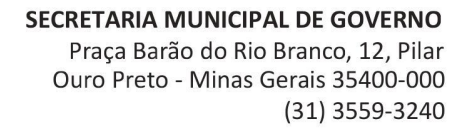

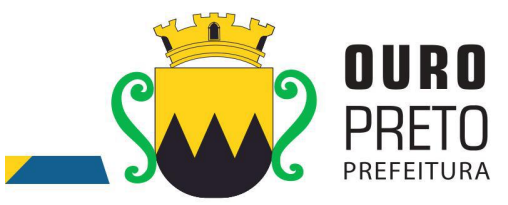

**g)** Certidão de enquadramento como microempresa (ME) ou empresa de pequeno porte (EPP) expedida pela Junta Comercial do Estado ou Certidão de Registro Civil de Pessoa Jurídica, emitida pelo Cartório de Registro de Títulos e Documentos, conforme o caso.

**h)** Envelope nº1 – Proposta de Preços;

**i)** Envelope nº2 – Documentos Habilitatórios.

**3.2.1.** As licitantes que desejarem encaminhar seus envelopes via postal com AR ou apenas deixar seus envelopes também deverão apresentar o credenciamento/procuração, **a declaração de cumprimento e conhecimento do edital e seus anexos, bem como certidão de enquadramento de Micro-empresa**, caso não se façam representar durante a sessão de abertura, ficarão impossibilitadas de praticar os atos, tais como: formular lances, negociar preços e praticar todos os atos inerentes ao certame, inclusive interpor e desistir de recursos em todas as fases licitatórias.

**3.2.2. Os documentos solicitados nas alíneas "c", "d" e "e" deverão ser apresentados na fase de credenciamento com autenticação do cartório competente ou da Superintendência de Compras e no envelope de habilitação deverão ser apresentados novamente, porém não sendoobrigatória a sua autenticação.**

**3.2.2.1. Caso o licitante opte por não se credenciar, os documentos solicitados nas alíneas "c", "d" e "e" deverão ser apresentados com autenticação do cartório competente ou da Superintendência de Compras no envelope de habilitação, sob pena de inabilitação.**

**3.2.3. NÃO SERÃO ACEITOS DOCUMENTOS EM VIAS ORIGINAIS EM NENHUMA DAS FASES DO CERTAME PARA SUBSTITUIÇÃO DOS QUE SEJAM EXIGIDOS EM CÓPIAS AUTENTICADAS.**

**3.2.4. Todos os documentos juntados aos autos do procedimento licitatório não poderão ser desentranhados posteriormente.**

**3.2.5.** O documento de procuração, **com firma reconhecida em cartório competente**,para o credenciamento poderá obedecer ao modelo do **Anexo V,** caso a empresa não tenha outro específico.

**3.3.** A documentação deverá ser apresentada em conformidade com o item 3.2 a fim de ser anexada ao processo. Caso o licitante opte por cópia do documento, acompanhada do original para conferência e autenticação na Superintendência de Compras e Licitações, este deverá proceder a tal autenticação, preferencialmente, com **antecedência mínima de 1 (um) dia útil à abertura do certame. A SUPERINTENDÊNCIA DE COMPRAS E LICITAÇÕES NÃO AUTENTICARÁ DOCUMENTOS QUE FOREM CÓPIAS DE CÓPIAS AUTENTICADAS.**

www.ouropreto.mg.gov.br

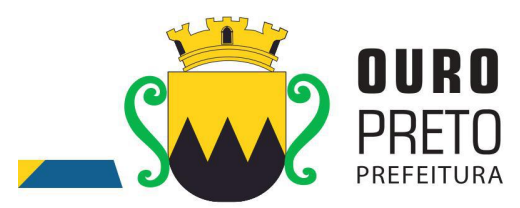

**3.3.1. Não será permitida autenticação com base em documento autenticado em cartório, apenas o original.**

**3.3.2**. As cópias de documentos retiradas nas dependências da Prefeitura Municipal de Ouro Preto que acaso sejam necessárias serão cobradas de acordo com o preço público instituído pela Lei Municipal nº. 511/2009.

**3.3.3. Qualquer documento solicitado neste edital que seja apresentado, sem autenticação do cartório competente ou da Superintendência de Compras será considerado inválido e a empresa licitante que o apresentou:**

- **Na fase do credenciamento, o representante não será credenciado.**
- **Na fase de julgamento de propostas de preços será desclassificada.**
- **Na fase de habilitação será inabilitada.**

**3.3.3.1.** O representante legal, que não se credenciar, participará do certame, **porém não poderá ofertar lances e nem se manifestar durante o certame**.

# **3.3.3.2 SE O LICITANTE NÃO CREDENCIAR UM REPRESENTANTE ESTARÁ ABDICANDO DO DIREITO DE DAR LANCES E, PRINCIPALMENTE, DE RECORRER DOS ATOS DO PREGOEIRO.**

**3.3.4.** Nenhuma pessoa, ainda que, munida de procuração, poderá representar mais de uma empresa licitante neste PREGÃO, sob pena de exclusão sumária dos representantes.

**3.4.** Para fins de gozo dos benefícios dispostos na **Lei Complementar Nº.123/2006**, as microempresas (ME) e empresas de pequeno porte (EPP) definidas, respectivamente, nos Incisos I e II do Art. 3º, da Lei Complementar 123/2006, interessadas em participar desta licitação, deverão apresentar **certidão de enquadramento** como microempresa (ME) ou empresa de pequeno porte (EPP) expedida pela **Junta Comercial do Estado** ou **Certidão de Registro Civil de Pessoa Jurídica**, emitida pelo Cartório de Registro de Títulos e Documentos. A falta de apresentação caracteriza a não opção pelos benefícios da **Lei Complementar Nº. 123/2006.** Deverão, ainda, apresentar **toda documentação exigida para efeito de comprovação de regularidade fiscal**, mesmo que esta apresente alguma restrição. **Será aceita a referida certidão que expresse respectiva validade, desde que em vigor, ou, quando não declarada sua validade pelo emitente, expedida a 60 (sessenta) dias, no máximo, da data designada para apresentação das propostas.**

**3.4.1.** Havendo alguma restrição na comprovação da regularidade fiscal, será assegurado o prazo de 05 (cinco) dias úteis, cujo termo inicial corresponderá ao momento em que o proponente for declarado vencedor do certame, prorrogáveis por igual período, a critério da Administração Pública, para a regularização da documentação, pagamento ou parcelamento do débito, e emissão de eventual certidão negativa ou positiva com efeitos de negativa. (§ 1º, Art. 43, Lei Complementar 123/2006).

**3.4.2.** As microempresas e empresas de pequeno porte que não regularizarem a documentação no prazo previsto no subitem anterior, implicará na decadência do direito à contratação, sem prejuízo das sanções previstas no Art. 81 da Lei 8.666, de 21 de junho de 1993, sendo facultado à Administração convocar os licitantes remanescentes, na ordem de classificação, para a assinatura do contrato, ou revogar a licitação. (§ 2°, Art. 43, Lei Complementar 123/2006).

 $5<sub>5</sub>$ 

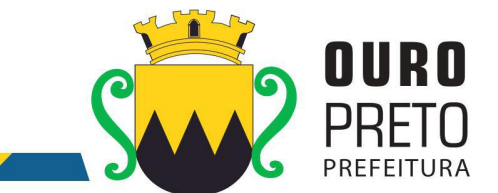

**3.5.** Nas licitações, será assegurado, como critério de desempate, preferência de contratação para as microempresas e empresas de pequeno porte.

#### **3.6. Os documentos de credenciamento e a certidão de enquadramento como microempresa ou EPP deverão ser apresentados antes do início do certame,fora dos envelopes de proposta e habilitação.**

**3.7.** Caso exista algum fato que impeça a participação de alguma licitante, ou a mesma tenha sido declarada inidônea para licitar ou contratar com a Administração Pública, esta será desclassificada do certame, sem prejuízo das sanções legais cabíveis.

**3.8. A falsidade da declaração prestada objetivando os benefícios da Lei Complementar nº. 123/2006 caracterizará infração administrativa, sem afastar as demais infrações penais cabíveis.**

### **3.9. SE O CREDENCIADO SE AUSENTAR DA SESSÃO, SEM AUTORIZAÇÃO DO PREGOEIRO, HAVERÁ DESISTÊNCIA TÁCITA DA PRÁTICA DE QUALQUER ATO RELATIVO AO CERTAME, TAIS COMO: NOVOS LANCES OU RECURSOS.**

## **B) RECEBIMENTO DOS ENVELOPES DE PROPOSTA E HABILITAÇÃO**

**3.10.** Os proponentes entregarão ao pregoeiro, em envelopes separados e lacrados, a proposta de preços (ENVELOPE Nº. 1) e a documentação de habilitação (ENVELOPE Nº. 2).

**3.10.1.** A proposta Comercial e a Documentação de Habilitação exigidos neste edital deverão ser apresentados em **envelopes distintos,indevassáveis e colados, sob pena de desclassificação.**

**3.10.2.** No ato de encerramento da sessão serão devolvidos os envelopes de habilitação fechados e lacrados, após manifestação expressa do desejo de não recorrer**.**

## **B. I - DAS PROPOSTAS (ENVELOPE 1)**

**3.11.** As licitantes deverão apresentar envelope lacrado, tendo no frontispício os seguintes dizeres:

**PREFEITURA MUNICIPAL DE OURO PRETO RUA DIOGO DE VASCONCELOS, Nº. 50 - PILAR. PREGÃO PRESENCIAL Nº. 040/2017 LICITANTE: \_\_\_\_\_\_\_\_\_\_\_\_\_\_\_\_\_\_\_\_\_\_\_\_\_\_\_\_\_ E-MAIL: \_\_\_\_\_\_\_\_\_\_\_\_\_\_\_\_\_\_\_\_\_\_\_\_\_\_\_\_\_\_\_\_ ENVELOPE "1" – PROPOSTA DE PREÇOS**

**3.12.** O envelope contendo a proposta comercial da empresa deverá ser apresentada, visando facilitar o julgamento por parte do Pregoeiro, nos moldes do modelo constante do **ANEXO II - Planilha de Custos; ANEXO II.1** - REQUISITOS OBRIGATÓRIOS GERAIS DOS SISTEMAS (CONDIÇÕES EM 3.12.1) E **ANEXO III - Proposta Comercial,** deste edital, ou em modelo próprio, **sob pena de desclassificação,** desde que contenha todas as informações ali previstas, em uma única via, preferencialmente digitada em computador sem emendas, ressalvas, rasuras ou entrelinhas; devidamente datada, assinada; e rubricada em todas as suas páginas e anexos, de fácil leitura e compreensão, pelo representante legal do proponente ou procurador com poderes específicos para o ato, indicado em instrumento público particular, devendo estar rubricadas todas as suas folhas e contendo ainda, obrigatoriamente, os sequintes elementos:

**a)** especificações do item cotado;

 $6\,$  6  $\,$  6  $\,$  6  $\,$  6  $\,$  6  $\,$  6  $\,$  6  $\,$  6  $\,$  6  $\,$  6  $\,$  6  $\,$  6  $\,$  6  $\,$  6  $\,$  6  $\,$  6  $\,$  6  $\,$  6  $\,$  6  $\,$  6  $\,$  6  $\,$  6  $\,$  6  $\,$  6  $\,$  6  $\,$  6  $\,$  6  $\,$  6  $\,$  6  $\,$  6  $\,$  6  $\,$ 

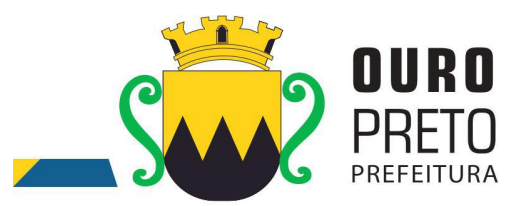

**b)** preços totais, expressos em moeda corrente nacional em algarismos e por extenso, relativos ao item cotado já incluso todos os tributos, fretes, seguros, e quaisquer outras despesas inerentes ao fornecimento dos produtos. Em caso de discordância entre os preços unitários e totais, prevalecerão os primeiros; ocorrendo discordância entre os valores numéricos e por extenso, prevalecerão os últimos;

**b.1)** Os preços unitários deverão ser cotados em moeda corrente nacional, **com 02 (duas) casas decimais após a vírgula;**

**c)** prazo de validade da proposta, que não poderá ser inferior a **120 (cento evinte) dias** corridos a contar da data prevista para a abertura das propostas. **Caso a empresa apresente prazo menor que o estipulado, esta será desclassificada**;

**d)** Toda especificação estabelecida para o objeto neste Edital será tacitamente aceita pelo licitante, no ato da entrega de sua PROPOSTA COMERCIAL;

**e)** O encaminhamento da proposta comercial pressupõe pleno conhecimento e atendimento das exigências de habilitação previstas neste Edital.

## **3.12.1. FUNCIONALIDADES DOS SISTEMAS INTEGRADOS DE GESTÃO PÚBLICA**

- a. A licitante deverá apresentar para fins de classificação, no envelope "Proposta de Preço", a "Tabela de Requisitos" devidamente preenchida, incluindo a indicação de atendimento "Sim".
	- a.1. Nas tabelas que compõem o **ANEXO II.1** REQUISITOS OBRIGATÓRIOS GERAIS DOS SISTEMAS todos os itens deverão ser integralmente respondidos na proposta formulada, ou seja, 100% dos itens com o atendimento "Sim". Os requisitos constantes do item REQUISITOS OBRIGATÓRIOS GERAIS DOS SISTEMAS, deverão ser demonstrados na sua totalidade conforme exigência do item **12.2.1. DO EDITAL**, ou seja: todos os 96 itens da planilha de REQUISITOS OBRIGATÓRIOS GERAIS DOS SISTEMAS deverão ser demonstrados sob pena de desclassificação do licitante pela não demonstração de qualquer um destes requisitos obrigatórios.

**3.13.** A oferta deve ser firme e precisa, sem alternativas de preços ou qualquer outra condição que induza o julgamento a ter mais de um resultado.

**3.14.** Uma vez abertas as propostas, não serão admitidos cancelamentos, retificações de preços ou alterações nas condições estabelecidas. Os erros, equívocos ou omissões havidas nas cotações de preços, serão de inteira responsabilidade do proponente, não lhe cabendo, no caso de erro para mais e consequente desclassificação, qualquer recurso; nem tampouco, em caso de erro para menos, eximir se do fornecimento do objeto da presente licitação.

**3.15.** A indicação externa nos envelopes, caso esteja incompleta ou com algum erro de transcrição, desde que não cause dúvida quanto a seu conteúdo ou não atrapalhe o andamento do processo não será motivo para exclusão do procedimento licitatório, mas sua falta será causa de desclassificação.

## **B.II - DO JULGAMENTO DAS PROPOSTAS**

**3.16.** Realizada a abertura do envelope número 1 e analisadas as propostas serão desclassificadas as que:

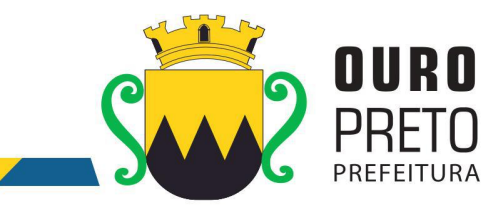

**a)** forem elaboradas em desacordo com os termos deste edital;

**b)** Apresentarem preços inferiores ao estipulado ou manifestadamente inexeqüíveis, assim considerados aqueles preços que não venham a ter demonstrado sua viabilidade através de documentação que comprove que os custos são coerentes com os de mercado e serão considerados preços inferiores quaisquer valores que estejam abaixo ao valor estimado pela Prefeitura Municipal de Ouro Preto, constante da "planilha de custos" **(Anexo II)** deste edital.

**c)** apresentarem preços total ou unitário simbólicos, irrisório ou de valor zero;

**d)** apresentarem proposta alternativa.

**3.17.** Serão classificados para a fase de lances, os proponentes que apresentarem as propostas de menor valor global definido no objeto deste edital e seus anexos, e, em seguida, as propostas com preços até 10% (dez por cento) superiores à proposta mínima, ou as 3 (três) melhores ofertas, conforme disposto no art. 4, incisos VIII e IX, do Regulamento da Licitação na Modalidade de Pregão (Lei nº 10.520/2002).

**3.18.** A fase de lance se dará da seguinte forma:

**3.18.1.** Aos proponentes classificados conforme o item anterior será dado oportunidade para nova disputa, por meio de lances verbais e sucessivos, de valores distintos e decrescentes, até a proclamação do vencedor;

**3.18.2.** O pregoeiro convidará individualmente as licitantes classificadas, de forma sequencial, a apresentar lances verbais, a partir do autor da proposta classificada de menor preço e os demais, em ordem decrescente de valor;

**3.18.3.** A desistência em apresentar lance verbal, quando convocada pelo pregoeiro, implicará exclusão da licitante da etapa de lances verbais e na manutenção do último preço apresentado pela licitante, para efeito de ordenação das propostas, sendo vedada apresentação de nova proposta de lance por parte do licitante desistente;

**3.18.4.** Caso não se realize lances verbais, serão verificados a conformidade entre a proposta escrita de menor preço e o valor estimado para a contratação;

**3.18.5.** Após este ato, será encerrada a etapa competitiva e ordenadas às ofertas definidas no objeto deste edital, exclusivamente pelo critério de **menor preço global;**

**3.19.** Ocorrendo o empate previsto no art. 44, § 2º da Lei Complementar Nº. 123/2006, será assegurada a preferência de contratação para as Microempresas e Empresas de Pequeno Porte, desde que a melhor oferta inicial não tiver sido apresentada por Microempresas ou Empresas de Pequeno Porte;

**3.19.1.** Entende-se por empate aquelas situações em que as propostas apresentadas pelas microempresas e empresas de pequeno porte sejam iguais ou até 5% (cinco por cento) superiores à proposta mais bem classificada. (§ 2°, Art. 44, Lei Complementar 123/2006).

**3.19.2.** Para fins de desempate, proceder-se-á da seguinte forma:

I – A microempresa ou a empresa de pequeno porte mais bem classificada poderá apresentar proposta de preço inferior àquela considerada vencedora do certame, situação em que será adjudicado em seu favor oobjeto licitado;

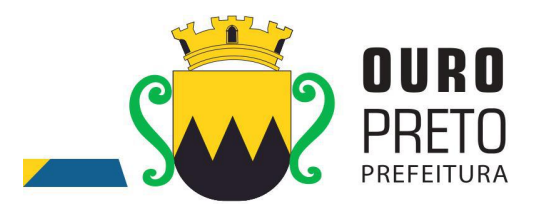

II – No caso de equivalência dos valores apresentados pelas microempresas e empresas de pequeno porte que se encontrem no intervalo previsto no item 3.17.6.1, será realizado sorteio entre elas para que se identifique aquela que primeiro poderá apresentar melhor oferta.

**3.20.** Encerrada a fase de lances o pregoeiro examinará a **aceitabilidade** da primeira classificada, quanto ao objeto definido neste edital e seus anexos e valor, decidindo motivadamente a respeito.

#### **3.20.1.**

A) **NOVA PLANILHA DE CUSTOS**: A(s) licitante(s) vencedora(s) deverá(ão) apresentar nova planilha de custos em conformidade com a proposta vencedora no prazo máximo de até 03 (três) dias úteis após o término do certame, conforme data e horário previstos na ata da sessão, podendo ser prorrogado por igual período e em uma única vez, desde que requerido à Superintendência de Compras e Licitações, e autorizado pela Secretaria responsável.

B) **DEMONSTRAÇÃO DOS SISTEMAS INTEGRADOS DE GESTÃO PÚBLICA -** A licitante classificada em primeiro lugar fica obrigada a comprovar o atendimento das características e funcionalidades estipuladas para os Sistemas Integrados de Gestão Pública, relacionados neste Termo de Referência, através de realização de uma demonstração.

B.1) A demonstração dos Sistemas terá início em até 03 (três) dias úteis após a convocação da licitante e esta terá o prazo máximo de 05 (cinco) dias úteis para demonstrar as conformidades das funcionalidades exigidas e especificações técnicas referente aos Sistemas Integrados de Gestão Pública que tenha ofertado. Demais condições no item 12.2.1. do Edital.

> **3.20.1.1.** EM SENDO ATENDIDA A SOLICITAÇÃO DE PRORROGAÇÃO, O NOVO PRAZO PARA ENTREGA DA(S) PROPOSTA(S) READEQUADA(S) E/OU DEMONSTRAÇÃO DOS SISTEMAS INTEGRADOS DE GESTÃO PÚBLICA SERÁ DE IGUAL PERÍODO.

#### OBS: **NÃO PREVALECERÃO COMO ENTREGUES AS DATAS DE POSTAGEM DOS CORREIOS PARA OS CASOS QUE COUBER TAL REQUISITO.**

**3.20.2.** As planilhas passarão por nova análise quanto a sua exequibilidade e aceitabilidade pelo gestor do contrato.

**3.21.** Constatado o atendimento pleno das exigências editalícias, será declarado o proponente **vencedor,** sendo a adjudicação do objeto definido neste edital efetuada por **menor preço global.**

**3.22.** Se a oferta não for aceitável ou se o proponente não atender às exigências do ato convocatório, o pregoeiro examinará as ofertas subsequentes, na ordem de classificação, até a apuração de uma proposta que atenda ao edital, sendo o respectivo proponente declarado vencedor e a ele adjudicado o objeto deste edital;

**3.23.** Nesta fase será assegurado aos licitantes o direito de manifestar-se em relação à interposição de recursos.

**3.24.** Verificando-se, no curso da análise, o descumprimento de requisitos estabelecidos neste edital e seus anexos, a proposta será desclassificada;

**3.25.** Em caso de divergência entre informações contidas em documentação impressa e na proposta específica, prevalecerão as da proposta;

**3.26.** Não se considerará qualquer oferta de vantagem não prevista no objeto deste edital e seus anexos.

**3.27.** No caso de empate entre duas ou mais propostas, e, não havendo lances, o desempate se fará por sorteio;

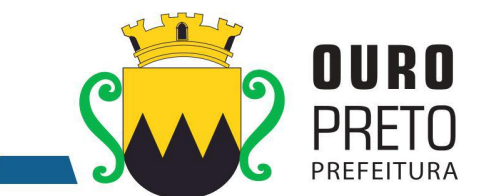

**3.28.** O pregoeiro, na fase de julgamento, poderá promover quaisquer diligências julgadas necessárias à análise das propostas e da documentação, devendo as licitantes atender às solicitações no prazo por ele estipulado, contado do recebimento da convocação;

## **B.III - DA HABILITAÇÃO (Envelope 2)**

**3.29. Serão aceitos documentos que expressem respectivas validades, desde que em vigor, ou, quando não declarada sua validade pelo emitente, expedidos a 60 (sessenta) dias, no máximo, da data designada para apresentação das propostas. Esse dispositivo não se aplica às alíneas "a", "b", "c" e "d" do item 3.31.**

> **3.29.1. Conforme art. 32 da Lei nº 8.666/93. "**Os documentos necessários à habilitação poderão ser apresentados em original, por qualquer processo de cópia autenticada por cartório competente ou por servidor da administração ou publicação em órgão da imprensa oficial."

### **3.29.1.1. A SUPERINTENDÊNCIA DE COMPRAS E LICITAÇÕES NÃO AUTENTICARÁ DOCUMENTOS QUE FOREM CÓPIAS DE CÓPIAS AUTENTICADAS.**

**3.29.2.** Caso o licitante opte por apresentar cópia do documento, acompanhada do original para conferência e autenticação na Superintendência de Compras e Licitações, este deverá proceder a tal autenticação, preferencialmente, com antecedência mínima de **01 (um) dia útil antes** à abertura do certame, **caso o licitante opte por autenticar os documentos na Superintendência de Compras e Licitações.**

**3.30.** Com vistas à habilitação na presente licitação as empresas deverão apresentar envelope lacrado contendo no frontispício os seguintes dizeres:

**PREFEITURA MUNICIPAL DE OURO PRETO RUA DIOGO DE VASCONCELOS, Nº. 50 - PILAR. PREGÃO PRESENCIAL Nº. 040/2017 LICITANTE: \_\_\_\_\_\_\_\_\_\_\_\_\_\_\_\_\_\_\_\_\_\_\_\_\_\_\_\_\_ E-MAIL: \_\_\_\_\_\_\_\_\_\_\_\_\_\_\_\_\_\_\_\_\_\_\_\_\_\_\_\_\_\_\_\_ ENVELOPE "2" – DOCUMENTOS DE HABILITAÇÃO**

**3.31.** O envelope "2" deverá conter os documentos a seguir relacionados:

**a)** Cópia autenticada do registro comercial, **no caso** de empresa individual;

**b)** Cópia autenticada ao ato constitutivo, estatuto social, contrato social primitivo e a última alteração contratual ou a última alteração contratual consolidada, devidamente registrado, **em** se tratando de empresas comerciais, e no caso de sociedade por ações, acompanhado de documentos de eleição de seus representantes legais;

**c)** Cópia autenticada da inscrição de ato constitutivo, **em caso** de sociedades civis, acompanhada de comprovação da diretoria em exercício;

**d)** Comprovante de inscrição no Cadastro Nacional de Pessoas Jurídicas – CNPJ;

**e)** Prova de regularidade de tributos e contribuições com a Fazenda Federal, Estadual e Municipal do domicílio ou sede do licitante, na forma da lei;

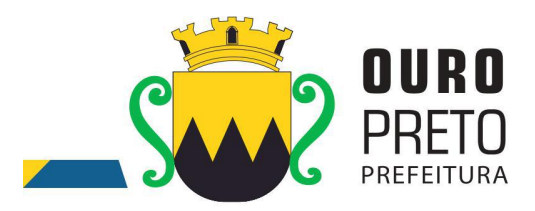

**e.1)** Relativamente à Fazenda Federal, deverá ser apresentada a Certidão conjunta negativa da Secretaria da Receita Federal do Brasil e da Procuradoria Geral da Fazenda Nacional que **abrange inclusive** as contribuições para com a Seguridade Social – INSS;

**f)** Certificado de Regularidade para com o FGTS emitido pela Caixa Econômica Federal (sítio: [www.caixa.gov.br](http://www.caixa.gov.br/));

**g)** Certidão negativa de débitos trabalhistas ou positiva com efeitos de negativa (CNDT);

**h)** Declaração conjunta, conforme modelo apresentado no **Modelo Anexo IV**;

**i) Caso a empresa seja ISENTA de apresentação de alguma certidão, deverá comprovar tal ISENÇÃO e ou declaração do contador justificando a ISENÇÃO;**

### **OBS: AS CERTIDÕES FISCAIS POSITIVAS COM EFEITO DE NEGATIVAS SÃO ACEITAS COMO DOCUMENTO HÁBIL PARA COMPROVAR A HABILITAÇÃO FISCAL.**

### **3.31.1. QUALIFICAÇÃO TÉCNICA**

**3.31.1.1.** Para a qualificação técnica a licitante deverá apresentar comprovação de aptidão para desempenho de atividade pertinente e compatível com o objeto licitado, através da apresentação de, no mínimo, 01 (um) Atestado de Capacidade Técnica, fornecido por pessoa jurídica de direito público ou privado, que comprove a experiência anterior da licitante na execução de serviços de características semelhantes e de complexidade tecnológica e operacional equivalente ou superior dos aqui licitados, utilizando sistema informatizado integrado entre os módulos / sistemas ofertados.

3.31.1.1.1. O atestado apresentado deverá estar em papel timbrado da empresa ou órgão contratante e com a identificação clara do signatário, inclusive com a indicação do cargo que ocupa (prefeito, secretário ou encarregado de CPD ou departamento de informação).

3.31.1.1.2. Não serão aceitos Atestados de Capacidade Técnica cuja empresa emitente seja componente do mesmo grupo financeiro ou subcontratada da licitante.

### **3.31.2. QUALIFICAÇÃO ECONÔMICO-FINANCEIRA**

**3.31.2.1** Balanço patrimonial do último exercício social **(2016),** demonstrativo de que a licitante possui patrimônio líquido mínimo equivalente que se contém no limite de 10 % (dez por cento) do valor estimado da contratação: **R\$ 163.733,32 (cento e sessenta e três mil setecentos e trinta e três reais e trinta e dois centavos) e, ainda,** que comprove a boa situação econômicofinanceira da licitante, consubstanciada no Índice de Liquidez Corrente (ILC) igual ou superior a 1,00 (Um), Índice de Liquidez Geral (ILG) igual ou superior a 1,00 (Um) e Índice de Solvência Geral (ISG) igual ou superior a 1,00 (um). O **ILC, ILG** e o **ISG** serão calculados pelas fórmulas:

$$
ILC = \frac{AC}{PC} \qquad ILG = \frac{(AC + RLP)}{(PC + ELP)} \qquad ISG = \frac{AT}{PC + ELP}
$$

**k.1)** Caso a licitante tenha iniciado suas atividades no presente exercício, deverá apresentar cópia do Balanço de Abertura ou do Livro Diário, para lançamento dos índices mencionados bem como para a comprovação do patrimônio líquido mínimo exigido, devidamente chancelada pelo correspondente órgão de registro.

www.ouropreto.mg.gov.br

11 **11 12 13 14 15 16** 

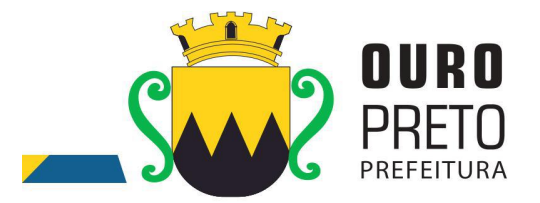

### **As empresas deverão demonstrar todos os índices calculados de acordo com as fórmulas.**

**OBS: 1)** Na aplicação das fórmulas, **AC** é o ativo circulante; **PC** é o passivo circulante; **RLP** é o realizável a longo prazo; **ELP** é o exigível a longo prazo e **AT** é o ativo total.

**OBS.: 2)** O balanço exigido deverá ser apresentado em publicação feita na imprensa ou em cópia reprográfica das páginas do Livro Diário onde se acha transcrito, acompanhado de cópia reprográfica de seus "termo de abertura" e "termo de encerramento", comprobatórios de registro na Junta Comercial ou em outro órgão competente e de acordo com a legislação vigente.

**I)** Certidão Negativa de Falência e Concordata ou Certidão Judicial Cível Negativa, expedida pelo distribuidor da sede da licitante.

### **3.32. A documentação deverá:**

**a)** estar em nome da licitante;

- **b)** estar no prazo de validade estabelecido pelo órgão expedidor competente;
- **c)** referir-se a apenas uma das filiais ou apenas a matriz.

**3.33.** As licitantes que deixarem de apresentar quaisquer dos documentos exigidos para a habilitação ou os apresentarem em desacordocom o estabelecido neste edital ou com irregularidades, serão inabilitadas, não se admitindo complementação posterior.

**3.34.** Da reunião lavrar-se-á ata circunstanciada, na qual serão registradas as ocorrências relevantes e que, ao final, será assinada pelo pregoeiro, equipe de apoio e os proponentes presentes.

## **IV – DA IMPUGNAÇÃO, DOS RECURSOS E CONTRARRAZÕES**

**4.1.** Qualquer pessoa poderá solicitar esclarecimentos, providências ou impugnar o ato convocatório do pregão até **o segundo dia útil que anteceder a abertura dos envelopes**.

**4.1.1.** Decairá do direito de impugnar os termos do edital de licitação perante a administração o licitante que não o fizer até o segundo dia útil que anteceder a abertura dos envelopes. A impugnação feita tempestivamente pelo licitante não o impedirá de participar do processo licitatório até o trânsito em julgado da decisão a ela pertinente. A impugnação deverá ser protocolizada, dentro desse prazo, em via original na Superintendência de Compras e Licitações.

**4.1.2.** Acolhida à impugnação contra o ato convocatório, que seja considerada relevante para a confecção das propostas, será designada nova data para a realização do certame;

**4.2.** A entrega da proposta, sem que tenha sido tempestivamente impugnado o presente edital, implicará na plena aceitação, por parte dos interessados, das condições nele estabelecidas.

**4.3.** Dos atos do pregoeiro neste processo licitatório cabe recurso. A manifestação da intenção de interpo-lo deverá ser **expressa e motivada** no momento oportuno, com registro em ata da síntese das suas razões e contrarrazões, devendo os interessados juntar memoriais **no prazo de 3 (três) dias úteis.**

**4.3.1.** Considerar-se-á momento oportuno para manifestação de interesse em interposição de recursos, o momento existente após a declaração do vencedor do certame.

**4.5.** O acolhimento do recurso importará a invalidação apenas dos atos insuscetíveis de aproveitamento.

**4.6.** Se não reconsiderar sua decisão, o pregoeiro submeterá o recurso, à consideração da autoridade superior competente, que proferirá decisão definitiva antes da homologação do procedimento.

**4.7.** Os recursos, contrarrazões e impugnações, serão dirigidos à Comissão Permanente e protocolados na Superintendência de Compras e Licitações da Prefeitura de Ouro Preto, na Rua Diogo de Vasconcelos, Nº. 50 - Bairro Pilar Ouro Preto/MG, no horário de 12:00 às 18:00 horas.

**4.7.1.** O encaminhamento dos recursos, contrarrazões e impugnações também poderá ser feito via postal, através da Empresa de Correios e Telégrafos (ECT), porém a data da postagem não será considerada para fins de atendimento do prazo do item **4.3 e 4.3.1,** e sim a data da chegada e protocolo efetivo do documento na Superintendência de Compras e Licitações da Prefeitura de Ouro Preto, conforme endereço supracitado.

**4.7.1.1** As impugnações, recursos e contrarrazões também poderão ser encaminhadas via e-mail obedecendo os seguintes requisitos:

**4.7.1.1.1.** Serem dirigidos aos cuidados do (a) Pregoeiro, no prazo legal.

**4.7.1.1.2.** Serem encaminhadas dentro do prazo legal para o endereço eletrônico [compras@ouropreto.mg.gov.br,](mailto:compras@ouropreto.mg.gov.br,) **com assinatura digital.**

**4.8. O Pregoeiro não se responsabilizará por impugnações, recursos e contrarrazões endereçadas por outras formas ou outros endereços eletrônicos, e que, por isso, sejam intempestivas ou não sejam recebidas.**

**4.9.** Os autos permanecerão com vista franqueada aos interessados na Superintendência de Compras e Licitações da Prefeitura Municipal de Ouro Preto.

## **V – PRAZO DE VIGÊNCIA, PRESTAÇÃO DOS SERVIÇOS E CONDIÇÕES DE PAGAMENTO**

**5.1.** O prazo global definido para a contratação será de **12 (doze) meses** corridos, podendo ser prorrogado conforme a legislação 8.666/93.

**5.2.** O prazo de execução a que se refere o item anterior é passível de prorrogação se ocorrer algum dos motivos citados no art. 57, § 1º, inciso I a VI, da Lei nº. 8.666/93.

**5.3.** Todos os sistemas contratados deverão estar devidamente instalados e funcionando perfeitamente em prazo não superior a 60 (sessenta) dias após a respectiva emissão da ordem de serviços a ser expedida acompanhado da nota de empenho e da assinatura do contrato a ser celebrado com o licitante vencedor do certame. Todos os documentos referidos serão disponibilizados concomitantemente. Desta forma, os serviços de conversão de dados, instalação dos sistemas e treinamento das equipes do funcionalismo municipal que estarão envolvidas no uso contínuo da solução, bem como, os demais serviços correlatos para a entrada em produção do sistema integrado que se contrata no presente certame deverão ocorrer paralelamente.

**5.4.** Os serviços aqui referidos devem ser prestados no prazo mencionado no item **INSTALAÇÃO E CONFIGURAÇÃO DOS SISTEMAS INTEGRADOS DE GESTÃO PÚBLICA - ITEM 7.4 DO EDITAL,**

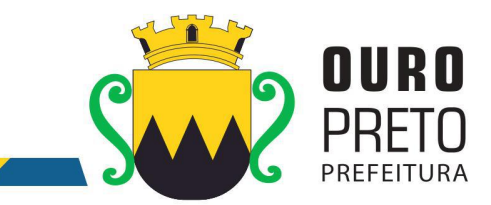

em virtude de representarem serviços de natureza essencial e, portanto, de uso permanente e urgente para a Prefeitura Municipal.

### **VI – DA PRESTAÇÃO DOS SERVIÇOS**

#### METODOLOGIA EMPREGADA

Para atingir os objetivos descritos neste documento, o projeto prevê a participação da contratada na conversão dos dados existentes em meio magnético, com posterior conferência e consistência. O Projeto prevê também a atuação da contratada de forma direta no processo de implantação e capacitação, com o compromisso de garantir à equipe local a autonomia necessária para a manutenção e ampliação do uso da tecnologia na Prefeitura.

A Contratada deverá executar os serviços, obedecendo as normas técnicas aplicáveis e também deverá fornecer identificação funcional individualizada de seus empregados para o controle de acesso interno nas instalações da Prefeitura.

#### ETAPAS DE TRABALHO

- **Etapa 1.** Conversão e conferência da base de dados para o novo sistema: Conversão dos dados existentes para a base de dados do novo sistema, seguida de conferência e consistência dos dados; Capacitação da equipe técnica da Prefeitura Municipal de Ouro Preto para assimilar, de forma correta, o novo modelo de sistema a ser implantado e metodologia desenvolvida.
- **Etapa 2.** Instalação do Sistema de Administração Pública: Instalação e configuração das versões Server dos sistemas nos servidores; Instalação e configuração das versões cliente dos sistemas nas estações de trabalho; Instalação e configuração do ambiente de trabalho da Prefeitura Municipal de Ouro Preto quanto ao sistema de Administração Pública.
- **Etapa 3.** Treinamento dos servidores da Prefeitura Municipal de Ouro Preto no uso do software: Os treinamentos e capacitações devem ser reconhecidos como oficiais e apresentar resultados práticos dos conhecimentos adquiridos pelos servidores treinados, com posterior certificação, cujo conteúdo ministrado será a correta utilização do sistema para a entrada de dados, consulta, processamento e emissão de relatórios.

**Etapa 3.1.** O treinamento para o nível técnico deve abranger todos os módulos implantados.

**Etapa 3.2.** Caberá à Contratante o fornecimento de mobiliário e equipamentos de informática quando realizado n0as instalações da Prefeitura Municipal de Ouro Preto, assim como locais adequados, necessários à realização dos treinamentos**.** As despesas relativas à participação dos instrutores e de pessoal próprio, tais como hospedagem, transporte, diária, etc., serão de responsabilidade da Contratada.

- **Etapa 4.** Operacionalização do Sistema de Gestão Integrado: I) Processamento dos novos dados implantados; II) Operacionalização dos procedimentos do sistema; III) Utilização do sistema para atender às rotinas e procedimentos de dados da Prefeitura Municipal.
- **OBS 1:** A Prefeitura Municipal de Ouro Preto manterá equipes tanto da área de tecnologia quanto da área de conhecimento das regras de negócio para acompanhar os procedimentos que serão realizados, estando os mesmos com o dever e autoridade de fiscalizare exigir o cumprimento de todos os itens aqui mencionados.
- **OBS 2:** A empresa contratada deverá dispor de equipe técnica especializada e devidamente capacitada para atender às demandas e chamados. Visando atender de forma permanente à CONTRATANTE, a CONTRATADA deverá disponibilizar em caráter permanente, durante todo o período contratual, e durante o horário de expediente da Prefeitura Municipal de Ouro Preto,

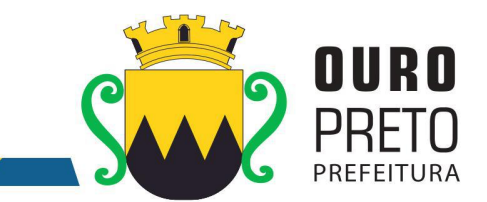

três técnicos multidisciplinares no uso dos módulos contratados, que deverão atuar como suporte presencial visando a facilitação do uso de todos os sistemas, diante das demandas suscitadas pelos usuários das diversas áreas da Prefeitura Municipal.

#### PRODUTOS FINAIS

### **A.** Sistemas Atuais e Conversão de Dados

A Prefeitura Municipal de Ouro Preto possui alguns Sistemas em produção que estão relacionados a procedimentos internos de gestão e administração de diversos setores. Os dados que compõem esta base de informações deverão ser convertidos para a nova Estrutura de Dados proposta pelo licitante que seja o vencedor do certame.

A Prefeitura Municipal de Ouro Preto fornecerá todos os dados a serem convertidos com seus respectivos leiautes. No processo de migração dos dados nenhuma informação deverá ser descartada. Todas as informações já processadas e, portanto, disponíveis na base de dados atualmente utilizada pela Prefeitura Municipal, deverão ter sua integridade preservada.

### **B.** Serviços de Suporte e Disponibilidade

Estabelece-se que os serviços deverão atender a um Acordo de Nível de Serviços – SLA (Service Level Agreement) de modo a oferecer disponibilidade por 24 (vinte e quatro) horas por dia, os 7 (sete) dias da semana, com garantia de funcionamento de 99,5% no mês.

Os serviços de manutenção do sistema deverão ser executados exclusivamente pela CONTRATADA, em suas próprias instalações. Contudo, a CONTRATADA deverá atender aos usuários da CONTRATANTE sempre que necessário por meio de internet, e-mail, chat ou telefone, durante os dias úteis e em horário comercial, devendo-se respeitaros critérios de segurança e disponibilidade.

Os serviços de manutenção do sistema a serem contratados implicam os seguintes itens, a saber:

MANUTENÇÃO CORRETIVA - A primeira atividade de manutenção decorre porque não é razoável presumir que a atividade de testes descobrirá todos os erros latentes na implantação de um grande sistema de software. Durante o uso de qualquer sistema de grande porte, erros ocorrerão e deverão ser relatados ao desenvolvedor para que este realize o processo que inclui o diagnóstico e a correção de um ou mais erros.

MANUTENÇÃO PREVENTIVA ou EVOLUTIVA - A segunda atividade de manutenção ocorre quando o sistema é modificado para melhorar a confiabilidade, ou novas funções, ou para oferecer uma infraestrutura melhor para futuras ampliações, ou ainda para atendimento de novas normas ou alteração daquelas já existentes e exigidas pelos órgãos de fiscalização e controle.

ATUALIZAÇÃO DE VERSÃO - Compreende itens de manutenção preventiva/evolutiva ou adaptativa, lançadas pela CONTRATADA em novas versões do sistema.

As alterações decorrentes de modificações legais ou de erros do SISTEMA serão realizadas sem ônus adicionais para os a CONTRATANTE, durante o período de vigência do contrato.

Adaptações de Software, não exigíveis por alterações na Legislação, que impliquem novos relatórios, telas, funções, rotinas ou alterações nos arquivos, serão solicitadas formalmente pela CONTRATANTE, e devem ser analisadas pela CONTRATADA que fará a análise e projeto da solução e enviará à CONTRATANTE proposta para aprovação.

## **VII – ESPECIFICAÇÃO TÉCNICA DOS SISTEMAS**

7.1. Os sistemas, compostos por módulos devidamente integrados, conforme disciplinado neste Termo de Referência, deverão atender aos padrões exigidos pelos órgãos de controle externo, em especial o

www.ouropreto.mg.gov.br

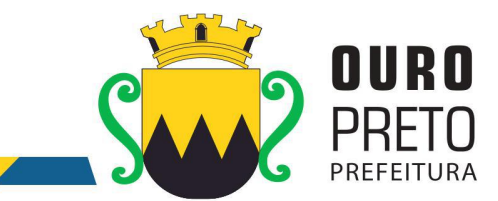

Tribunal de Contas do Estado de Minas Gerais, no que diz respeito à geração de informações e dados para o envio de prestações de contas do SIACE-LRF e SICOM-TCE-MG.

7.2. Os módulos deverão se adaptar às últimas atualizações dos sistemas de prestações de contas, bem como acompanhar todas as atualizações futuras, sejam elas de ordem técnica ou legal. Os módulos de cadastro, contabilidade, tributação e planejamento deverão possibilitar uma integração que proporcione e facilite a fiscalização por todos os órgãos do Município, quanto ao uso e ocupação imobiliária e do solo, de forma a propiciar o acompanhamento dos diversos tipos de alvarás de construção e de funcionamento, controle do recolhimento de taxas e tributos e a constante atualização cadastral.

## **7.3. LICENÇA DE USO DOS SISTEMAS INTEGRADOS DE GESTÃO PÚBLICA**

As licenças de uso de todos os Sistemas Integrados de Gestão Pública serão disponibilizadas na assinatura do contrato e terão vigência durante o contrato e seus possíveis termos aditivos.

#### **7.4. INSTALAÇÃO E CONFIGURAÇÃO DOS SISTEMAS INTEGRADOS DE GESTÃO PÚBLICA**

- 7.4.1. A instalação e configuração dos Sistemas Integrados de Gestão Pública em todos os setores e equipamentos da Prefeitura Municipal de Ouro Preto deverão ser realizados em prazo máximo de 30 (trinta) dias a contar da emissão da ordem de serviços. Os sistemas deverão ser instalados em quantas máquinas forem necessárias.
- 7.4.2. O trabalho operacional de inserção de dados cadastrais que forem necessários ao bom desempenho dos sistemas contratados e a parametrização é de responsabilidade da empresa contratada, sob orientação e suporte do Município de Ouro Preto, inclusive o levantamento de procedimentos, processos e normas inerentes a cada aplicativo.
- 7.4.3. Deverá a empresa contratada fazer o acompanhamento do uso inicial dos sistemas aplicativos por um período de, no mínimo, 120 (cento e vinte) dias, necessário ao perfeito domínio pelos usuários da operacionalização de todos os sistemas contratados.

## **7.5. CONVERSÃO DOS DADOS PRÉ-EXISTENTES**

7.5.1. A conversão e o aproveitamento de todos os dados informatizados já existentes no Município de Ouro Preto são de responsabilidade da empresa contratada, que deverá realizar engenharia reversa para proceder a migração dos dados atualmente existentes. A Prefeitura municipal fornecerá ao licitante vencedor uma cópia do banco de dados para que a mesma possa realizar o processo de conversão. Havendo a necessidade de mais dados além dos que existem no banco de dados para atender a necessidade dos novos sistemas a serem instalados será responsabilidade da empresa contratada as inserções dos mesmos na base de dados, sem que haja qualquer custo adicional para a Prefeitura, além daqueles que foram apresentados na proposta do licitante vencedor deste processo licitatório.

7.5.2. O procedimento de migração dos dados existentes deverá ser realizado em prazo máximo de 30 (trinta) dias a contar da emissão da ordem de serviços.

# **7.6. TREINAMENTO DE SERVIDORES, USUÁRIOS E TÉCNICOS INDICADOS PELO MUNICÍPIO DE OURO PRETO**

7.6.1. O treinamento dos servidores e usuários na utilização dos Sistemas Integrados de Gestão Pública, bem como o pessoal de Tecnologia da Informação da Prefeitura, será iniciado em prazo máximo de 30 (trinta) dias a contar da emissão da ordem de serviços e será oferecida para quantos servidores forem necessários para atendimento às secretarias municipais.

7.6.2. O treinamento ocorrerá nas dependências da Prefeitura Municipal de Ouro Preto que providenciará o ambiente e equipamentos necessários. Os dias e horários para que os treinamentos

 $16$  and  $\sim$  100  $\sim$  100  $\sim$ 

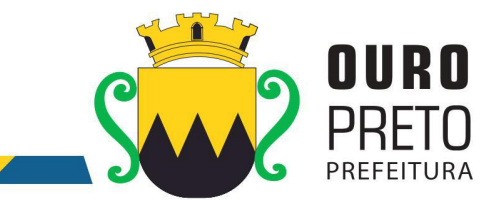

ocorram serão agendados pelo Município e ocorrerão em dias úteis e em horário comercial. Serão formadas turmas de 6 a 20 pessoas por treinamento e a quantidade de treinamentos ficará limitada à quantidade total de pessoas a serem treinadas.

7.6.3. Será de responsabilidade da contratada disponibilizar manuais do sistema bem como todo o material didático necessário para o treinamento.

## **7.7. SUPORTE TÉCNICO, CUSTOMIZAÇÃO E MANUTENÇÃO PERMANENTE DOS SISTEMAS**

#### **INTEGRADOS DE GESTÃO PÚBLICA E SERVIÇOS DE INFORMÁTICA.**

7.7.1. Os serviços de suporte técnico, customização e manutenção dos sistemas deverão ser executados exclusivamente pela CONTRATADA, em suas próprias instalações. Contudo, a CONTRATADA deverá disponibilizar, na sede da Prefeitura Municipal de Ouro Preto, 3 (três) técnicos capacitados para suporte técnico in loco.

7.7.2. Fica sob responsabilidade da Prefeitura Municipal de Ouro Preto a disponibilização de espaço físico para a instalação e permanência do técnico da contratada. Os técnicos a serviço da CONTRATADA, quando em atendimento à CONTRATANTE deverão obedecer todas as regras e normas estabelecidas pela Prefeitura Municipal de Ouro Preto.

7.7.3. A contratada ficará obrigada a adotar todas as medidas, precauções e cuidados, visando a não ocorrência de danos materiais e pessoais a seus funcionários e a terceiros, assim como todas as medidas relacionadas com o seguro de seus empregados, bem como a terceiros, contra tais danos ficando sempre responsável pelas conseqüências originadas de acidentes que se verificarem, isentando integralmente o Município de Ouro Preto.

7.7.4. Fica a contratada obrigada a atender a Prefeitura Municipal de Ouro Preto sempre que solicitado, por meio de suporte técnico in loco, internet, e-mail, chat ou telefone, durante os dias úteis e em horário comercial, devendo-se respeitar os critérios de segurança e disponibilidade.

## **VIII – DO PREÇO MÁXIMO PARA LICITAÇÃO E DA ADJUDICAÇÃO**

**8.1.** Para efeito de apresentação de propostas, fica fixado o preço máximo global da proposta, conforme especificado abaixo:

## **R\$ 1.637.333,28 (hum milhão seiscentos e trinta e sete mil trezentos e trinta e três reais e vinte e oito centavos).**

**8.2.** Todos os encargos tributários, trabalhistas, previdenciários, fiscais e comerciais, deverão estar inclusos no preço.

## **8.3. QUALQUER PROPOSTA COM VALOR SUPERIOR AO ESTIMADO SERÁ AUTOMATICAMENTE DESCLASSIFICADA.**

**8.3.1.** O Pregoeiro desclassificará, fundamentadamente, as propostas que não atenderem às exigências do Edital, bem como as que ofertarem preços excessivos ou manifestamente inexequíveis, assim consideradas aquelas que não venham a ter demonstrada sua viabilidade através de documentação que comprove que os custos dos insumos são coerentes com os de mercado e que os coeficientes de produtividade são compatíveis com a execução do objeto do contrato, condições estas necessariamente especificadas no ato convocatório da licitação.

> **8.3.1.1.** A referida documentação será exigida do licitante que ofertar proposta que se enquadre no item anterior.

> **8.3.1.2.** Serão considerados excessivos quaisquer valores superiores ao valor estimado por esta Administração.

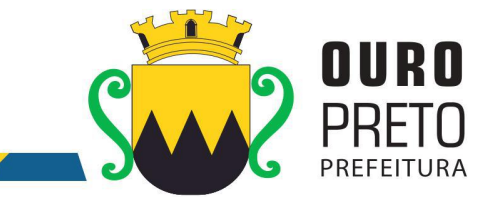

**8.4.** A adjudicação, em favor da licitante vencedora, será feita pelo pregoeiro no final da sessão e registrada em ata, caso não haja interposição de recursos.

**8.4.1.** Em caso de interposição de recursos, a adjudicação será feita pelo Prefeito Municipal juntamente com a homologação do processo.

## **IX – DA HOMOLOGAÇÃO**

**9.1.** A homologação, em favor da licitante adjudicada nesta licitação, será feita pelo Prefeito Municipal, após recebimento do processo concluído pelo Pregoeiro e sua Equipe de Apoio.

## **X – DA SUPERVISÃO E FISCALIZAÇÃO DOS SERVIÇOS**

10.1. A gestão do contrato resultante deste certame ficará a cargo do Sr Rafael Antônio Marques Gomes, Analista de Sistemas, matricula 14341.

10.2. A fiscalização da execução do contrato resultante deste certame, será exercida por meio de fiscais delegados por decreto municipal.

10.3. Os fiscais delegados juntamente comporão um Comitê de Fiscalização e Acompanhamento que deve conter representantes de todas as secretarias que possuam informações geridas pelo sistema.

10.4. O Comitê de Fiscalização e Acompanhamento terá por atribuições: 10.4.1. Validar as etapas do cronograma de execução do contrato;

10.4.2. Encaminhar ao gestor quaisquer demandas que requeiram intervenção direta junto ao preposto.

10.4.3. Promover a utilização do sistema em todos os setores que possuem informações a serem geridas pelo sistema.

### **10.5. DO COMITÊ DE MIGRAÇÃO / IMPLANTAÇÃO**

10.5. Será composta um Comitê de Migração / Implantação dos módulos do sistema.

10.6. Este comitê será composto por funcionários efetivos representantes de todas as secretarias que possuam informações geridas pelo sistema. Estes representantes deverão ser designados por decreto municipal.

10.7. O Comitê de Migração / Implantação terá as seguintes atribuições:

10.7.1. Levantar os dados necessários a serem alimentados nos módulos anteriormente inexistentes na Prefeitura de Ouro Preto, dentro dos formatos exigidos pela contratada para importação dentro do sistema;

10.7.2. Validar os dados importados dentro do sistema informando ao Comitê de Fiscalização e Acompanhamento do cumprimento desta etapa;

Apontar as customizações necessárias e levantar os dados necessários para sua implementação, devendo encaminhar as demandas ao Comitê de Fiscalização e Acompanhamento que após analisá-la encaminhará ao Gestor do Contrato para devidas providências junto à contratada

## **XI - DA CONVOCAÇÃO PARA ASSINATURA DO CONTRATO**

**11.1 -** Concluído o processo licitatório, inclusive homologado o seu resultado, a Comissão Permanente de Licitação, adjudicará o objeto à licitante vencedora e, logo após, encaminhará à autoridade competente – Sr. Prefeito Municipal – para que se proceda a homologação.

**11.2 –** A Prefeitura Municipal de Ouro Preto convocará a licitante vencedora,que terá o **prazo de cinco dias** úteis, contado da data da convocação, para assinar o termo de contrato, de acordo com a minuta que constitui o **Anexo VII** deste Edital.

**11.3 –** A empresa convocada poderá pedir prorrogação do prazo, por igual período, para assinatura do contrato, desde que formulado no curso do prazo inicial e alegado justo motivo, condicionado o atendimento do requerido à aceitação pela Prefeitura Municipal de Ouro Preto, através da Departamento de Atos e Contratos Administrativos – DACAD.

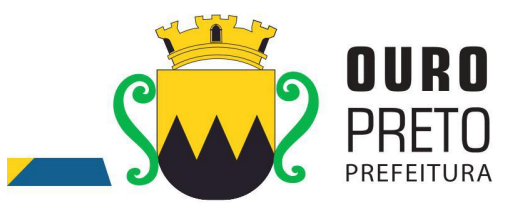

**11.4** – Transcorrido o prazo sem que o contrato seja assinado, a Prefeitura Municipal de Ouro Preto poderá, a seu critério, convocar as licitantes remanescentes obedecidas à ordem de classificação, para assinar contrato em idêntico prazo e nas mesmas condições negociadas com a licitante vencedora.

**11.5** – Havendo recusa injustificada por parte da licitante vencedora quando da assinatura do contrato, a Prefeitura Municipal de Ouro Preto, poderá aplicar multa à empresa no valor equivalente a 10% (dez por cento) calculado sobre o valor anual estimado da contratação sem prejuízo de outras sanções previstas na Lei nº 8.666/93.

**11.6** – A licitante vencedora, no momento da assinatura do contrato, deverá apresentar documentos hábeis que comprovem a regularidade de suas obrigações junto à Seguridade Social, FGTS e às Fazendas Federal, Estadual e Municipal, exceto nos casos em que os documentos acostados no processo estejam em vigor.

### **XII – DAS OBRIGAÇÕES DAS PARTES**

#### **12.1. Constituem obrigações da Prefeitura Municipal de Ouro Preto:**

**12.1.1.** Caberá à Prefeitura Municipal de Ouro Preto nomear uma Comissão Técnica para avaliação referente ao atendimento às especificações técnicas dos sistemas.

12.1.1.1. A Comissão Técnica de Avaliação:

12.1.1.1.1. poderá durante a demonstração do sistema, intervir ou não, com questionamentos e pedidos de esclarecimentos, o que a empresa licitante deverá, através do (s) expositor (es), responder de imediato.

12.1.1.1.2. reunir-se-á para a avaliação dos sistemas e emitirá pareceres, com base nas especificações técnicas contidas neste termo de referência, confrontadas com a demonstração realizada pela empresa licitante, encaminhando-os posteriormente à comissão de licitação.

12.1.1.1.3. poderá permitir que a demonstração dos sistemas ocorra de maneira simultânea conforme disponibilidade dos usuários e comissão que avaliará as funcionalidade exigidas do sistema ofertado.

12.1.1.2. De acordo com os pareceres técnicos,a comissão de licitação verificará a comprovação da veracidade das informações prestadas pela licitante. Sendo comprovadas, será adjudicado o objeto a licitante. Caso a licitante não comprove as especificações técnicas será convocada a licitante seguinte da ordem de classificação, e assim sucessivamente, para respectiva demonstração do sistema.

**12.1.2.** Efetuar os pagamentos nos termos estipulados neste Edital;

**12.1.3.** Orientar, fiscalizar e determinar à Licitante Vencedora os serviços que deverão ser executados.

**12.1.4.** O Município colocará à disposição da Licitante Vencedora, toda a informação e documentação técnica existente no acervo da Prefeitura Municipal de Ouro Preto, necessária para elaboração dos trabalhos.

**12.1.5.** Fornecerá no mínimo 01 (um) servidor para acompanhar todo o processo de implantação, bem como fazer a interlocução com todas as áreas envolvidas no processo.

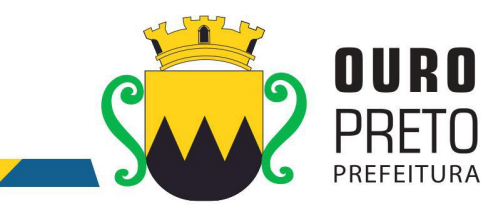

**12.1.6.** Disponibilizar à contratada, nas dependências da Prefeitura Municipal, espaço físico, mobiliário e equipamentos (computadores e impressoras), necessários à execução dos serviços ora contratados;

**12.1.7.** Em caso de implantação de sistemas em unidades administrativas externas ao edifício sede da Prefeitura Municipal de Ouro Preto, a contratante fornecerá o transporte até os locais da execução dos serviços.

#### **12.2. Constituem obrigações da Contratada:**

### **12.2.1. DEMONSTRAÇÃO DOS SISTEMAS INTEGRADOS DE GESTÃO PÚBLICA**

A) A licitante classificada em primeiro lugar fica obrigada a comprovar o atendimento das características e funcionalidades estipuladas para os Sistemas Integrados de Gestão Pública, relacionadas neste Termo de Referência, através de realização de uma demonstração.

B) A demonstração dos Sistemas terá início em até 03 (três) dias úteis, após a convocação da licitante e esta terá o prazo máximo de 05 (cinco) dias úteis para demonstrar as conformidades das funcionalidades exigidas e especificações técnicas referente aos Sistemas Integrados de Gestão Pública que tenha ofertado.

C) Para a demonstração dos sistemas, a licitante deverá trazer todos os equipamentos necessários e todos os módulos dos sistemas devidamente instalados e configurados para comprovação do atendimento às especificações técnicas do Termo de Referência.

C.1) A licitante deverá preparar uma amostra do ambiente real de uma Prefeitura em 2 (dois) modelos:

C.1.1) (um) servidor de dados, 1 (um) servidor de domínio e 1 (uma) estação de trabalho executando os sistemas e banco de dados com Sistema Operacional de código livre (Linux).

C.1.2) (um) servidor de dados, 1 (um) servidor de domínio e 1 (uma) estação de trabalho executando os sistemas e banco de dados com Sistema Operacional de código fechado (Windows).

C.2) A adjudicação dos serviços fica condicionada à execução da demonstração e da comprovação pela licitante à Prefeitura, de que a solução proposta tem conformidade quanto às exigências determinadas no presente certame.

**12.2.2.** Dispor dos profissionais necessários para a execução dos serviços, que será acompanhada de pelo menos um servidor da Prefeitura Municipal de Ouro Preto.

**12.2.3.** Apresentar relatório individual de cada sistema implantado, visando a homologação dos serviços de implantação e capacitação, assinado pelo responsável pela execução dos serviços e da área atendida.

**12.2.4.** Apresentar no final dos serviços, um relatório de conclusão dos mesmos, bem como orientações técnicas e recomendações visando o bom desenvolvimento das atividades no decorrer da execução do contrato.

**12.2.5.** Manter a frente dos serviços, equipe técnica competente, sempre liderada por profissional qualificado, com capacidade e poderes bastante para representá-la perante a fiscalização da Secretaria Municipal de Administração;

**12.2.6.** Assumir a responsabilidade por todos os encargos previdenciários e obrigações sociais previstos na legislação social e trabalhista em vigor, obrigando-se a saldá-los na época própria, vez que os seus empregados não manterão nenhum vínculo com a Prefeitura Municipal de Ouro Preto;

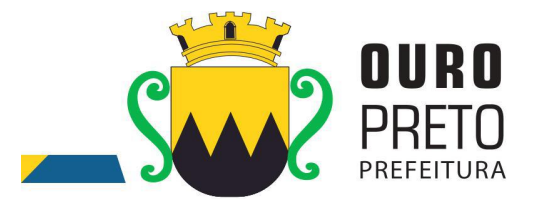

**12.2.7.** Assumir, também, a responsabilidade por todas as providências e obrigações estabelecidas na legislação específica de acidentes de trabalho, quando, em ocorrência da espécie, forem vítimas os seus empregados quando da prestação dos serviços ou em conexão com ele, ainda que acontecido executando os serviços solicitados pelo Município de Ouro Preto.

**12.2.8.** Prover suporte remoto aos sistemas contratados, para fins corretivos e atendimento a dúvidas operacionais.

**12.2.9.** Deverá designar um profissional para gerenciar todo o processo de implantação dos sistemas, que fará toda a interlocução com a administração municipal no decorrer da execução dos serviços.

**12.2.10.** Deverá apresentar relatório individual de cada área, fornecendo quinzenalmente o cronograma físico revisado, a fim de se estabelecer os pontos de controle na execução dos serviços.

**12.2.11.** Apresentar no final dos serviços, um relatório de conclusão dos mesmos, devendo este relatório ser homologado pelas áreas contempladas no projeto, em meio físico, devidamente encadernado e em meio digital, bem como orientações técnicas e recomendações quanto às ocorrências detectadas no controle e ajustes necessários.

**12.2.12.** Manter a frente dos serviços, equipe técnica competente, sempre liderada por pelo profissional designado para a gestão do projeto.

**12.2.13.** Assumirá a responsabilidade por todos os encargos previdenciários e obrigações sociais previstos na legislação social e trabalhista em vigor, obrigando-se a saldá-los na época própria, vez que os seus empregados não manterão nenhum vínculo com a Prefeitura Municipal de Ouro Preto;

**12.2.14.** Deverá assumir, também, a responsabilidade por todas as providências e obrigações estabelecidas na legislação específica de acidentes de trabalho, quando, em ocorrência da espécie, forem vítimas os seus empregados quando da prestação dos serviços ou em conexão com ele, ainda que acontecido executando os serviços solicitados pelo Município de Ouro Preto.

**12.2.15.** Responsabilizar-se por todas as providências e obrigações estabelecidas na legislação específica de acidentes de trabalho, quando, em ocorrência da espécie, forem vítimas os seus empregados quando executando os serviços ou em conexão com ele, ainda que acontecido em dependência da Licitante Vencedora;

**12.2.16.** Assumir todos os encargos de possível demanda trabalhista, civil ou penal, relacionadas aos servicos, originariamente ou vinculada por prevenção, conexão ou continência;

**12.2.17.** Responsabilizar-se pelos encargos fiscais e comerciais resultantes da adjudicação deste Edital.

**12.2.18.** A inadimplência da Licitante Vencedora, com referência aos encargos estabelecidos no item anterior, não transfere a responsabilidade por seu pagamento ao Município, nem poderá onerar o objeto deste Contrato, razão pela qual a Contratada renuncia expressamente a qualquer vínculo de solidariedade, ativa ou passiva, para com a Licitante Vencedora.

**12.2.19.** Deverá ser estabelecida uma interface para troca de informações entre os sistemas de receita, cadastro mobiliário e demais sistemas contratados pelo Município ou próprio e o sistema da empresa Contratada para atualização dos dados pertinentes às empresas constantes dos cadastros técnico e fiscal, a qual deverá ser desenvolvida e operacionalizada com a participação de representantes técnicos das empresas Contratadas e do Município sob

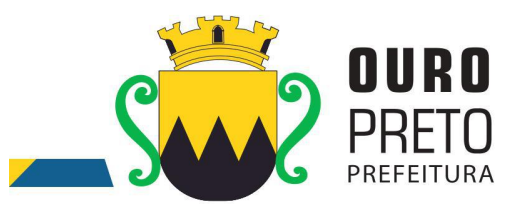

coordenação do técnico de informática/Tecnologia do Município contemplando, obrigatoriamente, as seguintes atividades:

**12.2.19.1.** O Município deverá definir juntamente com as empresas Contratadas as regras e o layout contendo todas as especificações técnicas para o estabelecimento da interface, que contemple garantias de segurança, integridade e privacidade das informações trocadas, além de preservar os históricos das movimentações;

**12.2.19.2.** O Município, mediante as especificações do layout , definirá as rotinas diárias e o processo mais adequado de importação, exportação e atualização de dados a serem cumpridos pelas empresas Contratadas;

**12.2.19.3.** A fim de garantir o estabelecimento do processo de integração, a interface deverá ser homologada pelas partes envolvidas (empresas Contratada e Município) sob a coordenação de um Analista de Sistemas do Município e a rotina deverá ocorrer diariamente, durante toda vigência contratual;

**12.2.19.4.** Será de responsabilidade do Município fiscalizar o funcionamento da interface junto às empresas Contratadas e aos responsáveis pelas informações e, em caso de desvios a empresa Contratada responsável pelo desvio será notificada para solucionar os problemas com prazos definidos conforme estabelecido no SLA. O não cumprimento destes prazos será penalizado, podendo a Contratada ter, inclusive, seu pagamento suspenso até que o problema seja solucionado.

**12.2.19.5.** Define-se como troca de informações cadastrais os dados gerados entre os sistemas das empresas contratadas (ida e volta), porém as informações financeiras serão disponibilizadas somente pela empresa Contratada que gerar os lançamentos (ida).

## **XIII – DAS SANÇÕES ADMINISTRATIVAS**

**13.1.** Poderá ser aplicada **multa** no valorequivalente a até 5% (cinco por cento) do preço total da proposta final apresentada à licitante que,

**a)** desistir do certame após a abertura da sessão, salvo motivo superveniente aceito pelo(a) PRGOEIRO(a);

**b**) desistir de lances ofertados, salvo motivo superveniente aceito pelo(a) PRGOEIRO(a);

**c)** não entregar a proposta comercial ajustada ao preço correspondente a seu lance vencedor (ou entregá-la em desacordo com o exigido neste edital);

- **d)** apresentar documentação falsa;
- **e)** Comportar-se de modo inidôneo.

**13.1.1.** A licitante que praticar alguma das condutas descritas no subitem 13.1 poderá ser declarada **impedida de licitar e contratar com a Administração Pública** do Município de Ouro Preto pelo prazo de até 5 (cinco) anos.

**13.2.** A falta de assinatura do contrato ou a não aceitação da nota de empenho, conforme o caso, sujeitará a licitante, além da penalidade prevista no subitem 13.1.1, à decadência ao direito da contratação decorrente desta licitação e da cobrança de **multa compensatória de até 30% (trinta por cento) do preço total de sua proposta final,** salvo a ocorrência de motivo superveniente pelo Diretor da área demandante.

**13.3.** No caso de descumprimento total ou parcial das condições contratualmente previstas, poderá a Prefeitura Municipal de Ouro Preto aplicar à CONTRATADA as sanções previstas no contrato ou, na

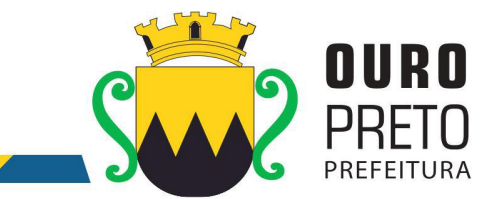

inexistência de instrumento de contrato, as elencadas nos subitens 13.1.1 e 13.2 deste edital, bem como as da lei Federal nº. 10.520/2002, sem prejuízo da possibilidade de rescisão contratual e de responsabilização civil e penal cabíveis.

**13.4. .** A aplicação das sanções ocorrerá após processo contraditório e não impede a aplicação de outras cominações legais pertinentes previstas no Termo de Contrato e Termo de Referência anexos ao presente Edital.

## **XIV – DAS DISPOSIÇÕES FINAIS**

**14.1.** A participação nesta licitação implica em plena aceitação dos termos e condições deste edital e seus anexos, bem como das normas administrativas vigentes.

**14.2.**Não será admitida a subcontratação pela licitante vencedora na execução do objeto deste Edital.

**14.3.** O licitante é responsável pela fidelidade e legitimidade das informações prestadas e dos documentos apresentados em qualquer fase da licitação. A falsidade de qualquer documento apresentado ou a inverdade das informações nele contidas implicará a imediata desclassificação do licitante que o tiver apresentado, ou, caso tenha sido o vencedor, a rescisão do Contrato ou do pedido de compra, sem prejuízo das demais sanções cabíveis.

**14.4.** É facultado ao PREGOEIRO, ou à autoridade a ele superior, em qualquer fase da licitação, promover diligências com vistas a esclarecer ou a complementar a instrução do processo.

**14.5.** Os licitantes intimados para prestar quaisquer esclarecimentos adicionais deverão fazê-lo no prazo determinado pelo PREGOEIRO, sob pena de desclassificação /inabilitação.

**14.6.** As normas que disciplinam este Pregão serão sempre interpretadas em favor da ampliação da disputa entre os licitantes, desde que não comprometam o interesse da Administração, a finalidade e a segurança da contratação.

**14.7.** As decisões referentes a este processo licitatório poderão ser comunicadas aos licitantes por qualquer meio de comunicação que comprove o recebimento ou, ainda, mediante publicação no Diário Oficial de Minas Gerais.

**14.8.** Os casos não previstos neste Edital serão decididos pelo PREGOEIRO ou pela autoridade a ele superior.

**14.9.** A participação do licitante nesta licitação implica em plena aceitação de todos os termos e condições deste edital e seus anexos, bem como das normas administrativas vigentes.

**14.10.** O foro designado para julgamento de quaisquer questões judiciais resultantes deste Edital será o de Ouro Preto, local da realização do certame.

**14.11.** Não será admitida a subcontratação pela licitante vencedora na execução do objeto deste Edital.

**14.12.** É vedada a utilização de qualquer elemento, critério ou fator sigiloso, subjetivo ou reservado que possa, ainda que indiretamente, elidir o princípio da igualdade entre as licitantes.

**14.13.** O Pregoeiro poderá, no interesse da Prefeitura Municipal de Ouro Preto, relevar omissões puramente formais nas propostas apresentadas pelas licitantes, desde que não comprometam a lisura e o caráter competitivo da licitação.

**14.14.** As multas e outras penalidades somente poderão ser relevadas pela Prefeitura Municipal de Ouro Preto/MG, nos casos de força maior, devidamente comprovados no procedimento administrativo instaurado e para os quais não tenha dado causa a licitante vencedora.

14.15. A Prefeitura Municipal de Ouro Preto reserva-se o direito de filmar e/ou gravar as Sessões e utilizar este meio como prova.

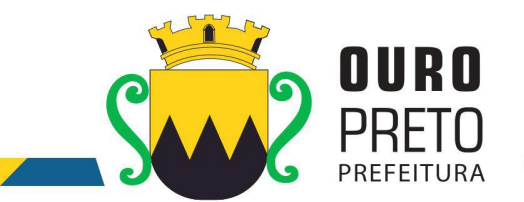

**14.16.** O Pregoeiro dirimirá as dúvidas que possam surgir em decorrência da interpretação deste Edital, desde que arguidas até **o segundo dia útil que anteceder a abertura dos envelopes**, no endereço: Rua Diogo de Vasconcelos, 30, Pilar, Superintendência de Compras e Licitações, Ouro Preto/MG, e mail: [compras@ouropreto.mg.gov.br](mailto:compras@ouropreto.mg.gov.br), no horário de **12:00 às 18:00 horas.**

**14.17.** É competente o foro do Município de Ouro Preto para dirimir quaisquer litígios oriundos da presente licitação.

**14.18. Para aquelas empresas que não possuem, previamente à inscrição para o processo licitatório, quadro permanente adequado para o cumprimento de todas as obrigações oriundas do contrato aser firmado, a Prefeitura Municipal de Ouro Preto sugere que esta recorra ao Cadastro de Desempregados da Agência Municipal de Emprego – SINE para compor o quadro de pessoal.**

*14.18.1.* As informações sobre o cadastro acima referido poderão ser conseguidas com a senhora Terezinha de Cássia Meira Santos, coordenadora do Posto SINE, pelo telefones (31) 3559-3321,(31) 3551-0750, ou pelo e-mail *sineouropreto@social.mg.gov.br.*

Ouro Preto, 11 de setembro de 2017.

**Elis Regina S. Profeta** Pregoeira/PMOP

**Roberta Marques Rolim** Diretora de Atos e Contratos Administrativos / DACAD OAB:142.932

Edital elaborado por Elis Regina S. Profeta

www.ouropreto.mg.gov.br

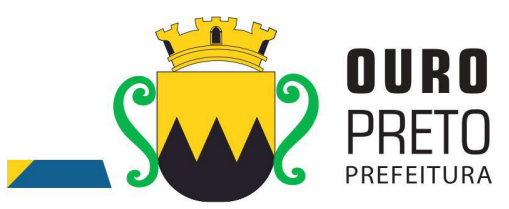

## **ANEXO I TERMO DE REFERÊNCIA – ESPECIFICAÇÕES**

O presenteTermo de Referência tem por objeto o **Fornecimento de Software integrado de Sistemas de Gestão para Administração Pública Municipal, através de empresa especializada em tecnologia da informação, conversão de dados pré-existentes, adequações relativas a alterações na legislação Municipal, Estadual e Federal, manutenção corretiva e atendimento técnico especializado, conforme as características e especificações técnicas junto ao Tribunal de Contas do Estado de Minas Gerais e demais órgãos fiscalizadores, destinado a atender o Executivo do Município de Ouro Preto – MG.**

Sistemas Integrados de Gestão Pública é o conjunto dos módulos sistemas:

- 1. Módulo de Orçamento;
- 2. Módulo de Contabilidade;
- 3. Módulo de Compras;
- 4. Módulo de Licitações;
- 5. Módulo de Estoque;
- 6. Módulo de Patrimônio;
- 7. Módulo de Veículos;
- 8. Módulo de Protocolo;
- 9. Módulo de Pessoal;
- 10. Módulo de Tributos;
- 11. Módulo de Aprovação de Projetos;
- 12. Módulo de Gabinete;
- 13. Módulo de Contratos;
- 14. Módulo de Educação;
- 15. Módulo de Controle Interno;
- 16. Módulo de Transparência;
- 17. Módulo de Obras;
- 18. Módulo de Legislação;
- 19. Módulo de GED;
- 20. Módulo de Bibliotecas;
- 21. Módulo de Cemitérios;

www.ouropreto.mg.gov.br

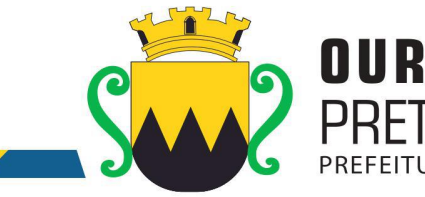

- 22. Módulo de Saúde;
- 23. Módulo de Atendimento ao Público;
- 24. Módulo de Nota Fiscal Eletrônica;
- 25. Módulo de Assistência Social;
- 26. Módulo de Execução Judicial;
- 27. Módulo de Inteligência;
- 28. Módulo de Medicina e Segurança do Trabalho.

O objeto deste Termo de Referência é composto, além dos Sistemas Integrados de Gestão Pública, pelos seguintes itens:

- Licença de uso dos Sistemas Integrados de Gestão Pública.
- Instalação e configuração dos Sistemas Integrados de Gestão Pública.
- Conversão dos dados pré-existentes.
- Treinamento de servidores, usuários e técnicos indicados pelo Município de Ouro Preto.
- Suporte técnico, customização e manutenção permanente dos Sistemas Integrados de Gestão Pública e serviços de informática.

### **1. JUSTIFICATIVA**

Contratação de empresa especializada para locação de sistema integrado de gestão da administração do poder executivo do município de Ouro Preto, compreendendo instalação de licenças de uso, configuração, parametrização, conversão de dados, manutenção preventiva e corretiva, implantação e manutenção de software com suporte técnico e treinamento e implantação da contabilidade de custos.

#### • INTRODUÇÃO

Esse termo possui o objetivo de estabelecer o conjunto de definições, especificações, normas, padrões e critérios para a locação de sistema integrado de gestão da Administração Pública, visando a modernização dos procedimentos necessários e adequados para o melhor atendimento da população no Município de Ouro Preto - MG.

É de fundamental importância que a Administração Pública Municipal esteja preparada para dispor permanentemente de dados e informações básicas que permitam analisar a situação socioeconômica e seu processo de desenvolvimento no atendimento das necessidades da população e das organizações sociais.

Disso, decorre a necessidade de uma ampla e criteriosa reformulação para instalar, implantar e parametrizar o sistema de informações e dados, estabelecendo procedimentos eficazes.

O projeto de modernização administrativa deve atender às necessidades institucionais do Município, identificando, de modo realista e abrangente, o perfil de profissionais exigidos; os equipamentos de infraestrutura necessários a uma completa gestão da Tecnologia da Informação; as conexões entre os prédios públicos municipais através de cabeamentos por fibra óptica, cabeamento estruturado, antenas e acesso à internet banda larga; com recursos amplos e satisfatórios a fim de que os sistemas a serem

 $26$  and  $\sim$   $\sim$   $\sim$ 

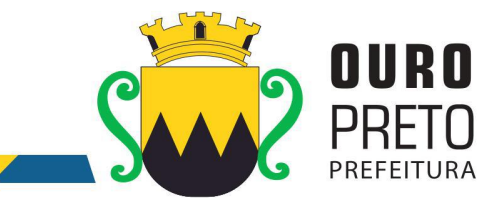

contratados possam ser utilizados em toda a sua extensão de possibilidades, bem como, com velocidade e performance satisfatórios, com vistas a uma adequada e eficiente gestão municipal.

Os sistemas propostos neste Termo de Referência, compõem o sistema básico de informatização de um modelo de gestão democrática integrada. Expansões futuras para informatização de outras funções de governo serão recomendadas em fases posteriores.

Nesse momento, os sistemas contemplados consistem em prioridades para a implantação.

Nesse sentido torna-se clara a importância do ambiente computacional em que se dará as consultas a banco de dados, as análises e a produção de informações com vistas à sustentação das tomadas de decisões em todos os campos de atuação do Poder Executivo Municipal.

Esse ambiente será constituído do cabeamento da rede de comunicação de dados e voz, de computadores com as configurações mais adequadas, dos dispositivos de armazenamento e roteamento, além de todos os programas necessários ao funcionamento integrado.

Uma das características do sistema de informações a ser adquirido é o da utilização de um sistema de gerenciamento de Banco de Dados Relacional (SGBDR), implementado em um servidor.

O volume de informações a ser tratado por este sistema é significativo, exigindo em matéria tanto de hardware quanto de software, soluções compatíveis com esta demanda.

Portanto, a solução almejada foi proposta em função da disponibilidade e performance, devido à natureza segura e estável que estes sistemas deverão proporcionar.

#### • INVIABILIDADE TÉCNICA DE PARCELAMENTO DO OBJETO

O objeto descrito neste Termo de Referência deve ser integrado e possuir total compatibilidade entre os módulos do sistema de gestão pública, razão pela qual, o certame tem como critério de julgamento o preço global, ou seja, de todos os módulos, em atendimento a legislação vigente com base no Decreto nº 7.185, de 27 de maio de 2010 e Portaria STN Nº 548, DE 22 DE NOVEMBRO DE 2010.

A motivação dessa decisão está no fato, de que no setor público, os benefícios trazidos pelo uso da tecnologia são refletidas para toda população, haja vista que a atuação dos órgãos governamentais

costuma gerar efeitos de maior amplitude sobre o dia a dia das pessoas.<br>Os módulos isolados atendendo cada setor da organização de maneira individual, dificultaria a transferência eletrônica de dados para outros setores do mesmo órgão. Com os módulos integrados isso já é possível, através de rotinas automatizadas em atendimento às necessidades de cada área envolvida.

Importante salientar também que os módulos ora licitados são aqueles que geram relatórios para as devidas prestações de contas – SIACE-LRF, SIOPE, SICOM entre outros. E que em razão disso, necessitam ter plataforma compatível entre si de forma a possibilitar o maior controle pela Administração e órgãos externos de fiscalização.

Com a evolução da tecnologia da informação, hoje é possível contar com a gestão através dos programas ERP (Enterprise Resource Planning). Nesta categoria, o software é único e atende a instituição como um todo. Ele processa "cada operação" em todos os setores de forma automática, não permitindo a existência de "ilhas" de informação ou duplicidade de tabelas de dados e garantindo a sincronia entre as áreas administrativas.

A engenharia funcional do ERP melhora o fluxo e informações dentro da organização, fazendo com que os dados estejam sempre atualizados e diminuindo gastos em manutenção.

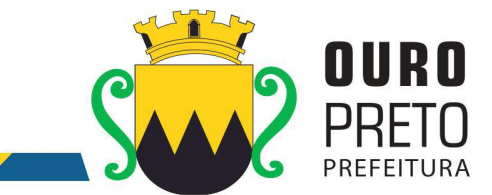

Os resultados são claros: redução dos custos operacionais, aumento da receita disponível para investimentos e melhor atendimento ao público, pois os usuários acessam em uma única tela as informações de diversos setores.

A segurança no acesso dos dados, no caso, é mantida com senhas e permissões específicas para cada usuário.

A padronização dos módulos contribui para a redução de custos em todas as atividades da área: nos sistemas, e nas suas versões, pois reduz o número de interfaces e tamanho da equipe, e nas áreas de operação, atendimento, treinamento e suporte, via a padronização de processos.

Um ambiente de informática enxuto, homogêneo e simples, baseado em poucas tecnologias e parceiros, é o ingrediente básico para se alcançar a esperada padronização.

Cabe destacar que a padronização é também uma maneira simples e eficiente de melhorar controles, as auditorias e o estabelecimento de indicadores para os usuários dos módulos.

Redução de custos e melhores resultados operacionais são algumas vantagens trazidas pelo uso de padrões na área de TI (Tecnologia de Informação).

Um dos pontos fortes é a integração entre os módulos, os monitores, as operações e a navegação dentro do sistema são de tais formas padronizadas que, à medida que o usuário se familiariza com um módulo, aprende mais facilmente e rapidamente os demais.

Uma mensagem ou transação eletrônica é um conjunto estruturado de informações trocado entre atores de diversos setores com a finalidade de solicitar uma operação ou informar um resultado.

Dentro dessa realidade o objetivo da utilização de um sistema único visa atingir a compatibilidade e interoperabilidade entre os diversos sistemas independentes, o que fatalmente gera redução substancial na manipulação e no tempo de processamento das informações. Assegurando também privacidade e segurança da informação.

## • OBJETIVOS

O objetivo geral a ser alcançado com a referida contratação, prevista neste Termo de Referência é o fortalecimento da capacidade de gestão da Prefeitura Municipal de Ouro Preto - MG.

Os objetivos específicos são os seguintes:

- Implantação de um processo de gestão integrada do desenvolvimento econômico, social, ambiental e sistêmico em relação aos dados municipais através do Sistema Municipal Integrado que disciplinará todas as áreas da administração municipal;
- Capacitação técnica de pessoal para o planejamento, execução, manutenção e expansão do ambiente computacional da Prefeitura Municipal de Ouro Preto - MG;
- Otimização no processo de gestão de informações municipais;
- Celeridade na produção de relatórios e informações estatísticas visando a tomada de decisão mais

adequada e a partir de dados objetivos e concretos.

#### • METODOLOGIA EMPREGADA

Para atingir os objetivos descritos neste documento, o projeto prevê a participação da contratada na conversão dos dados existentes em meio magnético, com posterior conferência e consistência. O Projeto prevê também a atuação da contratada de forma direta no processo de implantação e capacitação, com o compromisso de garantir à equipe local a autonomia necessária para a manutenção e ampliação do uso da tecnologia na Prefeitura.

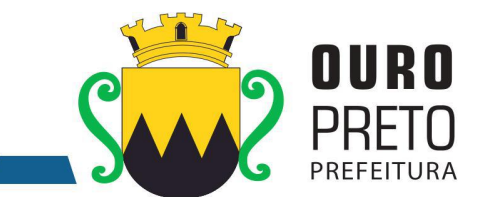

A Contratada deverá executar os serviços, obedecendo as normas técnicas aplicáveis e também deverá fornecer identificação funcional individualizada de seus empregados para o controle de acesso interno nas instalações da Prefeitura.

#### • ETAPAS DE TRABALHO

- **Etapa 1.** Conversão e conferência da base de dados para o novo sistema: Conversão dos dados existentes para a base de dados do novo sistema, seguida de conferência e consistência dos dados; Capacitação da equipe técnica da Prefeitura Municipal de Ouro Preto para assimilar, de forma correta, o novo modelo de sistema a ser implantado e metodologia desenvolvida.
- **Etapa 2.** Instalação do Sistema de Administração Pública: Instalação e configuração das versões Server dos sistemas nos servidores; Instalação e configuração das versões cliente dos sistemas nas estações de trabalho; Instalação e configuração do ambiente de trabalho da Prefeitura Municipal de Ouro Preto quanto ao sistema de Administração Pública.
- **Etapa 3.** Treinamento dos servidores da Prefeitura Municipal de Ouro Preto no uso do software: Os treinamentos e capacitações devem ser reconhecidos como oficiais e apresentar resultados práticos dos conhecimentos adquiridos pelos servidores treinados, com posterior certificação, cujo conteúdo ministrado será a correta utilização do sistema para a entrada de dados, consulta, processamento e emissão de relatórios.

**Etapa 3.1.** O treinamento para o nível técnico deve abranger todos os módulos implantados.

**Etapa 3.2.** Caberá à Contratante o fornecimento de mobiliário e equipamentos de informática quando realizado nas instalações da Prefeitura Municipal de Ouro Preto, assim como locais adequados, necessários à realização dos treinamentos**.** As despesas relativas à participação dos instrutores e de pessoal próprio, tais como hospedagem, transporte, diária, etc., serão de responsabilidade da Contratada.

- **Etapa 4.** Operacionalização do Sistema de Gestão Integrado: I) Processamento dos novos dados implantados; II) Operacionalização dos procedimentos do sistema; III) Utilização do sistema para atender às rotinas e procedimentos de dados da Prefeitura Municipal.
- **OBS 1:** A Prefeitura Municipal de Ouro Preto manterá equipes tanto da área de tecnologia quanto da área de conhecimento das regras de negócio para acompanhar os procedimentos que serão realizados, estando os mesmos com o dever e autoridade de fiscalizare exigir o cumprimento de todos os itens aqui mencionados.
- **OBS 2:** A empresa contratada deverá dispor de equipe técnica especializada e devidamente capacitada para atender às demandas e chamados.Visando atender de forma permanente à CONTRATANTE, a CONTRATADA deverá disponibilizar em caráter permanente, durante todo o período contratual, e durante o horário de expediente da Prefeitura Municipal de Ouro Preto, três técnicos multidisciplinares no uso dos módulos contratados, que deverão atuar como suporte presencial visando a facilitação do uso de todos os sistemas, diante das demandas suscitadas pelos usuários das diversas áreas da Prefeitura Municipal.

#### • PRODUTOS FINAIS

**A.** Sistemas Atuais e Conversão de Dados

A Prefeitura Municipal de Ouro Preto possui alguns Sistemas em produção que estão relacionados a procedimentos internos de gestão e administração de diversos setores. Os dados que compõem esta base de informações deverão ser convertidos para a nova Estrutura de Dados proposta pelo licitante que seja o vencedor do certame.

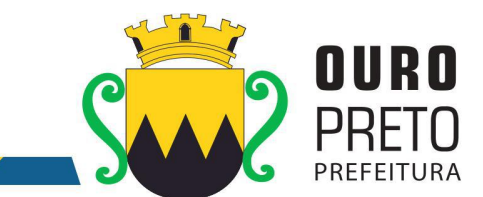

A Prefeitura Municipal de Ouro Preto fornecerá todos os dados a serem convertidos com seus respectivos leiautes. No processo de migração dos dados nenhuma informação deverá ser descartada. Todas as informações já processadas e, portanto, disponíveis na base de dados atualmente utilizada pela Prefeitura Municipal, deverão ter sua integridade preservada.

**B.** Serviços de Suporte e Disponibilidade

Estabelece-se que os serviços deverão atender a um Acordo de Nível de Serviços – SLA (Service Level Agreement) de modo a oferecer disponibilidade por 24 (vinte e quatro) horas por dia, os 7 (sete) dias da semana, com garantia de funcionamento de 99,5% no mês.

Os serviços de manutenção do sistema deverão ser executados exclusivamente pela CONTRATADA, em suas próprias instalações. Contudo, a CONTRATADA deverá atenderaos usuários da CONTRATANTE sempre que necessário por meio de internet, e-mail, chat ou telefone, durante os dias úteis e em horário comercial, devendo-se respeitaros critérios de segurança e disponibilidade.

Os serviços de manutenção do sistema a serem contratados implicam os seguintes itens, a saber:

MANUTENÇÃO CORRETIVA - A primeira atividade de manutenção decorre porque não é razoável presumir que a atividade de testes descobrirá todos os erros latentes na implantação de um grande sistema de software. Durante o uso de qualquer sistema de grande porte, erros ocorrerão e deverão ser relatados ao desenvolvedor para que este realize o processo que inclui o diagnóstico e a correção de um ou mais erros.

MANUTENÇÃO PREVENTIVA ou EVOLUTIVA - A segunda atividade de manutenção ocorre quando o sistema é modificado para melhorar a confiabilidade, ou novas funções, ou para oferecer uma infraestrutura melhor para futuras ampliações, ou ainda para atendimento de novas normas ou alteração daquelas já existentes e exigidas pelos órgãos de fiscalização e controle.

ATUALIZAÇÃO DE VERSÃO - Compreende itens de manutenção preventiva/evolutiva ou adaptativa, lançadas pela CONTRATADA em novas versões do sistema.

As alterações decorrentes de modificações legais ou de erros do SISTEMA serão realizadas sem ônus adicionais para os a CONTRATANTE, durante o período de vigência do contrato.

Adaptações de Software, não exigíveis por alterações na Legislação, que impliquem novos relatórios, telas, funções, rotinas ou alterações nos arquivos, serão solicitadas formalmente pela CONTRATANTE, e devem ser analisadas pela CONTRATADA que fará a análise e projeto da solução e enviará à CONTRATANTE proposta para aprovação.

**C.** Prazos para a Prestação dos Serviços

Todos os sistemas contratados deverão estar devidamente instalados e funcionando perfeitamente em prazo não superior a 60 (sessenta) dias após a respectiva emissão da ordem de serviços a ser expedida acompanhado da nota de empenho e da assinatura do contrato a ser celebrado com o licitante vencedor do certame. Todos os documentos referidos serão disponibilizados concomitantemente.

Desta forma, os serviços de conversão de dados, instalação dos sistemas e treinamento das equipes do funcionalismo municipal que estarão envolvidas no uso contínuo da solução, bem como, os demais serviços correlatos para a entrada em produção do sistema integrado que se contrata no presente certame deverão ocorrer paralelamente.

Os serviços aqui referidos devem ser prestados no prazo mencionado no item 3.1 em virtude de representarem serviços de natureza essencial e, portanto, de uso permanente e urgente para a Prefeitura Municipal.

• ESPECIFICAÇÃO TÉCNICA DOS SISTEMAS

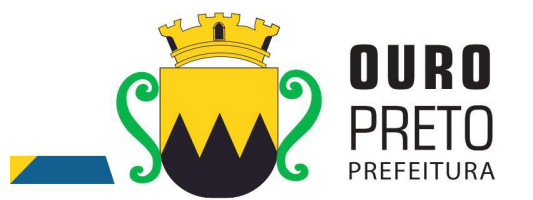

Os sistemas, compostos por módulos devidamente integrados, conforme disciplinado neste Termo de Referência, deverão atender aos padrões exigidos pelos órgãos de controle externo, em especial o Tribunal de Contas do Estado de Minas Gerais, no que diz respeito à geração de informações e dados para o envio de prestações de contas do SIACE-LRF e SICOM-TCE-MG.

Os módulos deverão se adaptar às últimas atualizações dos sistemas de prestações de contas, bem como acompanhar todas as atualizações futuras, sejam elas de ordem técnica ou legal. Os módulos de cadastro, contabilidade, tributação e planejamento deverão possibilitar uma integração que proporcione e facilite a fiscalização por todos os órgãos do Município, quanto ao uso e ocupação imobiliária e do solo, de forma a propiciar o acompanhamento dos diversos tipos de alvarás de construção e de funcionamento, controle do recolhimento de taxas e tributos e a constante atualização cadastral.

## **2. LICENÇA DE USO DOS SISTEMAS INTEGRADOS DE GESTÃO PÚBLICA**

As licenças de uso de todos os Sistemas Integrados de Gestão Pública serão disponibilizadas na assinatura do contrato e terão vigência durante o contrato e seus possíveis termos aditivos.

### **3. INSTALAÇÃO E CONFIGURAÇÃO DOS SISTEMAS INTEGRADOS DE GESTÃO PÚBLICA**

- 3.1. A instalação e configuração dos Sistemas Integrados de Gestão Pública em todos os setores e equipamentos da Prefeitura Municipal de Ouro Preto deverão ser realizados em prazo máximo de 30 (trinta) dias a contar da emissão da ordem de serviços. Os sistemas deverão ser instalados em quantas máquinas forem necessárias.
- 3.2. O trabalho operacional de inserção de dados cadastrais que forem necessários ao bom desempenho dos sistemas contratados e a parametrização é de responsabilidade da empresa contratada, sob orientação e suporte do Município de Ouro Preto, inclusive o levantamento de procedimentos, processos e normas inerentes a cada aplicativo.
- 3.3. Deverá a empresa contratada fazer o acompanhamento do uso inicial dos sistemas aplicativos por um período de, no mínimo, 120 (cento e vinte) dias, necessário ao perfeito domínio pelos usuários da operacionalização de todos os sistemas contratados.

## **4. CONVERSÃO DOS DADOS PRÉ-EXISTENTES**

- 4.1. A conversão e o aproveitamento de todos os dados informatizados já existentes no Município de Ouro Preto são de responsabilidade da empresa contratada, que deverá realizar engenharia reversa para proceder a migração dos dados atualmente existentes. A Prefeitura municipal fornecerá ao licitante vencedor uma cópia do banco de dados para que a mesma possa realizar o processo de conversão. Havendo a necessidade de mais dados além dos que existem no banco de dados para atender a necessidade dos novos sistemas a serem instalados será responsabilidade da empresa contratada as inserções dos mesmos na base de dados, sem que haja qualquer custo adicional para a Prefeitura, além daqueles que foram apresentados na proposta do licitante vencedor deste processo licitatório.
- 4.2. O procedimento de migração dos dados existentes deverá ser realizado em prazo máximo de 30 (trinta) dias a contar da emissão da ordem de serviços.

#### **5. TREINAMENTO DE SERVIDORES, USUÁRIOS E TÉCNICOS INDICADOS PELO MUNICÍPIO DE OURO PRETO**

5.1. O treinamento dos servidores e usuários na utilização dos Sistemas Integrados de Gestão Pública, bem como o pessoal de Tecnologia da Informação da Prefeitura, será iniciado em prazo máximo de 30 (trinta) dias a contar da emissão da ordem de serviços e será oferecida para quantos servidores forem necessários para atendimento às secretarias municipais.

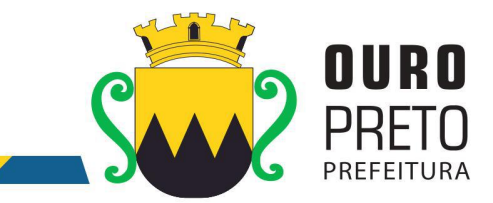

- 5.2. O treinamento ocorrerá nas dependências da Prefeitura Municipal de Ouro Preto que providenciará o ambiente e equipamentos necessários. Os dias e horários para que os treinamentos ocorram serão agendados pelo Município e ocorrerão em dias úteis e em horário comercial. Serão formadas turmas de 6 a 20 pessoas por treinamento e a quantidade de treinamentos ficará limitada à quantidade total de pessoas a serem treinadas.
- 5.3. Será de responsabilidade da contratada disponibilizar manuais do sistema bem como todo o material didático necessário para o treinamento.

# **6. SUPORTE TÉCNICO, CUSTOMIZAÇÃO E MANUTENÇÃO PERMANENTE DOS SISTEMAS INTEGRADOS DE GESTÃO PÚBLICA E SERVIÇOS DE INFORMÁTICA.**

- 6.1. Os serviços de suporte técnico, customização e manutenção dos sistemas deverão ser executados exclusivamente pela CONTRATADA, em suas próprias instalações. Contudo, a CONTRATADA deverá disponibilizar, na sede da Prefeitura Municipal de Ouro Preto, 3 (três) técnicos capacitados para suporte técnico in loco.
- 6.2. Fica sob responsabilidade da Prefeitura Municipal de Ouro Preto a disponibilização de espaço físico para a instalação e permanência do técnico da contratada. Os técnicos a serviço da CONTRATADA, quando em atendimento à CONTRATANTE deverão obedecer todas as regras e normas estabelecidas pela Prefeitura Municipal de Ouro Preto.
- 6.3. A contratada ficará obrigada a adotar todas as medidas, precauções e cuidados, visando a não ocorrência de danos materiais e pessoais a seus funcionários e a terceiros,assim como todas as medidas relacionadas com o seguro de seus empregados, bem como a terceiros, contra tais danos ficando sempre responsável pelas conseqüências originadas de acidentes que se verificarem, isentando integralmente o Município de Ouro Preto.
- 6.4. Fica a contratada obrigada a atender a Prefeitura Municipal de Ouro Preto sempre que solicitado, por meio de suporte técnico in loco, internet, e-mail, chat ou telefone, durante os dias úteis e em horário comercial, devendo-se respeitar os critérios de segurança e disponibilidade.

## **7. QUALIFICAÇÃO TÉCNICA**

- 7.1. Para a qualificação técnica a licitante deverá apresentar comprovação de aptidão para desempenho de atividade pertinente e compatível com o objeto licitado, através da apresentação de, no mínimo, 01 (um) Atestado de Capacidade Técnica, fornecido por pessoa jurídica de direito público ou privado, que comprove a experiência anterior da licitante na execução de serviços de características semelhantes e de complexidade tecnológica e operacional equivalente ou superior dos aqui licitados, utilizando sistema informatizado integrado entre os módulos / sistemas ofertados.
	- 7.1.1. O atestado apresentado deverá estar em papel timbrado da empresa ou órgão contratante e com a identificação clara do signatário, inclusive com a indicação do cargo que ocupa (prefeito, secretário ou encarregado de CPD ou departamento de informação).
	- 7.1.2. Não serão aceitos Atestados de Capacidade Técnica cuja empresa emitente seja componente do mesmo grupo financeiro ou subcontratada da licitante.

## **8. DEMONSTRAÇÃO DOS SISTEMAS INTEGRADOS DE GESTÃO PÚBLICA**

- 8.1. A licitante classificada em primeiro lugar fica obrigada a comprovar o atendimento das características e funcionalidades estipuladas para os Sistemas Integrados de Gestão Pública, relacionadas neste Termo de Referência, através de realização de uma demonstração.
- 8.2. A demonstração dos Sistemas terá início em até 03 (três) dias úteis, após a convocação da licitante e esta terá o prazo máximo de 05 (cinco) dias úteis para demonstrar as conformidades

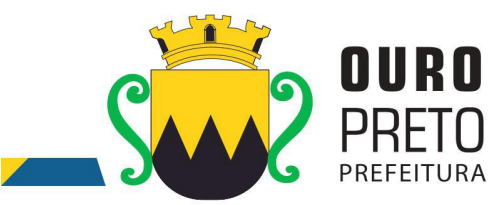

das funcionalidades exigidas e especificações técnicas referente aos Sistemas Integrados de Gestão Pública que tenha ofertado.

- 8.3. Caberá à Prefeitura Municipal de Ouro Preto nomear uma Comissão Técnica para avaliação referente ao atendimento às especificações técnicas dos sistemas.
	- 8.3.1. A Comissão Técnica de Avaliação:
		- 8.3.1.1. poderá durante a demonstração do sistema, intervir ou não, com questionamentos e pedidos de esclarecimentos, o que a empresa licitante deverá, através do (s) expositor (es), responder de imediato.
		- 8.3.1.2. reunir-se-á para a avaliação dos sistemas e emitirá pareceres, com base nas especificações técnicas contidas neste termo de referência, confrontadas com a demonstração realizada pela empresa licitante, encaminhando-os posteriormente à comissão de licitação.
		- 8.3.1.3. poderá permitir que a demonstração dos sistemas ocorra de maneira simultânea conforme disponibilidade dos usuários e comissão que avaliará as funcionalidade exigidas do sistema ofertado.
- 8.4. De acordo com os pareceres técnicos, a comissão de licitação verificará a comprovação da veracidade das informações prestadas pela licitante. Sendo comprovadas, será adjudicado o objeto a licitante. Caso a licitante não comprove as especificações técnicas será convocada a licitante seguinte da ordem de classificação, e assim sucessivamente, para respectiva demonstração do sistema.
- 8.5. Para a demonstração dos sistemas, a licitante deverá trazer todos os equipamentos necessários e todos os módulos dos sistemas devidamente instalados e configurados para comprovação do atendimento às especificações técnicas do Termo de Referência.
	- 8.5.1. A licitante deverá preparar uma amostra do ambiente real de uma Prefeitura em 2 (dois) modelos:
		- 8.5.1.1. 1 (um) servidor de dados, 1 (um) servidor de domínio e 1 (uma) estação de trabalho executando os sistemas e banco de dados com Sistema Operacional de código livre (Linux).
		- 8.5.1.2. 1 (um) servidor de dados, 1 (um) servidor de domínio e 1 (uma) estação de trabalho executando os sistemas e banco de dados com Sistema Operacional de código fechado (Windows).
	- fechado (Windows).8.6.A adjudicação dos serviços fica condicionada <sup>à</sup> execução da demonstração <sup>e</sup> da comprovação pela licitante à Prefeitura, de que a solução proposta tem conformidade quanto às exigências determinadas no presente certame.

#### **9. FUNCIONALIDADES DOS SISTEMAS INTEGRADOS DE GESTÃO PÚBLICA**

- b. A licitante deverá apresentar para fins de classificação, no envelope "Proposta de Preço", a "Tabela de Requisitos" devidamente preenchida, incluindo a indicação de atendimento "Sim".
	- a.1. Nas tabelas que compõem o item 9.1 REQUISITOS OBRIGATÓRIOS GERAIS DOS SISTEMAS todos os itens deverão ser integralmente respondidos na proposta formulada, ou seja, 100% dos itens com o atendimento "Sim". Os requisitos constantes do item 9.1 REQUISITOS OBRIGATÓRIOS GERAIS DOS SISTEMAS, deverão ser demonstrados na sua totalidade conforme exigência do item 8 acima, ou seja: todos os 96 itens (do item 9.1.1 até o item 9.1.96) deverão ser demonstrados sob pena de desclassificação do licitante pela não demonstração de qualquer um destes requisitos obrigatórios.

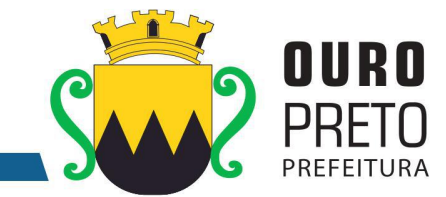

# **9.1 REQUISITOS OBRIGATÓRIOS GERAIS DOS SISTEMAS**

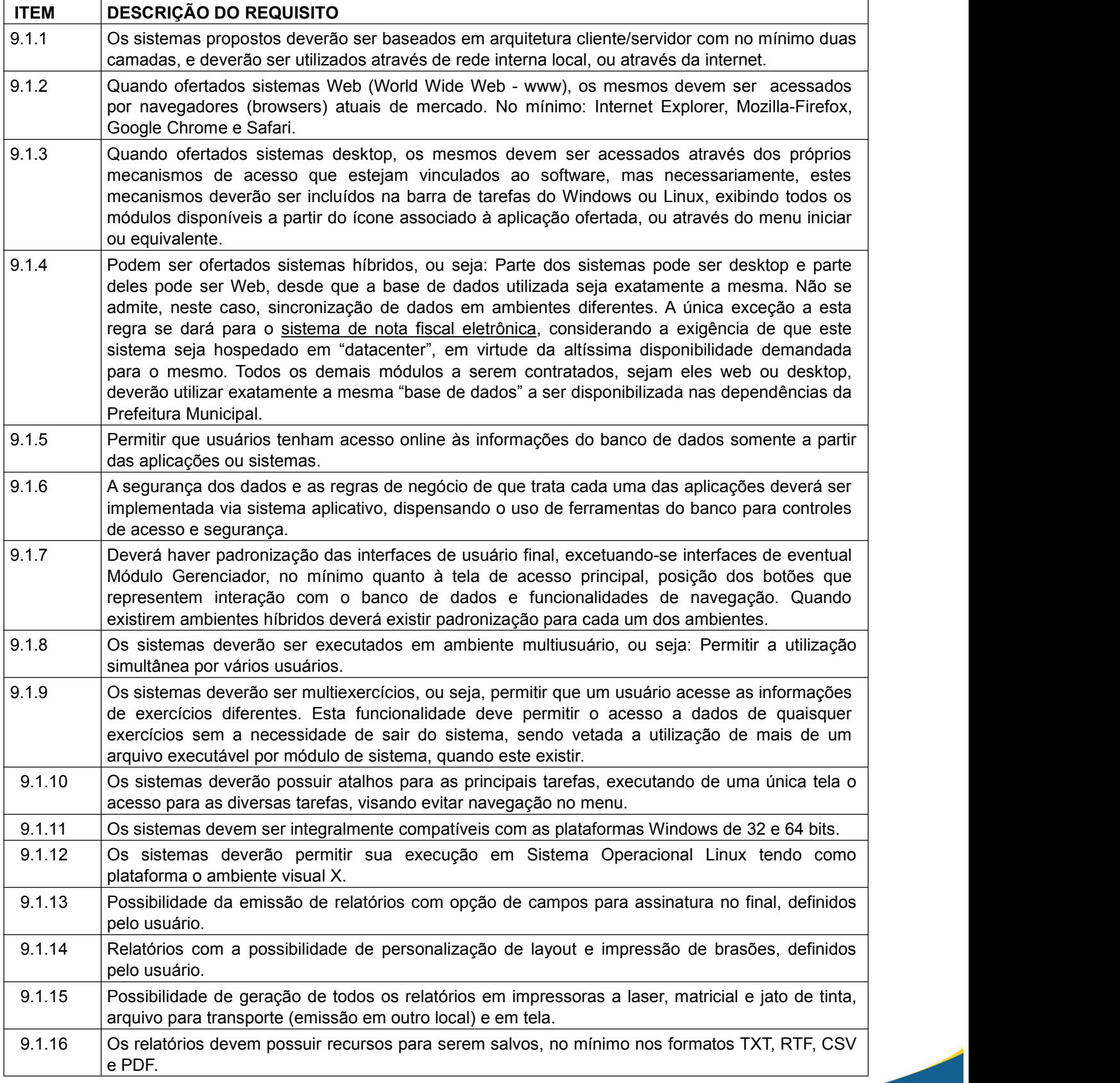

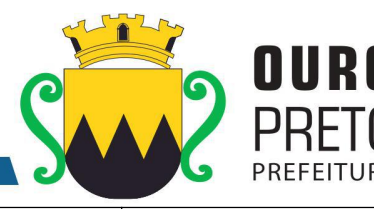

35 9.1.17 Os relatórios devem possuir recurso de encaminhamento, via e-mail, diretamente a partir da tela de visualização ou de geração dos mesmos. 9.1.18 Os relatórios devem possuir recurso que permita acesso ao gerador (designer) por parte dos usuários de forma que os mesmos possam realizar mudanças conforme o seu interesse. Também deverá ser possível restaurar modelos padrões em caso de necessidade do usuário.<br>9.1.19 O sistema deverá possuir histórico (log) de todas as operações efetuadas por usuário (alterações, exclusões, visualizações) permitindo sua consulta e impressão, para auditoria. 9.1.20 Os sistemas devem permitir que usuários sem nível de gerência do ambiente computacional acessem apenas seu histórico (log) de operações realizadas e de nenhum outro usuário. 9.1.21 Os sistemas deverão possuir conjunto de manuais de orientação indicando a funcionalidade e modo de operação das diversas telas. Tais manuais podem ser fornecidos através de documentos escritos, interfaces de ajuda ou vídeo-aulas. 9.1.22 **O** número de usuários, para os sistemas, deve ser ilimitado. 9.1.23 Os sistemas não poderão apresentar limitação quanto ao número de usuários simultâneos. 9.1.24 Os sistemas deverão ser multiusuários podendo mais de um usuário trabalhar, simultaneamente numa mesma tarefa, desde que com dados diferentes, mantendo total integridade dos dados. 9.1.25 Todos os sistemas devem ser acessados com uma única senha por usuário. 9.1.26 As senhas de acesso a cada módulo poderão ser solicitadas pelos usuários em interface específica e os gestores deverão ter uma interface de monitoramento em que possam liberar estes acessos. O mecanismo de comunicação, além do próprio sistema e respectivas interfaces, deverá permitir o encaminhamento de emails para os usuários solicitantes indicando as liberações conforme ocorram, e de acordo com os emails cadastrados para cada usuário. 9.1.27 O banco de dados utilizado para implantação do sistema deverá ser compatível com o padrão SQL-ANSI (Structured Query Language – American National Standards Institute), devendo ser, demonstrados em um mínimo de dois bancos de dados distintos que obedeçam ao padrão exigido. Note-se que os sistemas deverão ser executados em qualquer dos bancos de dados, o que permitirá à Prefeitura em algum momento futuro, optar por outros Bancos de Dados, se assim o desejar, mantendo contudo o padrão SQL da ANSI, que melhor lhe convier. Dentre os bancos de dados apresentados, obrigatoriamente, pelo menos um deles deverá ser compatível com sistema operacional linux. 9.1.28 Possuir interface para a criação de grupos de usuários com perfis específicos. 9.1.29 O sistema deve prever a possibilidade de cadastramento de grupos de usuários, que possuam atribuições e direitos semelhantes. 9.1.30 Na criação de um grupo de usuários deverá ser possível incluir diversos módulos/sistemas e os respectivos acessos desejados para cada módulo, e ainda, ao nível de comandos possíveis no banco de dados: alterações, exclusões e visualizações. 9.1.31 Possuir no sistema ofertado ferramentas que permitam gerenciar remotamente as sessões ativas no banco de dados apresentando no mínimo: o usuário conectado, o tempo de conexão da sessão aberta, a estação de trabalho conectada e a(s) tarefa(s) que esteja(m) sendo executada (s) num dado instante em que se realizar a consulta. 9.1.32 O sistema deverá permitir o cadastramento de todos os usuários desejados, possibilitando a indicação de direito de acesso a cada sistema disponível. 9.1.33 Permitir a definição de acessos de usuários aos módulos/sistemas ao nível de comandos possíveis no banco de dados: alterações, exclusões e visualizações. 9.1.34 Permitir processos de pesquisa (exclusivamente consultas, nenhum tipo de permissão para alterações no Banco de Dados) através de comandos SQL interativos: no servidor de aplicações, obrigatoriamente e, nas estações de trabalho, opcionalmente. 9.1.35 Os sistemas devem possuir um gerador de consultas e relatórios, de forma que possa ser utilizado para geração de resultados específicos, ou seja: novas consultas e relatórios não contratados pelo presente certame.

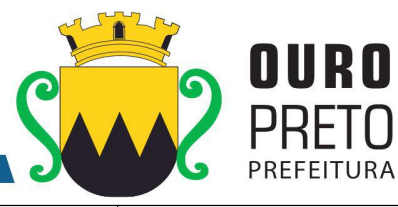

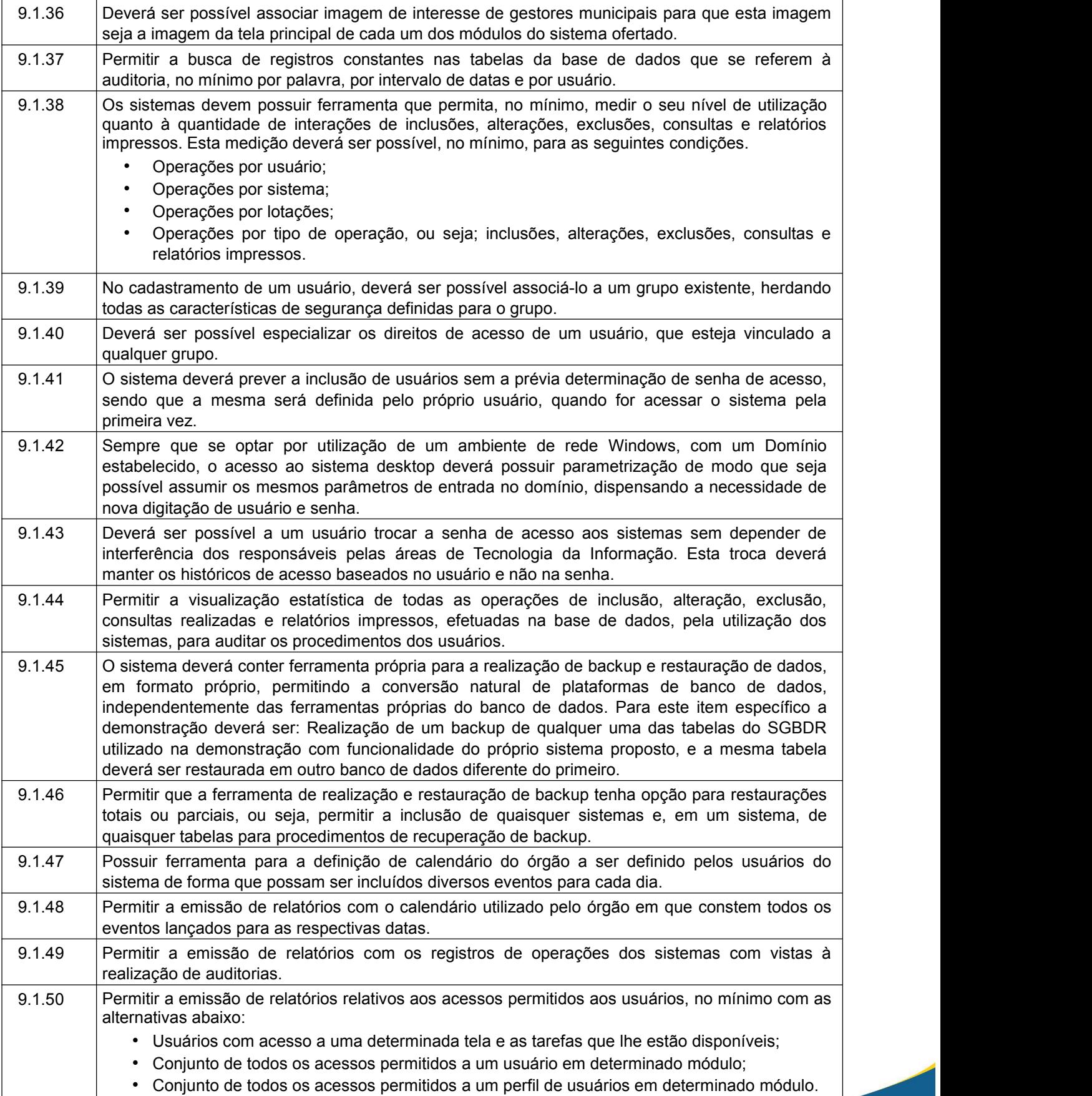

www.ouropreto.mg.gov.br
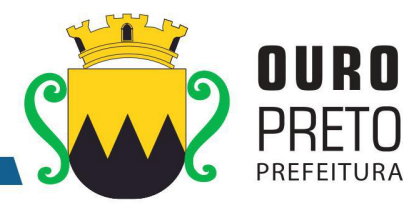

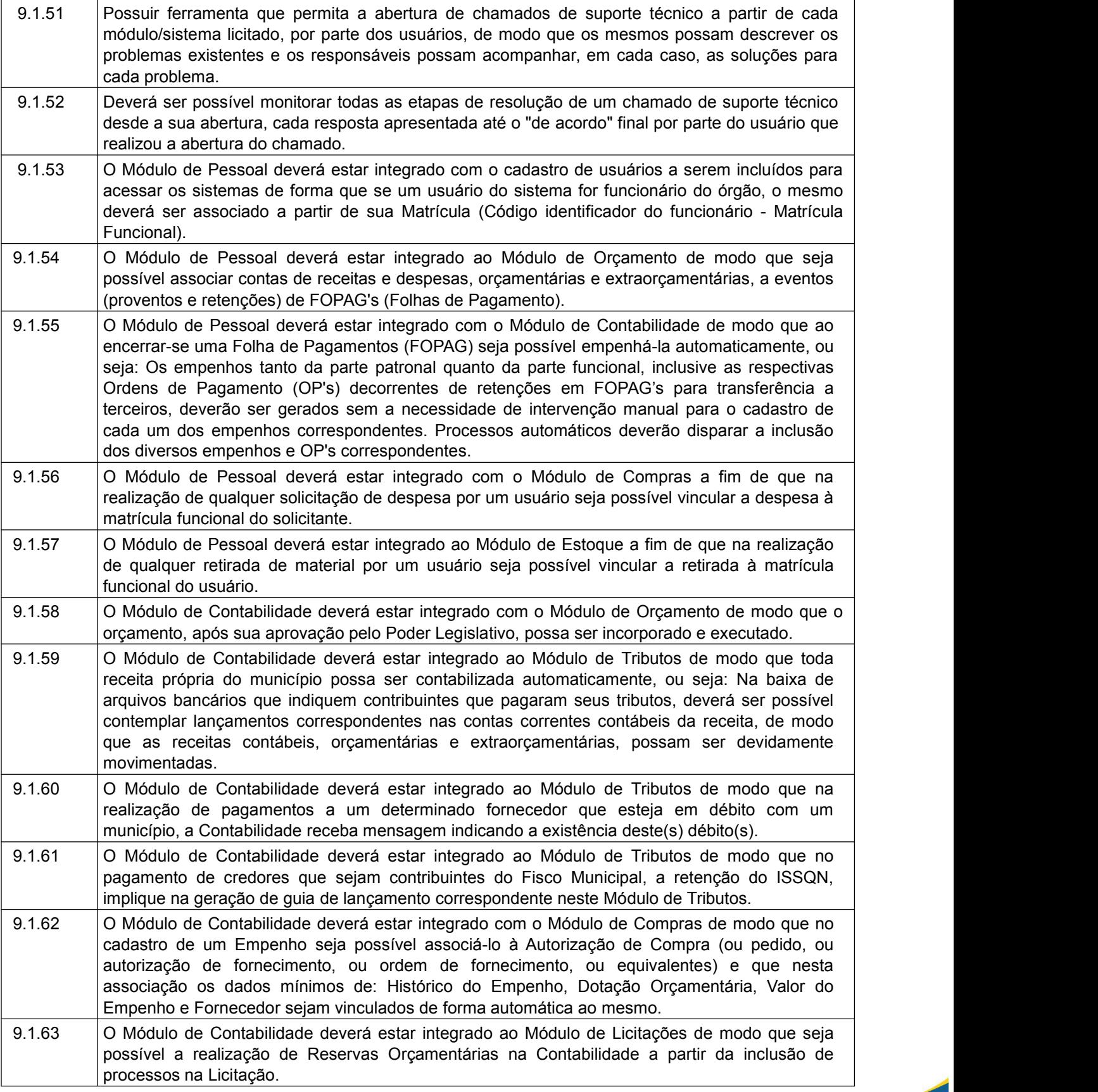

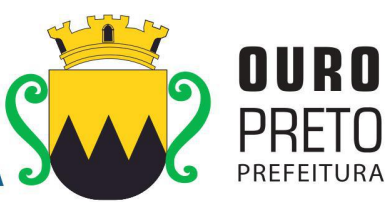

SECRETARIA MUNICIPAL DE GOVERNO Praça Barão do Rio Branco, 12, Pilar Ouro Preto - Minas Gerais 35400-000 (31) 3559-3240

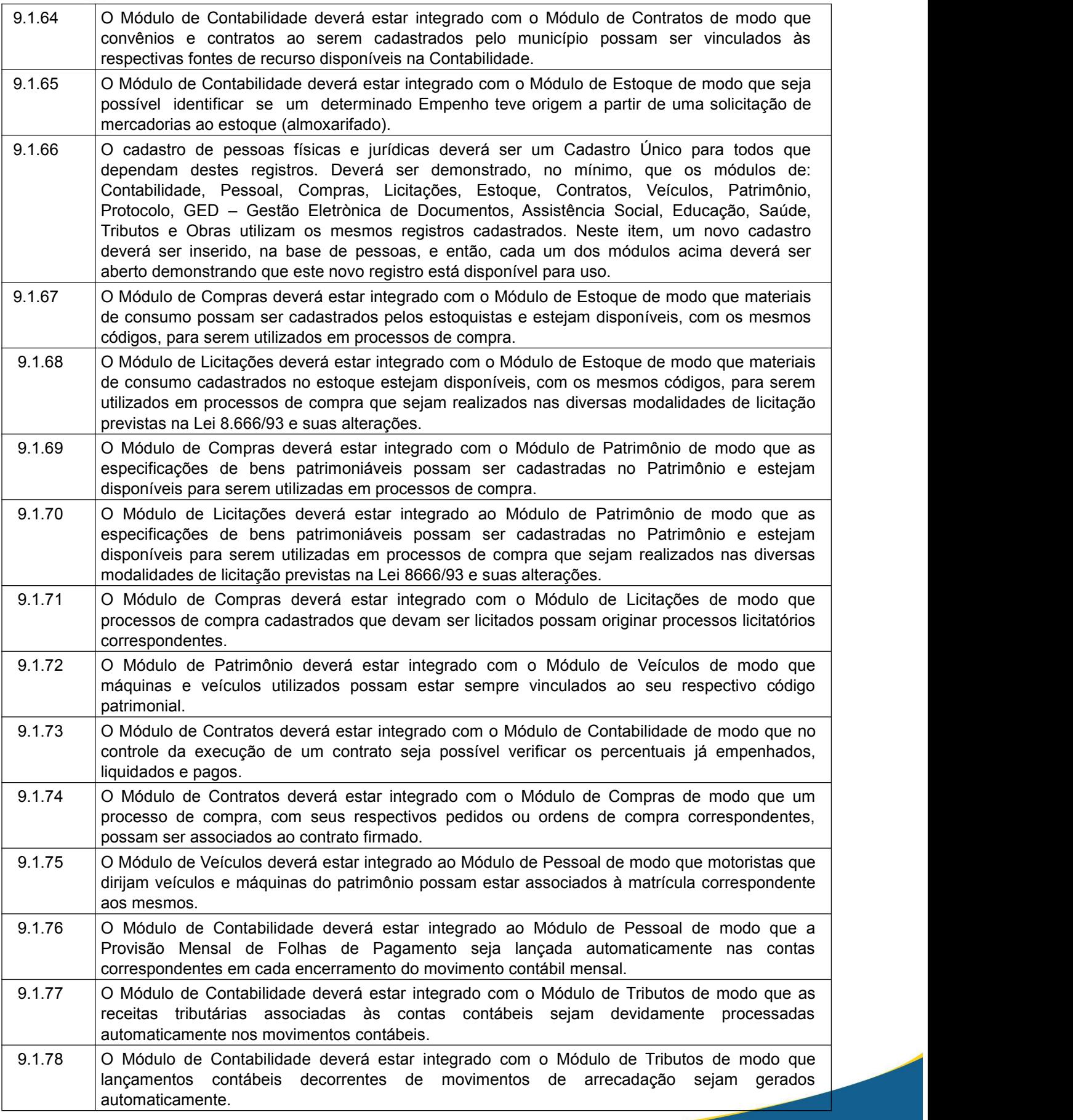

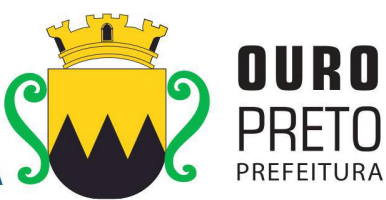

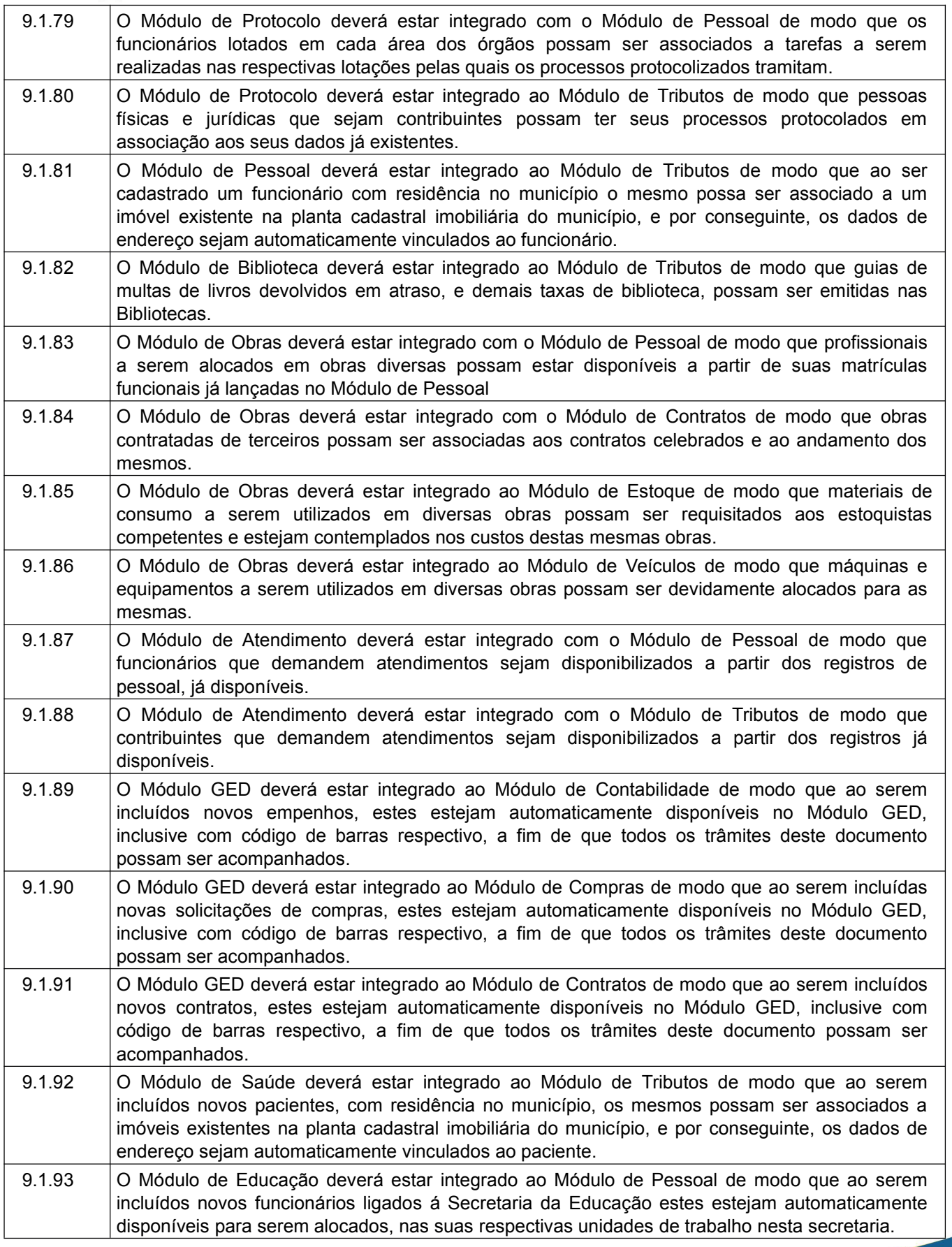

www.ouropreto.mg.gov.br

 $39<sup>°</sup>$ 

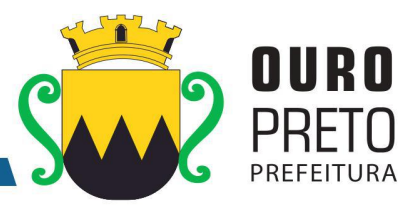

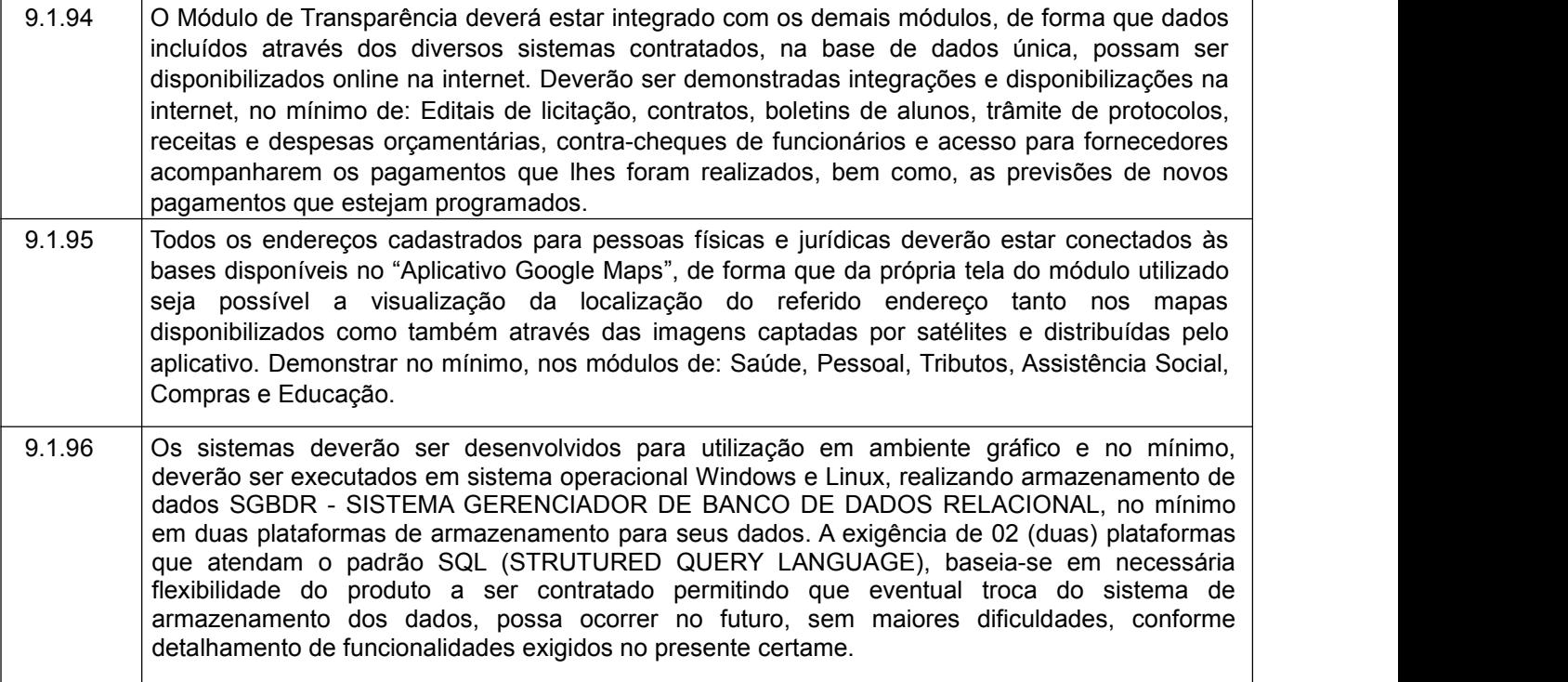

## **9.2 REQUISITOS DE CADA SISTEMA**

## 9.2.1 Módulo de Orçamento

O Módulo de Orçamento deverá ser compatível com as exigências da Lei 4.320/64, com as exigências da LRF, com as portarias do tesouro Nacional, Tribunal de Contas do Estado de Minas Gerais e demais legislações pertinentes, de modo a permitir a consolidação final de todos os dados. Deverá atender, ainda, aos seguintes requisitos adicionais: Deverá ser capaz de permitir sua utilização, por todas as Secretarias da Prefeitura Municipal de Ouro Preto, simultaneamente, controlando o acesso e os procedimentos realizados, por cada uma delas, de modo a permitir a consolidação final de todos os dados. O Módulo de Orçamento deverá atender, ainda, aos seguintes requisitos adicionais:

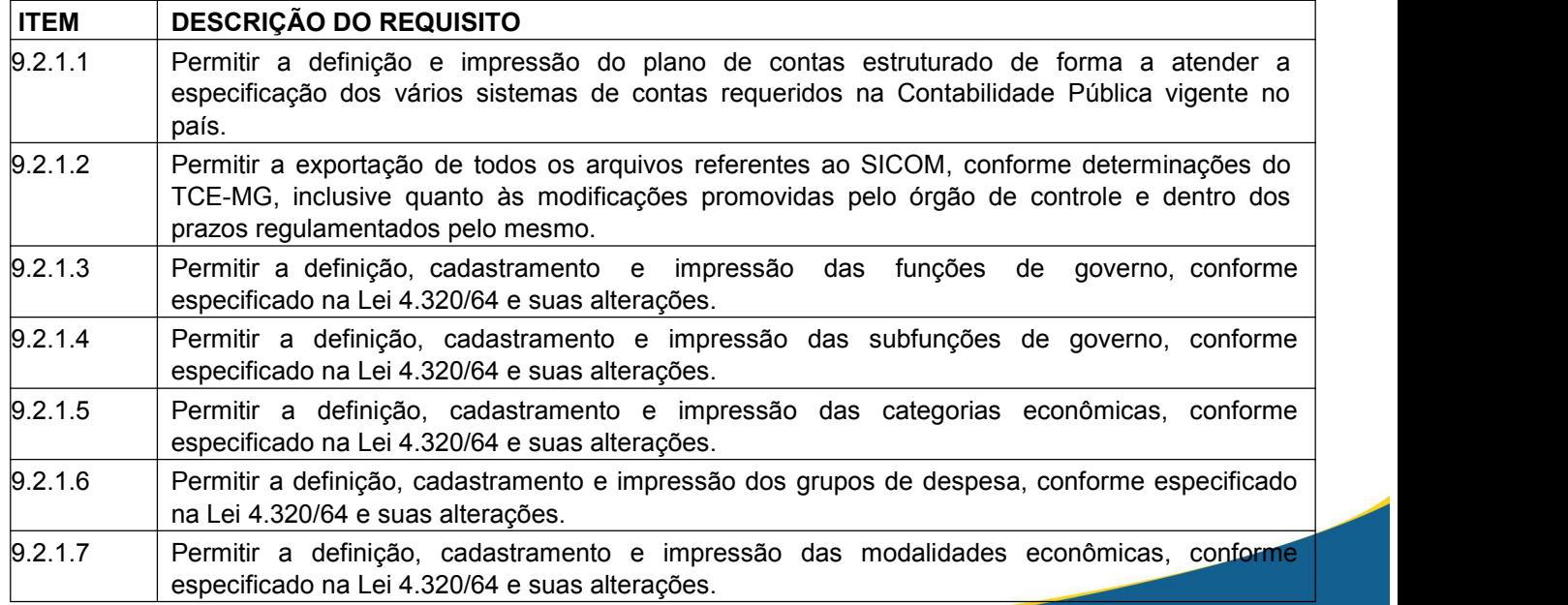

## SECRETARIA MUNICIPAL DE GOVERNO

Praça Barão do Rio Branco, 12, Pilar Ouro Preto - Minas Gerais 35400-000 (31) 3559-3240

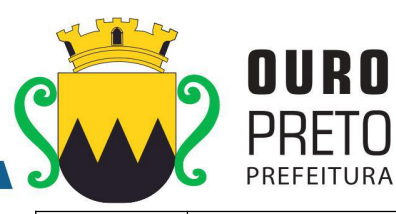

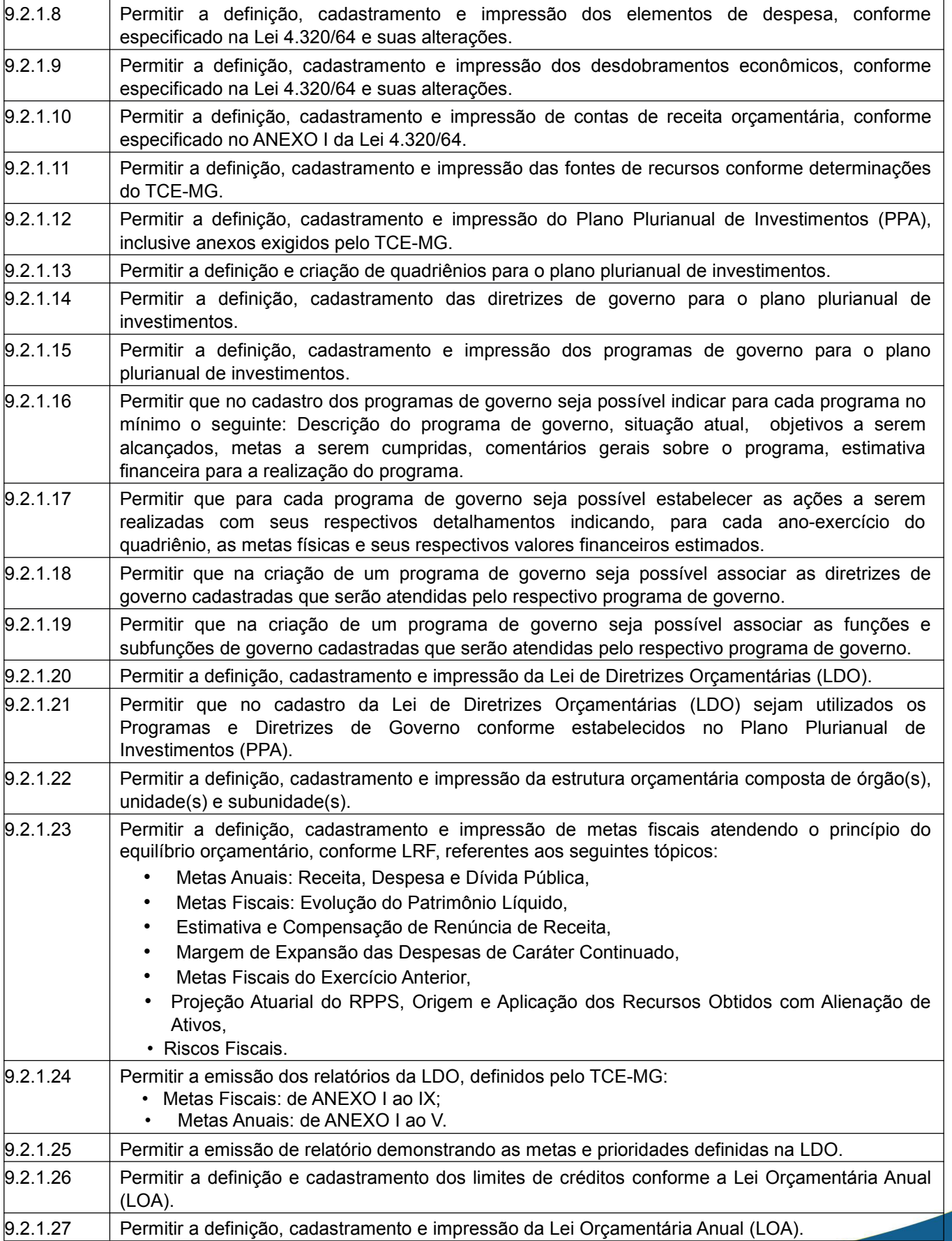

www.ouropreto.mg.gov.br

٦

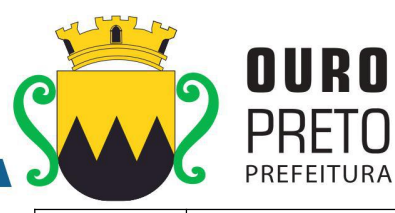

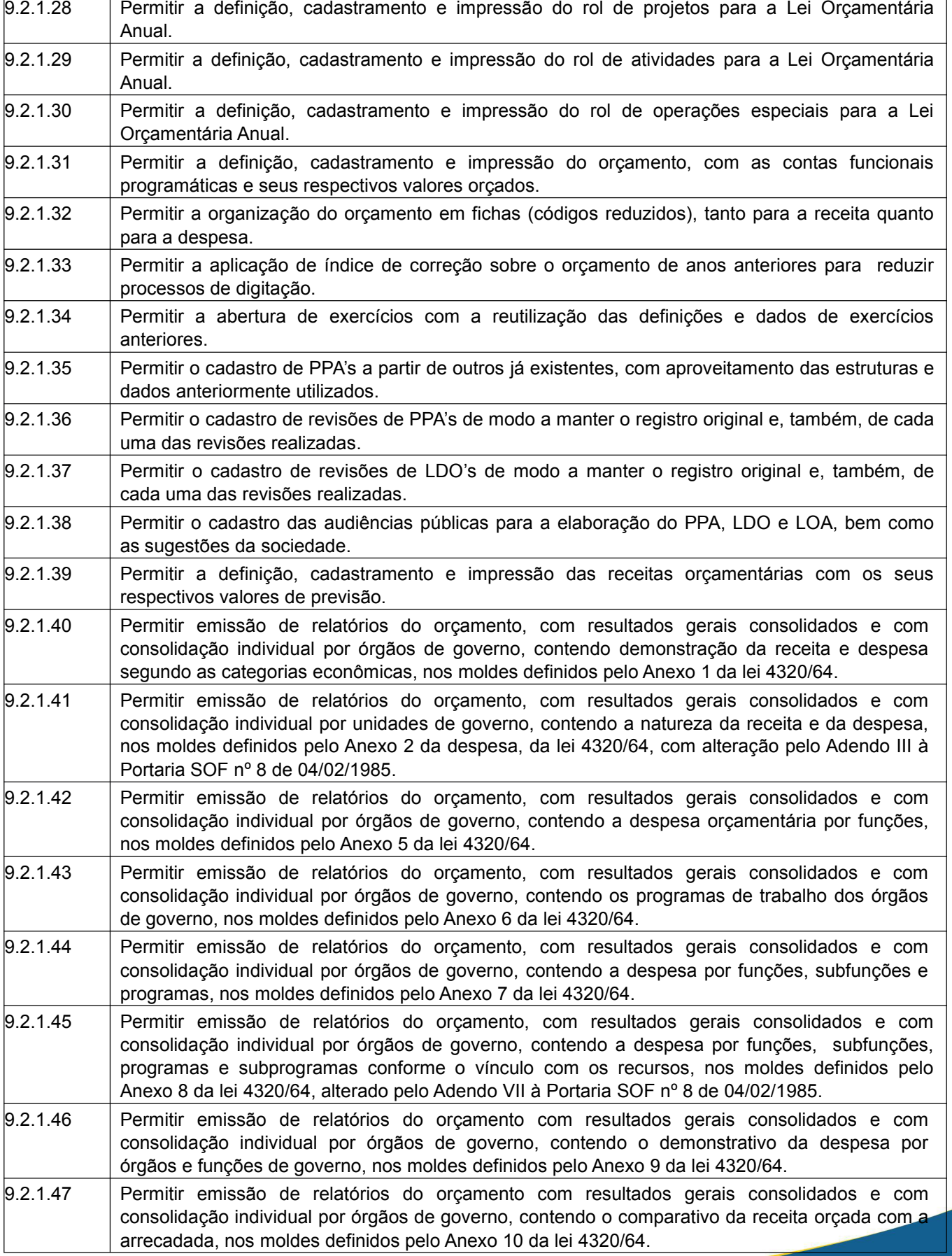

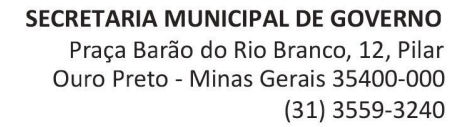

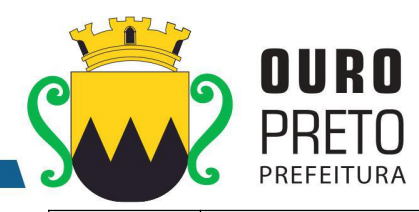

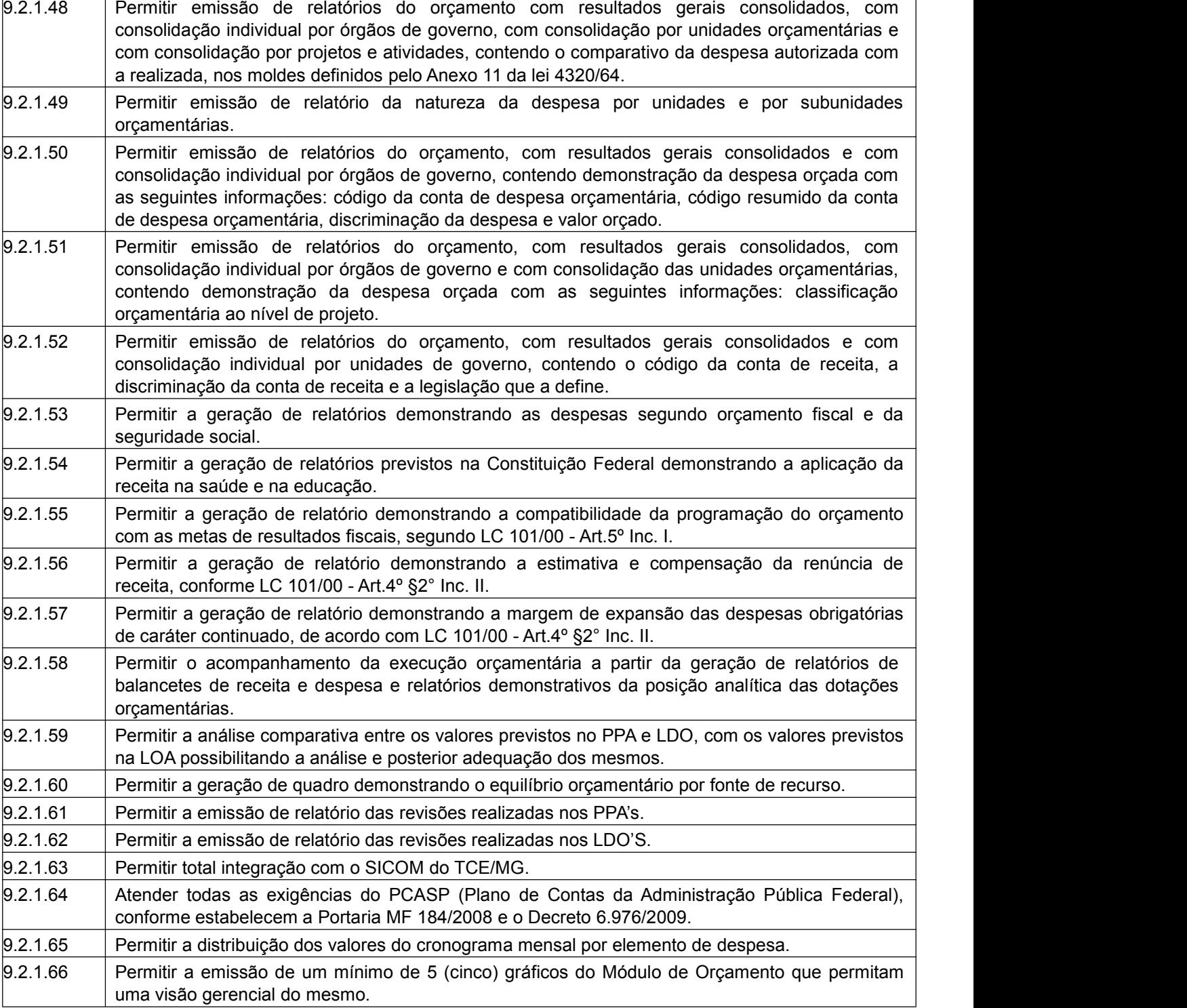

## 9.2.2. Módulo de Contabilidade

O Módulo de Contabilidade deverá ser compatível com as exigências da Lei 4.320/64, com das exigências da LRF, do TCE-MG, do Tesouro Nacional, da NBCASP (Normas Brasileiras de Contabilidade Aplicadas ao Setor Público) a partir da 6ª. edição, utilizando-se do método contábil de lançamentos por partidas dobradas de muitos a muitos, sendo capaz de controlar, simultaneamente, quantos exercícios se queira, com a capacidade de geração de arquivos nos padrões do SICOM, para a prestação de contas junto ao TCE-MG. O Módulo de Contabilidade deverá atender, ainda, aos seguintes requisitos adicionais:

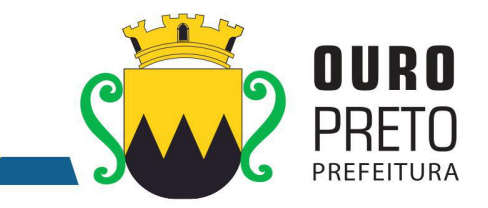

 $\mathbf{r}$ 

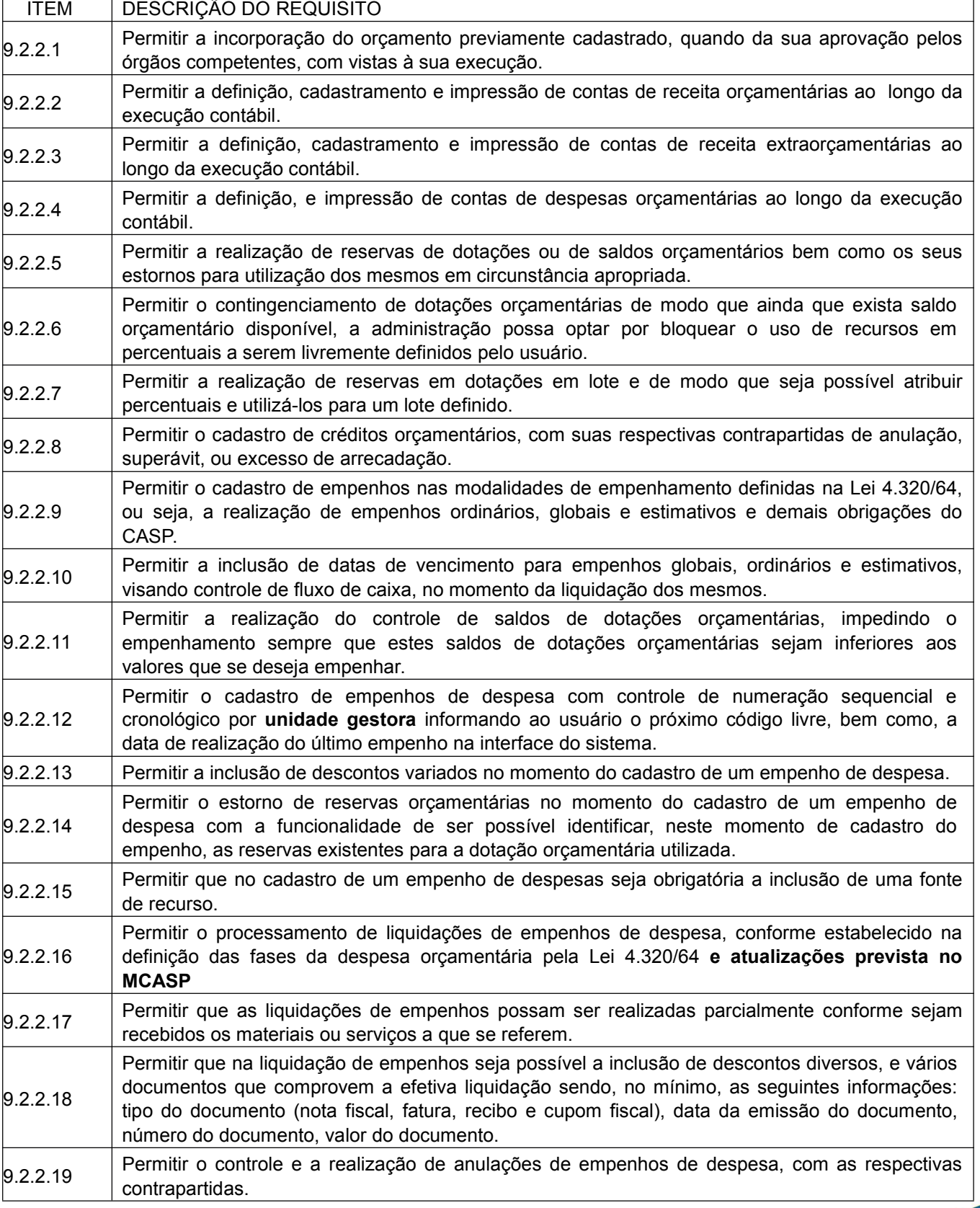

www.ouropreto.mg.gov.br

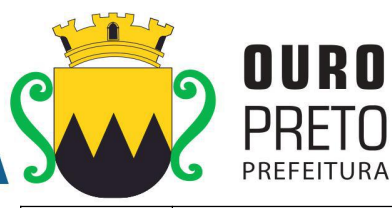

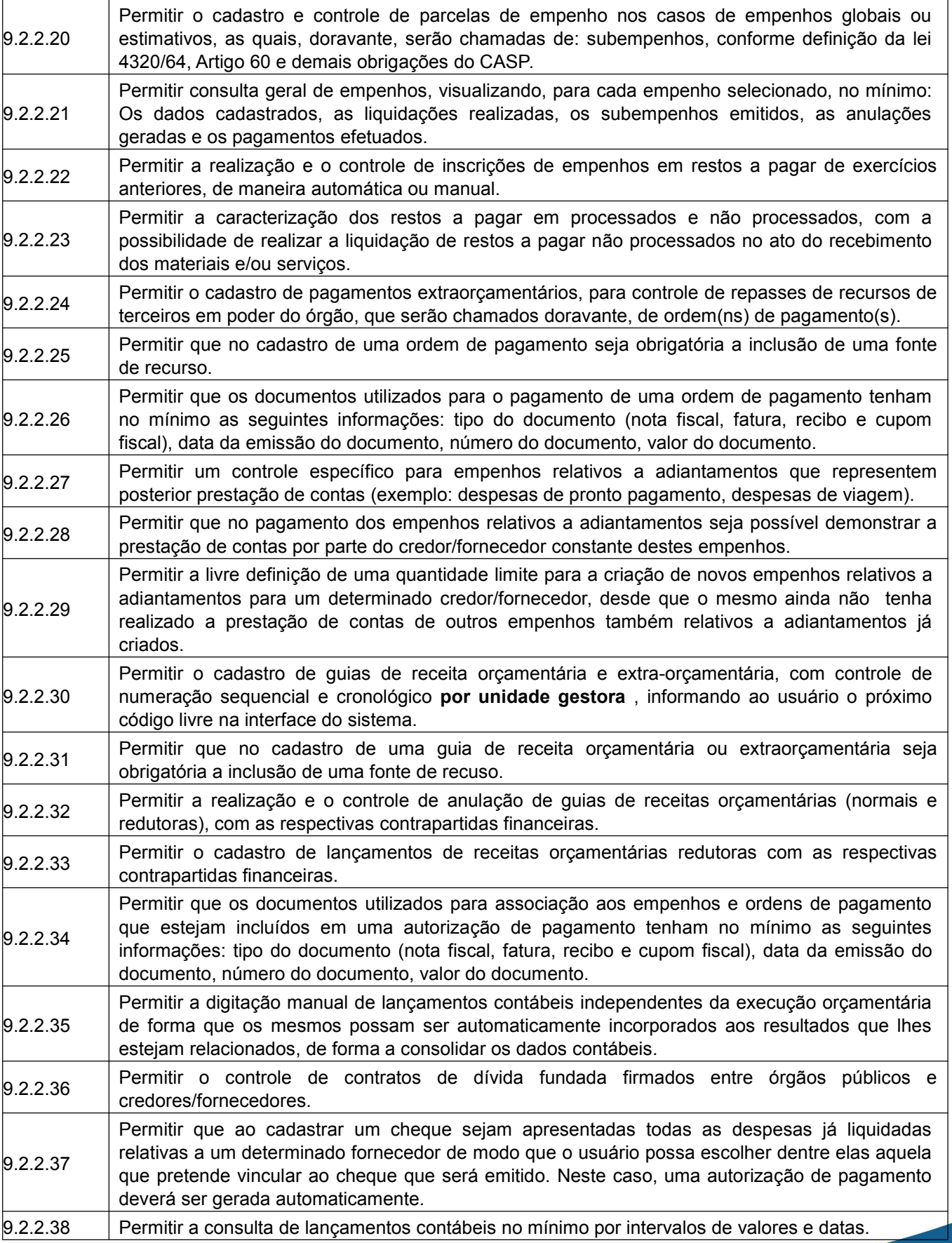

www.ouropreto.mg.gov.br

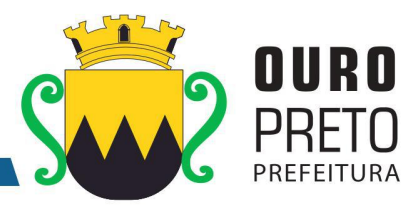

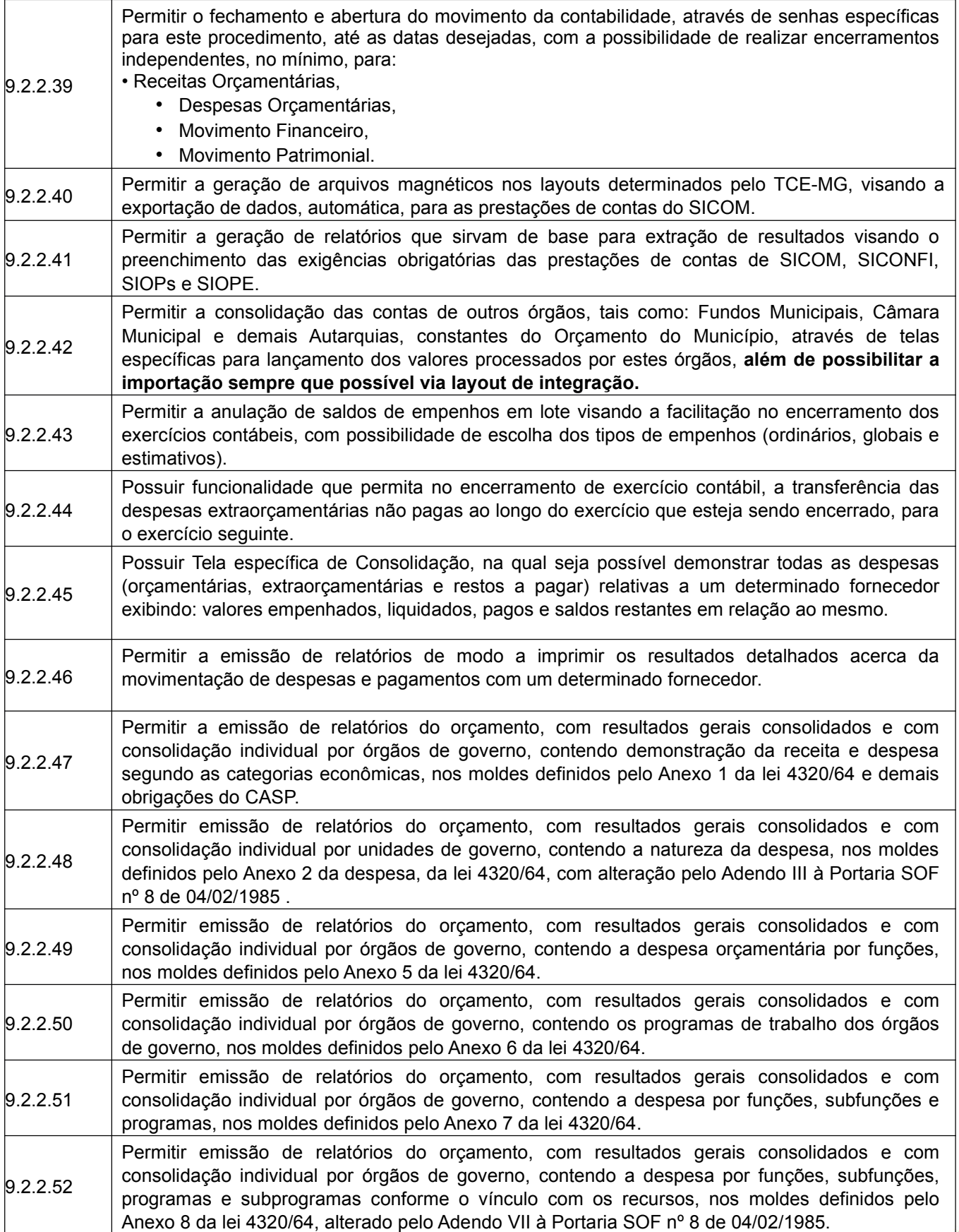

 $46\,$ 

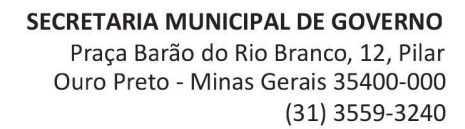

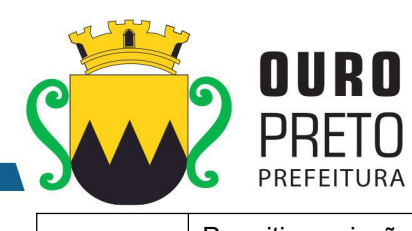

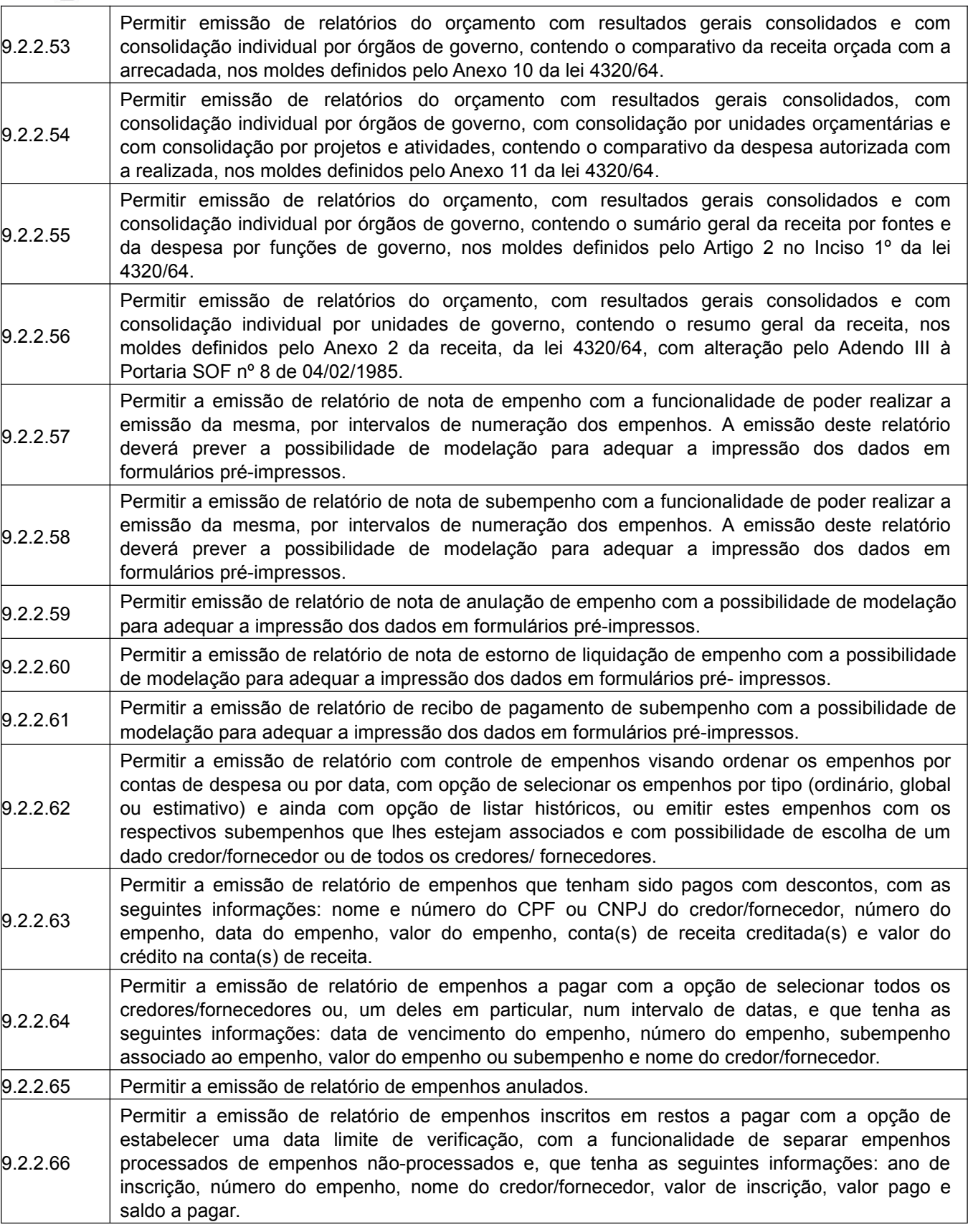

 $\mathbf{r}$ 

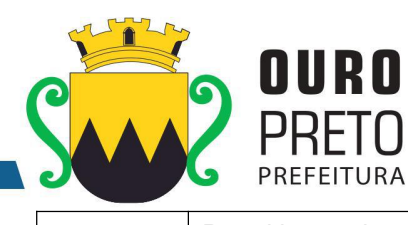

 $\overline{0}$ 

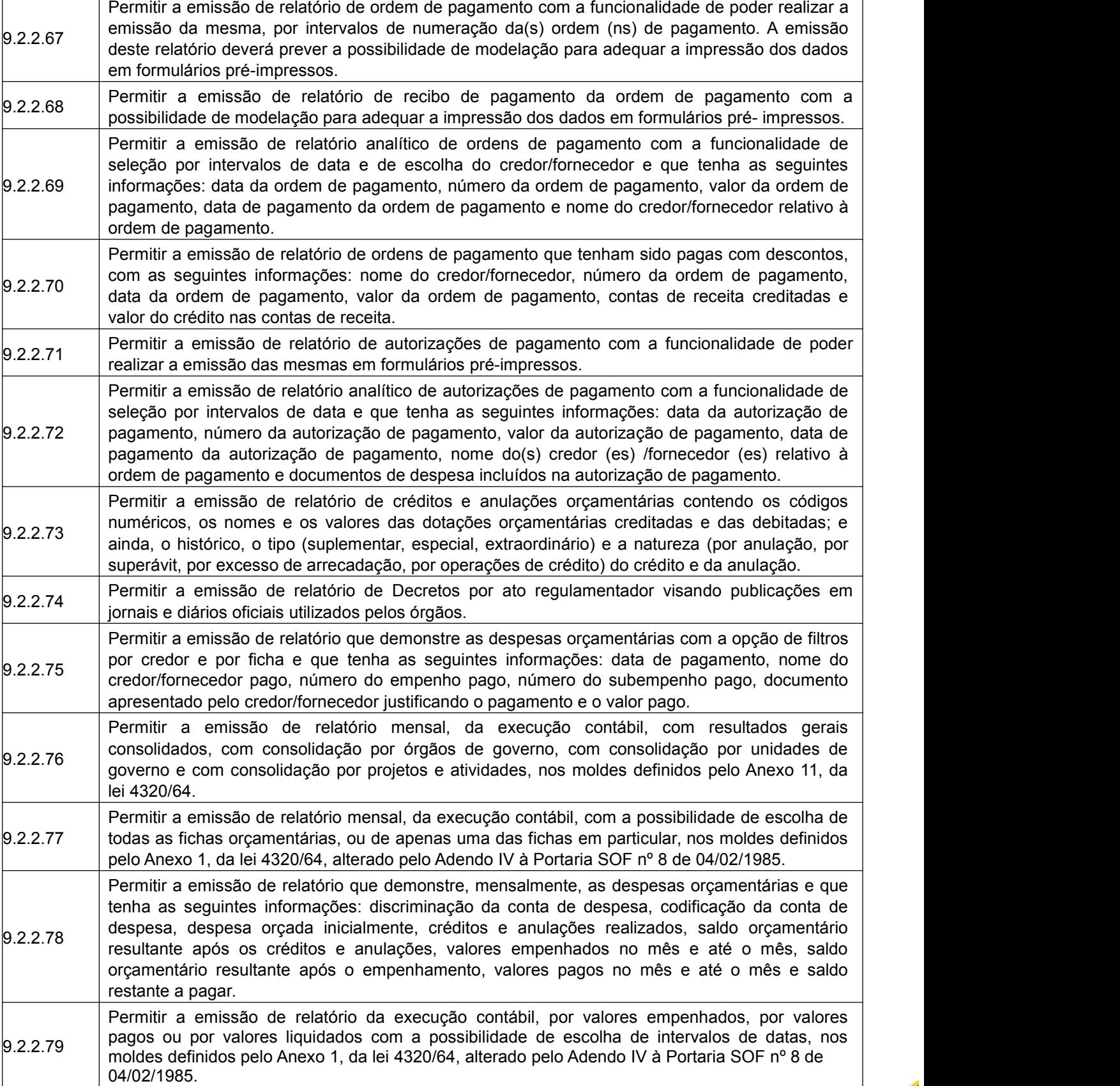

www.ouropreto.mg.gov.br

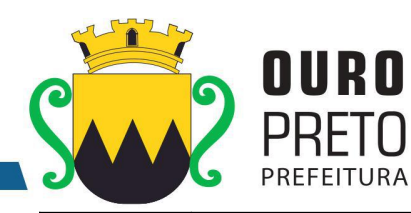

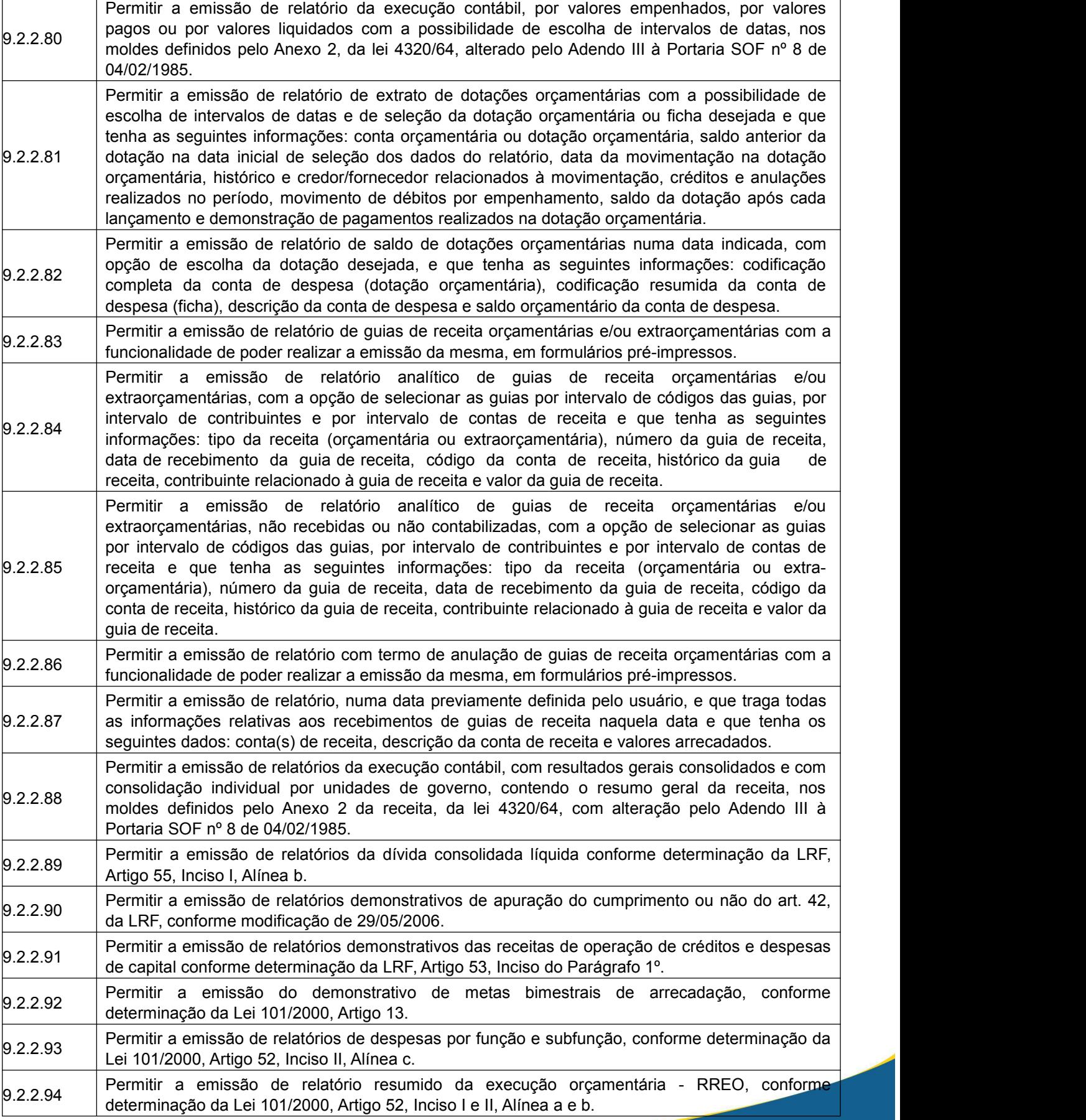

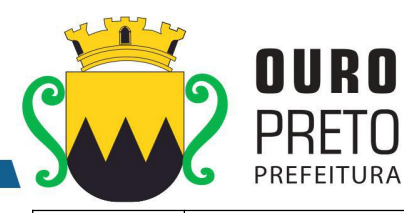

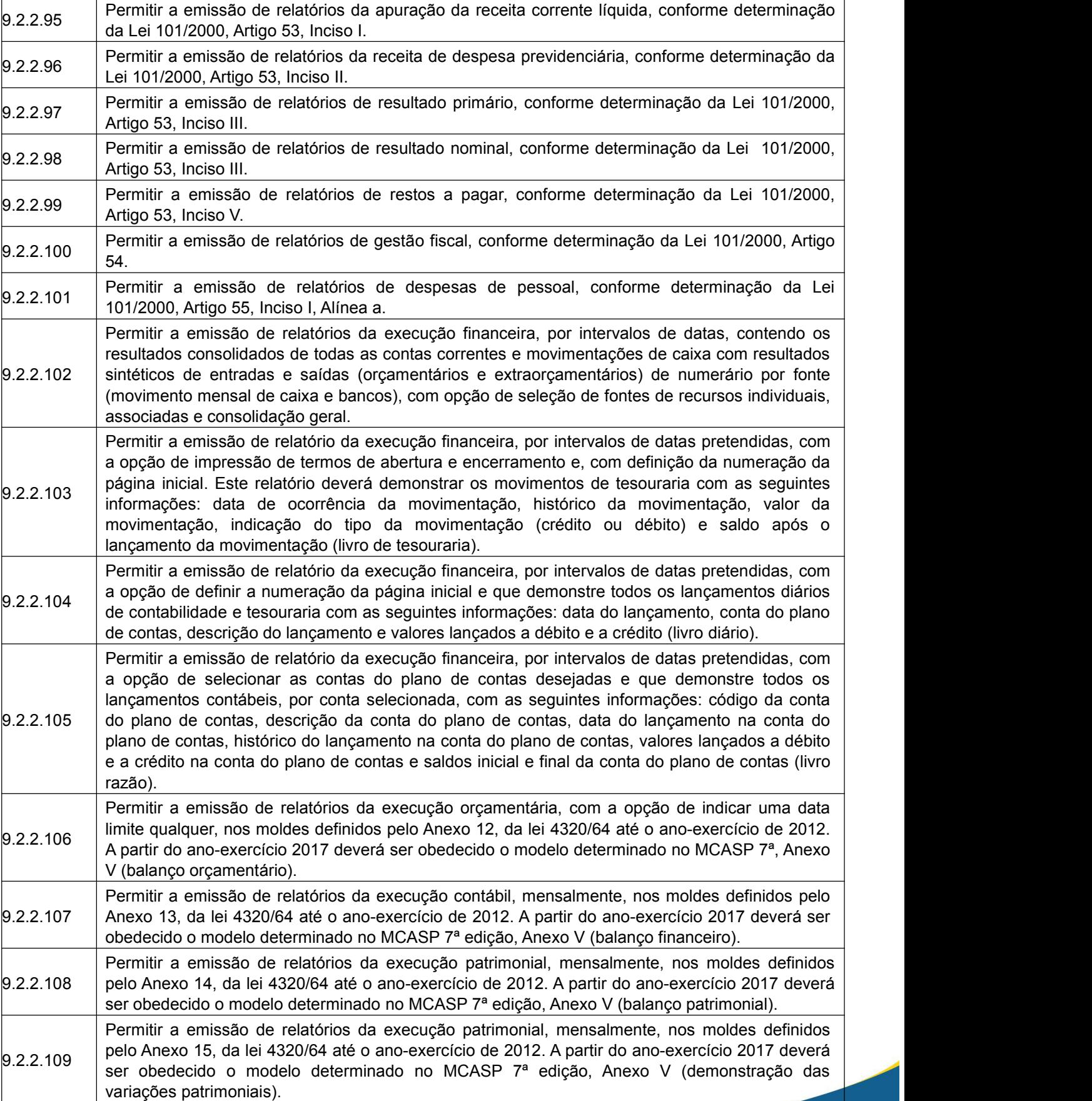

www.ouropreto.mg.gov.br

٦Ī

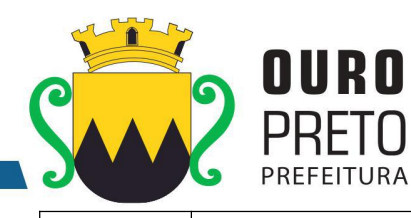

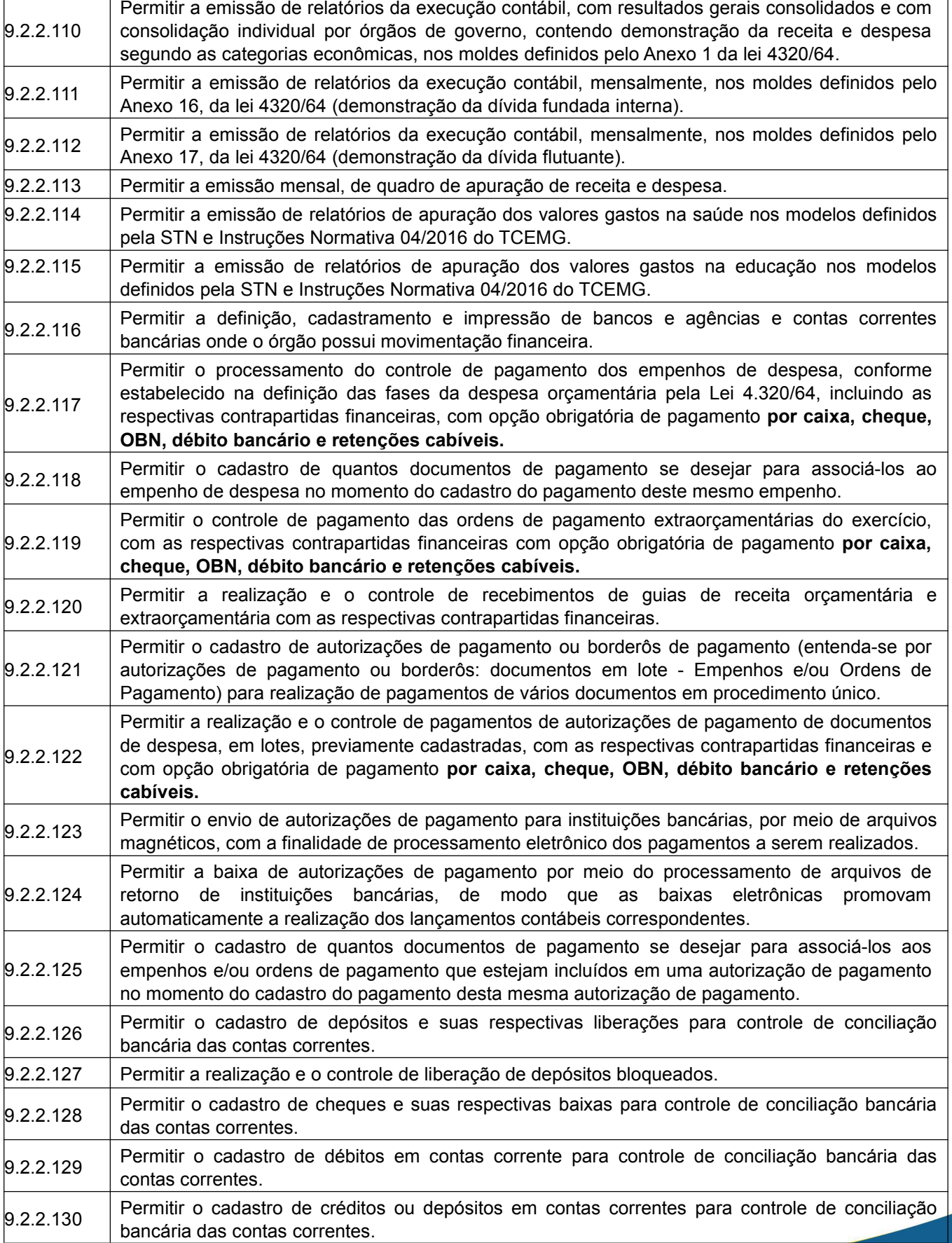

www.ouropreto.mg.gov.br

#### SECRETARIA MUNICIPAL DE GOVERNO Praça Barão do Rio Branco, 12, Pilar Ouro Preto - Minas Gerais 35400-000 (31) 3559-3240

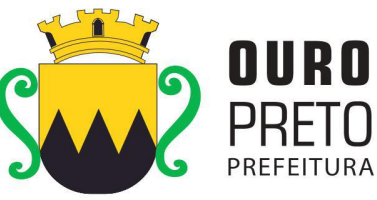

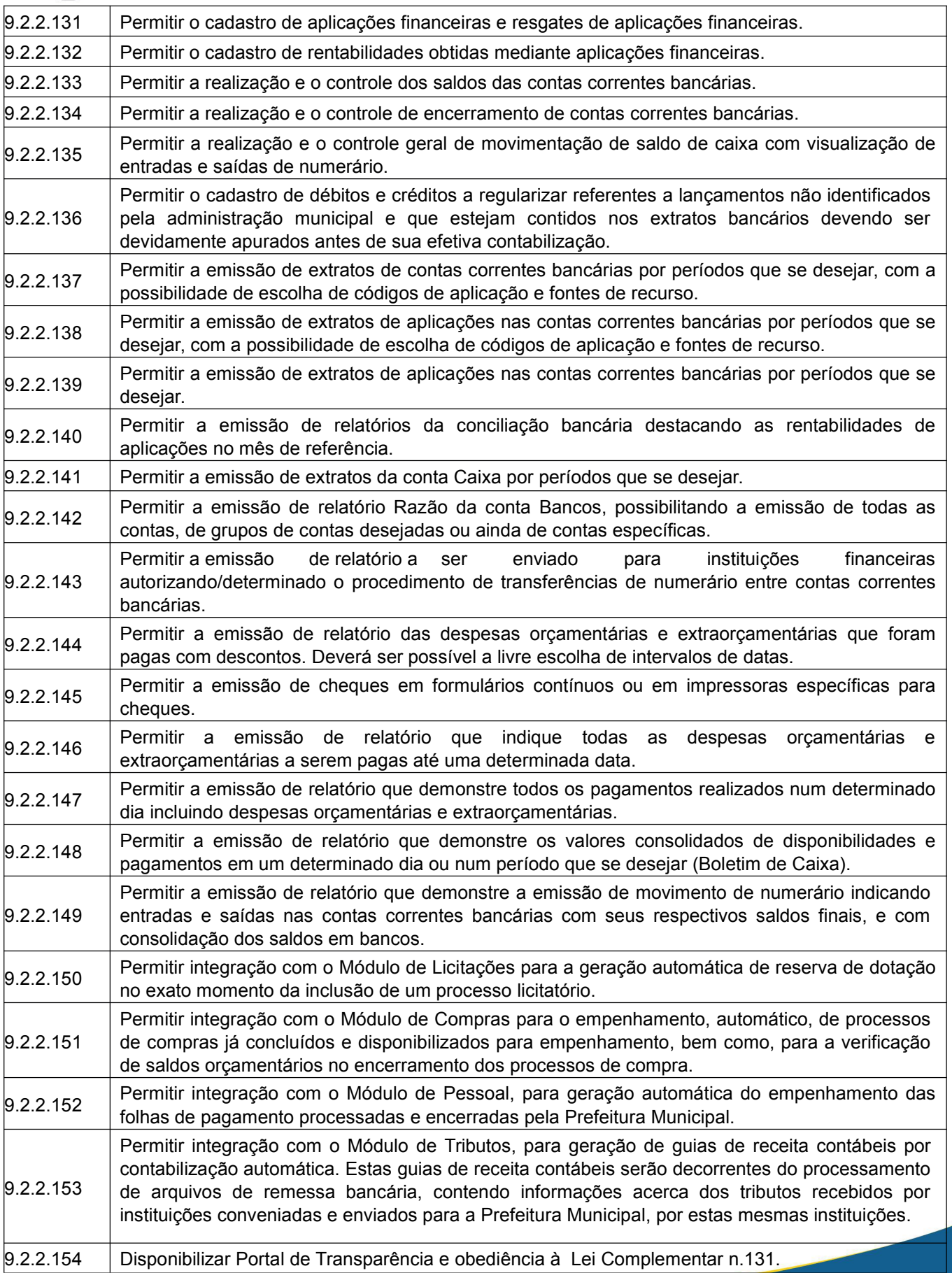

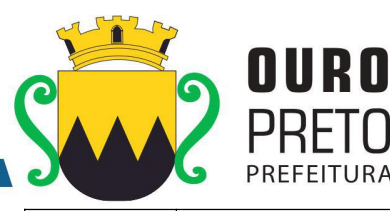

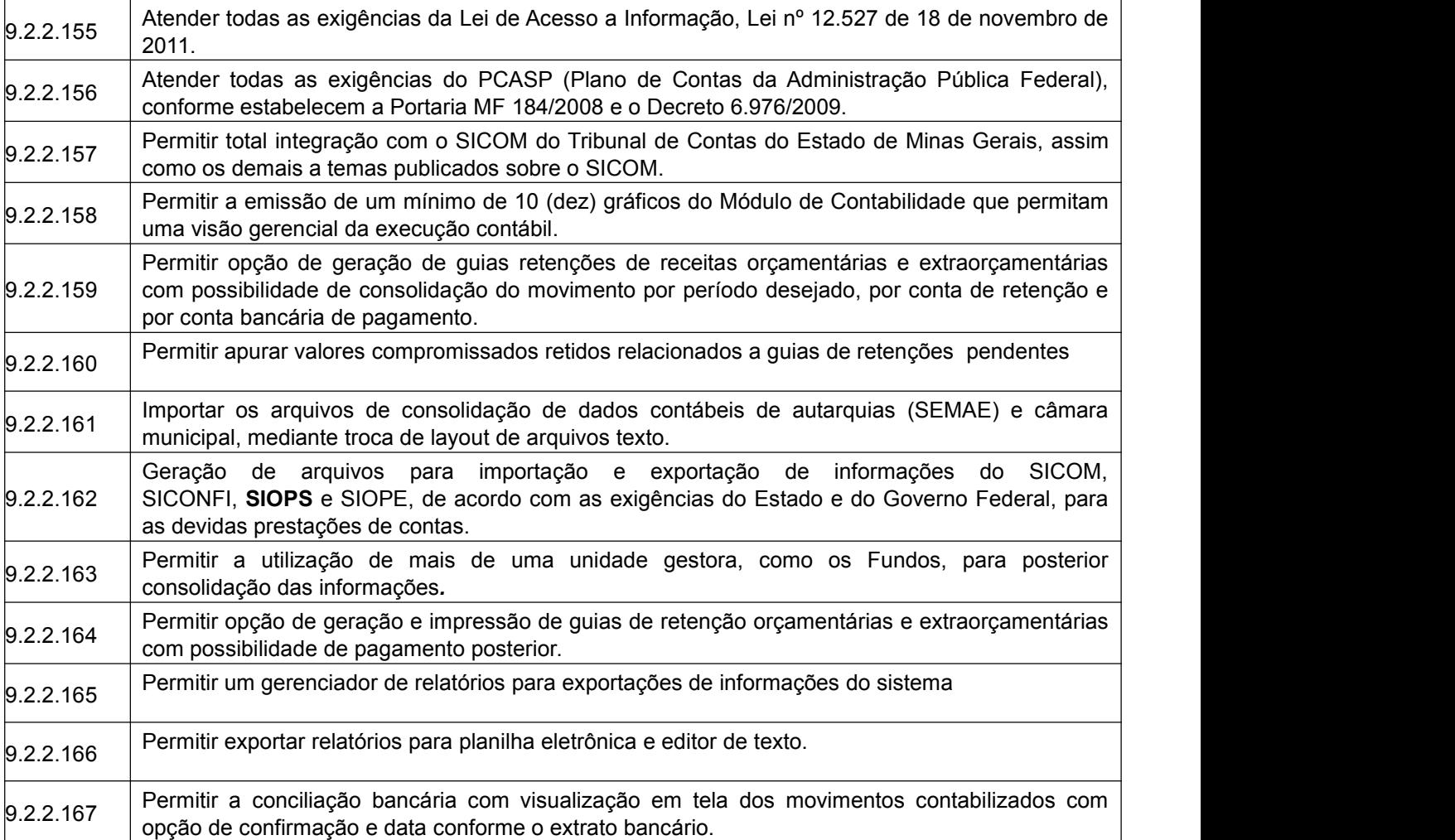

## **9.2.3 Módulo de Compras**

O Módulo de Compras deverá ser configurável para tornar-se compatível com as exigências específicas da Prefeitura Municipal de Ouro Preto, visando formalizar os processos de compra realizados pelas mesmas, conforme estabelece a Lei 8666/93 e suas alterações, permitindo gerenciar os contratos, o controle de despesas por centro de custo e, ainda, sendo capaz de controlar, simultaneamente a quantos exercícios se queira. O Módulo de Compras deverá atender, ainda, aos seguintes requisitos adicionais:

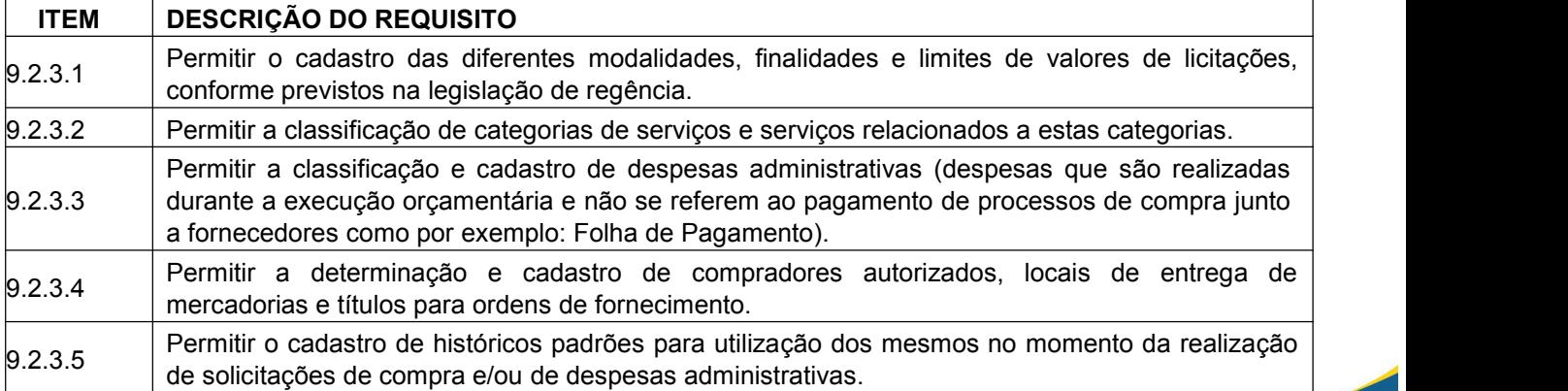

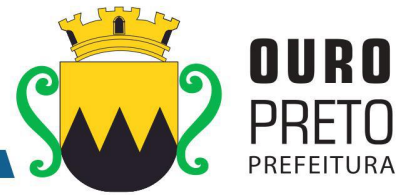

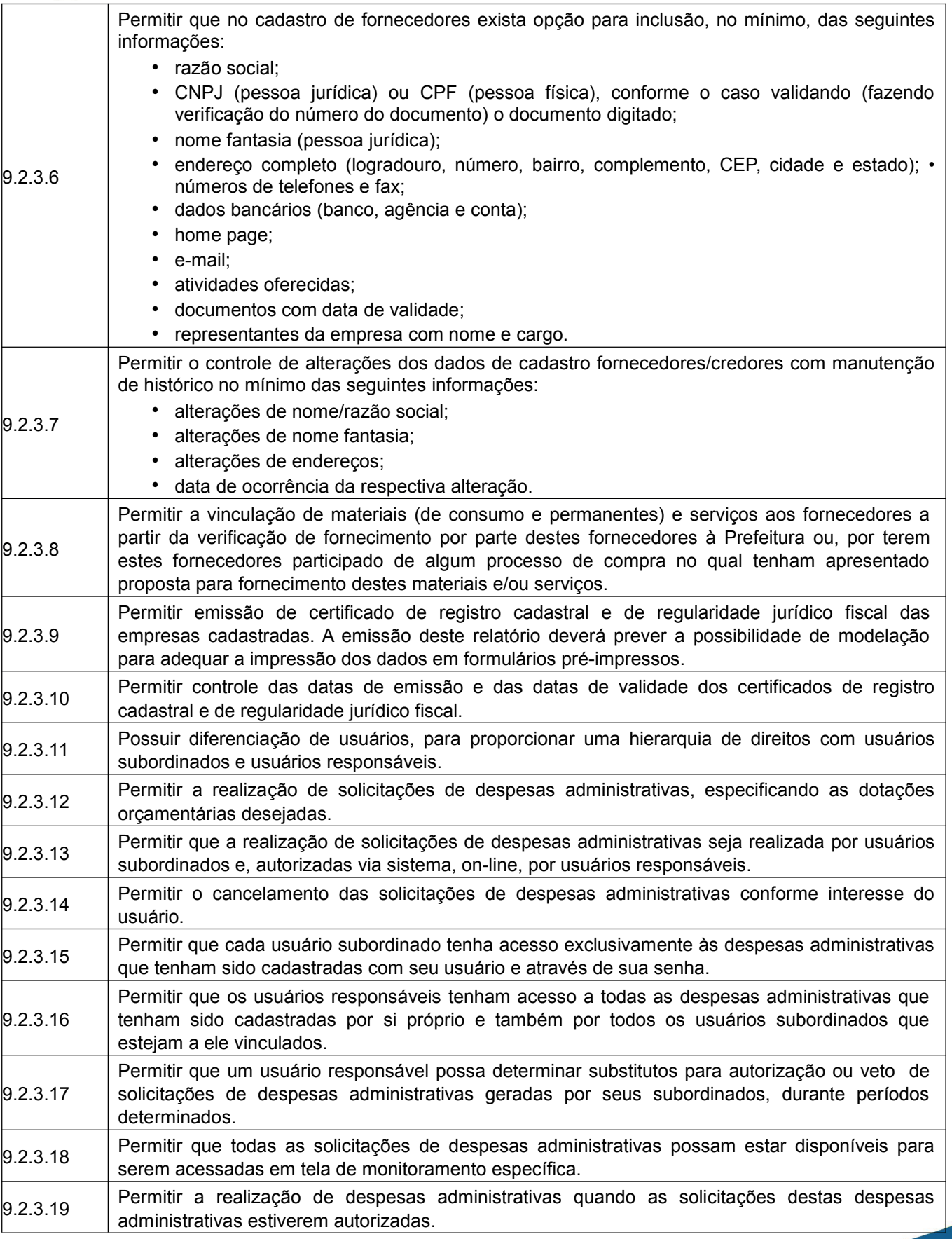

www.ouropreto.mg.gov.br

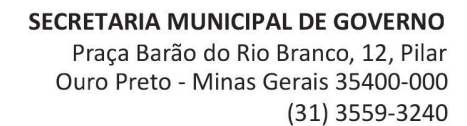

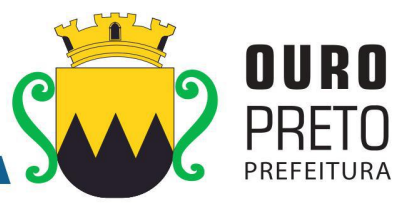

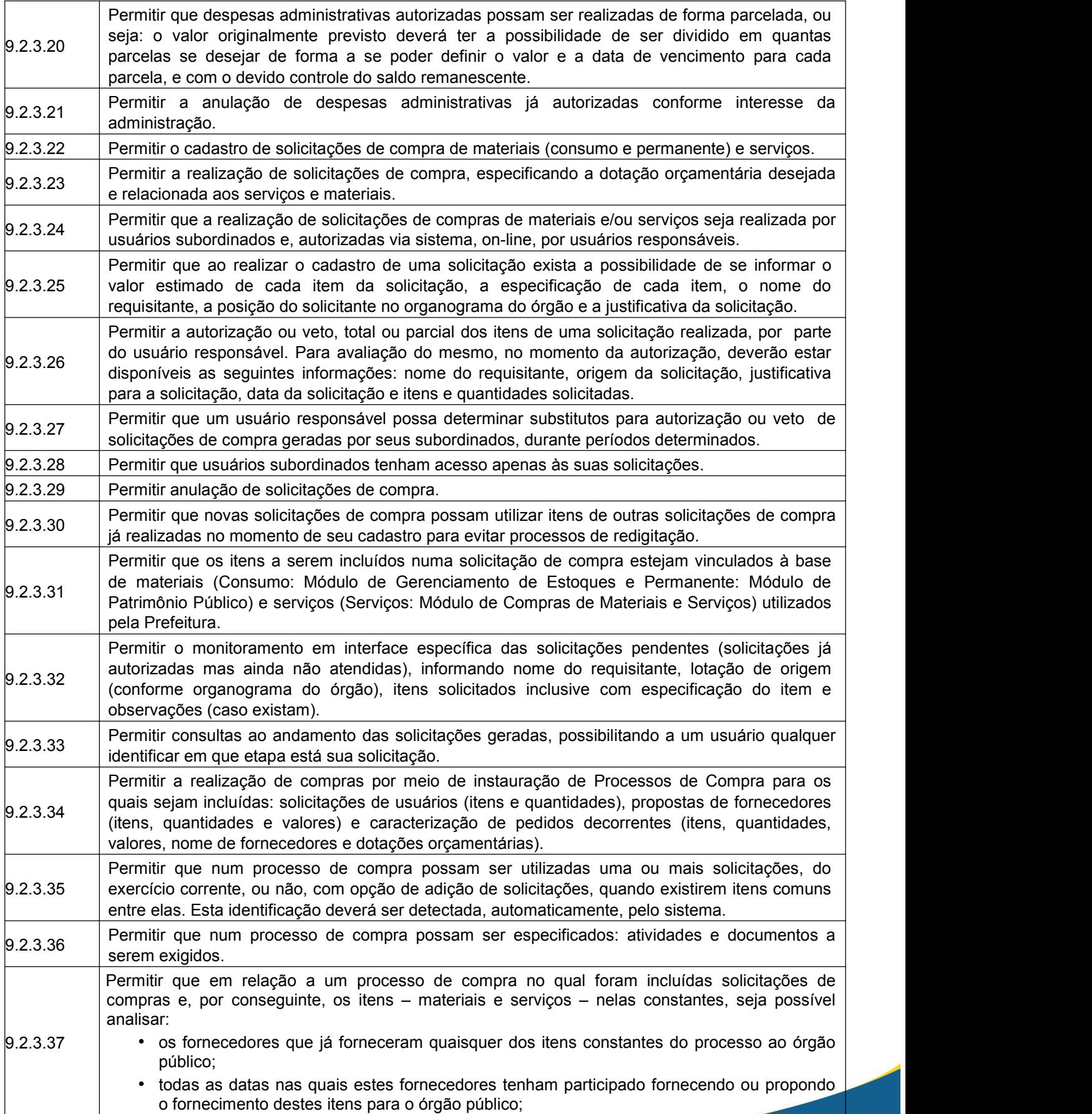

www.ouropreto.mg.gov.br

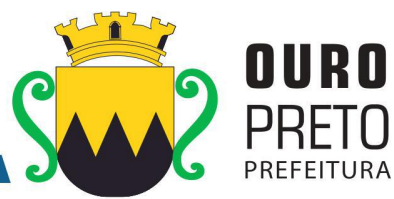

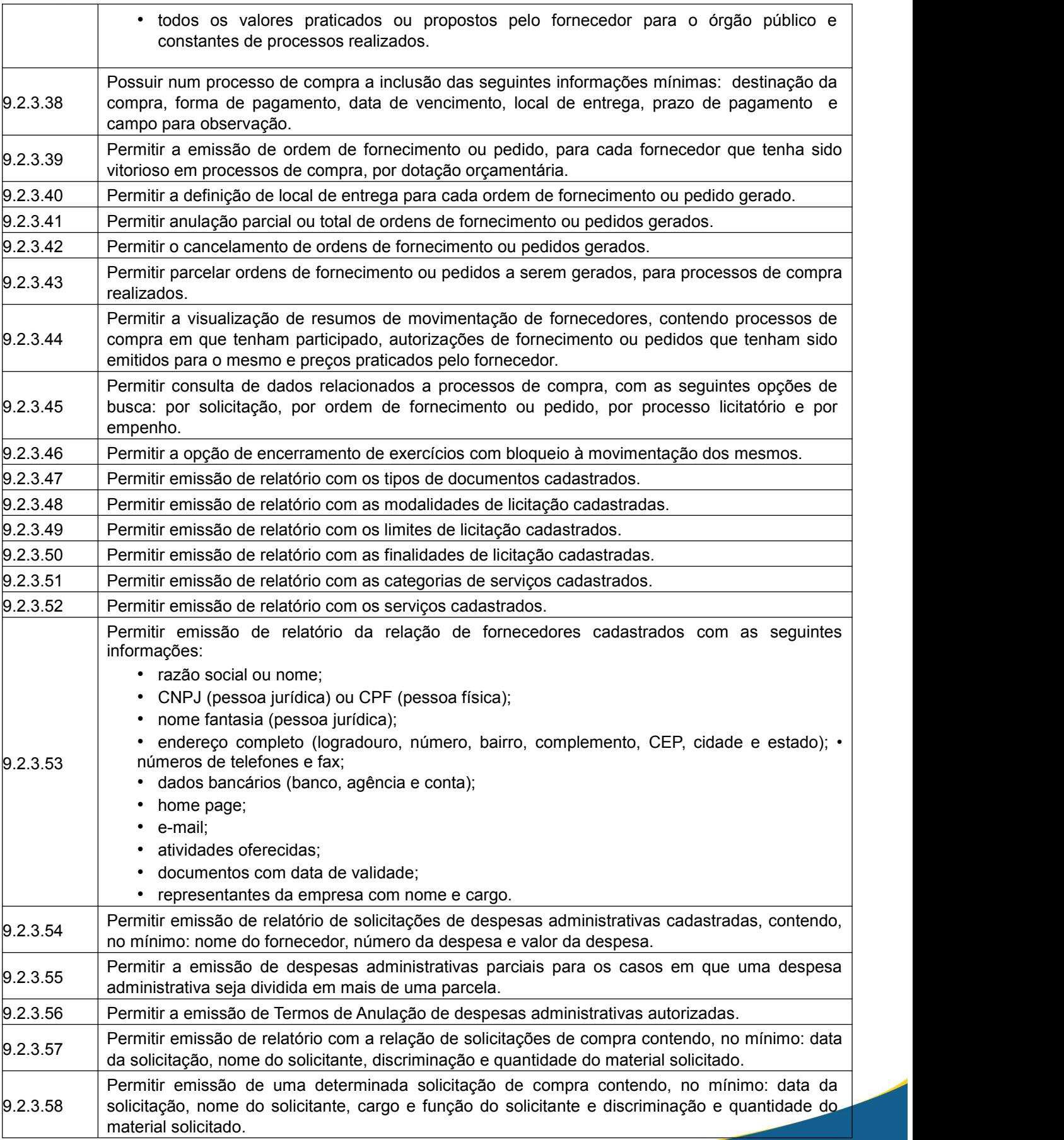

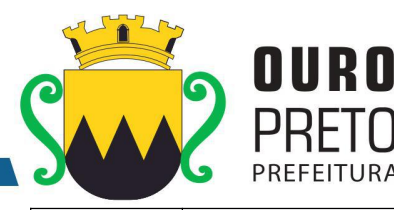

 $9.2.3.59$  Permitir emissão de solicitação com o valor estimado de cada item. 9.2.3.60 Permitir emissão de relatório da relação de processos de compra, contendo, no mínimo: data do processo e itens com descrição e quantidades. 9.2.3.61 mínimo: nome do fornecedor, modalidade do processo de compra, ordem de fornecimento ou Permitir emissão de relatório da relação de processos de compra concluídos contendo, no pedido gerado pelo processo, e itens com descrição e quantidades. 9.2.3.62 Permitir emissão de ordens de fornecimento ou pedido em formatos que possam ser adaptados a formulários pré-impressos. 9.2.3.63 número da ordem, data da ordem, dotação orçamentária vinculada, nome do fornecedor e Permitir emissão de relatório da relação de ordens de fornecimento contendo, no mínimo: descrição dos itens com: quantidade, valor unitário e totalização do pedido. 9.2.3.64 datas ou por um fornecedor específico, contendo, no mínimo: data da ordem, número da ordem, Permitir emissão de relatório da relação de ordens de fornecimento, com seleção por intervalo de nome do fornecedor e valor da ordem. 9.2.3.65 Permitir emissão de relatório com o mapa analítico de cotação de preços com os valores de cada item apresentado por cada fornecedor. 9.2.3.66 Permitir emissão das propostas de preços de cada fornecedor.<br>Permitir emissão de relatório com relação de compras realizadas contendo, no mínimo: relação de origem<br>9.2.3.67 de itens comprados, valor de cada item c Permitir emissão de relatório com relação de compras realizadas contendo, no mínimo: relação da compra conforme organograma do órgão, e totalização de resultados. 9.2.3.68 contendo, no mínimo: número da ordem, data da ordem, nome do fornecedor e dotação Permitir emissão de relatório estatístico analítico de totais comprados, demonstrando o total de ordens de fornecimento de materiais de consumo, de materiais permanentes e serviços, orçamentária. 9.2.3.69 ordens de fornecimento de: materiais de consumo, materiais permanentes e serviços contendo, Permitir emissão de relatório estatístico sintético de totais comprados, demonstrando o total das no mínimo: o valor total das ordens de fornecimento. 9.2.3.70 tela do Diretor do mesmo departamento e este autorizar para empenhar na secretaria Permitir a liberação via sistema, de fornecedores vencedores de processos de compra, com documentação vigente, autorizado por servidor responsável do Departamento de Suprimentos, à requisitante. 9.2.3.71 Permitir na elaboração de solicitação para ser atendida dentro de um contrato, a indicação dos locais e datas de entrega e os prazos para pagamento.  $\vert_{9.2.3.72}$  Permitir a emissão de relatório das compras realizadas por período indicado, do produto ou serviço, constando o nome do fornecedor e valor. Permitir que as secretarias requisitantes visualizem um campo para indicação do contrato vigente do item a ser requisitado. Permitir o retorno da solicitação pelo Departamento de Suprimentos à Secretaria requisitante via sistema (on-line) para eventuais correções.  $\vert_{9.2.3.75}$  Permitir a emissão de relatório contendo a média dos preços obtidos através dos orçamentos para estabelecer o valor de referência para aquisição de bens ou contratação de serviços.  $\vert_{9.2.3.76}$  Permitir a inclusão/exclusão de solicitação ou itens em processo de compra já instaurado, bem como o acréscimo/decréscimo de quantidade dos itens solicitados. 9.2.3.77 Permitir relatório de solicitações vetadas, em andamento, canceladas e não atendidas. Possibilitar o bloqueio de solicitações feitas a partir de contratos vencidos ou com quantidade de itens registrados e já esgotados. 9.2.3.79 os dados exigidos para as devidas prestações de contas ao TCE-MG, relativas aos contratos Possuir integração entre os Módulos de Contabilidade, Compras e Licitações visando consolidar firmados por cada órgão.

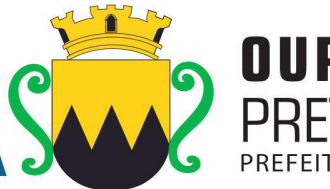

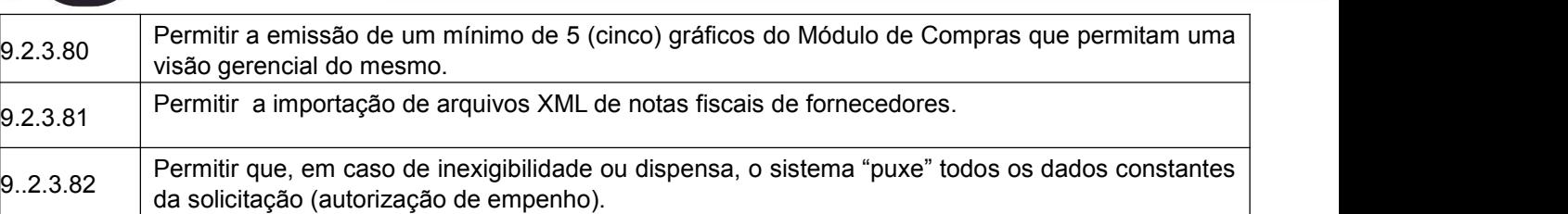

## **9.2.4 Módulo de Licitações**

O Módulo de Licitações deverá ser configurável para tornar-se compatível com as exigências de documentação específica da Prefeitura Municipal de Ouro Preto, bem como, formalizar a emissão de processos de licitação, contemplando as exigências da Lei 8666/93 e suas alterações, com a capacidade de interface com algum editor de texto, arquivando os documentos gerados diretamente no banco de dados, atender as exigências da Lei do Pregão 10.520/2005 e os Decretos Municipais que regulamentam os procedimentos de compras, pregão e registro de preços. O Módulo de Licitações deverá atender, ainda, aos seguintes requisitos adicionais:

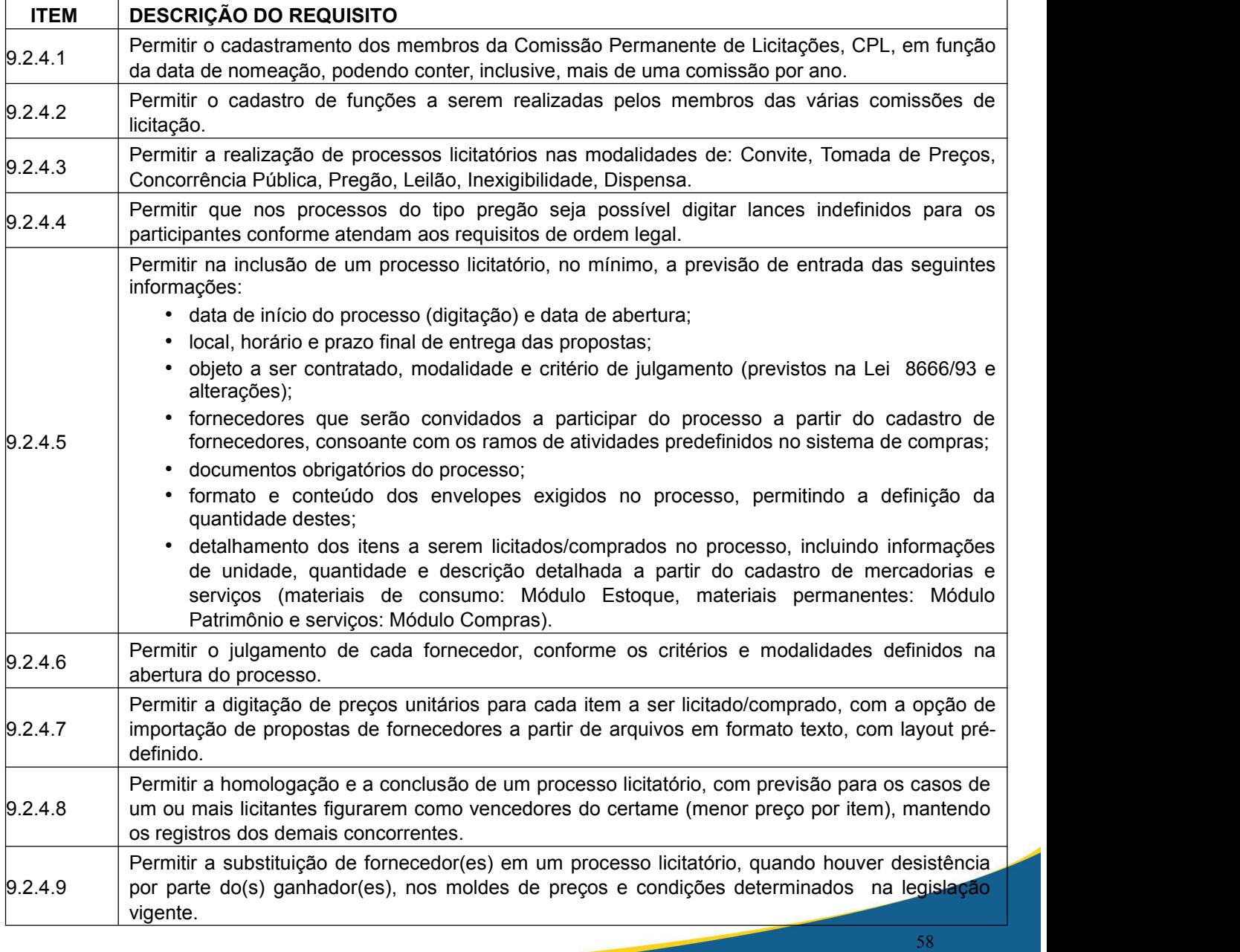

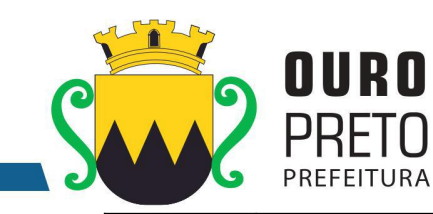

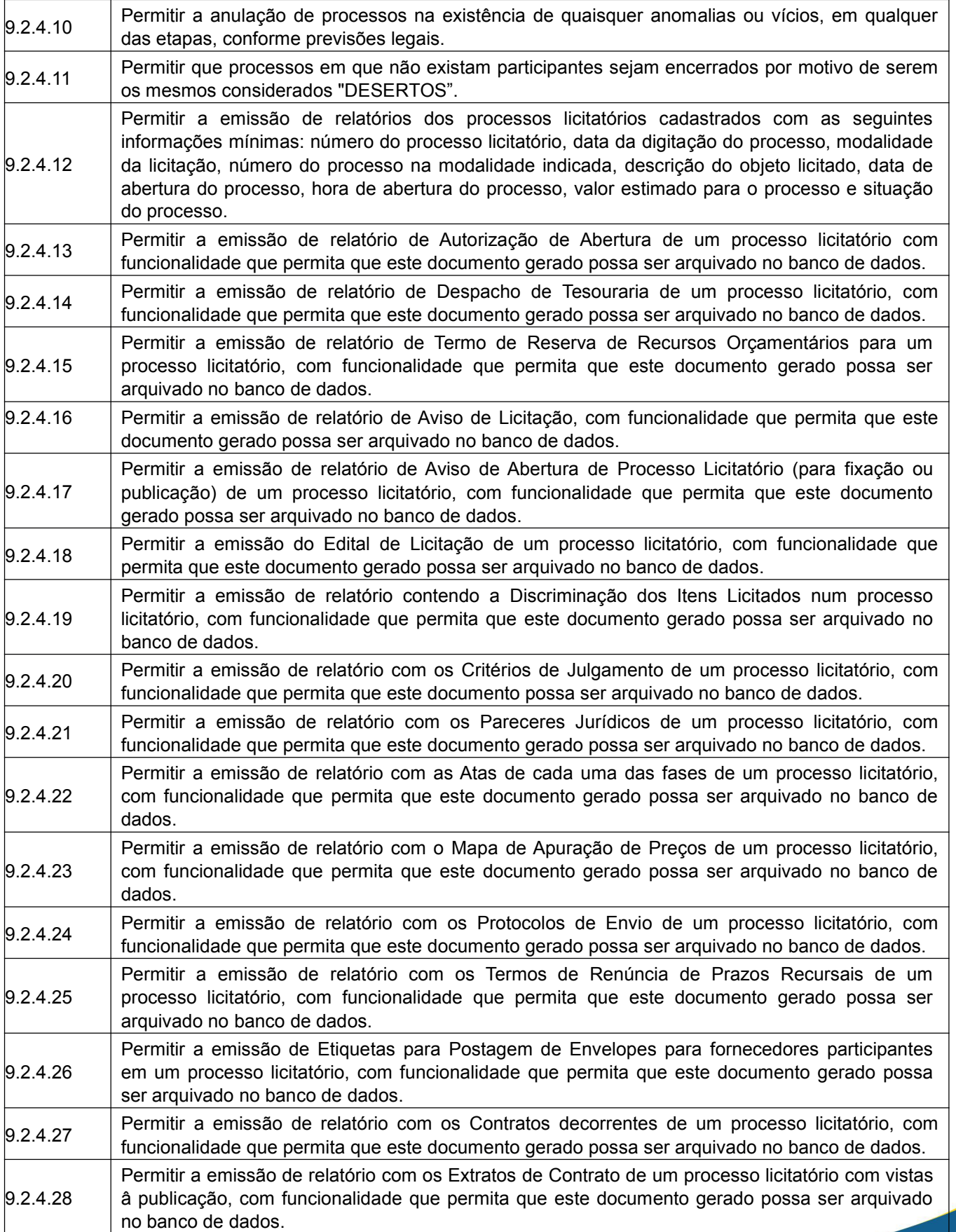

## SECRETARIA MUNICIPAL DE GOVERNO Praça Barão do Rio Branco, 12, Pilar Ouro Preto - Minas Gerais 35400-000 (31) 3559-3240

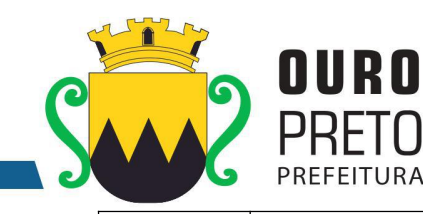

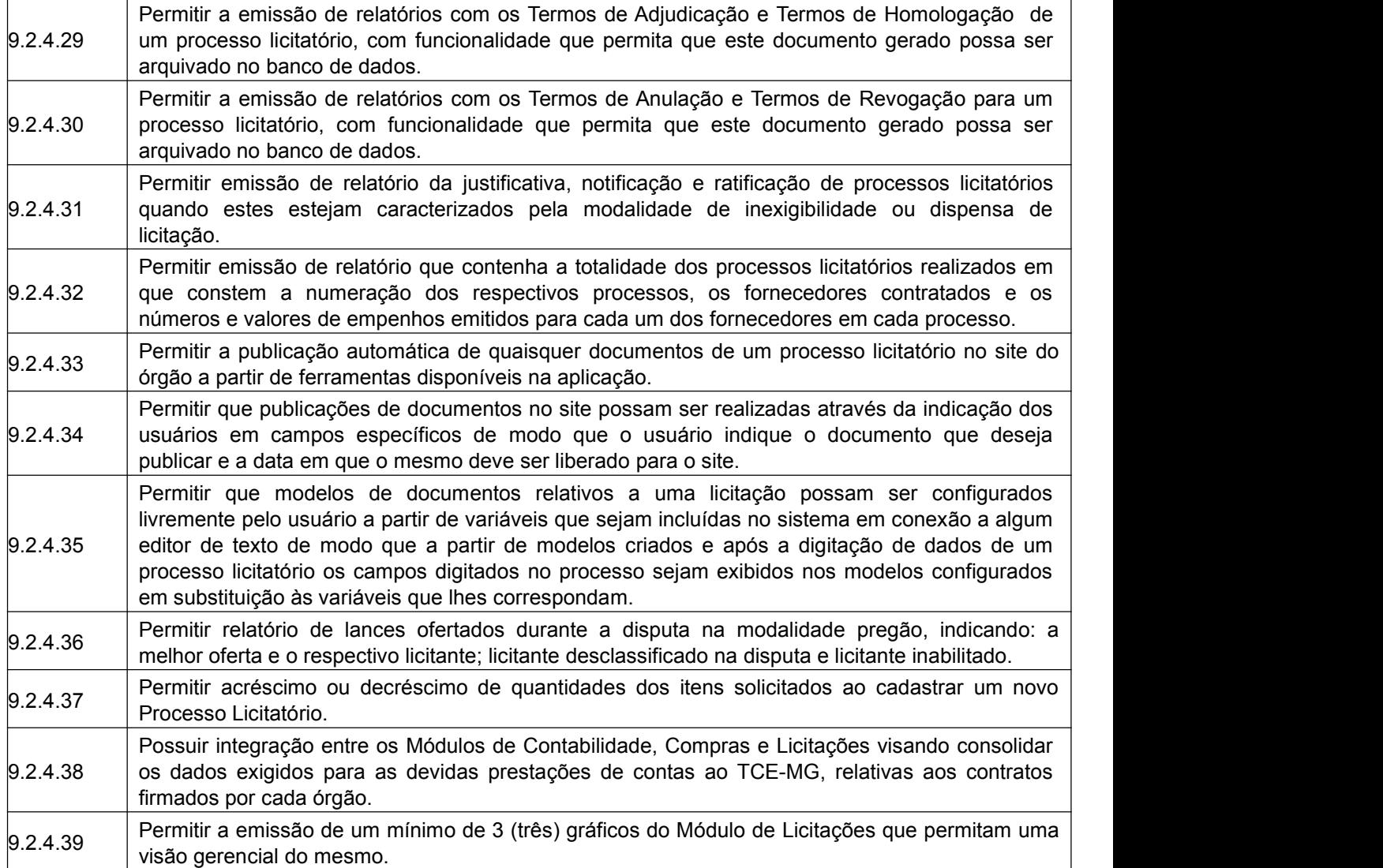

## **9.2.5 Módulo de Estoque**

O Módulo de Estoque deverá ser configurável para tornar-se compatível com as exigências de controle de estoque dos almoxarifados da Prefeitura Municipal de Ouro Preto, bem como, monitorar as entradas e saídas de mercadorias destes, permitindo a criação de quantos almoxarifados se desejar e, ainda, sendo capaz de controlar, simultaneamente, quantos exercícios se queira. O Módulo de Estoque deverá atender, ainda, aos seguintes requisitos adicionais:

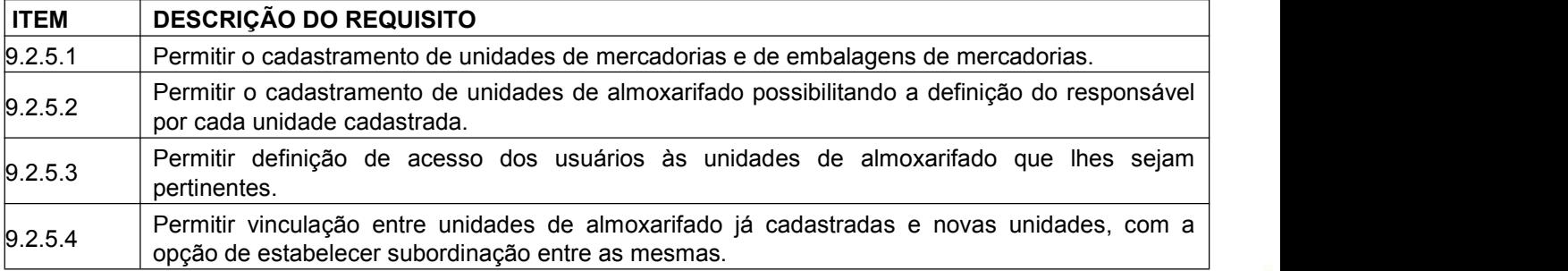

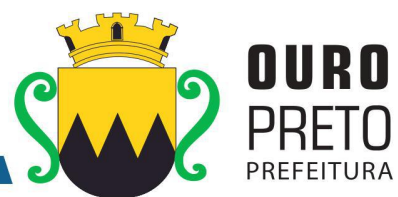

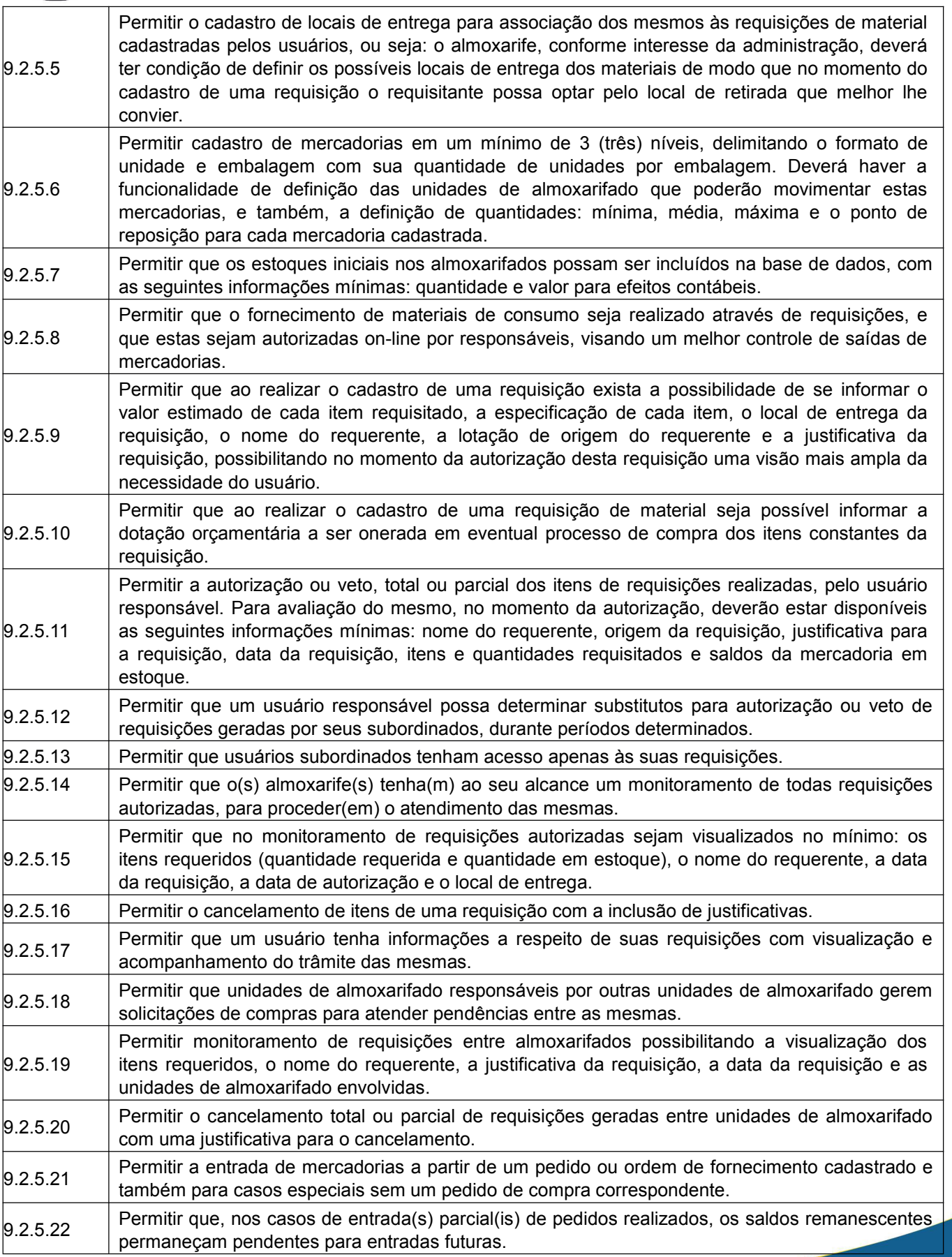

www.ouropreto.mg.gov.br

SECRETARIA MUNICIPAL DE GOVERNO Praça Barão do Rio Branco, 12, Pilar Ouro Preto - Minas Gerais 35400-000 (31) 3559-3240

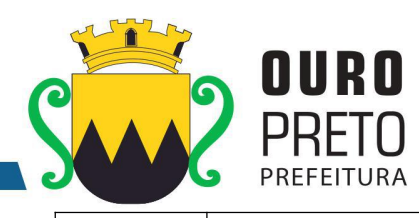

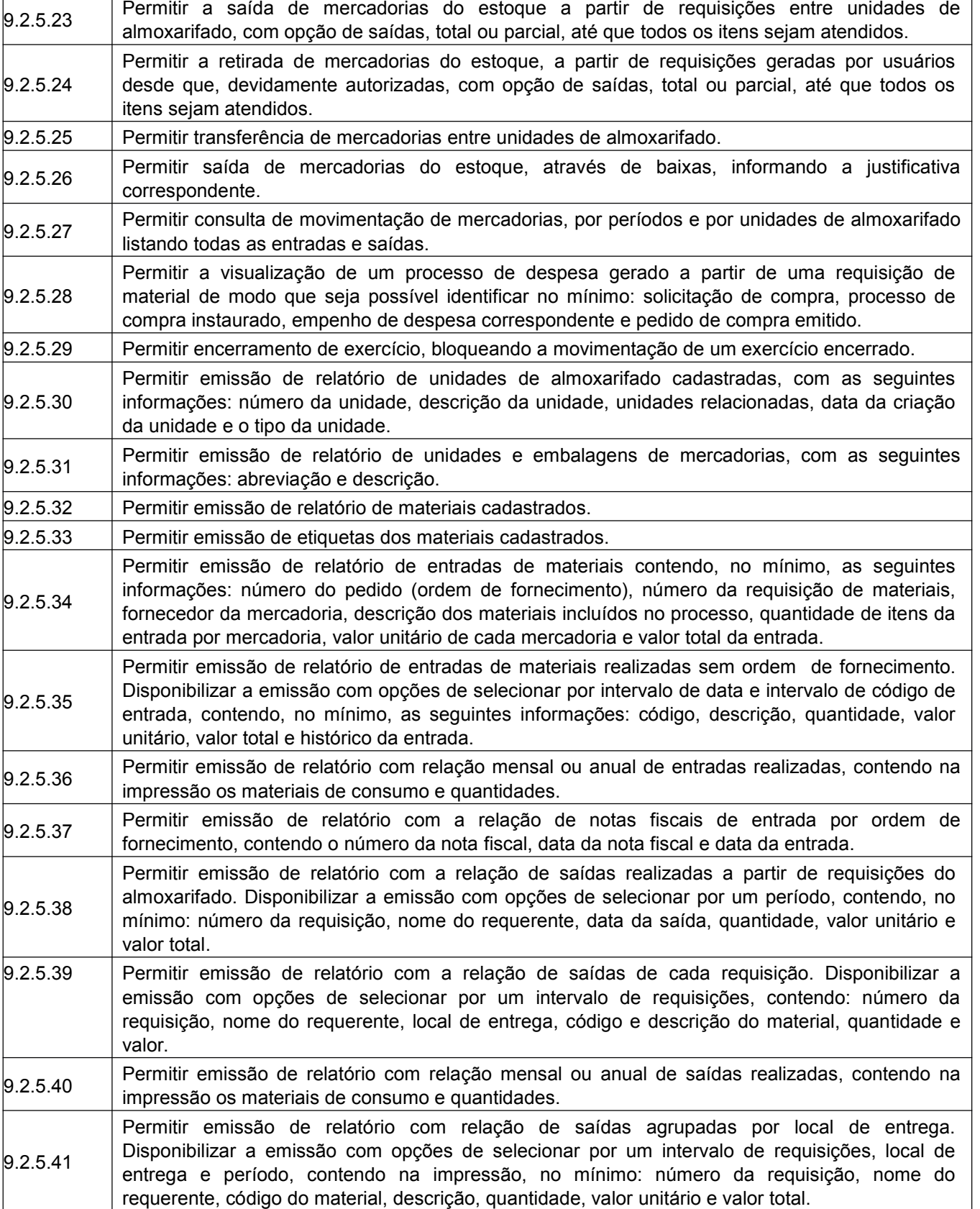

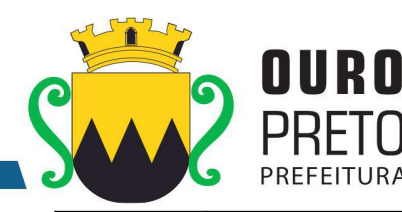

9.2.5.42 contendo, no mínimo, na impressão: código da mercadoria, descrição, data da baixa, quantidade, Permitir emissão de relatório com relação de saídas por baixa no estoque. Disponibilizar a emissão com opções de selecionar por intervalo de data e intervalo de código de mercadoria valor unitário e valor total. 9.2.5.43 da requisição, data da requisição, unidade de almoxarifado envolvida, nome do requerente, Permitir emissão de relatório de requisições, de modo que os usuários subordinados, tenham acesso apenas àquelas requisições que geraram, contendo na impressão, no mínimo: número justificativa e os itens com descrição e quantidade. 9.2.5.44 impressão: número da requisição, data, requerente, justificativa, local de entrega, código do item, Permitir emissão de relatório com a relação de requisições. Disponibilizar a emissão com opções de selecionar por intervalos de requisições, intervalos de data, e local de entrega, contendo na descrição, quantidade requisitada, quantidade atendida e quantidade em estoque. 9.2.5.45 Permitir emissão de relatório com as requisições agrupadas por lotações. 9.2.5.46 Permitir emissão de relatório com a relação de requisições pendentes. 9.2.5.47 número da requisição, data da requisição, nome do requerente, justificativa, código do item, Permitir emissão de protocolo de recebimento de materiais com as seguintes informações: descrição, quantidade requisitada, quantidade atendida, valor total, data do recebimento. 9.2.5.48 Permitir emissão de relatório com a relação de transferências de mercadorias entre almoxarifados. 9.2.5.49 de movimentação e resumo com quantidade do estoque inicial, quantidade total de entradas, Permitir emissão de extrato da movimentação de materiais com as seguintes informações: data da movimentação, quantidade de entradas, quantidade de saídas, valor unitário, valor total, tipo quantidade total de saídas, valor total de entradas, valor total de saídas e estoque final. 9.2.5.50 as seguintes informações: descrição do material, quantidades e valores iniciais, quantidades e Permitir emissão de relatório de inventário anual analítico de estoque, com opções de selecionar por código de mercadoria, podendo ser listados apenas materiais com saldo em estoque e com valores de entradas, quantidades e valores de saídas, quantidades e valores do saldo final e totalização de todos estes valores em resumo no final do relatório. 9.2.5.51 Permitir a entrada dos itens sem necessitar do número da Nota Fiscal. 9.2.5.52 Permitir emissão de relatório com a totalização de entradas e saídas de mercadorias analítico. 9.2.5.53 Permitir emissão de relatório com a totalização de entradas e saídas de mercadorias sintético. 9.2.5.54 os dados exigidos para as devidas prestações de contas ao TCE-MG, relativas aos contratos Possuir integração entre os Módulos de Contabilidade, Compras e Licitações visando consolidar firmados por cada órgão. Permitir a emissão de um mínimo de 5 (cinco) gráficos do Módulo de Estoque que permitam uma visão gerencial do mesmo.

## **9.2.6. Módulo de Patrimônio**

O Módulo de Patrimônio deverá ser configurável para tornar-se compatível com a estrutura administrativa do órgão, sendo capaz de controlar todas as movimentações de bens inscritos no patrimônio da Prefeitura Municipal de Ouro Preto, e ainda, permitindo controlar, simultaneamente, quantos exercícios se queira. O Módulo de Patrimônio deverá atender, também, aos seguintes requisitos adicionais:

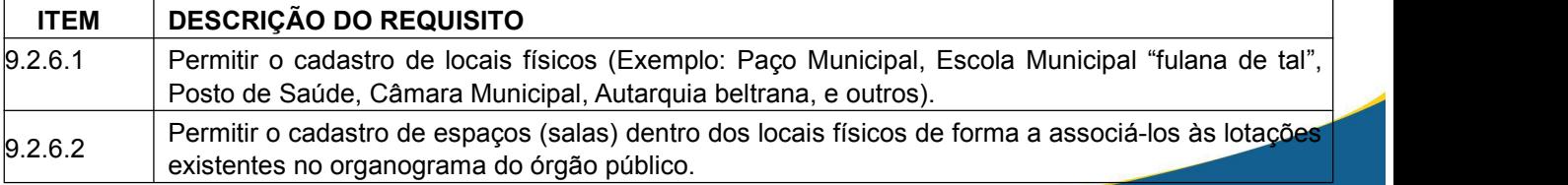

## SECRETARIA MUNICIPAL DE GOVERNO

Praça Barão do Rio Branco, 12, Pilar Ouro Preto - Minas Gerais 35400-000 (31) 3559-3240

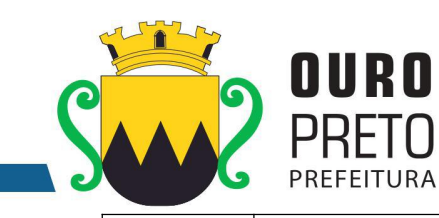

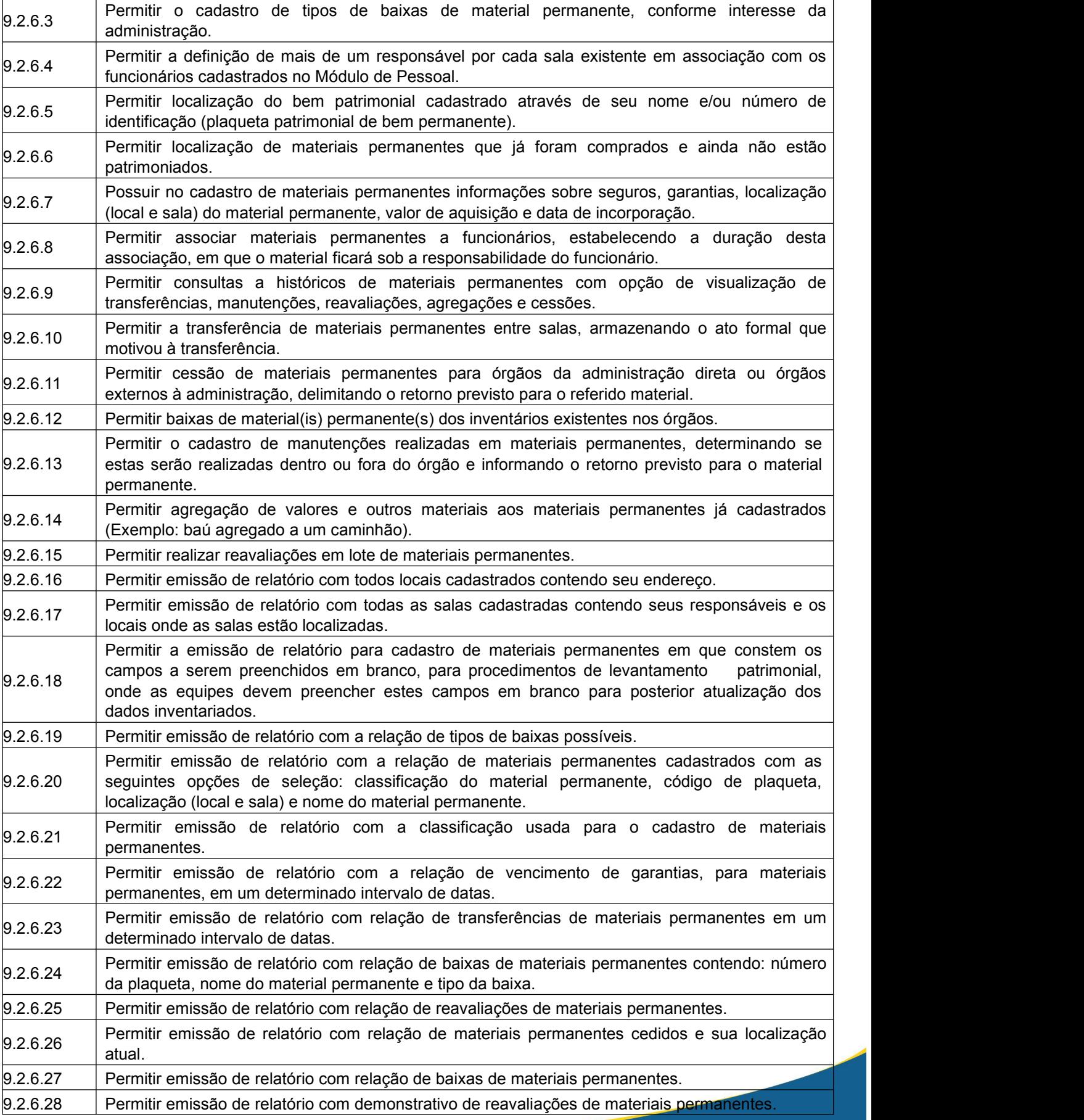

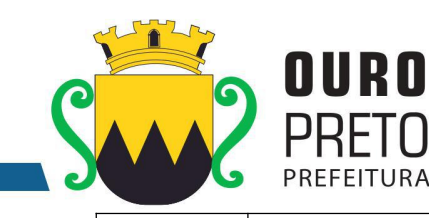

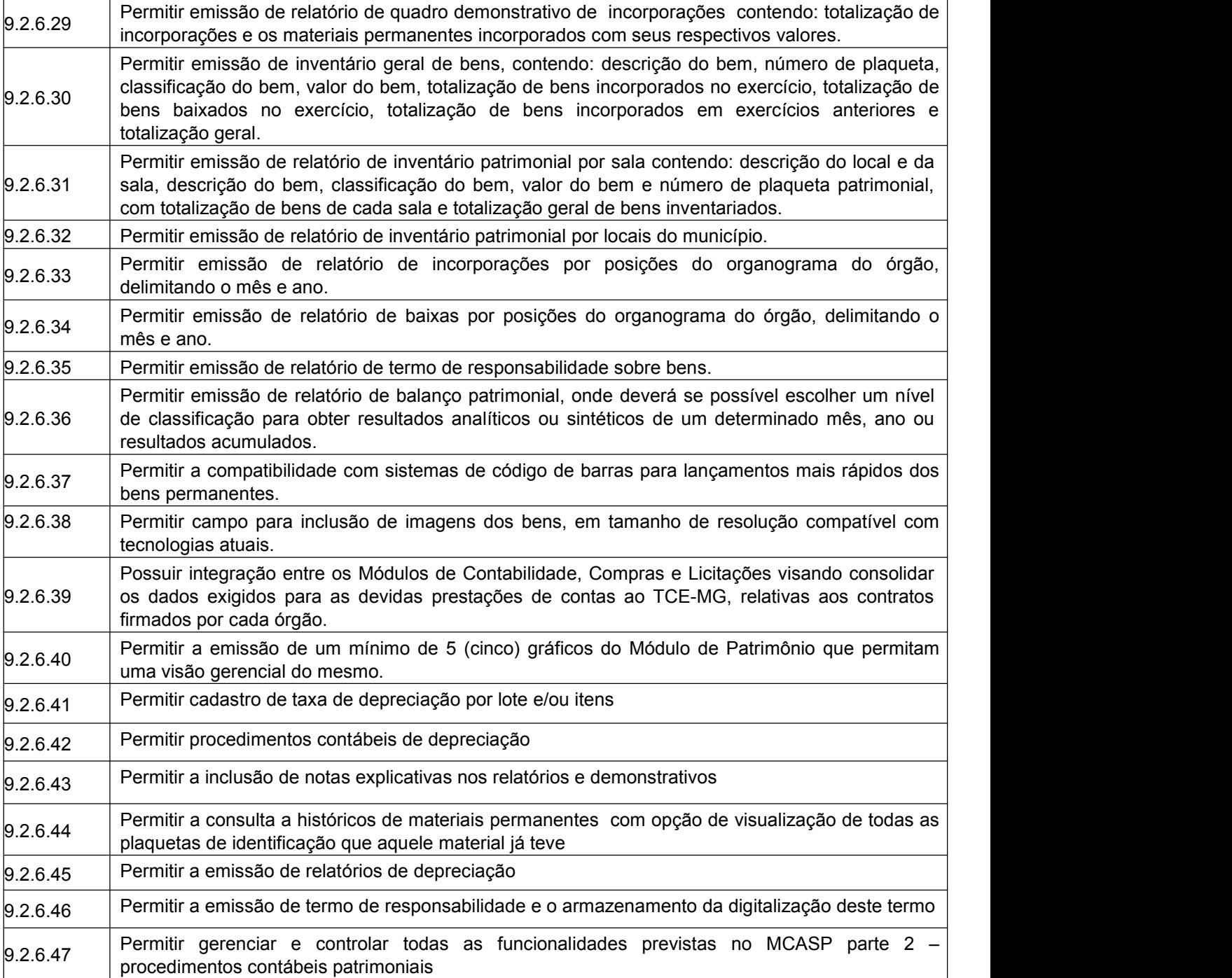

## **9.2.7 Módulo de Veículos**

O Módulo de Veículos deverá ser configurável para tornar-se compatível com as exigências da Prefeitura Municipal de Ouro Preto, oferecendo um completo controle sobre as manutenções de veículos e máquinas, bem como, o seu abastecimento e documentos. O Módulo de Veículos deverá atender, ainda, aos seguintes requisitos adicionais:

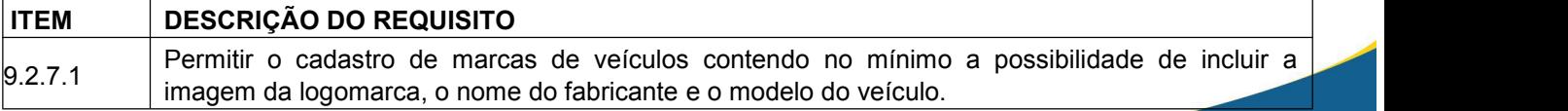

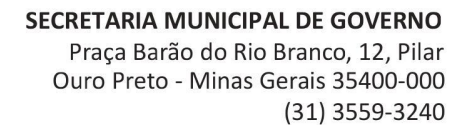

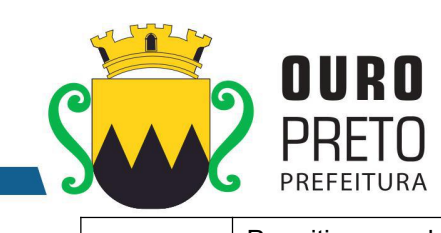

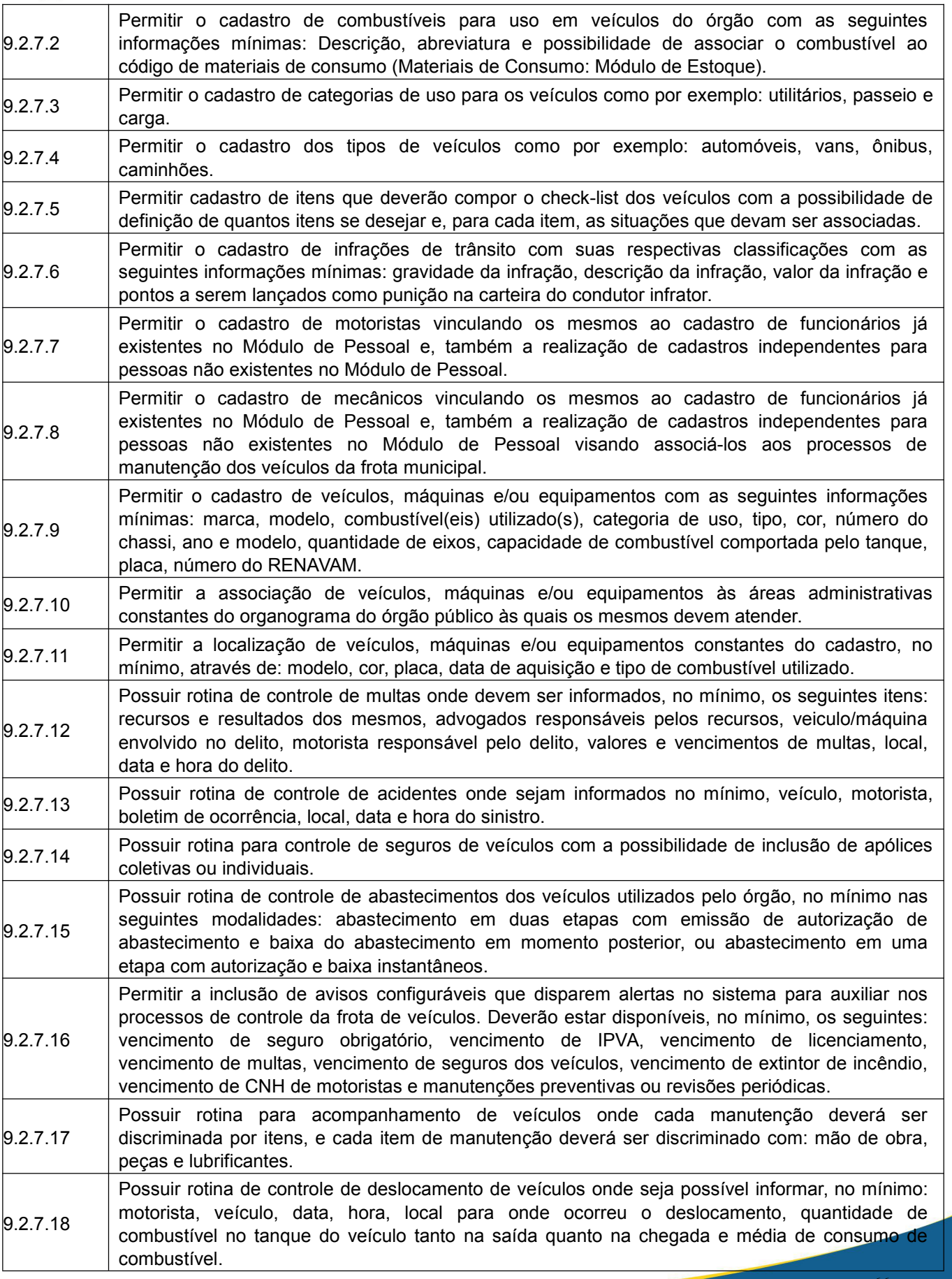

# SECRETARIA MUNICIPAL DE GOVERNO Praça Barão do Rio Branco, 12, Pilar

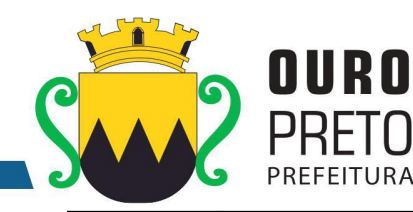

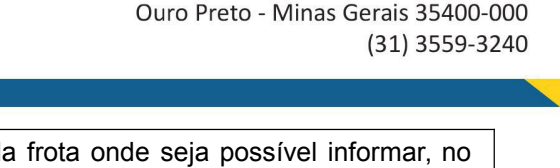

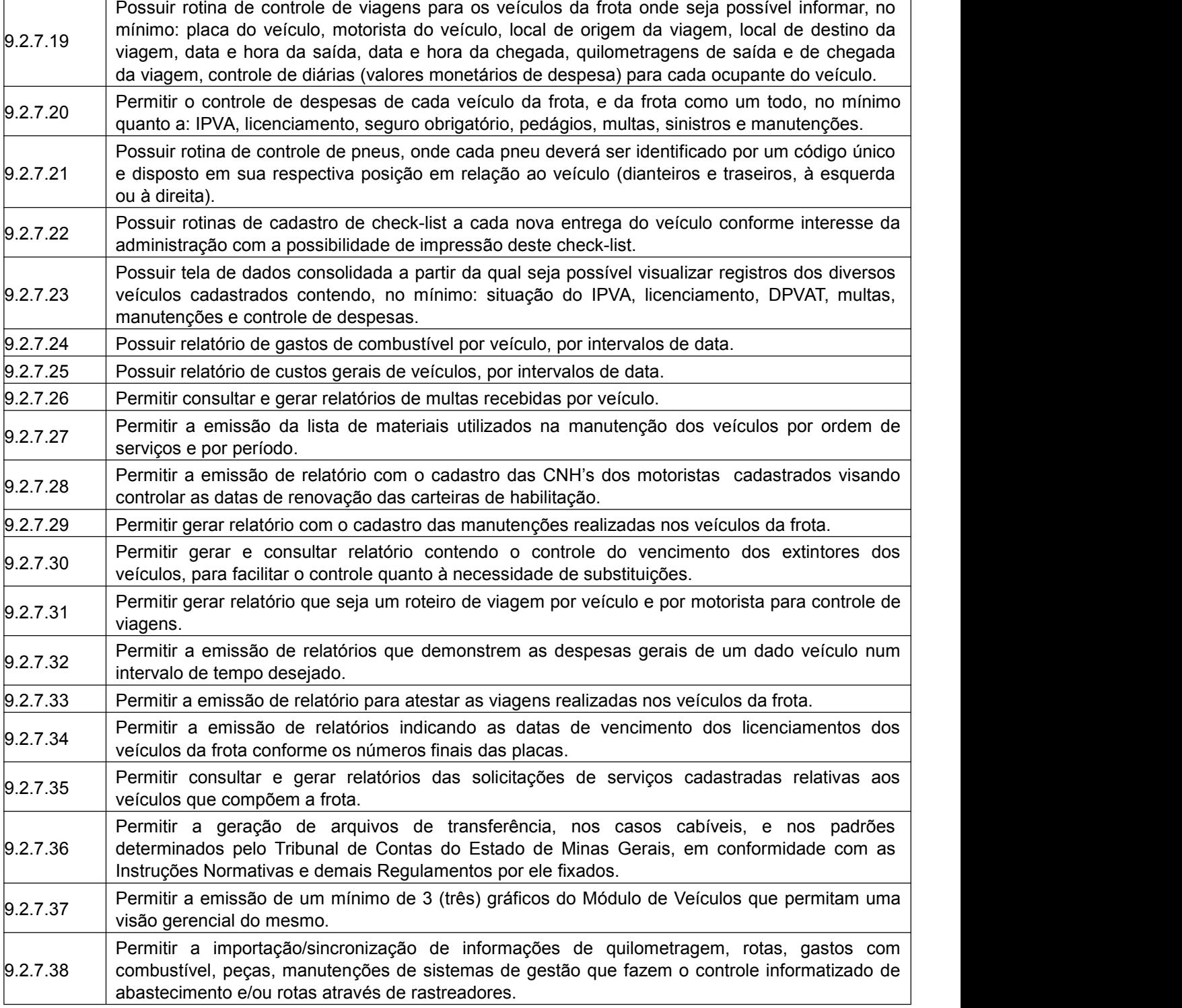

## **9.2.8 Módulo de Protocolo**

O Módulo de Protocolo de processos administrativos deverá ser configurável para tornar-se compatível com a estrutura dos processos protocoláveis na Prefeitura Municipal de Ouro Preto, a fim de permitir o acompanhamento, gerenciamento e consulta dos mesmos. O Módulo de Protocolo deverá atender, ainda, aos seguintes requisitos adicionais:

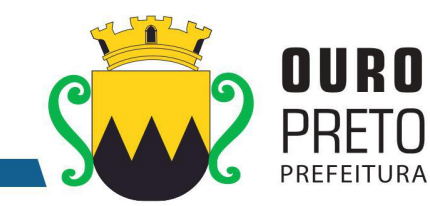

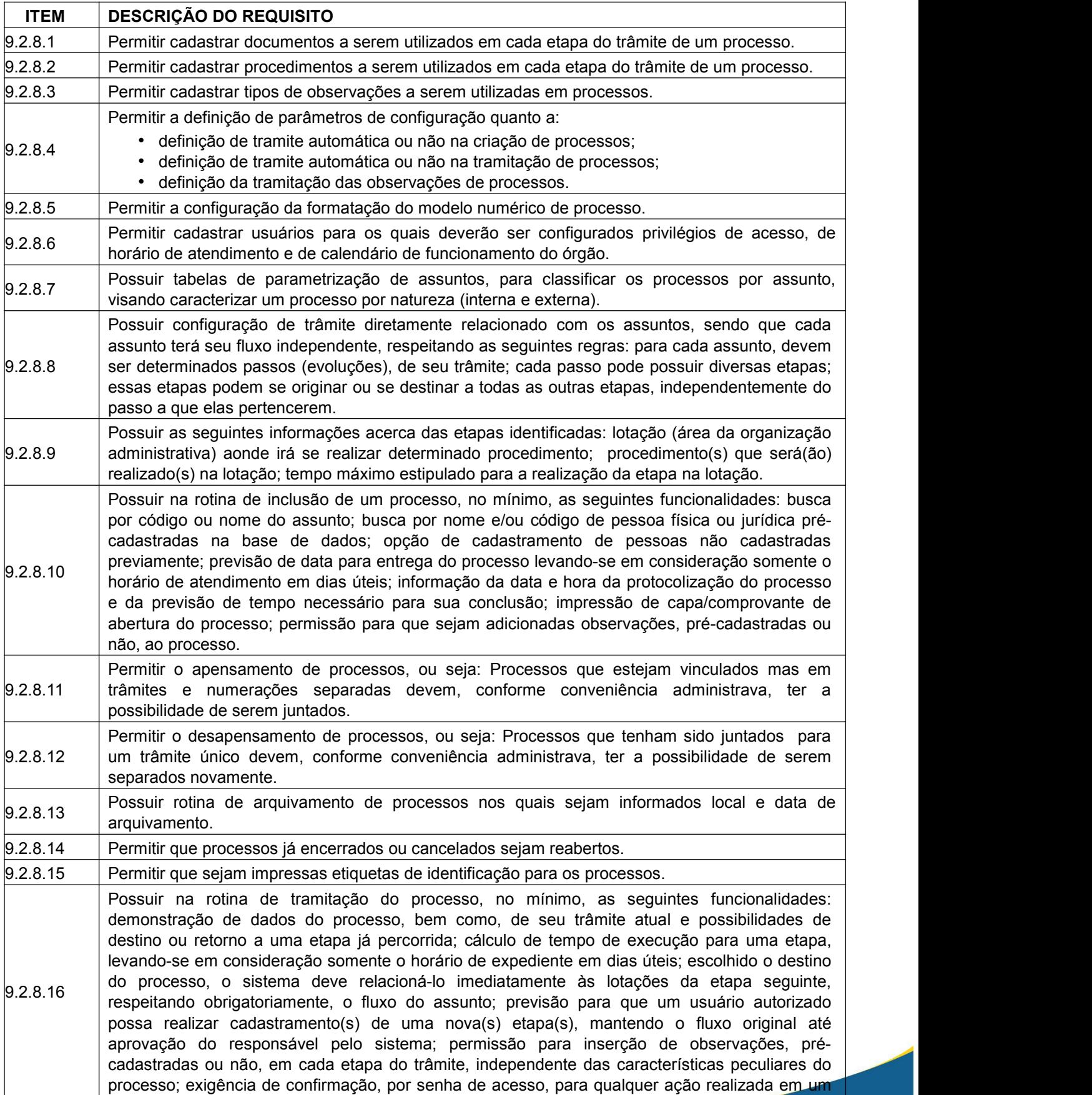

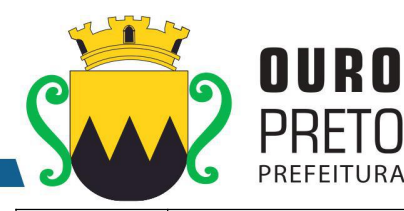

processo.

9.2.8.17 Possuir histórico de trâmite de um processo.

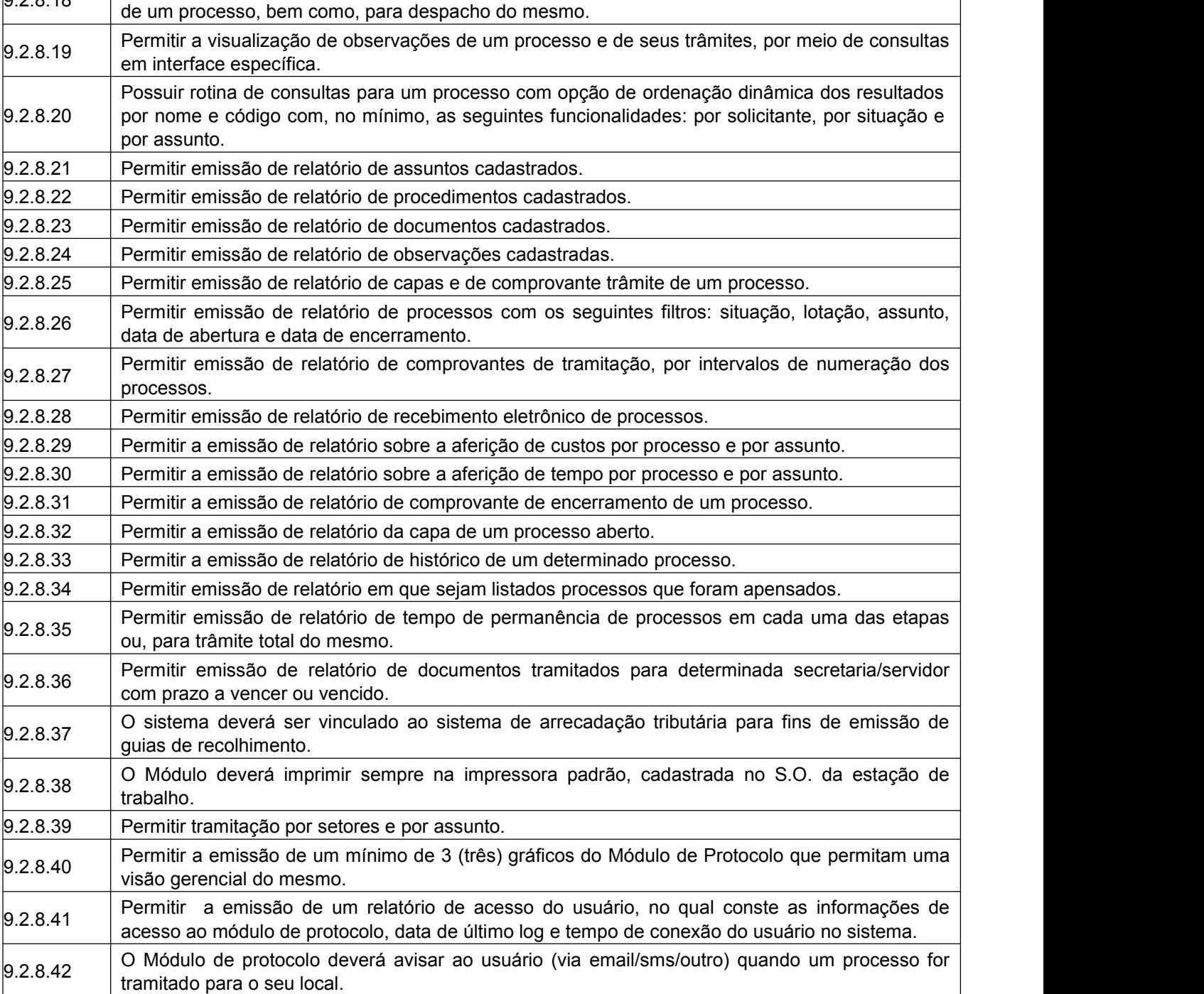

9.2.8.18 Permitir assinatura eletrônica, por meio de confirmação de senhas de acesso, para recebimento

## **9.2.9 Módulo de Pessoal**

O Módulo de Pessoal deverá ser configurável para tornar-se compatível com as exigências do estatuto municipal da Prefeitura Municipal de Ouro Preto, sendo compatível com as exigências da CLT, ou de decisão judicial específica de acordo com as necessidades. Deverá, também, ser capaz de controlar, simultaneamente, quantos exercícios se queira, permitindo à Prefeitura Municipal de Ouro Preto a geração de arquivos magnéticos para prestações de contas. O Módulo de Pessoal deverá atender, ainda, aos seguintes requisitos adicionais:

 $\overline{\phantom{a}}$ 

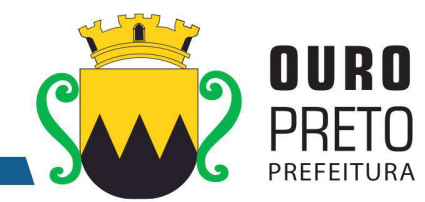

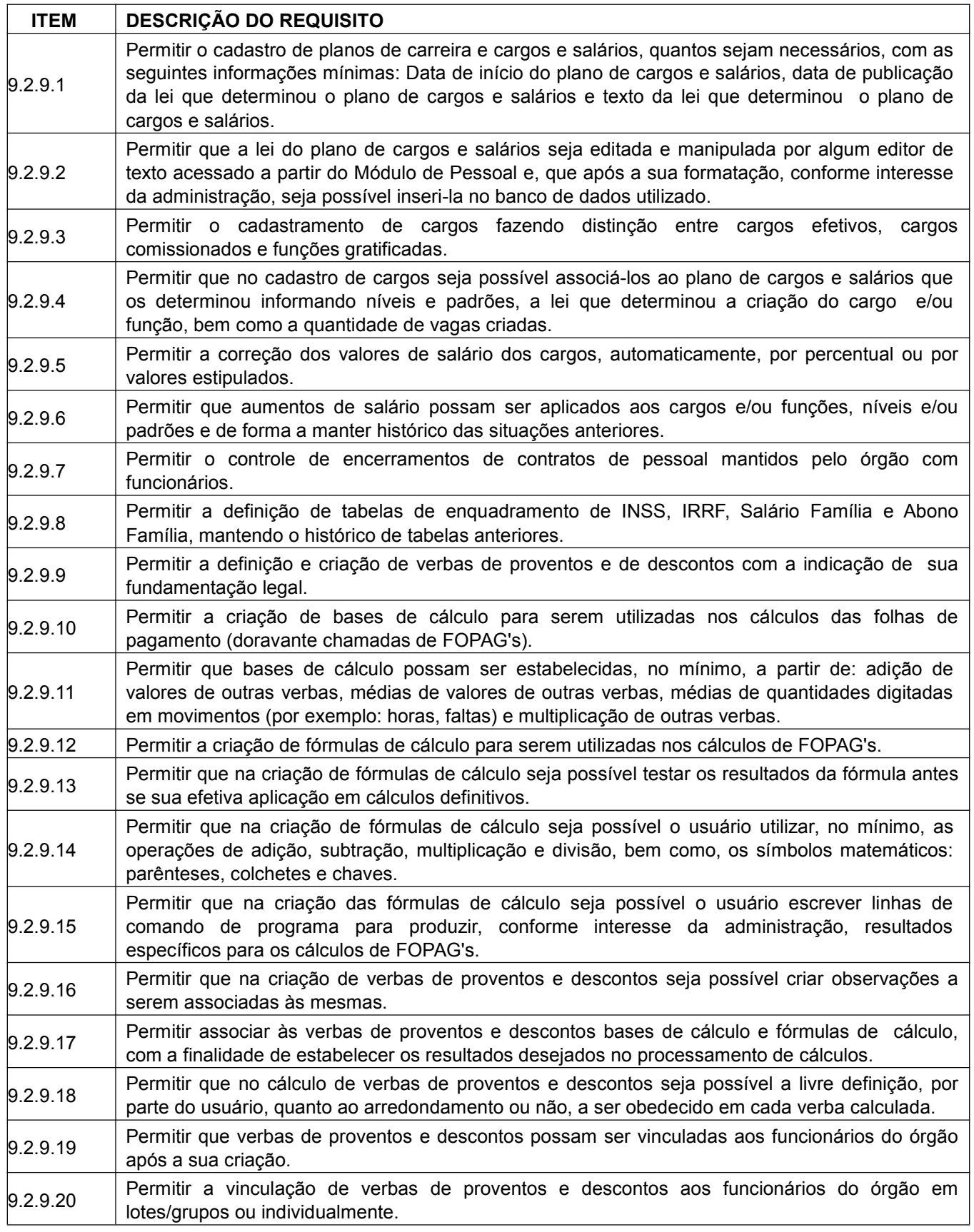

## SECRETARIA MUNICIPAL DE GOVERNO Praça Barão do Rio Branco, 12, Pilar Ouro Preto - Minas Gerais 35400-000 (31) 3559-3240

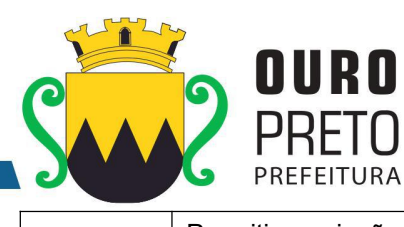

Ō

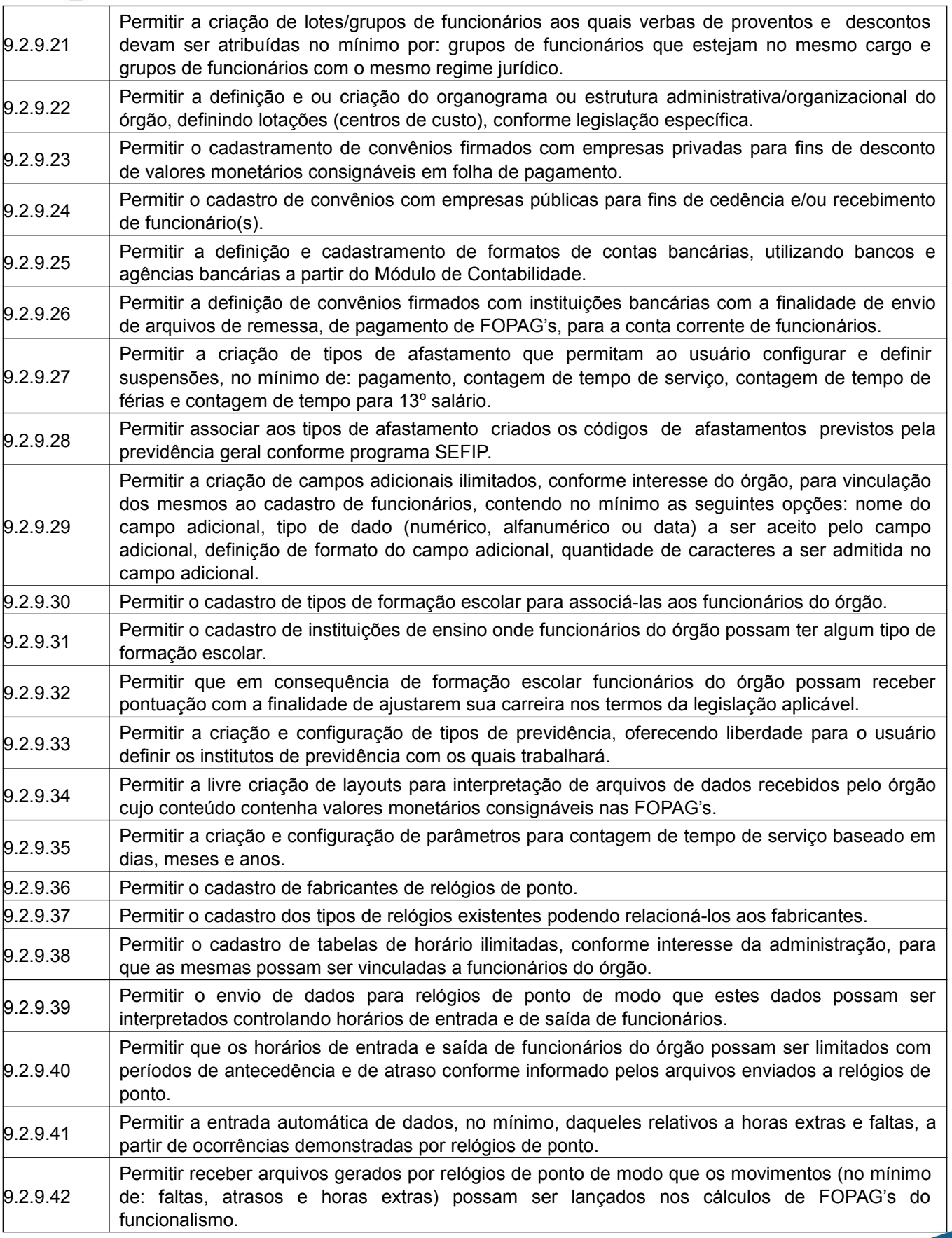

 $\overline{71}$ 

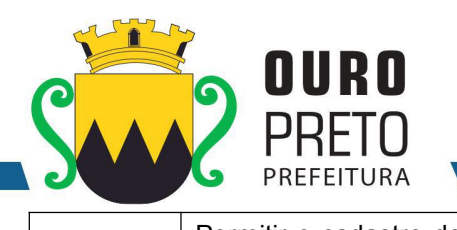

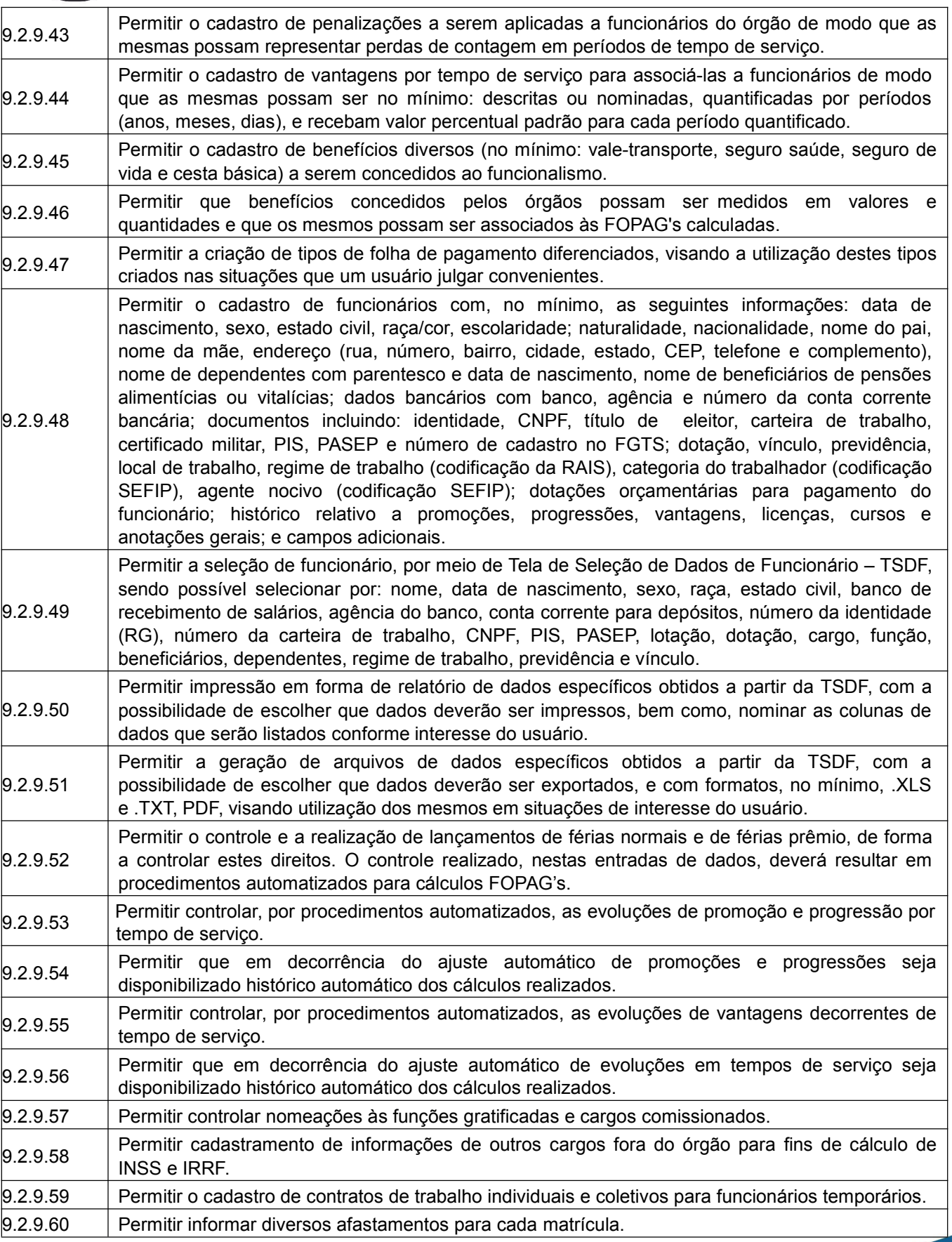

 $\overline{a}$
#### SECRETARIA MUNICIPAL DE GOVERNO Praça Barão do Rio Branco, 12, Pilar Ouro Preto - Minas Gerais 35400-000 (31) 3559-3240

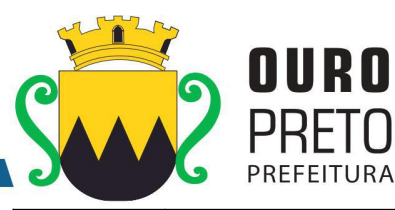

์N

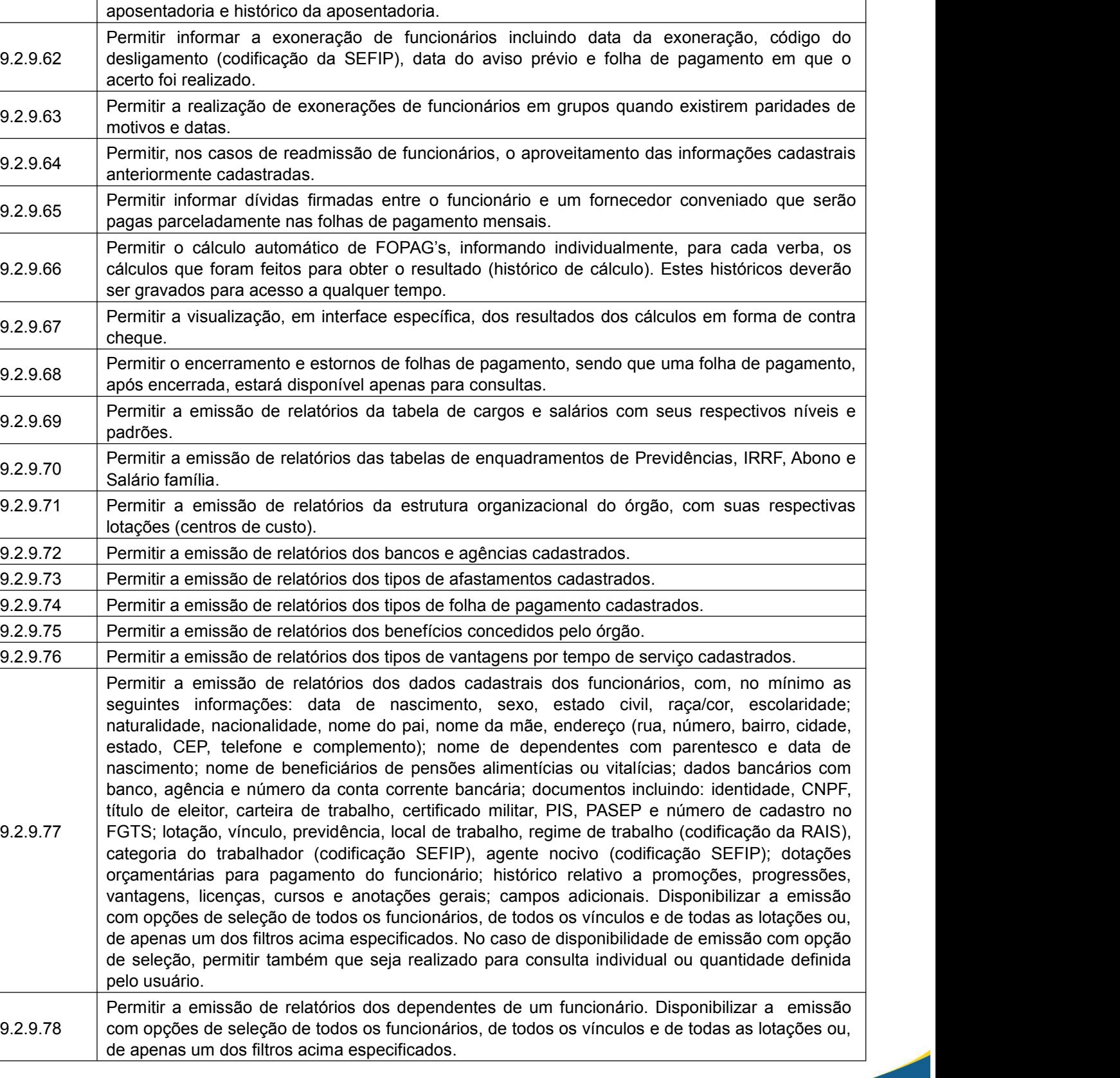

9.2.9.61 aposentadoria ou pensão e, também, data da aposentadoria, documento que determinou a

Permitir informar para funcionários aposentados e pensionistas seus valores monetários de

#### SECRETARIA MUNICIPAL DE GOVERNO Praça Barão do Rio Branco, 12, Pilar Ouro Preto - Minas Gerais 35400-000 (31) 3559-3240

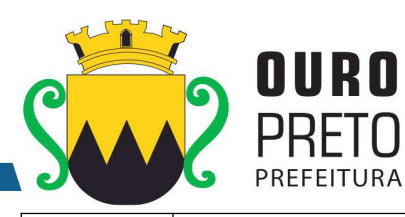

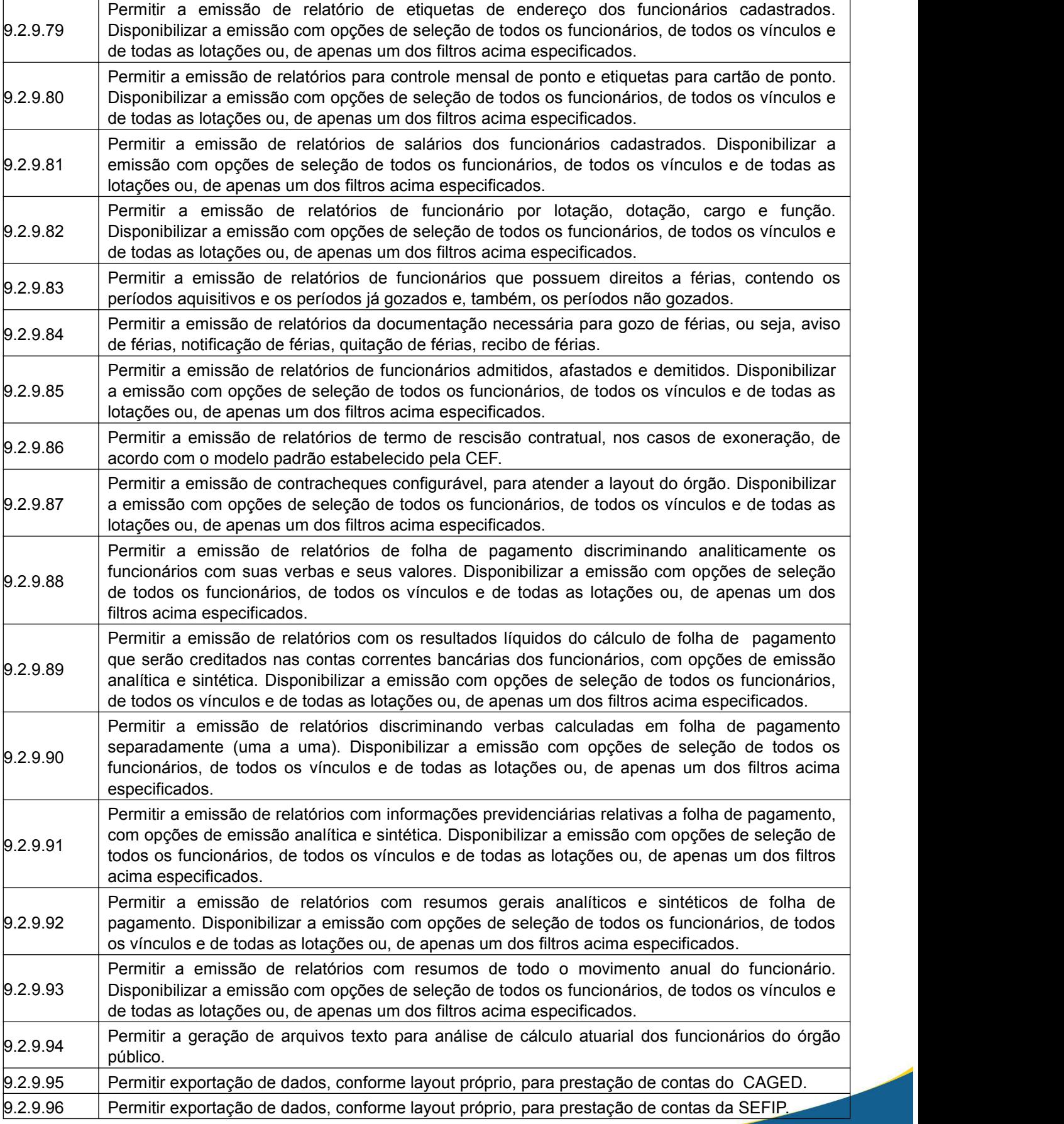

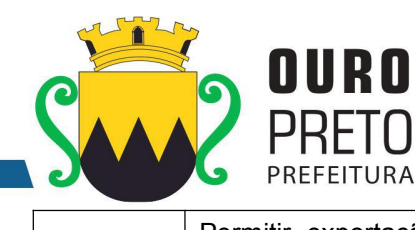

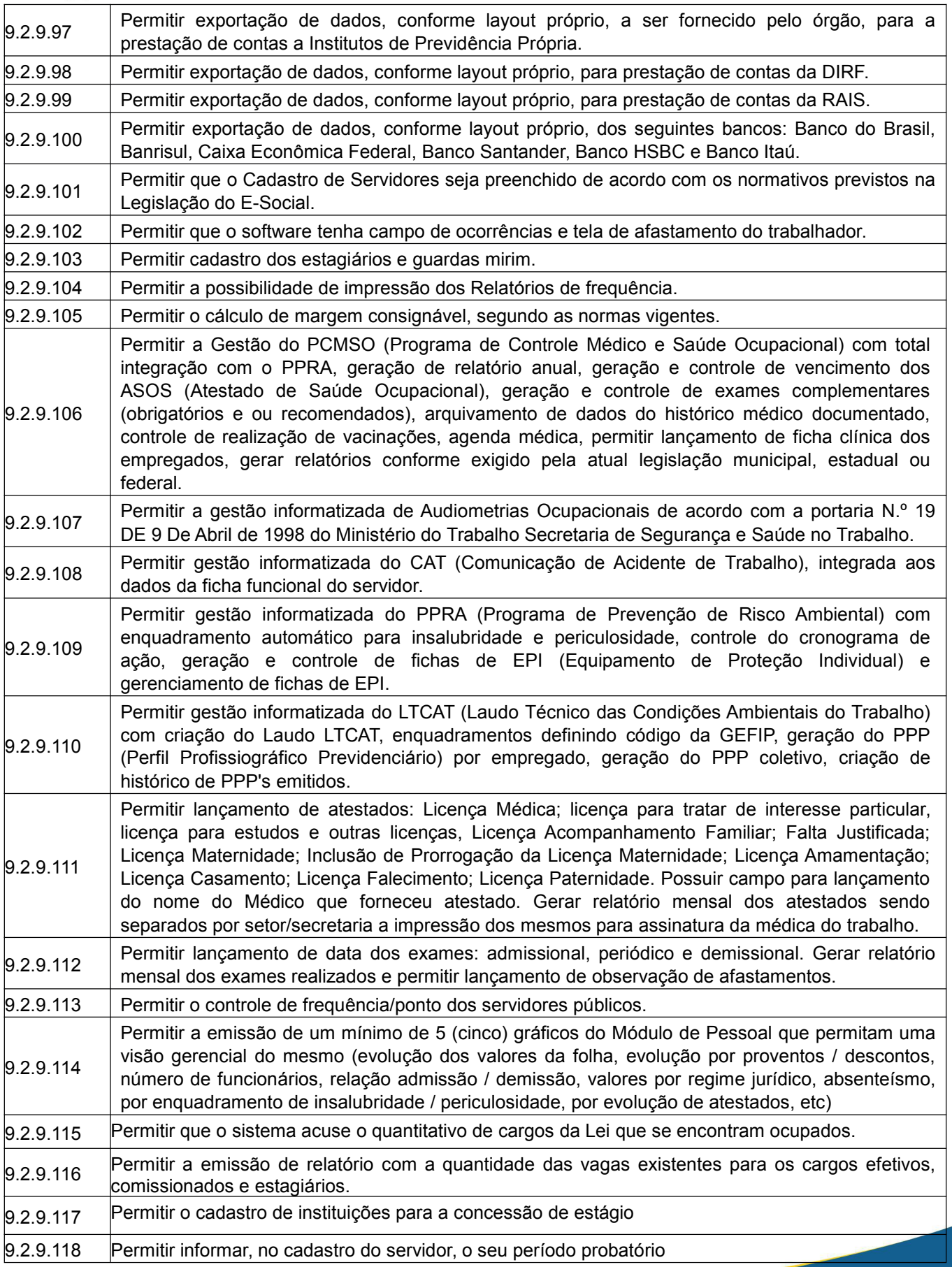

www.ouropreto.mg.gov.br

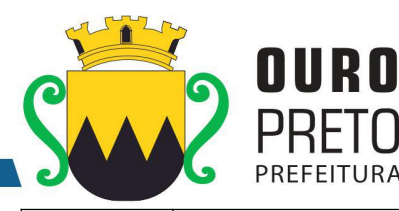

RA

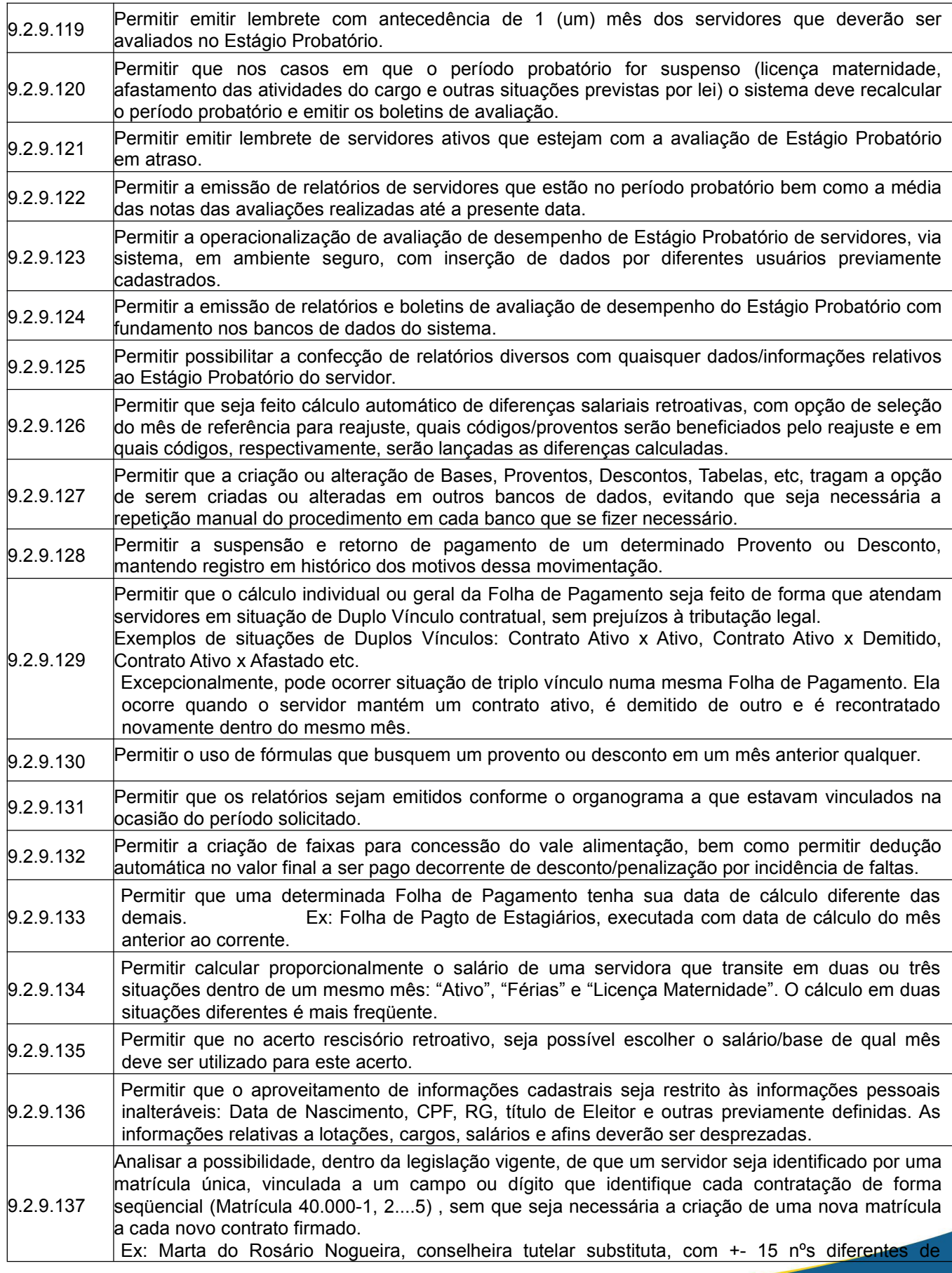

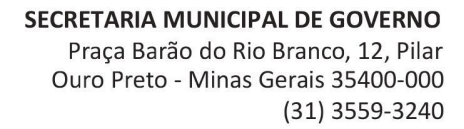

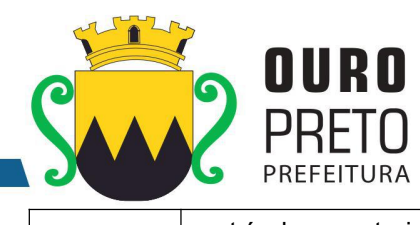

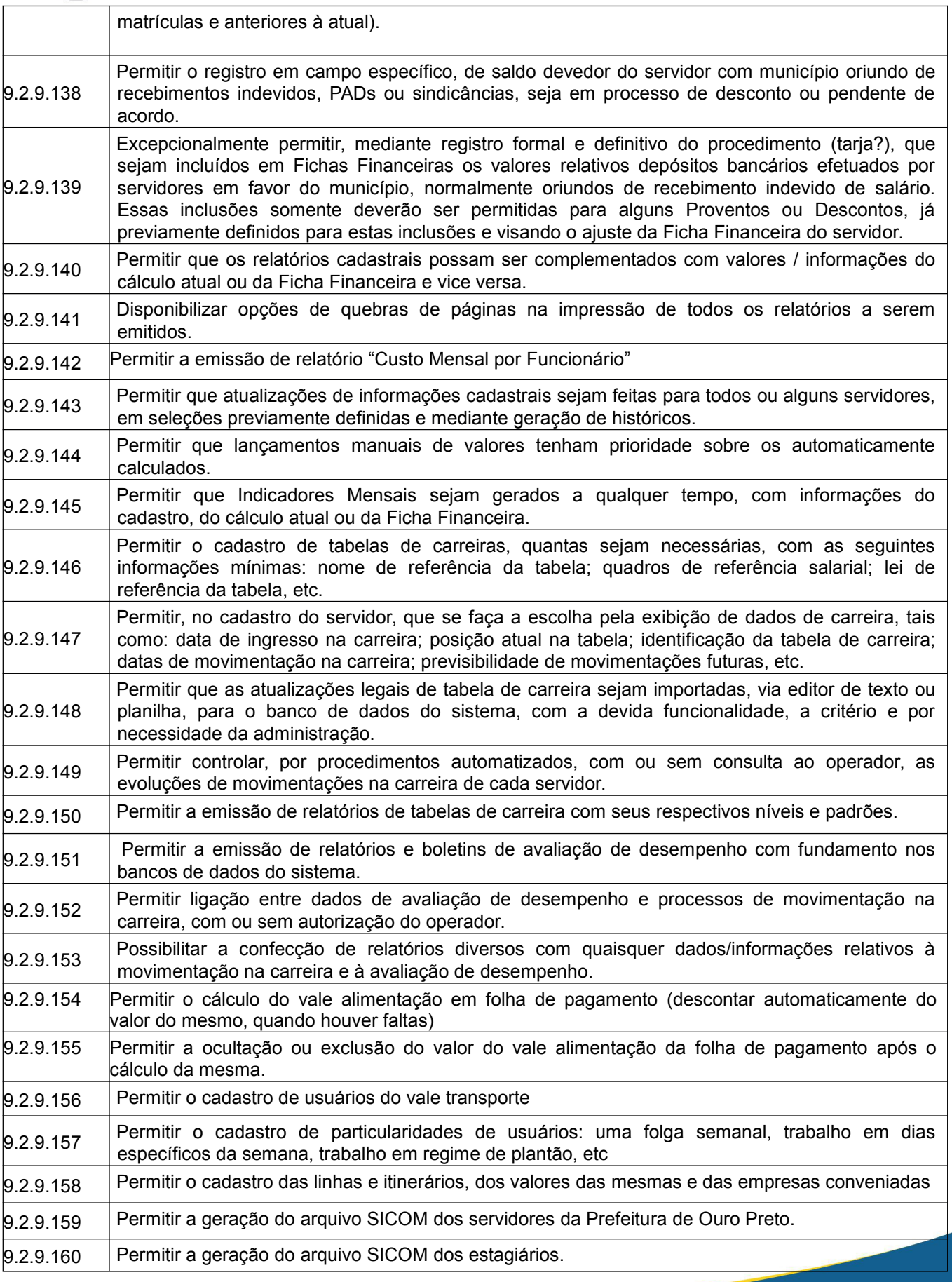

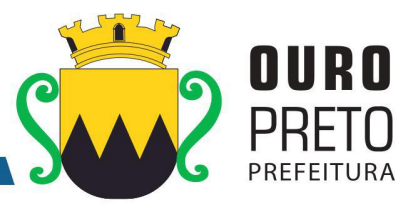

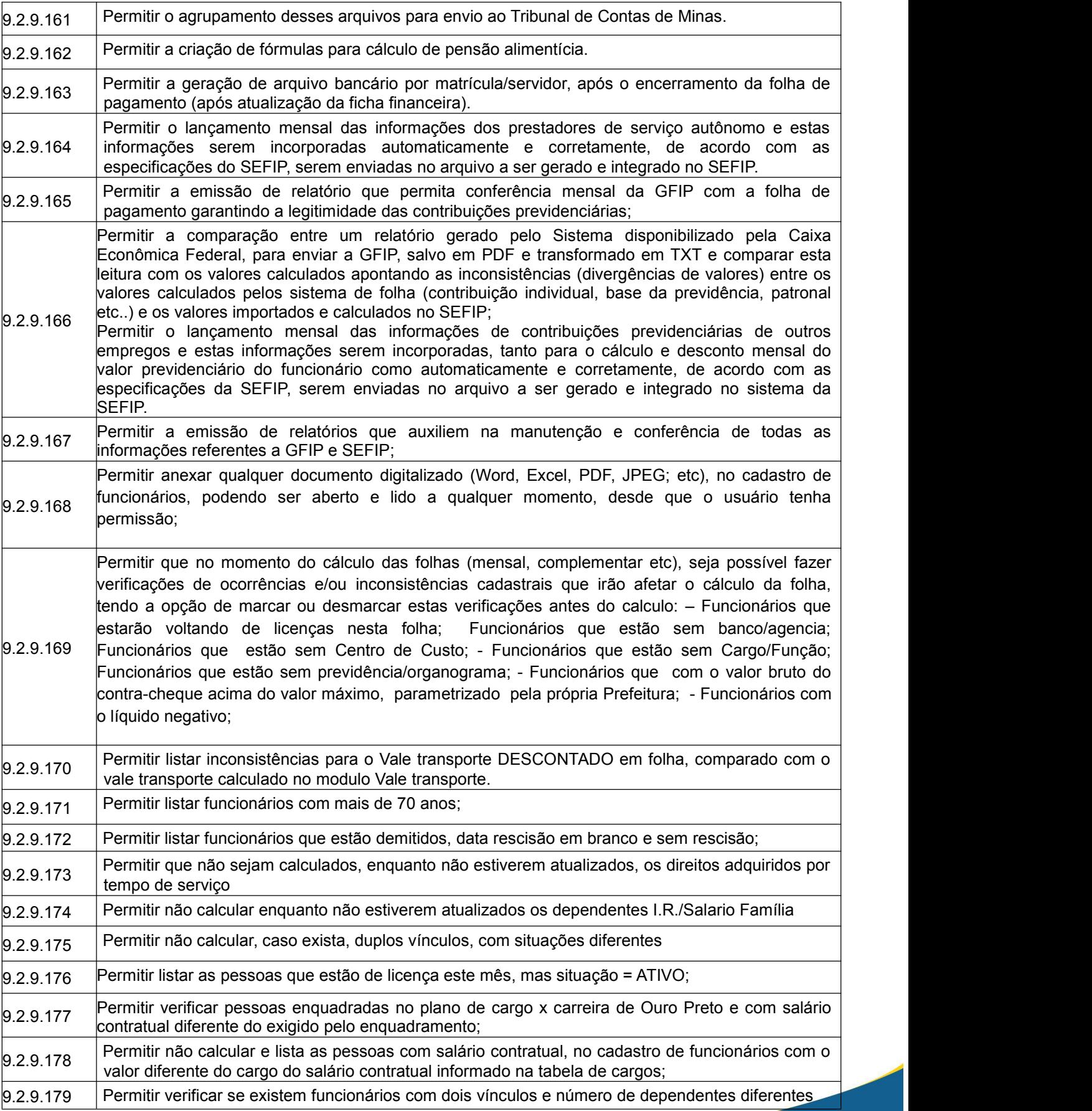

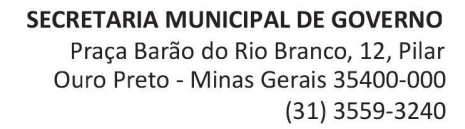

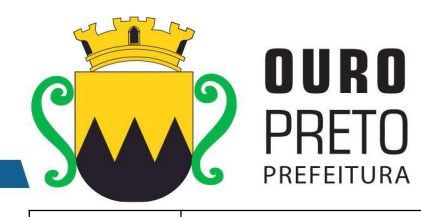

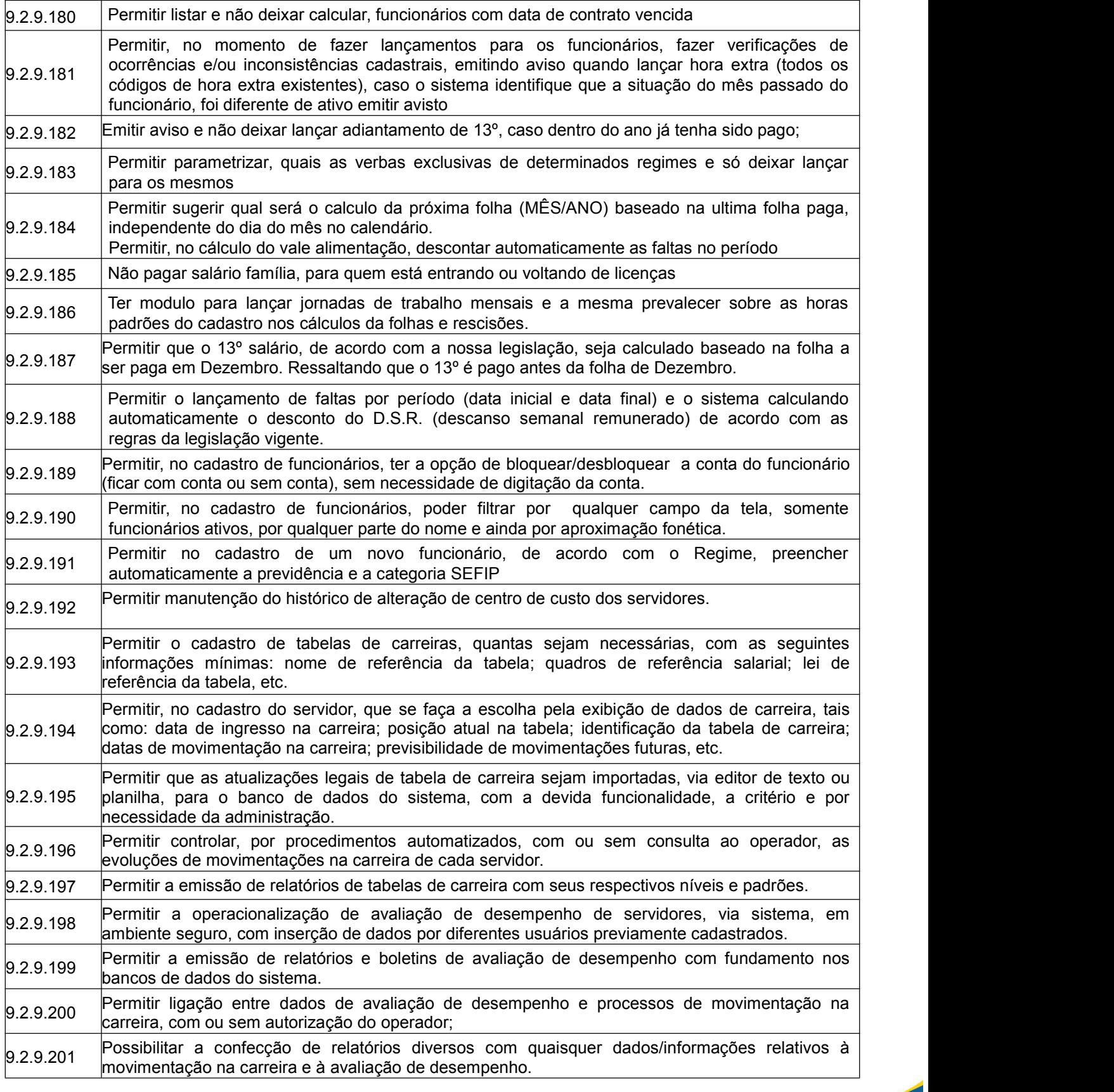

**9.2.10 Módulo de Tributos**

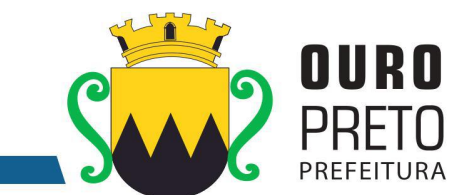

O Módulo de Tributos deverá ser configurável para tornar-se compatível com as exigências do Código Tributário Municipal da Prefeitura Municipal de Ouro Preto, sendo capaz de controlar, simultaneamente, quantos exercícios se queira, permitindo a criação, a qualquer tempo, de novos tributos municipais e o completo controle dos tributos já existentes e da Dívida Ativa decorrente dos mesmos. O Módulo de Tributos deverá atender, ainda, aos seguintes requisitos adicionais:

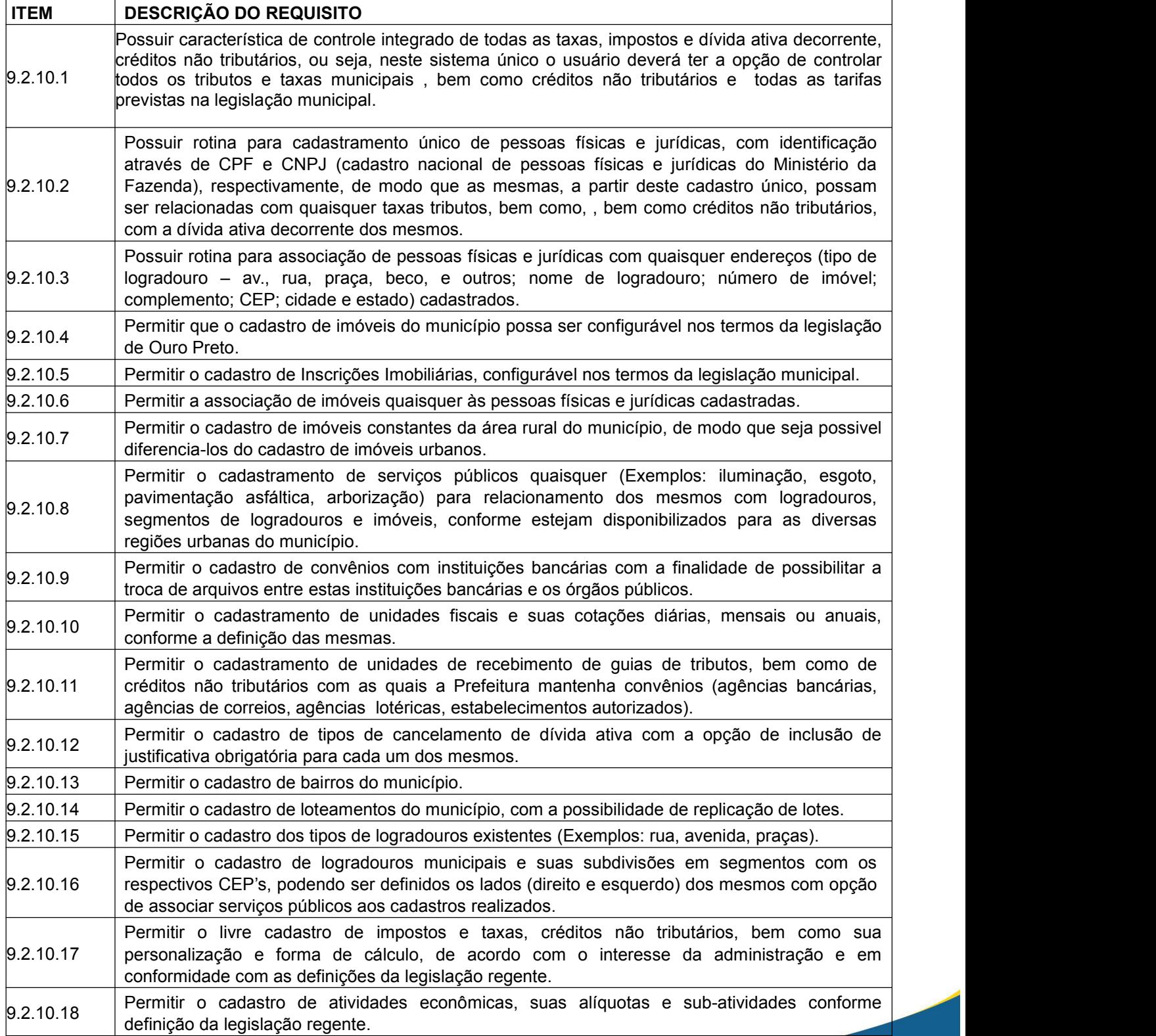

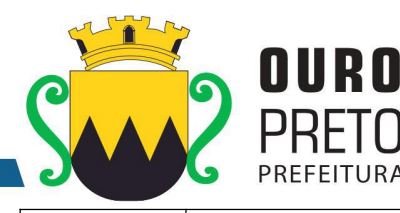

9.2.10.21 bairro, Distrito, CEP, cidade, estado), endereço de correspondencia (com logradouro, número, Permitir cadastro único e codificado de contribuintes pessoas físicas com as seguintes informações mínimas: nome, CPF, RG – identidade, PIS/PASEP, data de nascimento, sexo, naturalidade, nacionalidade, estado civil, endereço (com logradouro, número, complemento, complemento, bairro, Distrito, CEP, cidade, estado), telefones (residencial, comercial, celular e fax), atividades às quais a pessoa física poderá estar relacionada. 9.2.10.22 | telefones (comercial, fax), sócios com: nome, endereço, CPF, participação no capital, data de  $\, \mid \,$ Permitir cadastro único e codificado de contribuintes pessoas jurídicas com as seguintes informações mínimas: razão social, nome fantasia, CNPJ, inscrição estadual, data de abertura, capital social, endereço com: logradouro, número, complemento, bairro, CEP, cidade, estado, entrada e data de saída na sociedade, contadores com: nome, CRC e com a possibilidade de relacionamento com as pessoas físicas já cadastradas, atividades às quais a pessoa jurídica poderá estar relacionada. 9.2.10.23 Permitir consulta ao cadastro de contribuintes pessoas físicas no mínimo por: nome, CPF, inscrição cadastral (código reduzido), nome de logradouro, bairro e atividade econômica 9.2.10.24 inscrição cadastral (código reduzido), nome de logradouro, bairro atividades às quais esteja Permitir consulta ao cadastro de contribuintes pessoas jurídicas no mínimo por: nome, CNPJ, associado, situação (ativo, baixado). 9.2.10.25 15 Número de inscrição cadastral: Distrito, setor, quadra, lote e unidade Permitir o cadastramento de imóveis com, no mínimo, as seguintes informações: 12 Endereço do imóvel (logradouro, número, complemento, bairro, Distrito, CEP); 13 Proprietário (pessoa física ou jurídica); 14 Co-proprietários (pessoa física ou jurídica); 16 Fator de localização (Valores estabelecidos por lei) 17 Dados (medidas, características, isenções, imunidade) Com a funcionalidade de relacionamento com os cadastros de pessoas físicas e jurídicas existentes; 9.2.10.26 Permitir anexar arquivos (PDF, DOC, XLS, DWG, JPG, PNG etc) junto ao cadastro do imóvel.  $\vert$ 9.2.10.27 Permitir a vinculação da codificação atual de imóveis com codificações anteriores que os mesmos já tenham possuído. 9.2.10.28 legislação especifica, com opção de campo de observação e com a possibilidade de aplicar a Permitir cadastros de isenção de IPTU e Taxa de Coleta de Residuos, em atendimento a isenção, no mínimo, através de: período de isenção, tipo de isenção, porcentagem a isentar.

9.2.10.19 Permitir o cadastro de todos os horários de funcionamento de empresas previstos na legislação, para emissão de alvarás de funcionamento.

9.2.10.20 Permitir o cadastro de tipos de alvarás, conforme determinação da legislação com a opção de

modelação dos mesmos para adequá-los a formulários pré-impressos.

9.2.10.29 Permitir alteração de proprietários de imóveis a partir da emissão e recebimento de guias de ITBI.

- 9.2.10.30 Permitir a realização da baixa de imóveis por motivos, previamente cadastrados.
- 9.2.10.31 | nome de proprietário, nome de logradouro, número, nome do bairro, e ainda por associação | Permitir consulta ao cadastro de imóveis, no mínimo por: inscrição cadastral, código reduzido, destes filtros, mesmo que incompletos.

9.2.10.32 | com: valor, data de vencimento e data de pagamento; situação de dívida ativa do contribuinte, \_| Possuir interface de consulta sobre contribuintes e relativas a todos os tributos , créditos não tributários e taxas cadastrados no sistema, em forma de um extrato financeiro do contribuinte e, contendo: situação de guias emitidas para o contribuinte, no exercício, de quaisquer tributos decorrente de quaisquer tributos e de todos os anos anteriores que estejam registrados na base de dados, contendo: valor atualizado, valor inscrito, data de vencimento, ano de origem e tributo de origem.

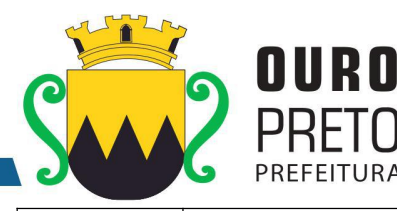

desejado.  $\vert_{9.2.10.35}$  Permitir a visualização dos valores gerados para as guias em relação a quaisquer dos tributos cadastrados, inclusive da dívida ativa decorrente dos mesmos. 9.2.10.36 em atraso, ou seja, guias emitidas e não pagas pelos contribuintes nas datas do efetivo Permitir para quaisquer tributos cadastrados ou créditos não tributários, inclusive da dívida ativa decorrente dos mesmos, a parametrização, conforme legislação, do modo de recálculo de guias vencimento. 9.2.10.37 e gerando, por meio de procedimentos automáticos, a atualização monetária com incidência de Permitir recalcular parcelas vencidas para quaisquer tributos cadastrados ou créditos não tributários, inclusive da dívida ativa decorrente dos mesmos, determinando novos vencimentos juros e multas para os recálculos efetuados.  $\vert$ 9.2.10.38 Permitir recebimento manual de quaisquer guias geradas, relativas a quaisquer tributos, inclusive da dívida ativa decorrente dos mesmos. 9.2.10.39 Permitir processamento automático de arquivos recebidos relativos ao pagamento de tributos e dívida ativa, no padrão FEBRABAN, a partir de convênios celebrados.  $\vert 9.2.10.40 \vert$  Permitir estornos de processamentos automáticos realizados decorrentes de arquivos bancários, para eventuais correções. 9.2.10.41 Permitir recebimento, por meio de leitora óptica, de quaisquer guias geradas, relativas a quaisquer tributos e créditos não tributários inclusive da dívida ativa decorrente dos mesmos. 9.2.10.42 Permitir configurar parcelamentos de quaisquer tributos ou créditos não tributários cadastrados conforme legislação vigente. 9.2.10.43 barra sejam lidas e baixadas com a respectiva entrada de valores diretamente na tesouraria e, Possuir funcionalidade de "terminal de caixa" para eventuais recebimentos de tributos diretamente na sede da Prefeitura. Tal funcionalidade deverá permitir que guias com códigos de por conseguinte, nas contas contábeis associadas à conta caixa.  $\vert_{9.2.10.44}$  Possuir rotina de encerramento de exercício com lançamento automático em dívida ativa de débitos não quitados decorrentes de quaisquer tributos. 9.2.10.45 Permitir lançamento manual de débitos não quitados decorrentes de quaisquer tributos ou créditos não tributários, em dívida ativa. 9.2.10.46 Permitir cancelar total ou parcialmente débitos inscritos em dívida ativa, com associação de tipo de cancelamento e justificativa obrigatória compatível ao cancelamento realizado. 9.2.10.47 Permitir que cancelamentos de dívida ativa gerem lançamentos contábeis correspondentes nas contas de demonstração das variações patrimoniais. 9.2.10.48 de dívida ativa, termos de inscrição de títulos em dívida ativa, livros de dívida ativa, notificações Permitir gerar e imprimir os seguintes documentos relativos à dívida ativa: termos de confissão de execução de dívida ativa, certidões de inclusão de títulos em dívida ativa. 9.2.10.49 aberto, permitindo a geração, no mínimo, por: contribuinte, imóvel, mobiliário, tributo, ano e Permitir a geração de avisos de cobrança, individual e em lote, para créditos de dívida ativa em título. 9.2.10.50 parcelamentos de dívida em aberto, permitindo a geração, no mínimo, por: contribuinte, imóvel, Permitir a geração de avisos de cobrança, individual e em lote, para lançamentos do exercício e mobiliário, tributo, crédito não tributário e valor. 9.2.10.51 e parcelamentos de dívida em aberto com a opção de filtro para a impressão somente dos Permitir a emissão de avisos de cobrança, individual ou em lote, para lançamentos do exercício

 $\vert$ 9.2.10.33 Permitir a impressão dos dados relativos à interface de consulta sobre contribuintes extratos de

9.2.10.34 casos possíveis, ou seja, quando houver vinculação do tributo selecionado ao contribuinte

Permitir cadastrar, alterar, e excluir guias para quaisquer taxas e tributos, créditos não tributários, inclusive da dívida ativa decorrente dos mesmos e, para quaisquer contribuintes nos

contribuintes nas condições do item anterior.

endereços de correspondência válidos.

# SECRETARIA MUNICIPAL DE GOVERNO Praça Barão do Rio Branco, 12, Pilar Ouro Preto - Minas Gerais 35400-000

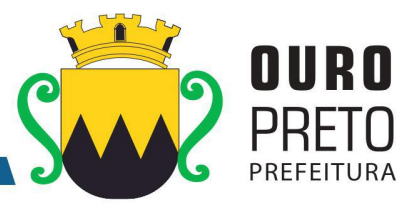

(31) 3559-3240

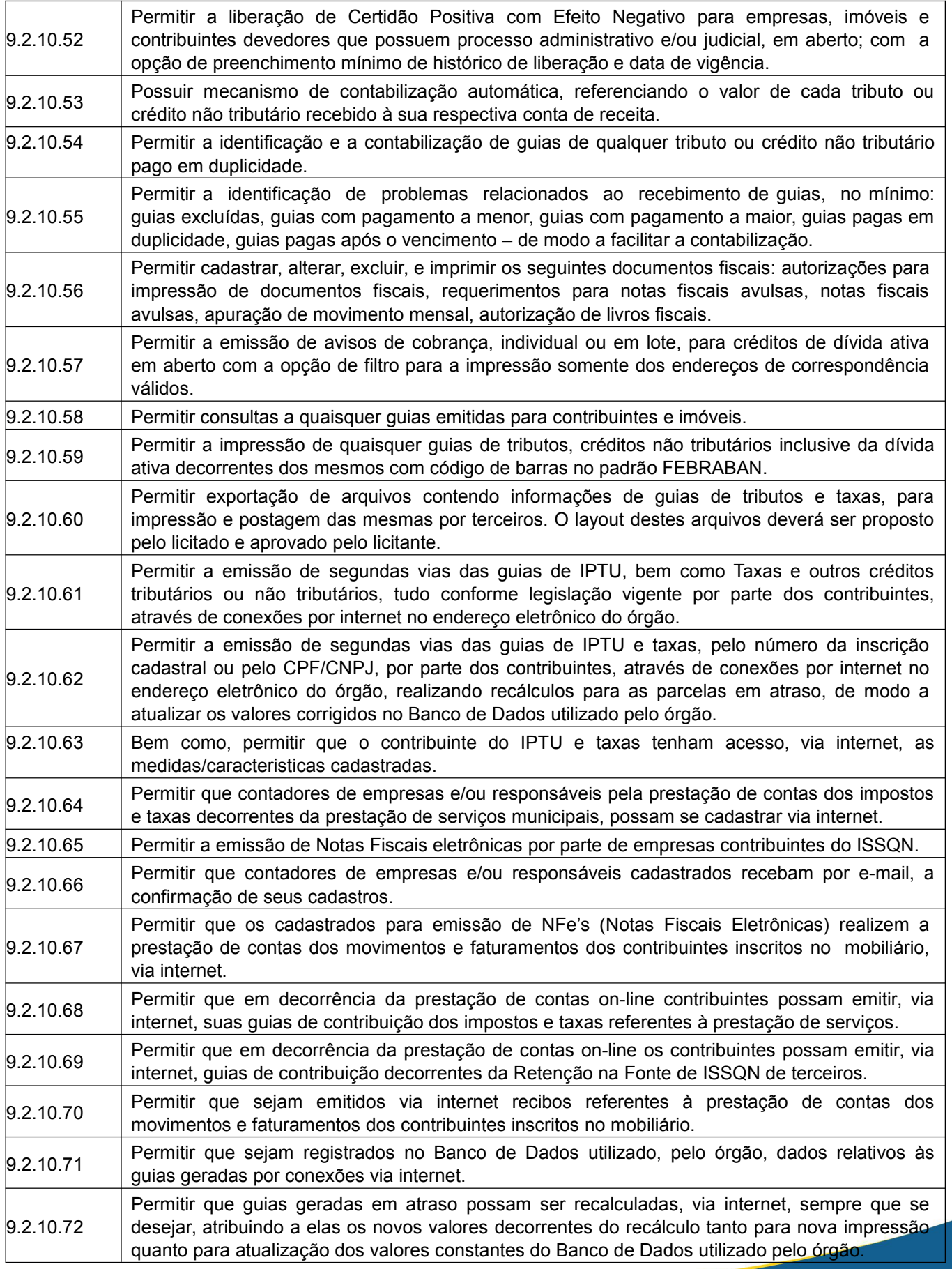

www.ouropreto.mg.gov.br

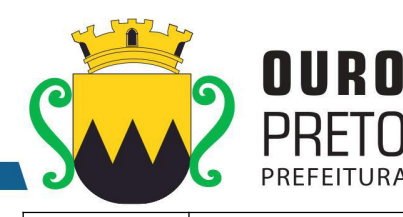

9.2.10.74 e taxas decorrentes da prestação de serviços, possam solicitar, via internet, a emissão de AIDF – Autorização de Impressão de Documentos Fiscais. 9.2.10.75 e taxas decorrentes da prestação de serviços, possam solicitar, via internet, a emissão de Permitir que contadores de empresas e/ou responsáveis pela prestação de contas dos impostos quaisquer Livros Fiscais.  $\vert_{9.2.10.76}$  Permitir que funcionários cadastrados possam acompanhar as solicitações originadas, via internet, por contadores ou contribuintes. 9.2.10.77 Permitir a emissão de CND – Certidão Negativa de Débitos Municipais, via internet, a partir do nome ou do CNPF ou CNPJ dos contribuintes inscritos no cadastro.  $\vert_{9.2.10.78}$  Permitir a emissão via internet de guias de ITBI, por pessoas físicas e jurídicas autorizadas tais como cartórios e, em conformidade com a legislação competente. Permitir o cadastro de Notificações Fiscais contendo no mínimo: termo de início de ação fiscal, <br>apuração de fiscalização, termo de verificação, auto de infração, memória de cálculo. 9.2.10.80 Permitir emissão de relatório dos ramos de atividades cadastrados.  $\vert 9.2.10.81 \vert$  Permitir emissão de relatório de horários de funcionamento cadastrados. 9.2.10.82 Permitir emissão de relatório de taxas de expediente cadastradas. 9.2.10.83 Permitir emissão de relatório dos tributos cadastrados, bem como de créditos não tributários previstos em legislação vigente. 9.2.10.84 Permitir emissão de relatório das unidades fiscais cadastradas.  $9.2.10.85$  | Permitir emissão de relatório das cotações das unidades fiscais cadastradas.  $\vert 9.2.10.86 \vert$  Permitir emissão de relatório dos logradouros cadastrados.  $\vert 9.2.10.87 \vert$  Permitir emissão de relatório dos bairros cadastrados.  $9.2.10.88$  Permitir emissão de relatório dos contribuintes cadastrados.

 $\vert$ 9.2.10.73 Permitir que guias geradas via internet possam ser inscritas automaticamente na Dívida Ativa, sempre que não forem pagas, ao final de cada ano-exercício.

Permitir que contadores de empresas e/ou responsáveis pela prestação de contas dos impostos

9.2.10.89 Permitir emissão de relatório do cadastro de imóveis.<br>9.2.10.90 Permitir emissão de relatório de contribuintes com mais de um imóvel.

9.2.10.91 Permitir emissão de relatório de imóveis baixados, inativos.

 $9.2.10.92$  Permitir emissão de relatório de imóveis por faixa de medidas, por faixa

 $\vert 9.2.10.93 \vert$  Permitir emissão de relatório de contadores cadastrados. 9.2.10.94 Permitir emissão de relatório relacionando contadores e contribuintes cadastrados em todos os módulos existentes no sistema de arrecadação municipal.

 $\vert 9.2.10.95 \vert$  Permitir emissão de carnês de pagamento com código de barras padrão FEBRABAN. 9.2.10.96 Permitir emissão de relatório de balancetes de recebimento por tributos bem como por créditos não tributários inclusive da dívida ativa decorrente dos mesmos.

 $9.210.97$  Permitir emissão de relatório com extrato de guias emitidas contendo: nome do contribuinte, inscrição cadastral, endereços do imóvel e do contribuinte e valores das guias emitidas.

9.2.10.98 duplicidade, excluídas, pagamento a maior, pagamento a menor, pagamento de guias vencidas, Permitir emissão de relatório com as ocorrências de baixa de pagamento de guias em com a opção de filtro por ocorrência, banco, data de recebimento, data de crédito.

9.2.10.99 inscrição cadastral endereços do imóvel e do contribuinte, CPF, CNPJ, atividade econômica Permitir emissão de relatório com extrato de guias a receber contendo: nome do contribuinte, exercida e valores das guias a receber.

 $\vert 9.2.10.100 \vert$  Permitir emissão de relatório de extrato de I.S.S. mensal para fiscalização.

9.2.10.101 créditos não tributários onde deverá ser demonstrada a metodologia do cálculo com todas as Permitir emissão de relatório de espelho de cálculo do IPTU e TCR e demais tributos ou operações matemáticas realizadas para obtenção do valor de lançamento.

#### SECRETARIA MUNICIPAL DE GOVERNO Praça Barão do Rio Branco, 12, Pilar Ouro Preto - Minas Gerais 35400-000 (31) 3559-3240

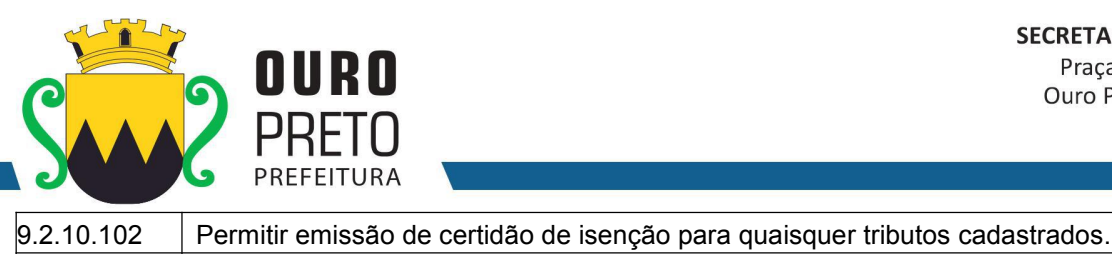

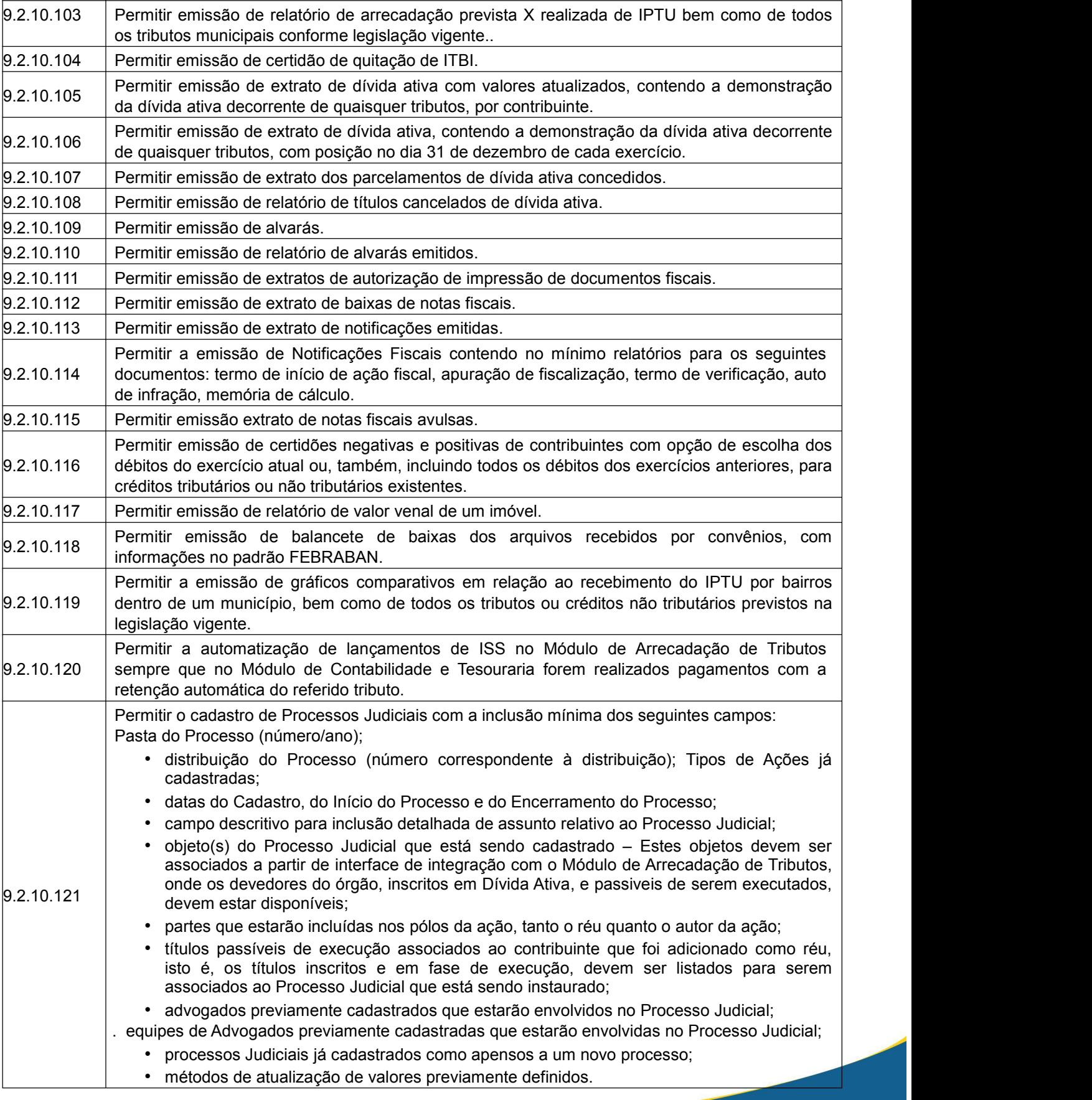

85

www.ouropreto.mg.gov.br

#### **SECRETARIA MUNICIPAL DE GOVERNO** Praça Barão do Rio Branco, 12, Pilar Ouro Preto - Minas Gerais 35400-000 (31) 3559-3240

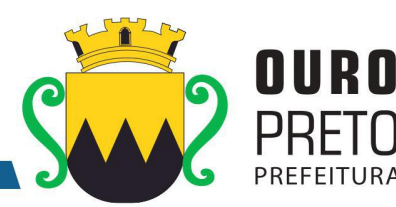

• Por número de processo administrativo. • Por tributo a que se refira a dívida ativa em questão. • Por referência a protesto por ventura existente  $9.2.10.122$ Permitir a consulta aos processos judiciais cadastrados no mínimo pelos seguintes campos relacionados aos processos: • por códigos de contribuintes e imóveis • por nomes de Autores e Réus • por número CDA's (Certidão de Dívida Ativa) a cada ano • por número de pasta arquivada • por intervalos de datas de cadastros dos Processos Judiciais • por códigos de barra constantes das pastas de arquivo dos Processos Judiciais • por Eventos cadastrados para Processos Judiciais e ainda pelo intervalo de datas em que estes Eventos tenham sido cadastrados • por Tipos de Encerramento e ainda pelo intervalo de datas em que estes Encerramentos tenham sido cadastrados; • por associação de uma ou mais das possibilidades de consultas listadas neste quesito. • Por número de processo administrativo. • Por tributo a que se refira a dívida ativa em questão. • Por referência a protesto por ventura existente.  $\vert$ 9.2.10.123 Permitir o acompanhamento dos processos judiciais cadastrados nas diversas fases de seu trâmite e até o encerramento de cada um dos mesmos. 9.2.10.124 Permitir a leitura e identificação de processos judiciais a partir de códigos de barra previamente cadastrados e vinculados a estes processos. 9.2.10.125 Permitir cadastrar o cumprimento de eventos relativos aos processos judiciais previamente cadastrados. 9.2.10.126 Permitir cadastrar as decisões relativas aos desdobramentos dos processos judiciais previamente cadastrados. 9.2.10.127 judicial conforme tipos previamente cadastrados; campo descritivo para digitação de Permitir cadastrar os encerramentos dos processos judiciais com inclusão mínima dos seguintes campos de dados: número do processo judicial; tipo de encerramento do processo observações e apontamentos do encerramento de cada processo judicial; data de encerramento do processo judicial. 9.2.10.128 | judicial; evento relacionado ao processo judicial; data/hora de ocorrência do evento; fase | Permitir cadastrar eventos relacionados aos processos judiciais, através de códigos de barra, com a inclusão mínima dos seguintes campos de dados: lote de inclusão do processo relacionada ao evento dentro do processo judicial; profissional responsável pelo acompanhamento da fase; campo descritivo para digitação de observações e apontamentos. 9.2.10.129 incluir além do próprio documento:campo descritível, data do documento, data de modificação Permitir anexar ao cadastro dos processos judiciais documentos e imagens que estejam relacionadas com os mesmos. Para cada documento e/ou imagem também deverá ser possível do documento e nome original do documento. 9.2.10.130 pagamentos realizados por parte dos contribuintes de quantos exercícios constarem da base de Permitir a visualização detalhada da situação de cada contribuinte, imóvel, inscrição mobiliária com possibilidade de impressão de extratos de lançamentos de créditos tributários e de dados.  $9.2.10.131$  Permitir a emissão de relatórios contendo extratos dos processos judiciais cadastrados.  $9.2.10.132$  Permitir a emissão de relatórios para a realização da petição inicial.  $\vert$ 9.2.10.133  $\vert$  Permitir a emissão de etiquetas para correspondências de processos judiciais, com e sem, código de barras.

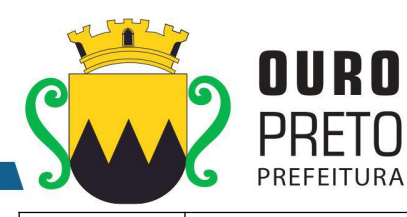

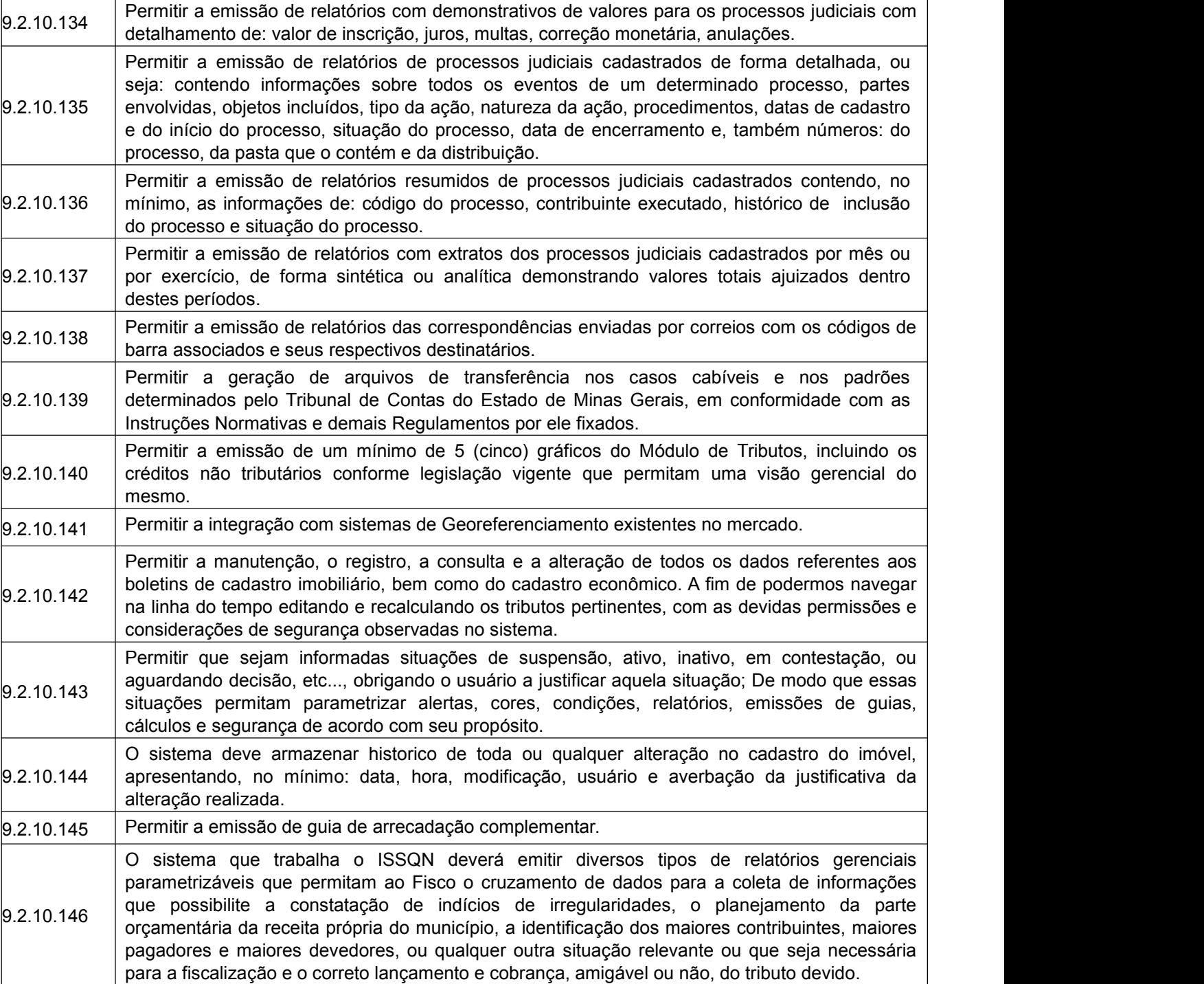

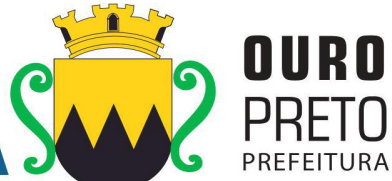

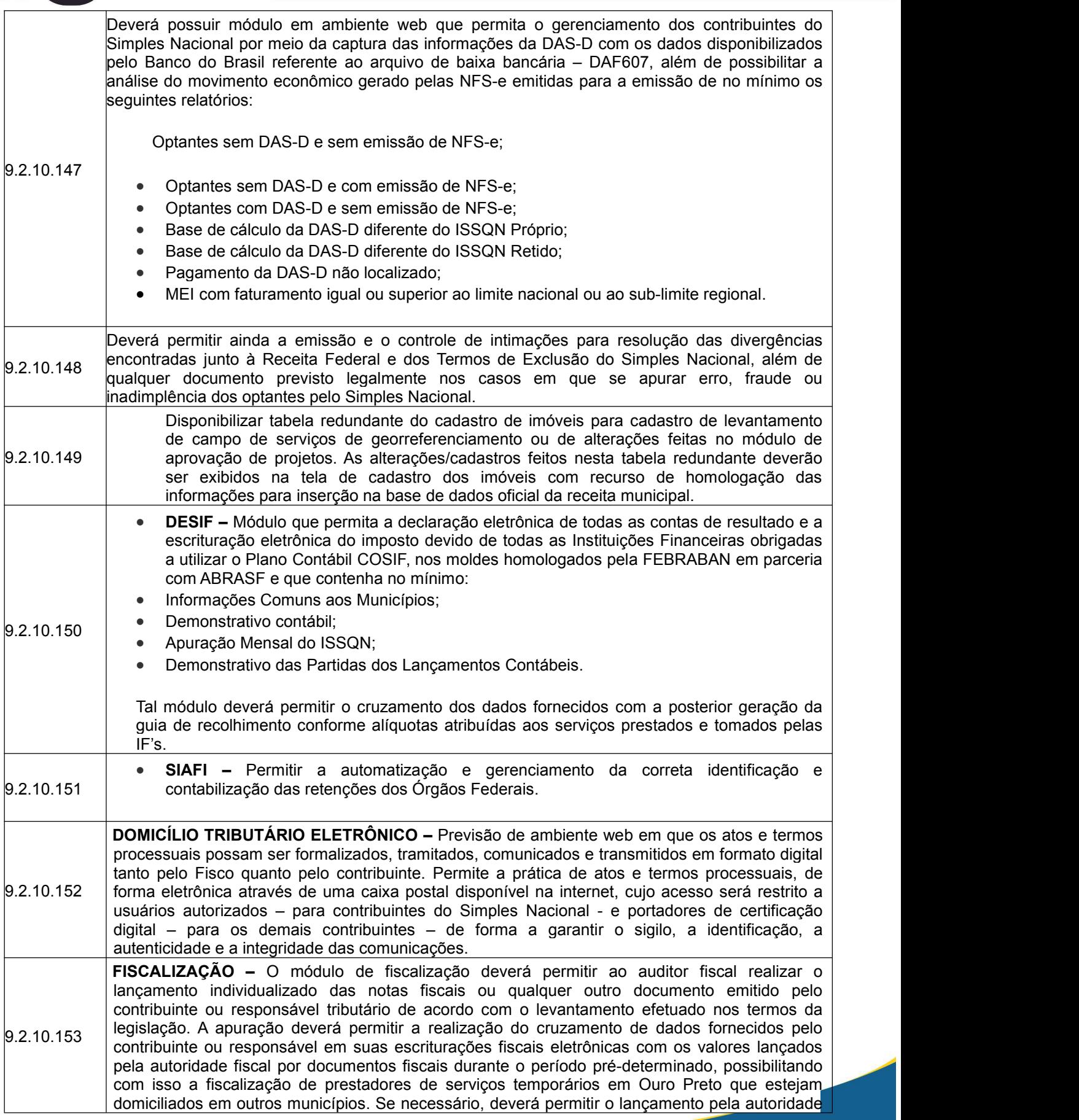

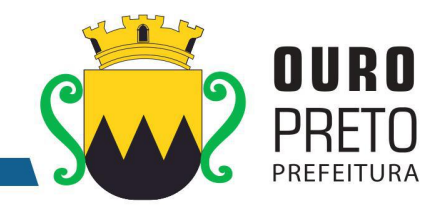

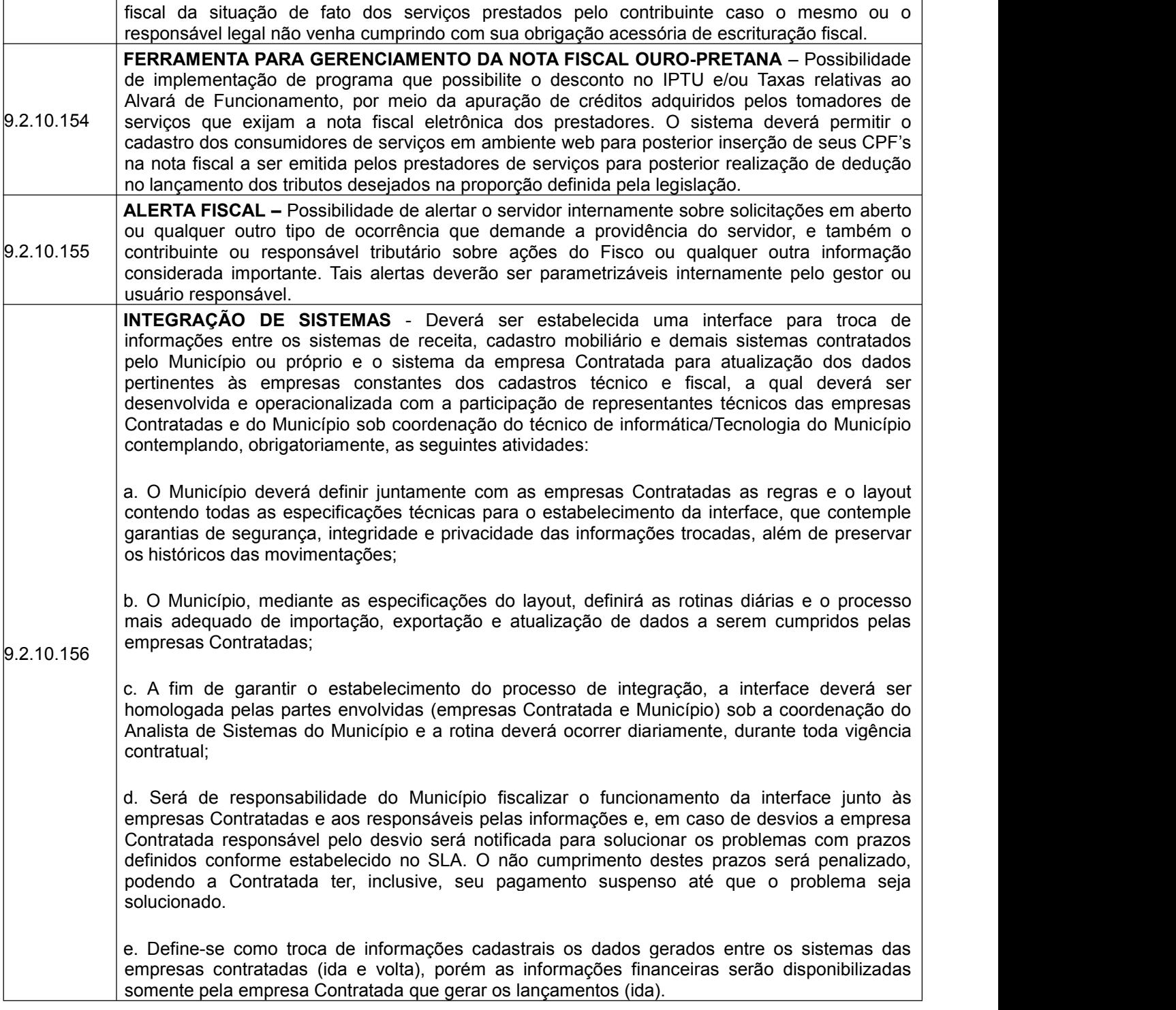

9.2.11 Módulo de Aprovação de Projetos

O Módulo de Aprovação de Projetos deverá ser configurável para tornar-se compatível com a estrutura dos processos protocoláveis na Secretaria de Planejamento da Prefeitura Municipal de Ouro Preto, a fim de permitir o acompanhamento, gerenciamento e consulta dos mesmos. O Módulo de Aprovação de Projetos deverá atender, ainda, aos seguintes requisitos adicionais:

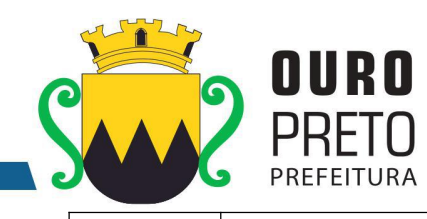

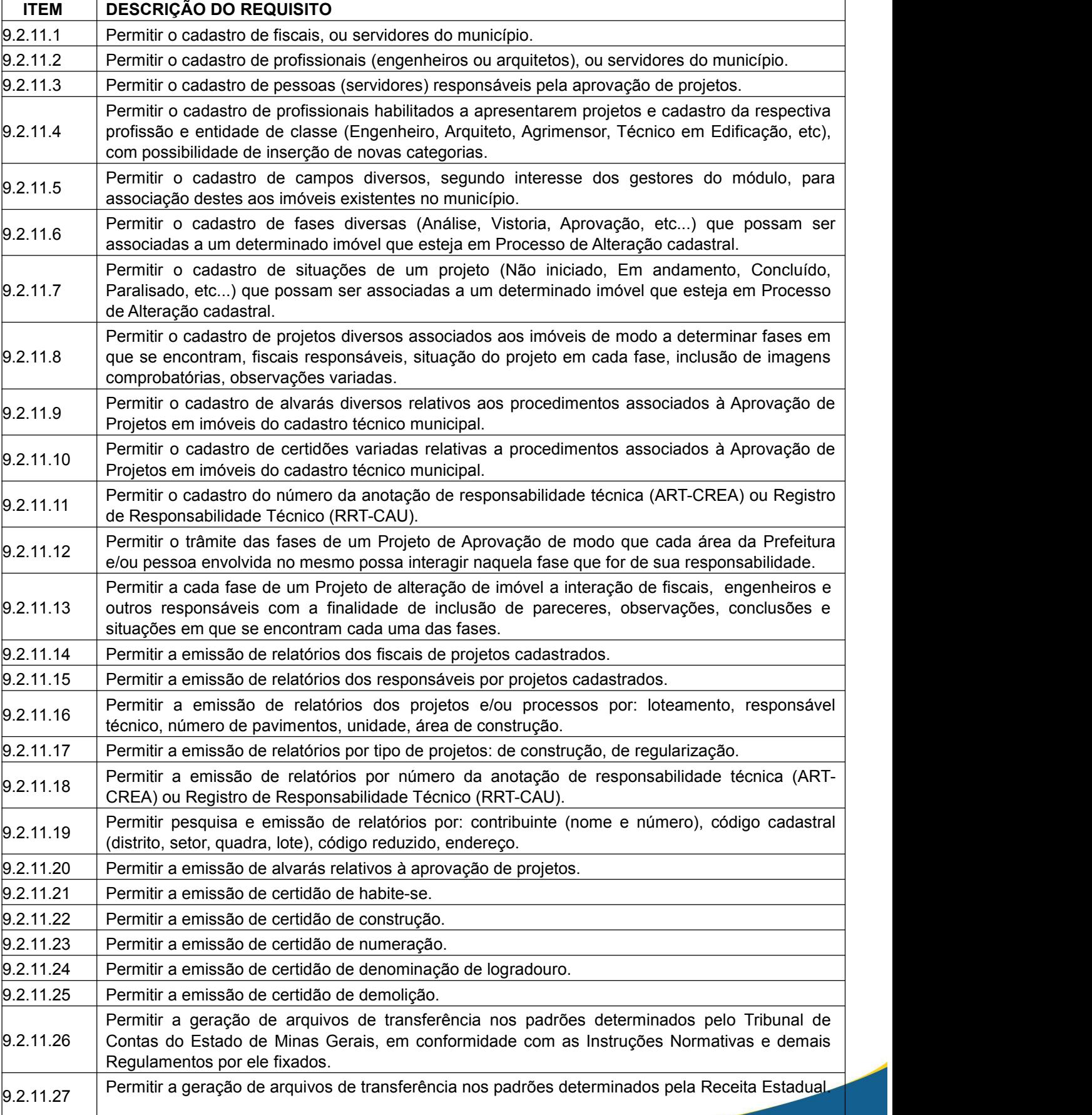

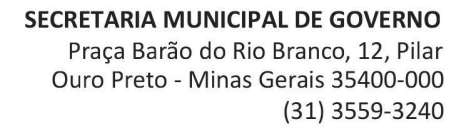

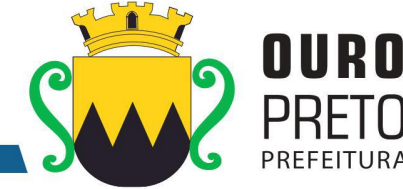

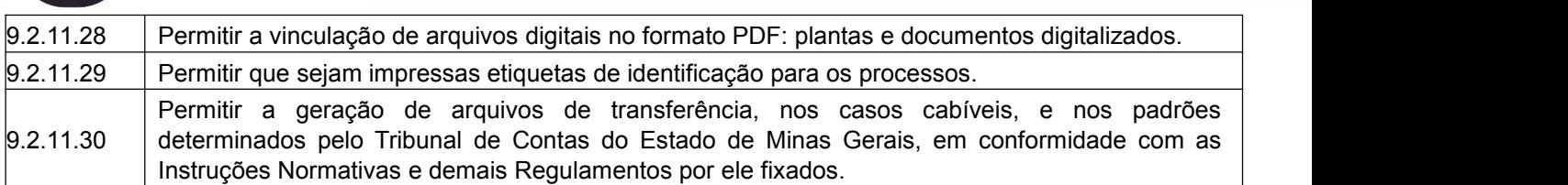

### **9.2.12 Módulo de Gabinetes**

O Módulo de Gabinetes deverá ser configurável para tornar-se compatível com o atendimento de pessoas da Prefeitura Municipal de Ouro Preto, possuindo bases de dados pessoais e personalizáveis para cada usuário, secretaria ou área interessada. O Módulo de Gabinetes deverá atender, ainda, aos seguintes requisitos adicionais:

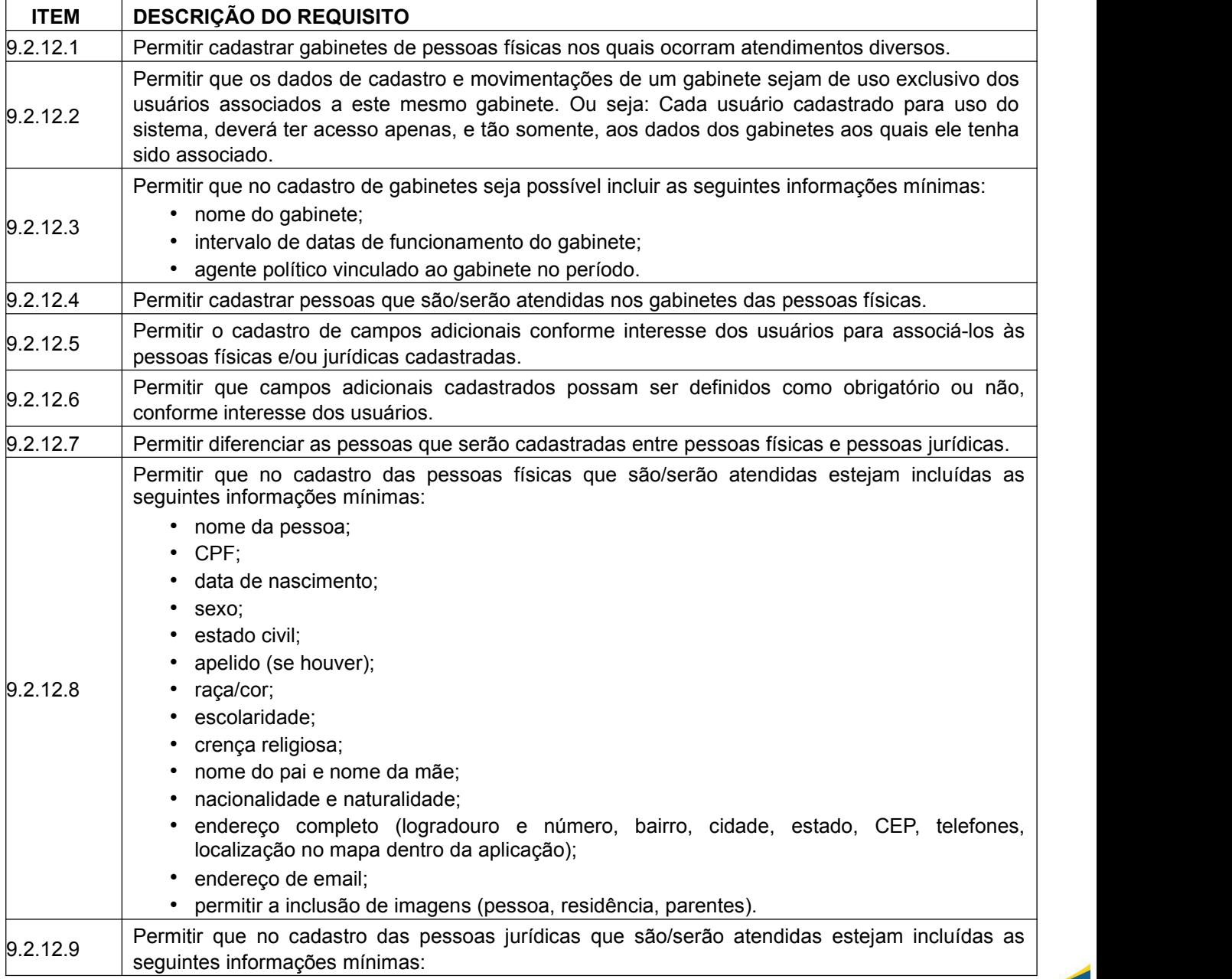

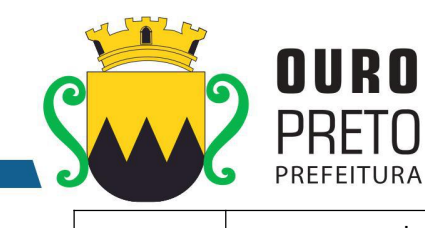

Ő

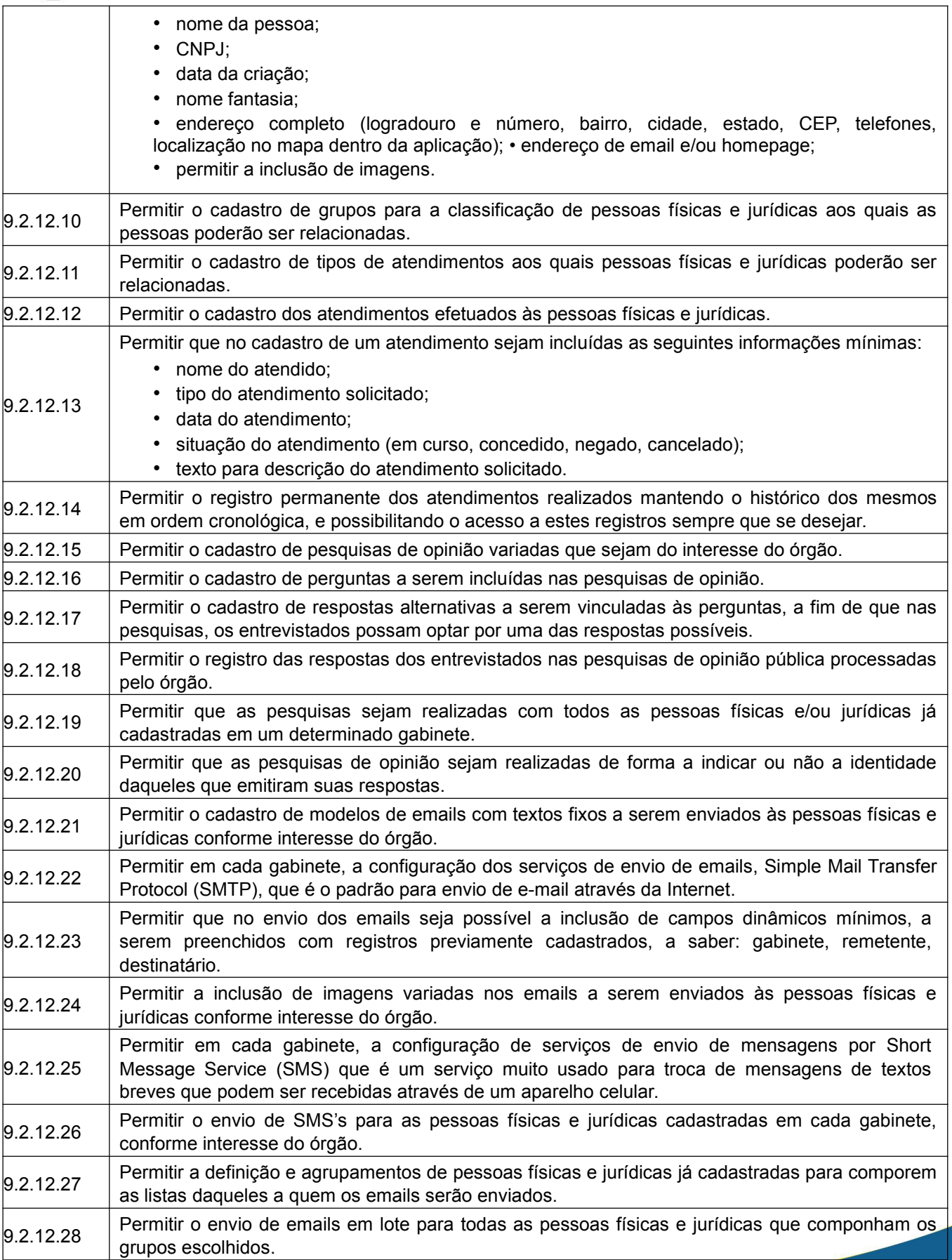

www.ouropreto.mg.gov.br

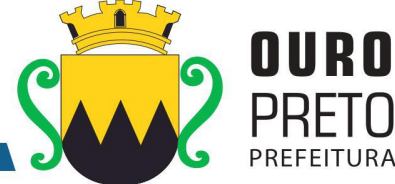

Praça Barão do Rio Branco, 12, Pilar Ouro Preto - Minas Gerais 35400-000 (31) 3559-3240

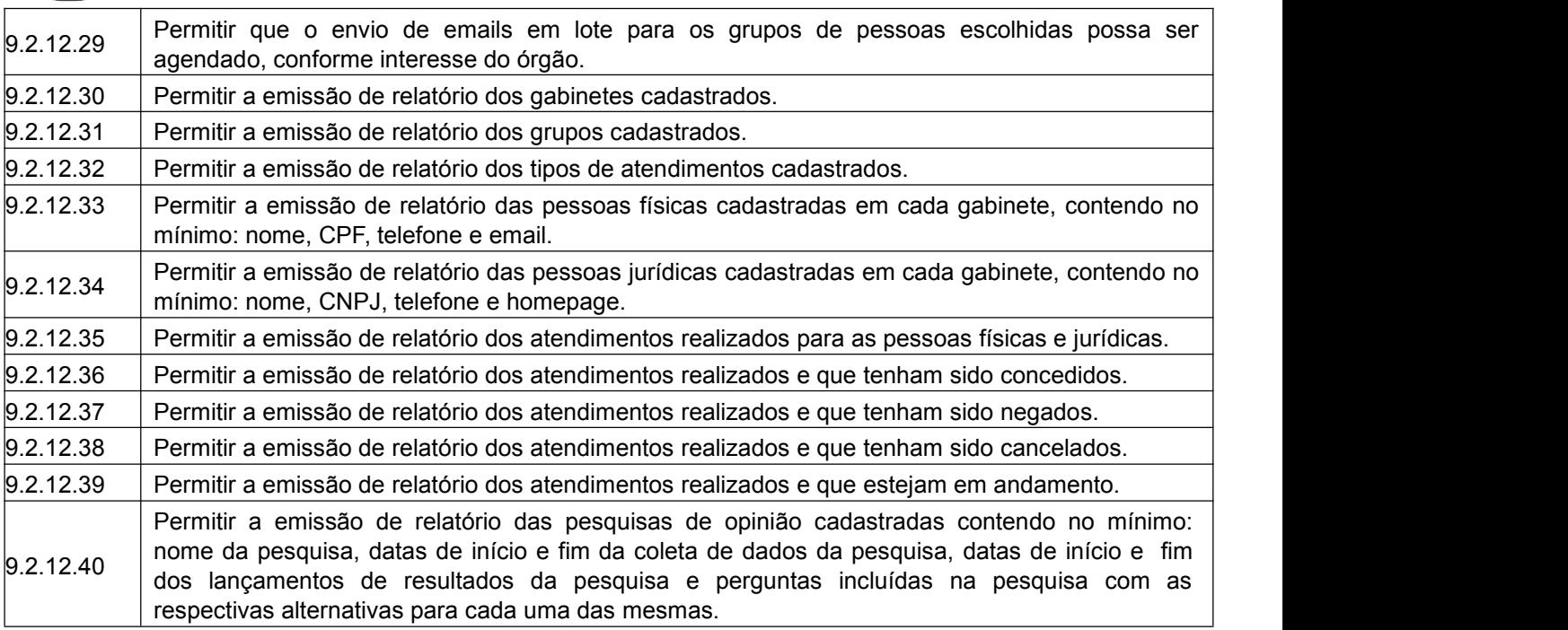

## **9.2.13 Módulo de Contratos**

O Módulo de Contratos deverá ser configurável para tornar-se compatível com o cadastramento de convênios e contratos da Prefeitura Municipal de Ouro Preto, possuindo alertas para contratos que estejam próximos do encerramento e deverá atender, ainda, aos seguintes requisitos adicionais:

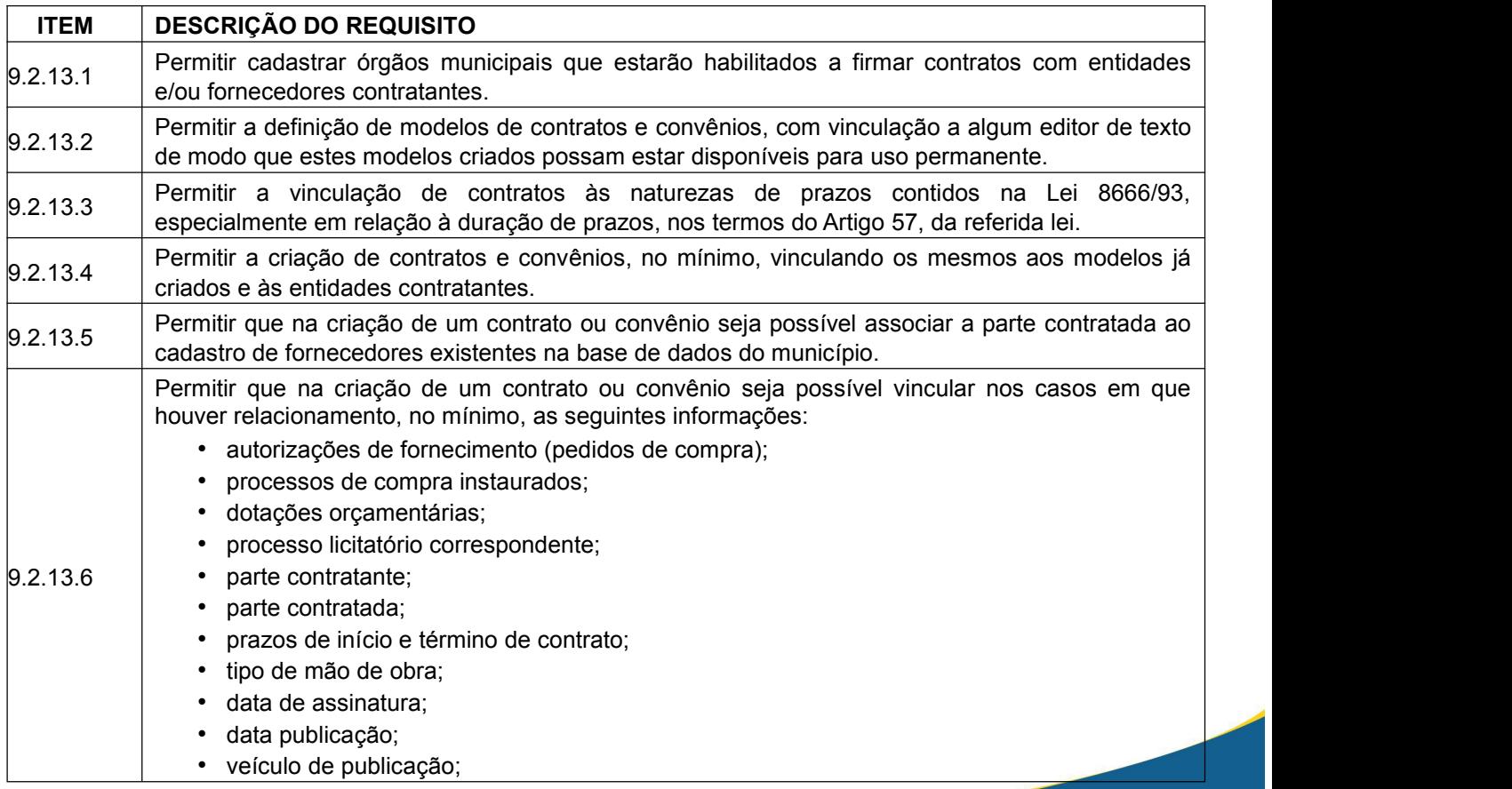

## **SECRETARIA MUNICIPAL DE GOVERNO**

Praça Barão do Rio Branco, 12, Pilar Ouro Preto - Minas Gerais 35400-000 (31) 3559-3240

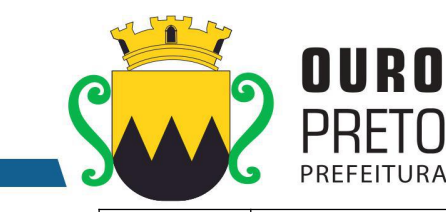

exame prévio jurídico; • forma de pagamento; • continuado (sim ou não); • natureza; • prazo de entrega; forma fornecimento; • representante legal; signatário; gestor do contrato secretário; • objeto contrato; • multa rescisória; • multa inadimplemento; • prazo execução; • garantia contratual; • data rescisão; • valores contratados; • acompanhamento da execução do contrato a nível de valores, ou seja: empenhos, liquidações e pagamentos com os saldos contratados. 9.2.13.7 • objeto do aditivo; Permitir a criação de aditivos contratuais vinculados aos contratos e convênios originais com as seguintes características mínimas: • motivação do aditamento; • data de início e data do fim do aditamento; • data de homologação; • data do aditivo (inclusão no sistema); • valor total do contrato; • data da publicação;• data da assinatura; exame prévio jurídico (sim ou não); • saldo do contrato; • percentuais da prorrogação (preenchido automaticamente); • valores dos aditamentos; • exame prévio jurídico (sim ou não); • objeto do aditivo; • nome da imprensa oficial; • fundamentação legal; • associação de dotações orçamentárias; • processos de compra instaurados; • geração de autorizações de fornecimento a partir dos aditivos celebrados.

Praça Barão do Rio Branco, 12, Pilar Ouro Preto - Minas Gerais 35400-000 (31) 3559-3240

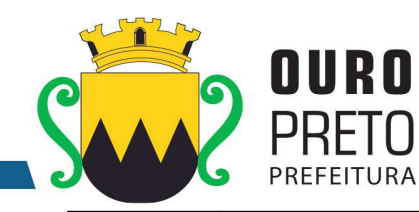

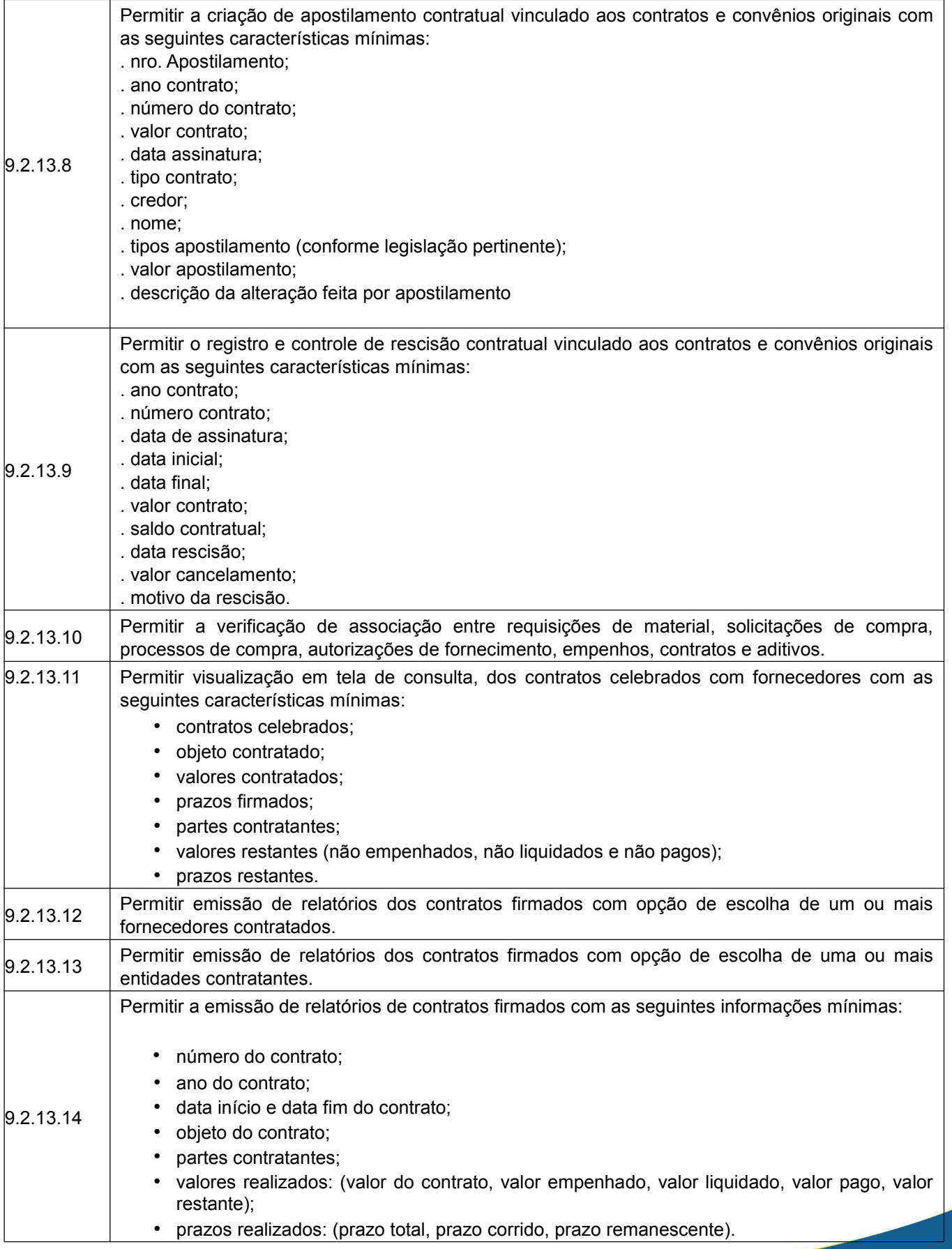

Praça Barão do Rio Branco, 12, Pilar Ouro Preto - Minas Gerais 35400-000 (31) 3559-3240

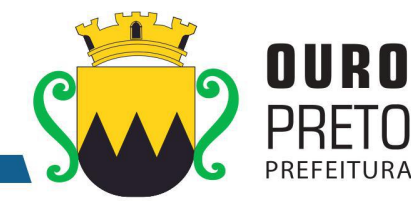

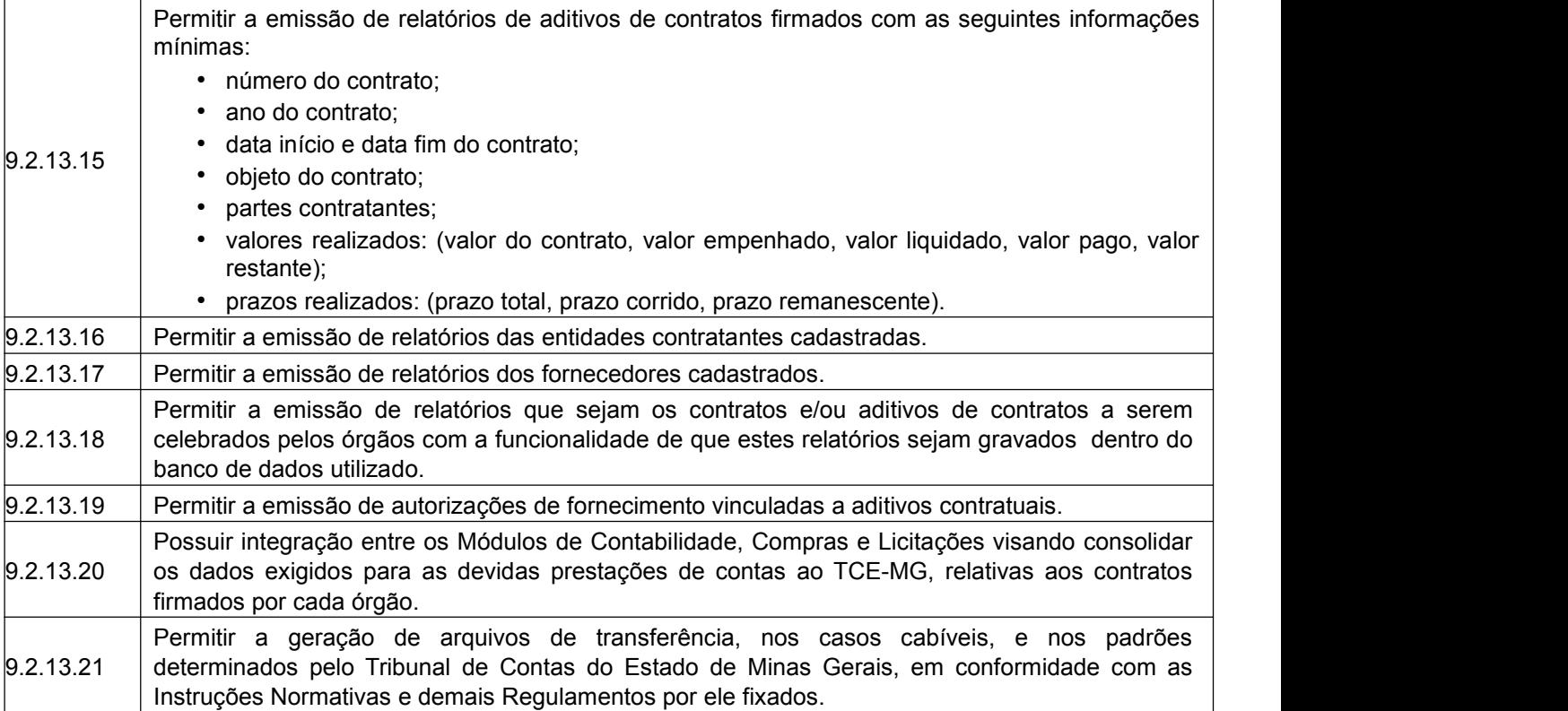

## **9.2.14 Módulo de Educação**

O Módulo de Educação deverá oferecer a possibilidade de controle das escolas municipais, das notas de alunos e frequência dos mesmos à rede pública municipal de ensino, aos conteúdos ministrados em salas de aula, da merenda escolar distribuída, do transporte escolar e, sendo capaz de controlar, simultaneamente, quantos exercícios se queira. O Módulo de Educação deverá atender, ainda, aos seguintes requisitos adicionais:

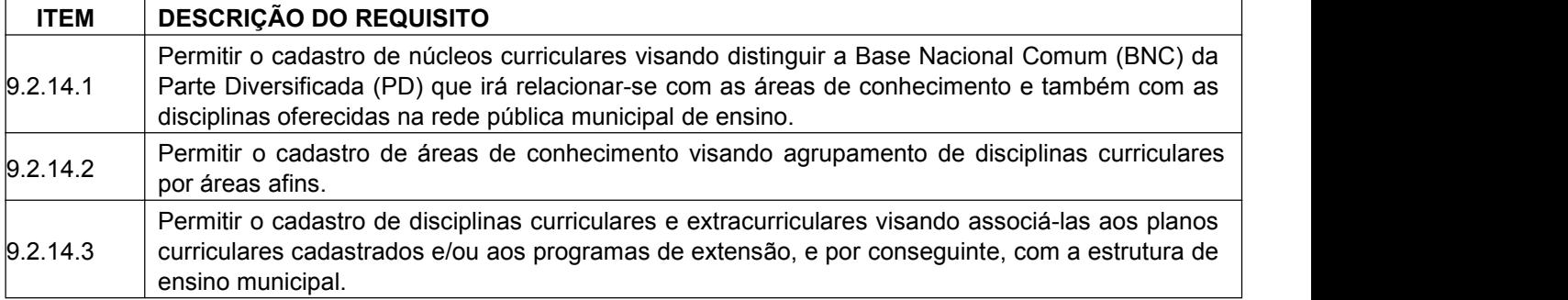

www.ouropreto.mg.gov.br

## SECRETARIA MUNICIPAL DE GOVERNO

Praça Barão do Rio Branco, 12, Pilar Ouro Preto - Minas Gerais 35400-000 (31) 3559-3240

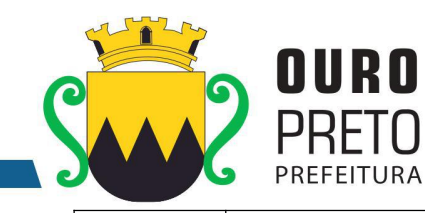

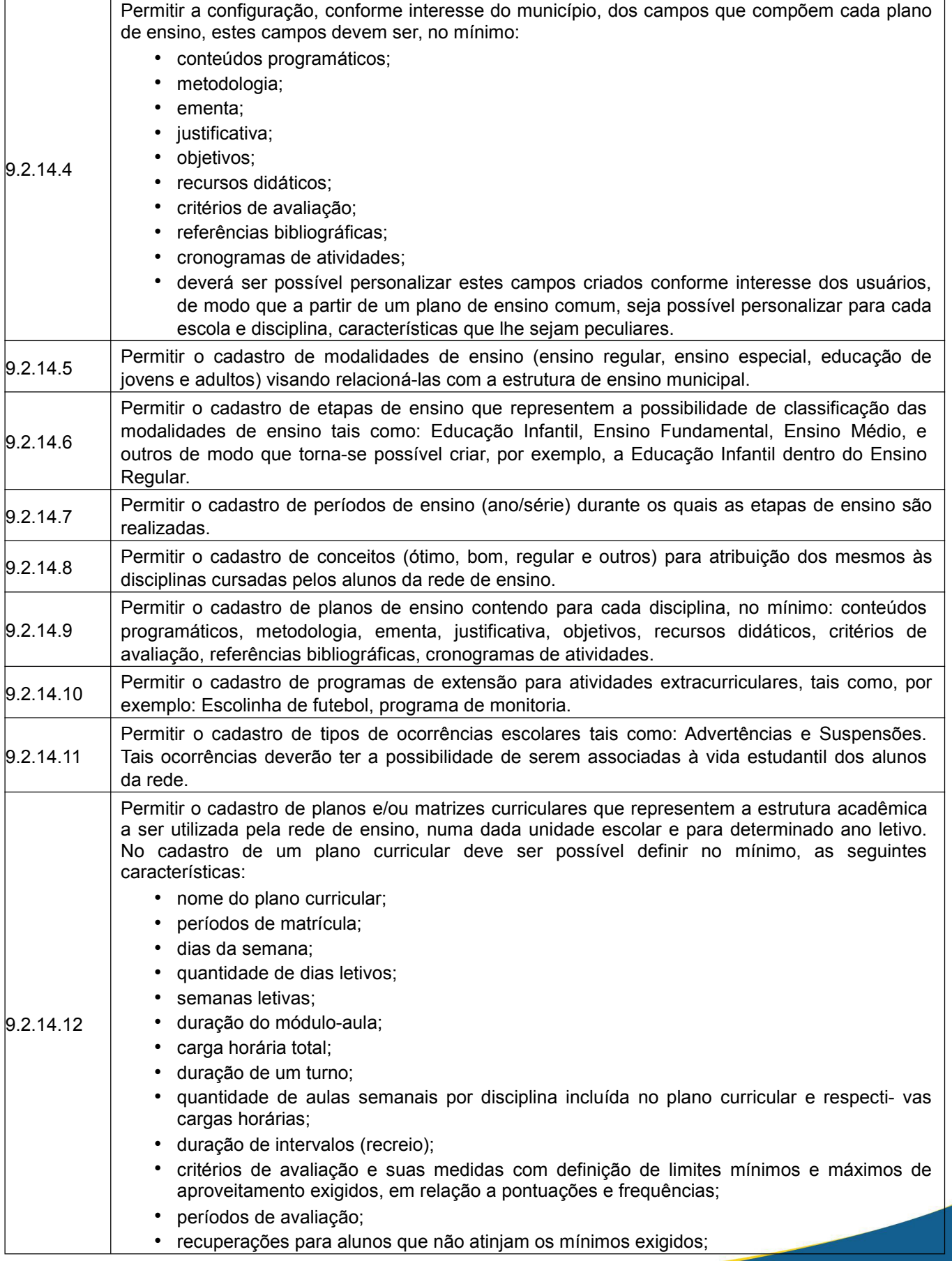

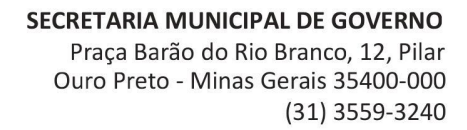

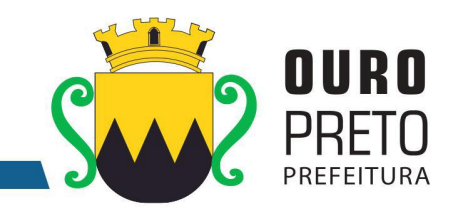

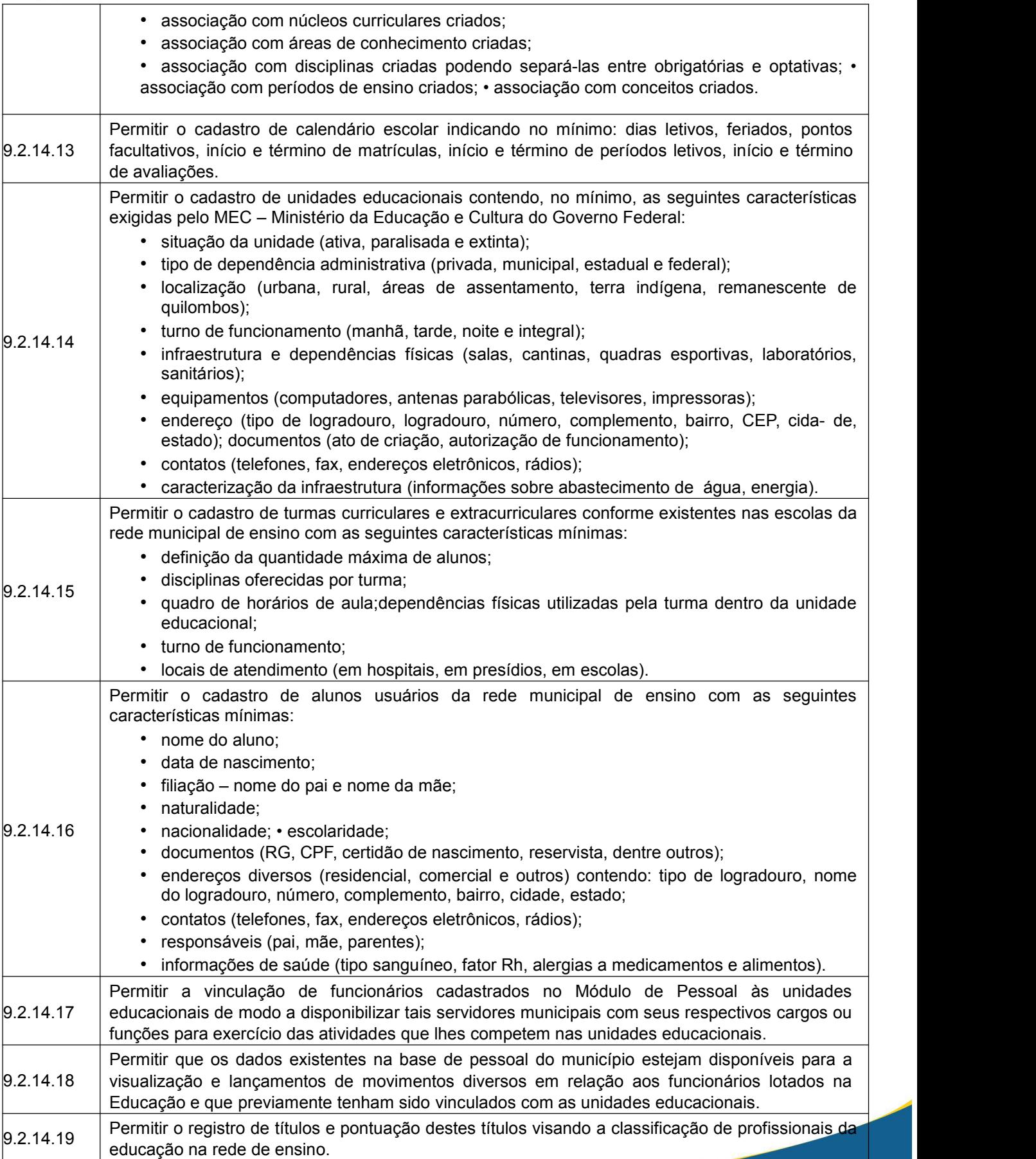

98

www.ouropreto.mg.gov.br

#### SECRETARIA MUNICIPAL DE GOVERNO Praça Barão do Rio Branco, 12, Pilar Ouro Preto - Minas Gerais 35400-000 (31) 3559-3240

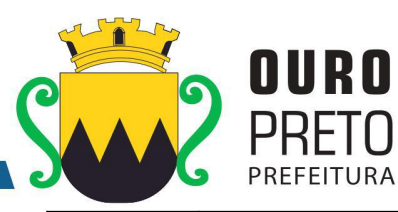

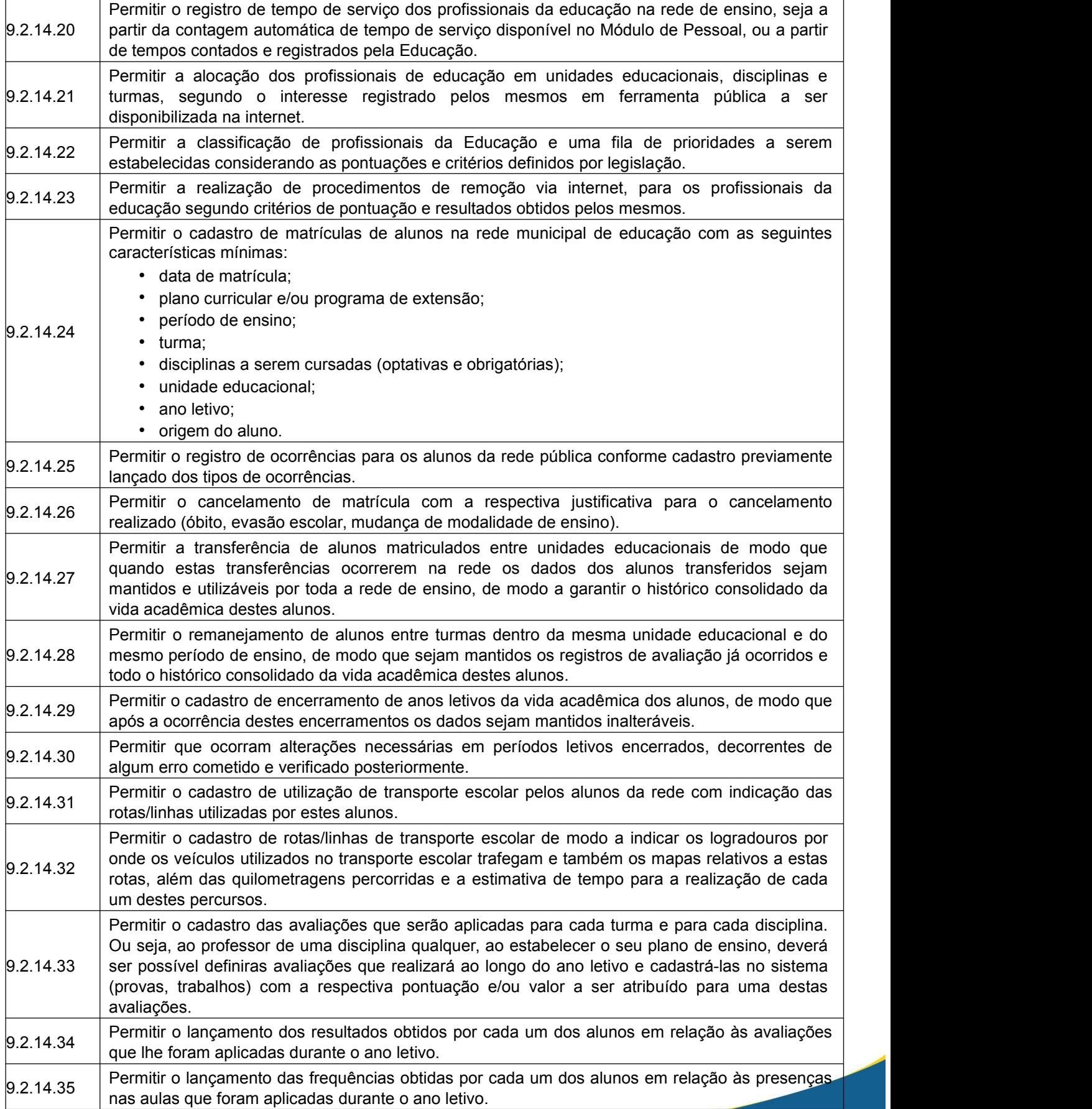

# SECRETARIA MUNICIPAL DE GOVERNO Praça Barão do Rio Branco, 12, Pilar

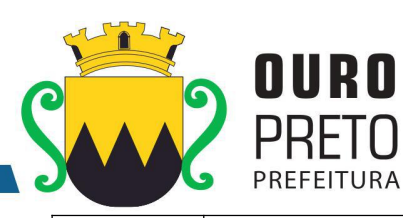

Ouro Preto - Minas Gerais 35400-000 (31) 3559-3240

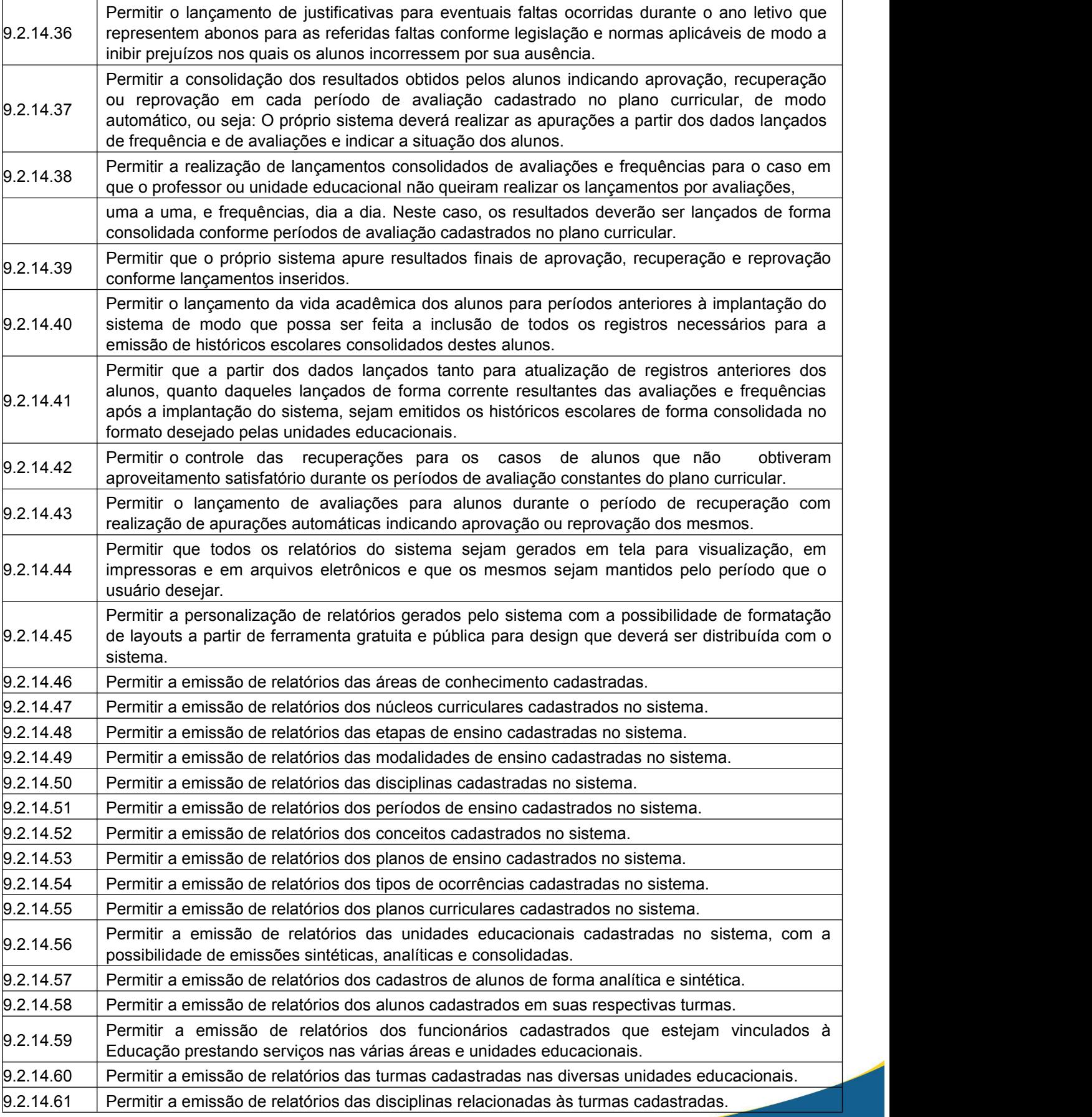

100

www.ouropreto.mg.gov.br

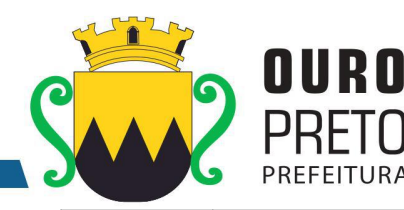

turmas.

e disciplinas.

9.2.14.65 Permitir a emissão de relatórios de aniversariantes num determinado período com opção de seleção de alunos.  $9.2.14.66$  Permitir a emissão de atas de matrícula contendo a relação dos alunos cadastrados. 9.2.14.67 Permitir a emissão de boletins escolares dos alunos cadastrados com seus respectivos resultados por disciplinas dentro dos períodos de avaliação e frequências correspondentes.  $\vert$ 9.2.14.68 Permitir a emissão de diários de classe contendo identificação dos alunos, apuração de frequências e aproveitamento escolar.  $\vert_{9.2.14.69}$  Permitir a emissão de relatórios contendo a relação de matrículas de alunos num determinado período contendo as disciplinas que serão cursadas pelos mesmos.  $\vert_{9.2.14.70}$  Permitir a emissão de relatórios das ocorrências lançadas para os alunos de uma determinada unidade educacional.  $|_{9.2.14.71}$  Permitir a emissão de relatórios estatísticos contendo as matrículas agrupadas em períodos de ensino e turmas em relação às vagas existentes nos respectivos turnos. 9.2.14.72 Permitir a emissão do Censo Escolar em conformidade com as exigências estabelecidas pelo MEC – Ministério de Educação e Cultura.  $\vert_{9.2.14.73}$  Permitir a emissão de relatórios estatísticos contendo os resultados de aproveitamento agrupados em períodos de ensino, turmas e disciplinas.

 $\vert$ 9.2.14.62 Permitir a emissão de relatórios contendo os quadros de horários de funcionamento das diversas

9.2.14.63 Permitir a emissão de relatórios com a lista de alunos pertencentes a uma determinada turma visando o controle de distribuição de boletins, históricos, uniformes, livros didáticos. 9.2.14.64 Permitir a emissão de relatórios dos planos de ensino cadastrados com suas respectivas turmas

9.2.14.74 Permitir a emissão de relatórios contendo o histórico escolar dos alunos da rede de ensino.  $\vert_{9.2.14.75}$  Permitir a emissão de relatórios para transferências de alunos dentro da rede municipal de ensino ou para quaisquer outras unidades educacionais.

9.2.14.76 utilizados pela pelos usuários, contemplando no mínimo:transferência, conclusão de período de Permitir a emissão de relatórios que representem Declarações, Comunicados e Atestados utilizados pela rede de ensino com a possibilidade de formatação e adequação aos textos ensino, escolaridade, falta de vagas, participação em reuniões de pais e mestres, cancelamento de matrícula, desistência de vaga, faltas do aluno.

 $\vert$ 9.2.14.77 Permitir a emissão de relatórios da Ficha de Matrícula dos alunos cadastrados conforme dados lançados no sistema para cada um deles.  $9.2.14.78$  Permitir a emissão de relatórios da Ficha de Matrícula em branco para preenchimento pelos

alunos ou seus responsáveis facilitando o processo de matrículas na rede de ensino.

 $9.2.14.79$  Permitir a emissão de relatórios da Ficha Individual do aluno. 9.2.14.80 Permitir a emissão de relatórios da ata de resultados finais e de aproveitamento das diversas turmas.  $\vert$  9.2.14.81  $\vert$  Permitir a emissão de relatórios das avaliações cadastradas que foram aplicadas nas diversas turmas. 9.2.14.82 Permitir a emissão de relatórios dos resultados das avaliações cadastradas que foram aplicadas nas diversas turmas.

 $\vert_{9.2.14.83}$  Permitir a emissão do calendário escolar com todas as configurações e lançamentos que foram lançados no sistema. 9.2.14.84 Permitir o cadastro de listas de espera centralizado de alunos por série, com indicação de

preferência de escola. 9.2.14.85 determinados pelo Tribunal de Contas do Estado de Minas Gerais, em conformidade com as Permitir a geração de arquivos de transferência, nos casos cabíveis, e nos padrões Instruções Normativas e demais Regulamentos por ele fixados.

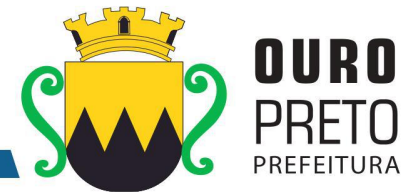

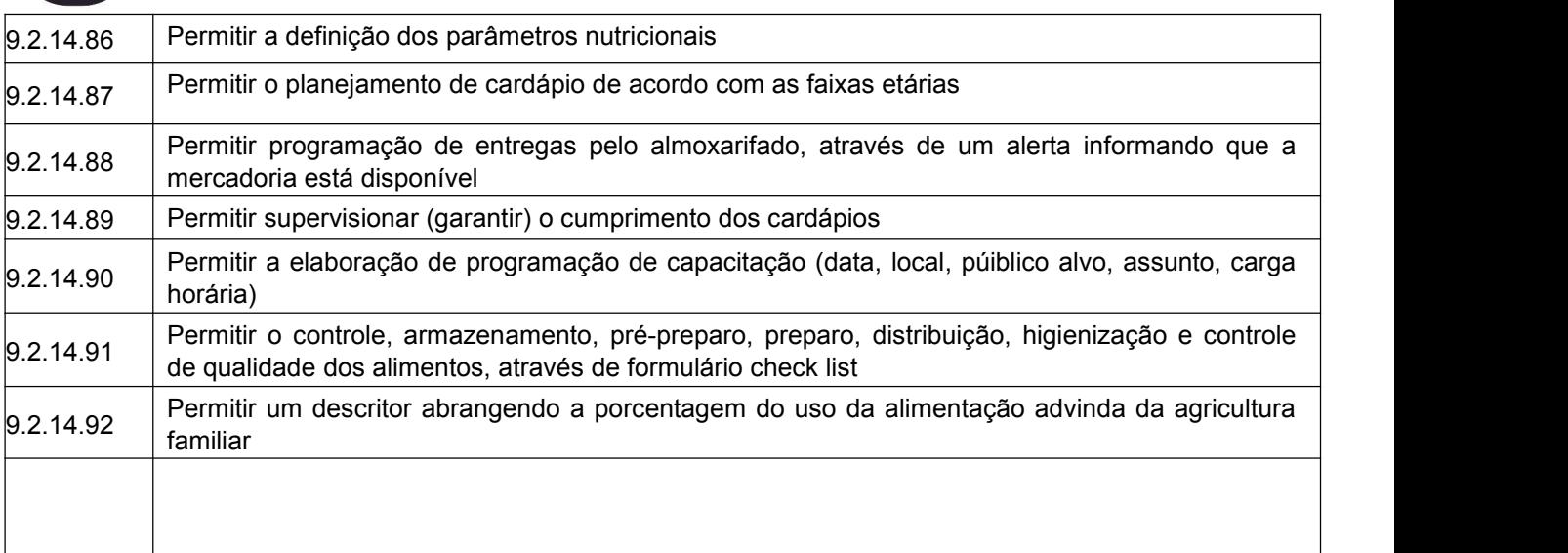

# **EDUCAÇÃO INCLUSIVA**

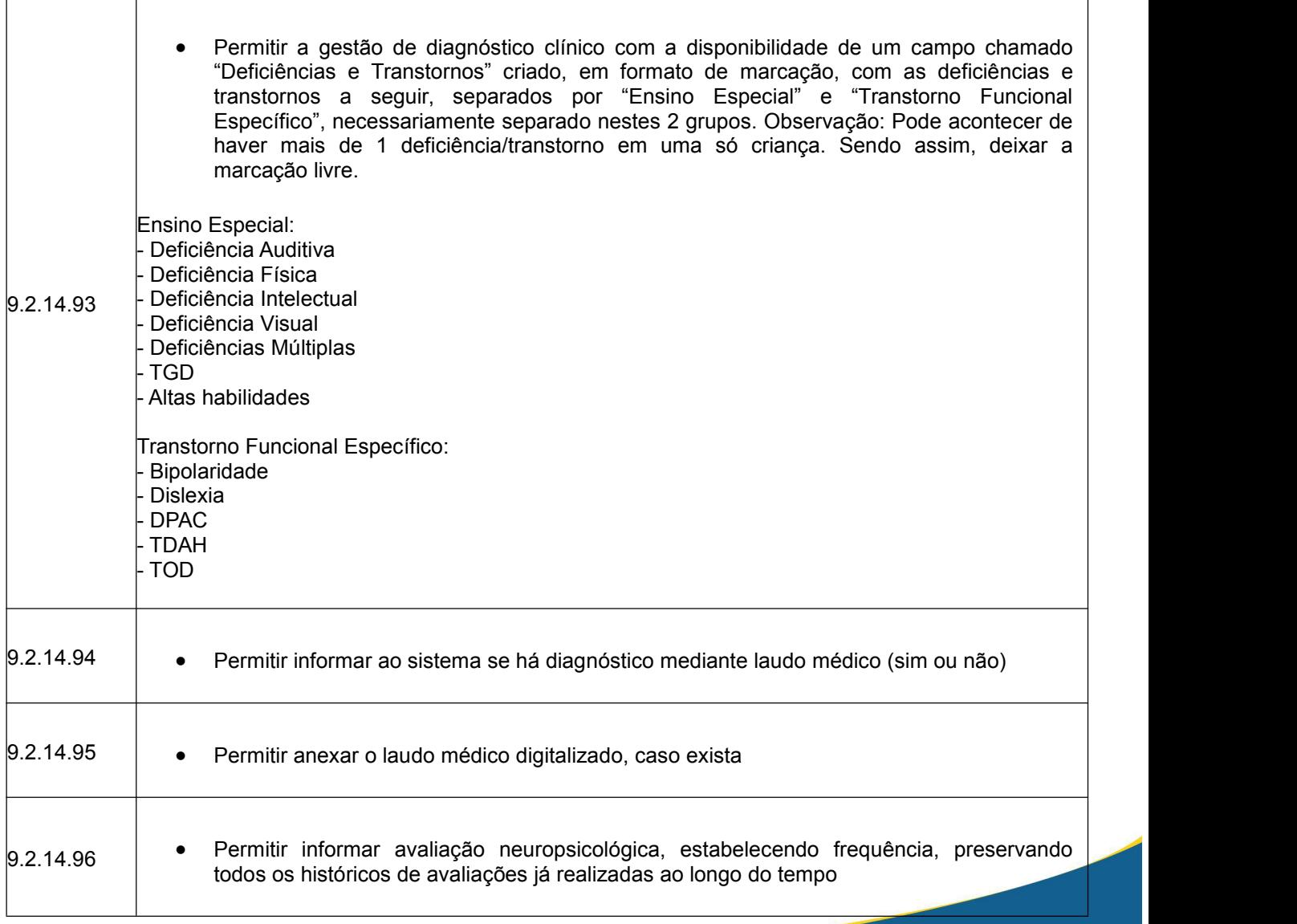

www.ouropreto.mg.gov.br

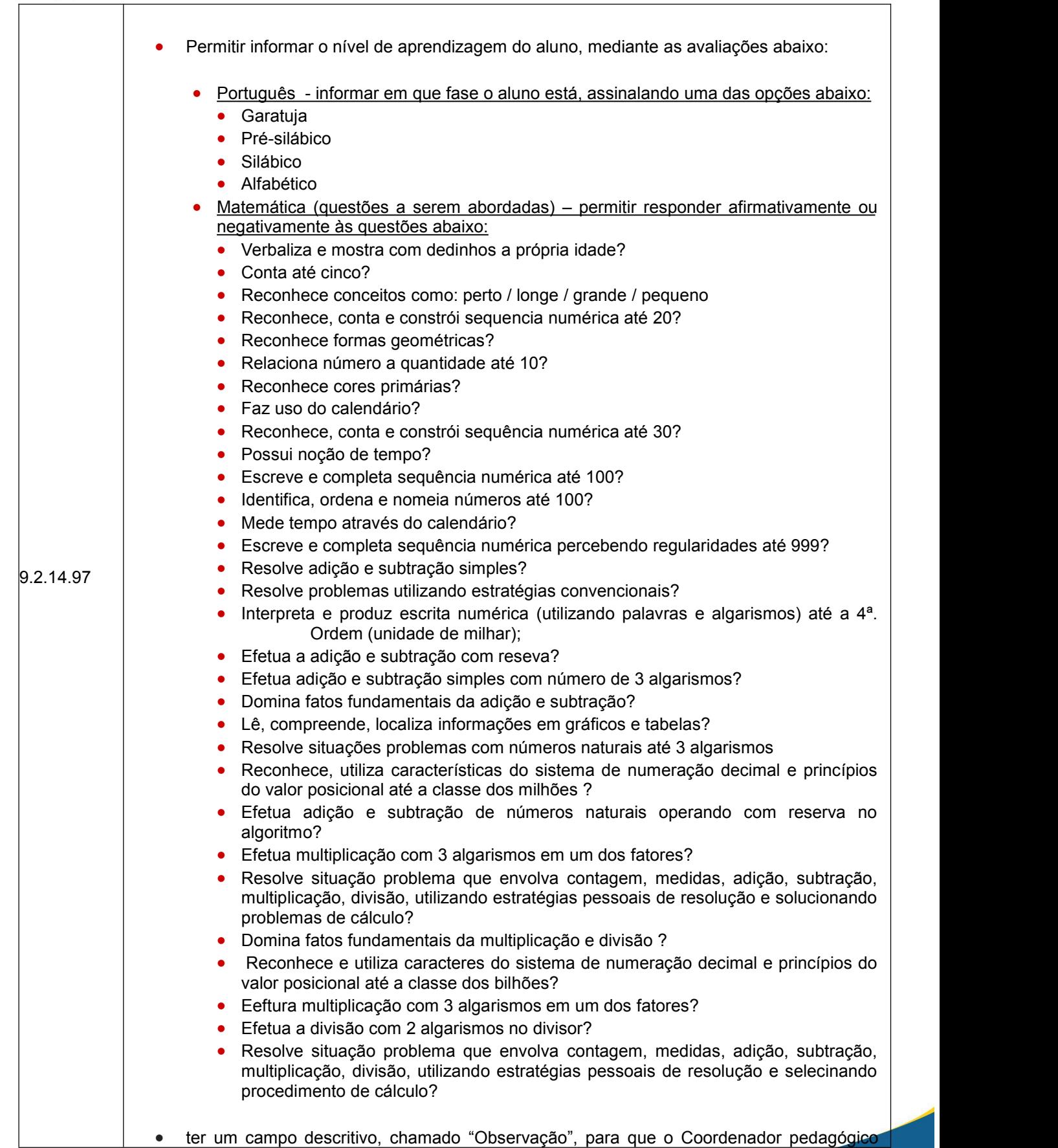

**OURO** 

**PRETO** 

PREFEITURA

 $\overline{1}$ 

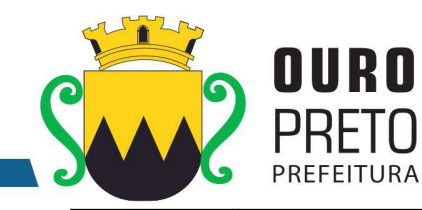

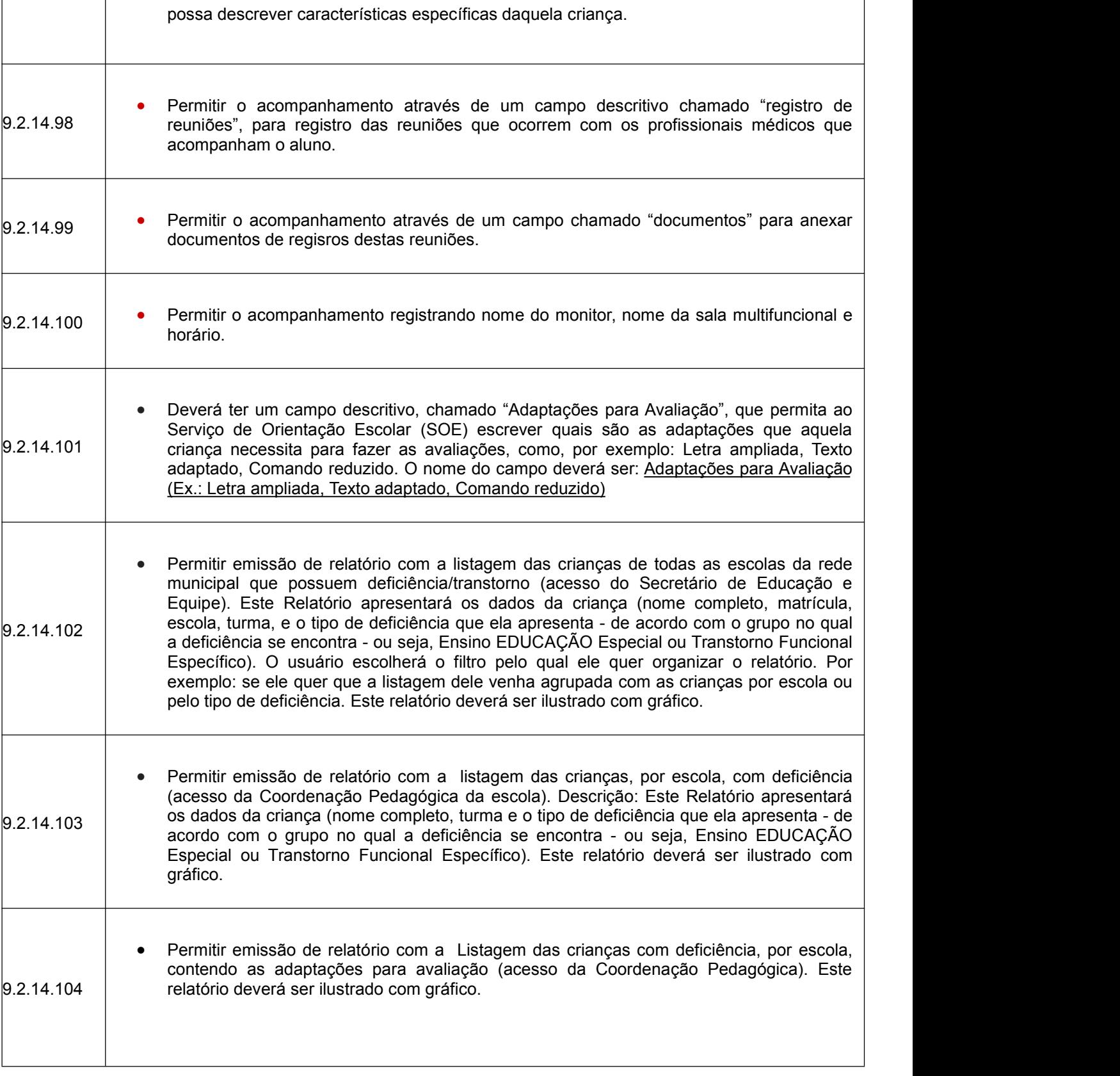

104

www.ouropreto.mg.gov.br

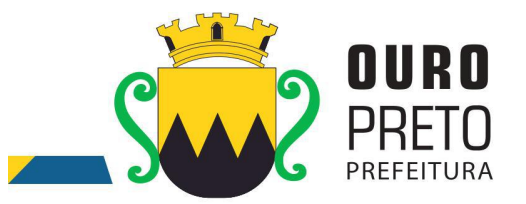

## **9.2.15. Módulo de Controle Interno**

O Módulo de Controle Interno deverá ser desenvolvido para tornar-se compatível com as exigências da Prefeitura Municipal de Ouro Preto, em relação ao controle prévio, concomitante e a posteriori, e ainda, capaz de controlar simultaneamente a quantos exercícios se queira consultar. O Módulo de Controle Interno deverá interagir diretamente integrado aos demais sistemas, com a possibilidade de realização das rotinas da controladoria, e ainda, atender aos seguintes requisitos adicionais:

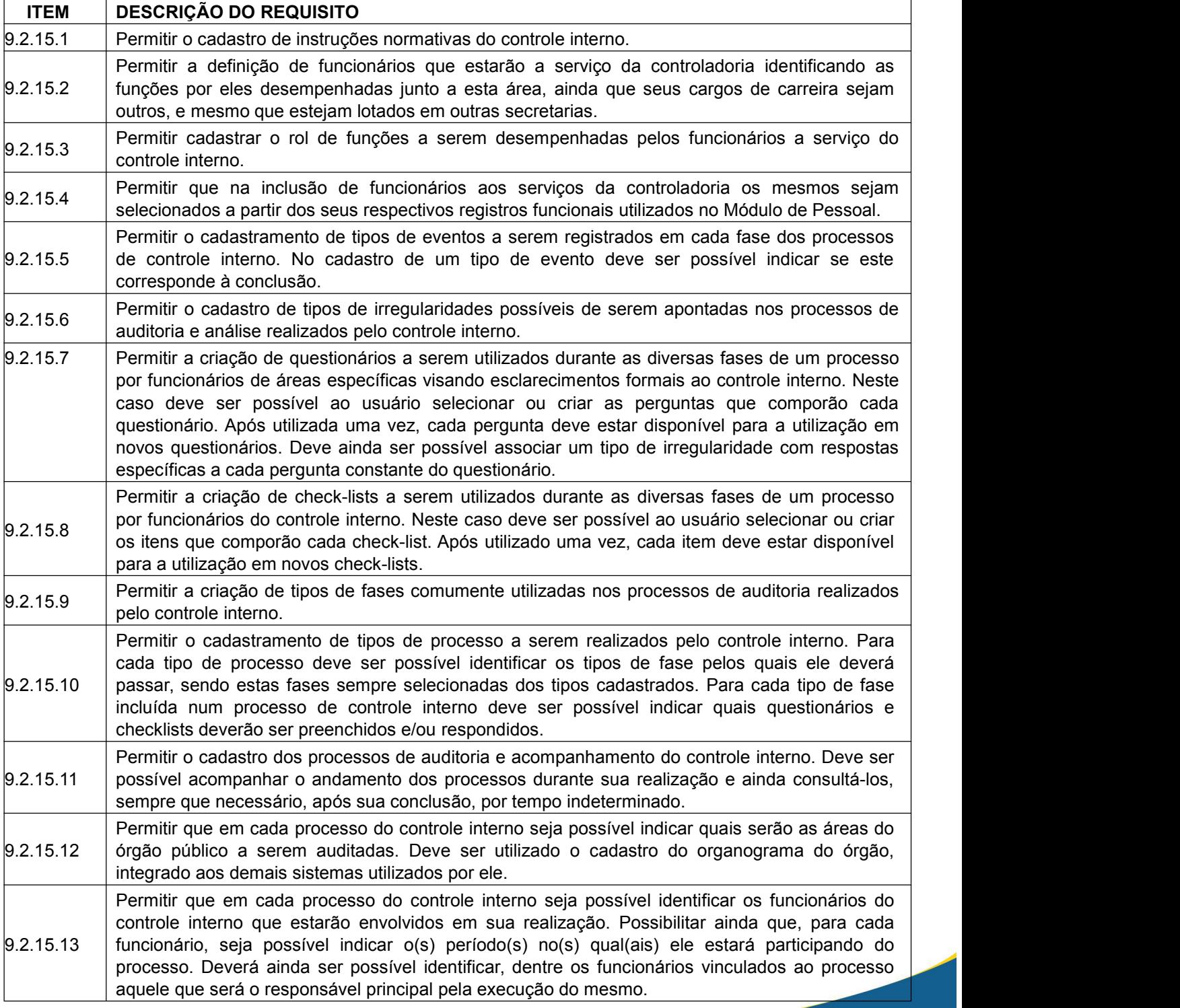

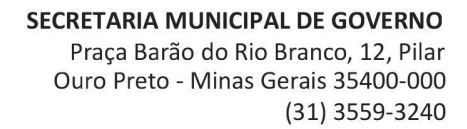

9.2.15.14 fases, baseado no cadastro de tipos de processo. Deverá ser possível incluir novas fases além

Permitir que em cada processo do controle interno seja possívelidentificar o tipo de processo que será realizado. Uma vez escolhido o tipo de processo o sistema deverá sugerir as suas

das que foram definidas a partir do tipo de processo. Deverá ser possível ainda, eliminar fases

dentre as sugeridas que não figurarão em um processo específico.

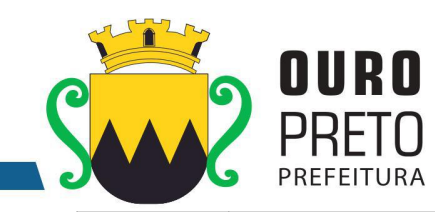

 $\vert$ 9.2.15.15 Permitir que para cada fase incluída num processo do controle interno, seja possível indicar quais os funcionários do controle interno irão participar.  $\vert_{9.2.15.16}$  Permitir que para cada fase incluída num processo do controle interno, seja possível estabelecer quais serão os questionários e check-lists a serem utilizados.  $\vert_{9.2.15.17}$  Permitir que em cada processo do controle interno seja possível ao usuário que realiza o seu cadastro notificar pessoas e/ou áreas do órgão público sobre a realização do processo. 9.2.15.18 para utilização em cada fase do processo. Deve ainda ser possível indicar quais questões do Permitir que em cada processo do controle interno seja possível enviar questionários a funcionários ou áreas específicas do órgão público para serem respondidos em qualquer uma de suas fases. Os questionários enviados devem ser selecionados dentre aqueles configurados formulário devem ser respondidas por cada funcionário ou departamento, segundo critérios do próprio controle interno. Adicionalmente deve ser permitido ao funcionário do controle interno que envia o questionário, estabelecer a data limite para sua resposta. 9.2.15.19 Possuir interface de monitoramento que permita acompanhar os processos do controle interno possibilitando verificar se estão em dia ou se há algum atraso.  $\vert$ 9.2.15.20 Permitir que em cada processo de controle interno seja possível aos funcionários do controle interno preencherem os check-lists associados a cada fase do processo. 9.2.15.21 evento de conclusão de fase for registrado o sistema deverá verificar se todos os check-lists e Permitir que em cada processo de controle interno seja possível registrar os eventos ocorridos em cada fase do processo conforme o cadastro de tipos de eventos de fases. Sempre que um questionários indicados para a fase foram preenchidos. Caso não tenham sido preenchidos, o sistema deverá bloquear o registro do evento. 9.2.15.22 respostas. Sempre que identificar a presença de um questionário o funcionário deverá poder Possuir interface semelhante a uma "caixa de entrada" de correio eletrônico para que cada funcionário do órgão público acompanhe os questionários enviados a ele para respectivas respondê-lo. 9.2.15.23 Possuir interface específica onde um funcionário do órgão público possa localizar os questionários que lhe sejam encaminhados pela controladoria e respondê-los. 9.2.15.24 público anexar quaisquer arquivos digitais (relatórios, planilhas, imagens) que julgue necessários Permitir que nos processos de respostas à controladoria seja possível ao funcionário do órgão para a composição de suas respostas. 9.2.15.25 Permitir que em cada processo de controle interno possam ser apontadas irregularidades nele encontradas. 9.2.15.26 | resposta de um questionário contiver um tipo de irregularidade associada, possibilite que o | Permitir que irregularidades apontadas nos processos do controle interno, sempre que a sistema gere o registro desta irregularidade no processo. 9.2.15.27 Permitir o registro de pareceres do controle interno em relação a cada irregularidade encontrada em um processo. 9.2.15.28 Permitir o registro de pareceres nos processos de controle interno. Deve ser possível registrar o(s) parecer(es) final(ais) para cada processo de controle interno.  $|_{9.2.15.29}$  Permitir o registro de pareceres em cada fase do processo de controle interno que seja necessário. 9.2.15.30 Permitir o registro de pareceres nas respostas aos questionários realizados para acompanhamento dos processos de controle interno.

#### SECRETARIA MUNICIPAL DE GOVERNO Praça Barão do Rio Branco, 12, Pilar Ouro Preto - Minas Gerais 35400-000 (31) 3559-3240

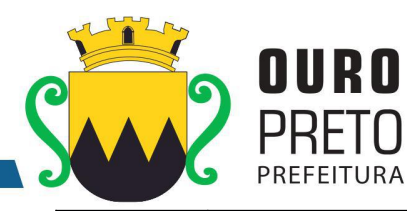

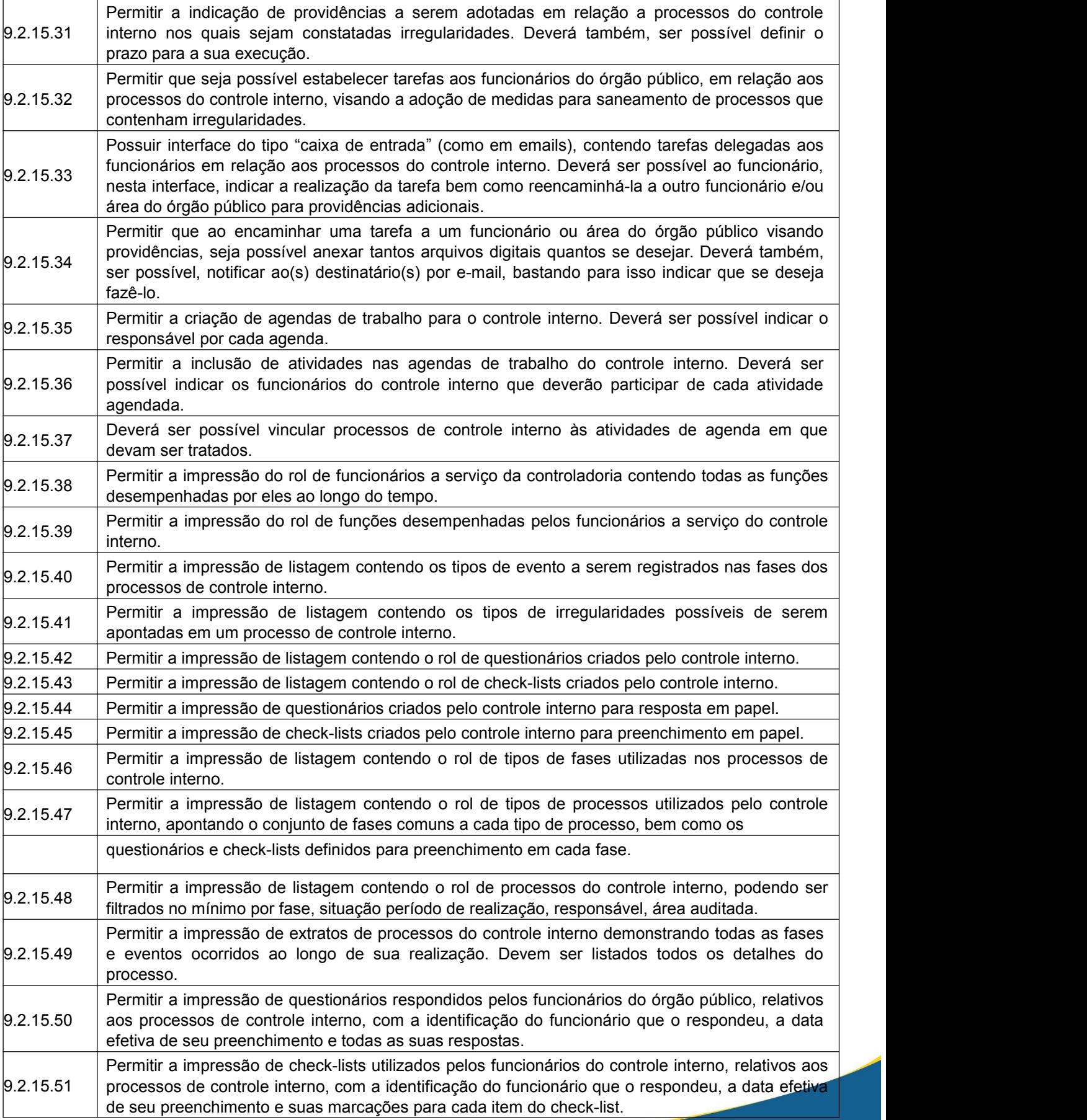

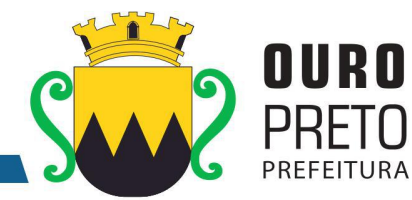

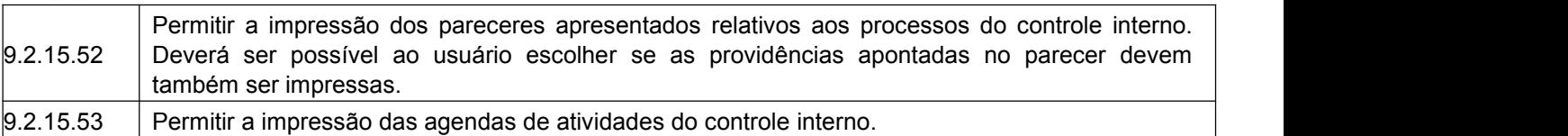

## **9.2.16. Módulo de Transparência**

O Módulo de Transparência deverá ser desenvolvido para tornar-se compatível com as exigências da Prefeitura Municipal de Ouro Preto, e em atendimento a Lei de Acesso a Informação, e ainda, aos seguintes requisitos adicionais:

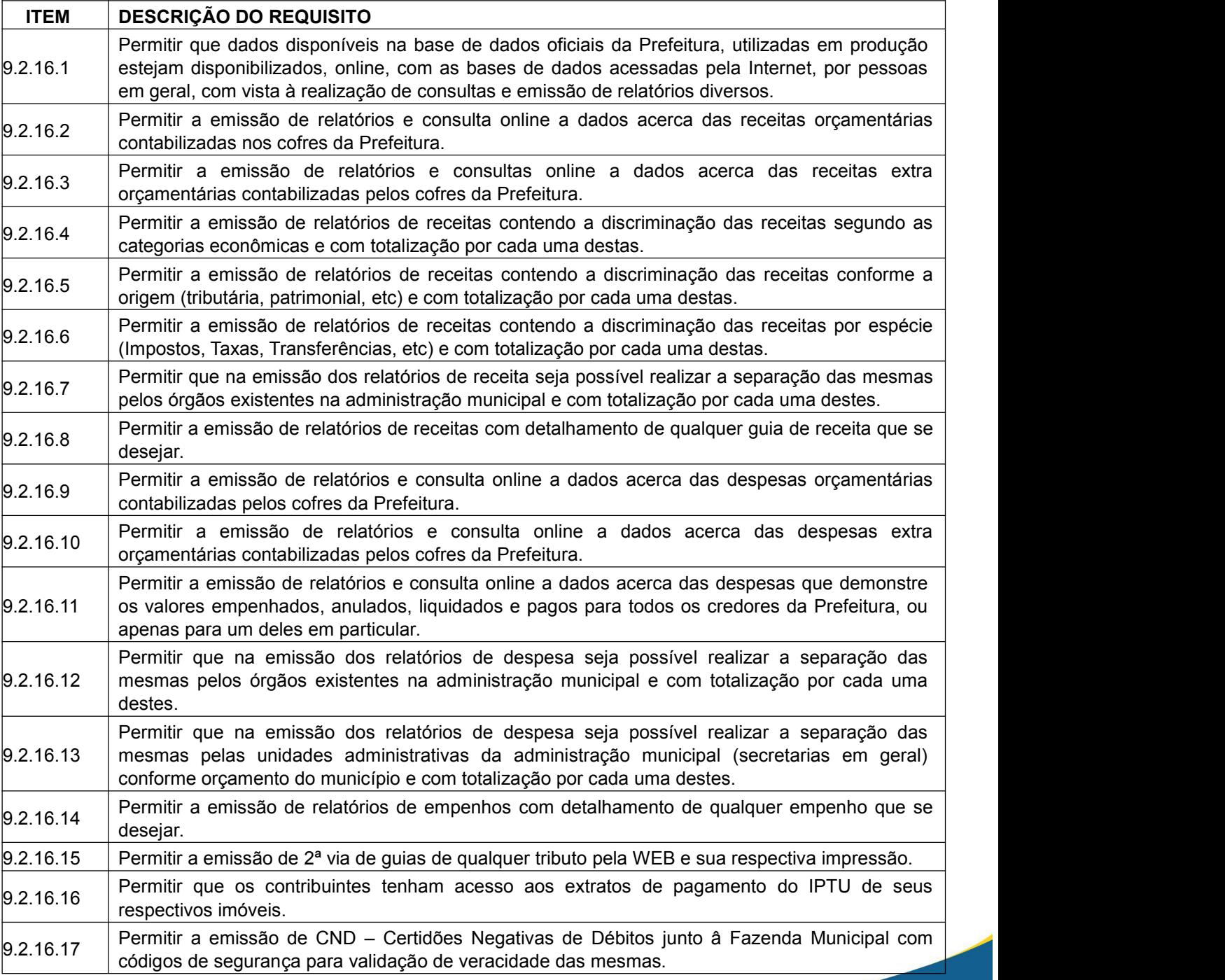
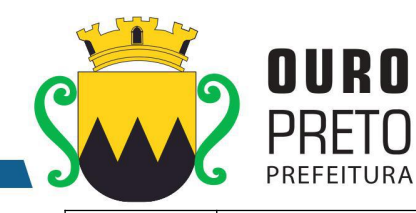

์N

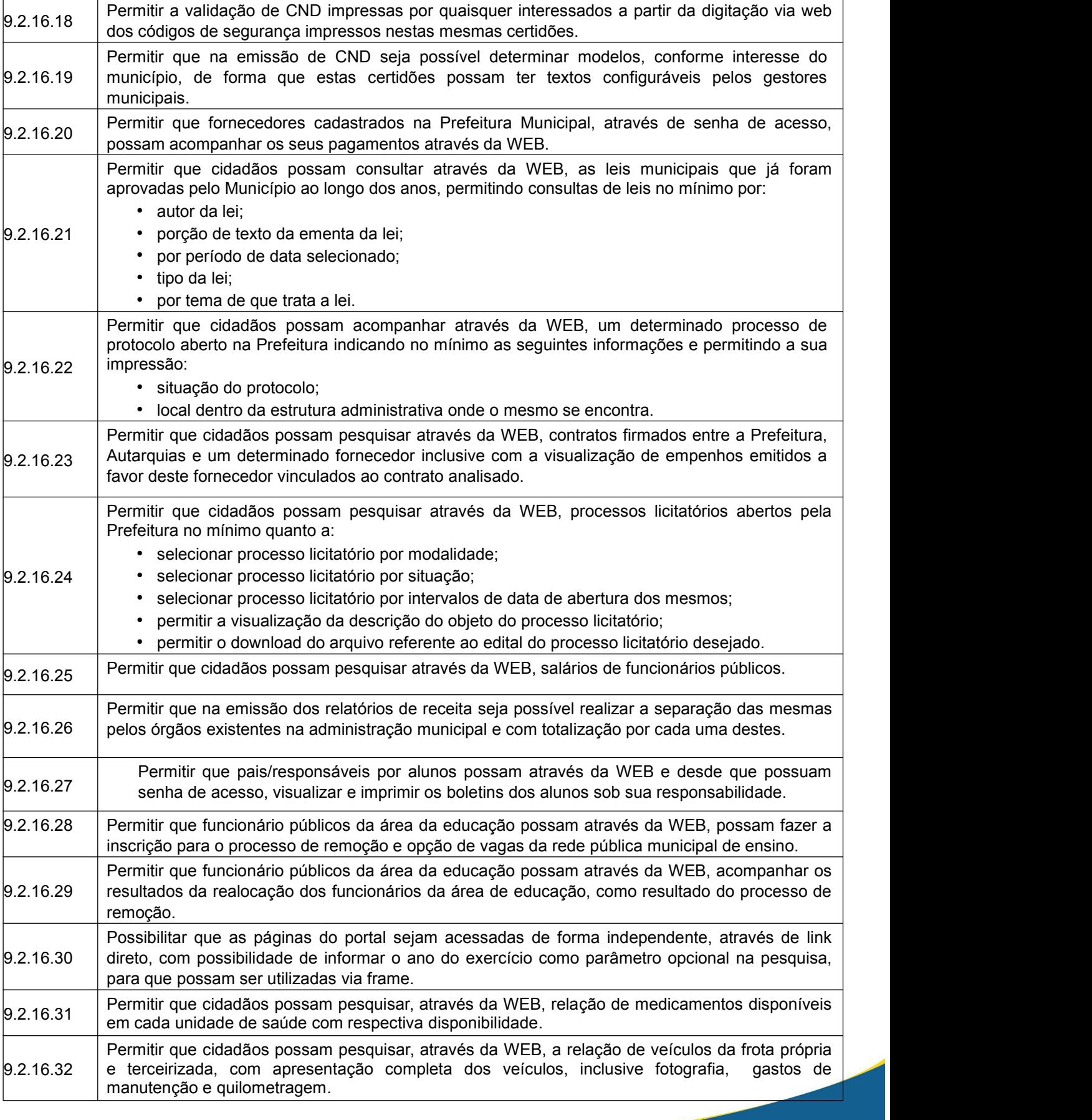

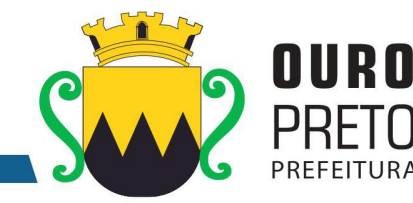

9.2.16.33 Permitir que cidadãos possam pesquisar, através da WEB, relação de gastos com diárias dos servidores informando o nome do servidor, data da viagem, valor, motivo da viagem.

## **9.2.17 Módulo de Obras**

O Módulo de Obras deverá ser desenvolvido para tornar-se compatível com as exigências da Prefeitura Municipal de Ouro Preto, e também deverá estar integrado aos demais sistemas contratados, com a possibilidade de controlar quantos exercícios se dedejar, e ainda, aos seguintes requisitos adicionais:

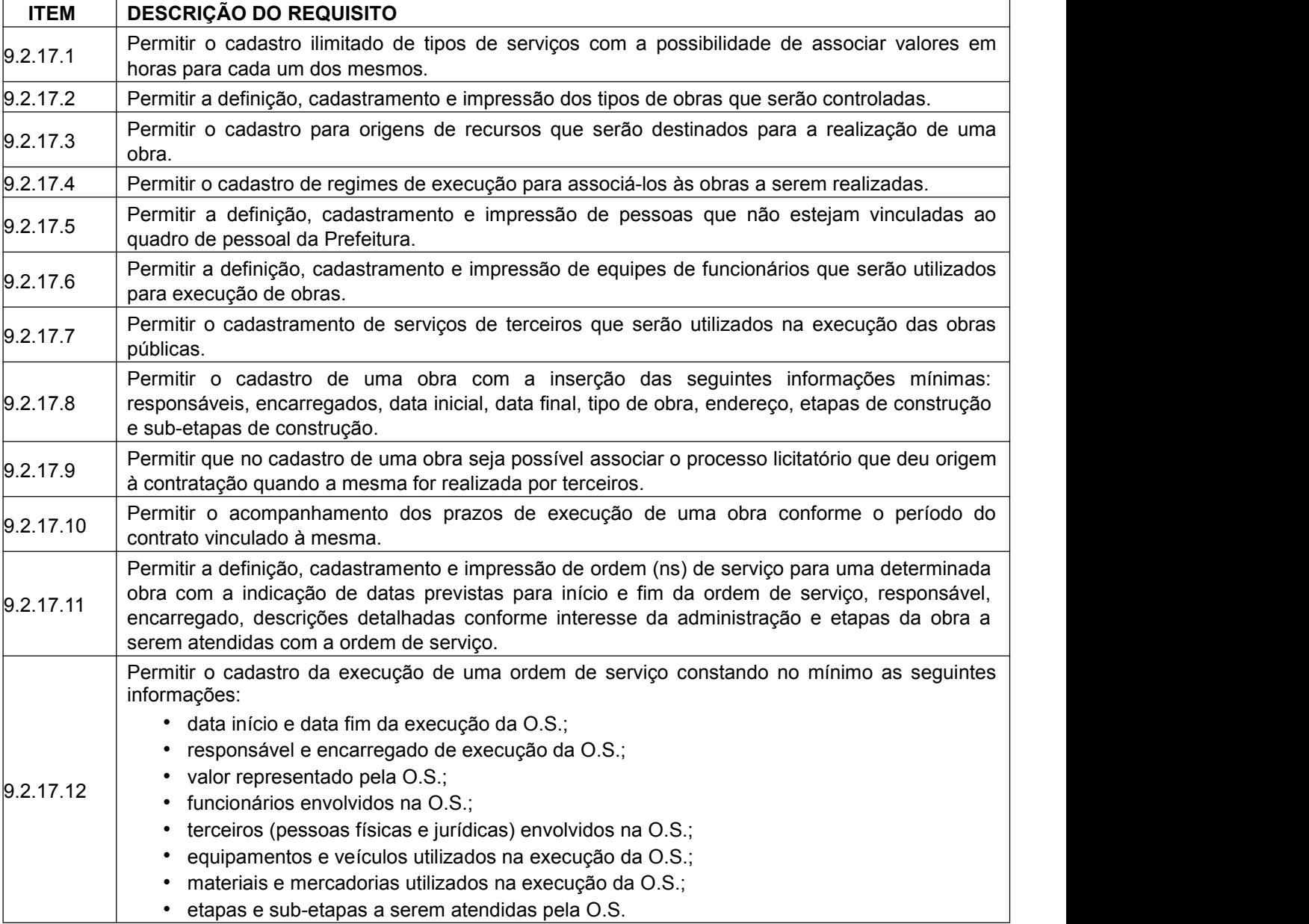

# SECRETARIA MUNICIPAL DE GOVERNO

Praça Barão do Rio Branco, 12, Pilar Ouro Preto - Minas Gerais 35400-000 (31) 3559-3240

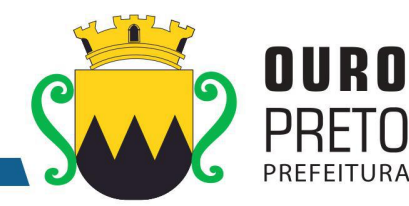

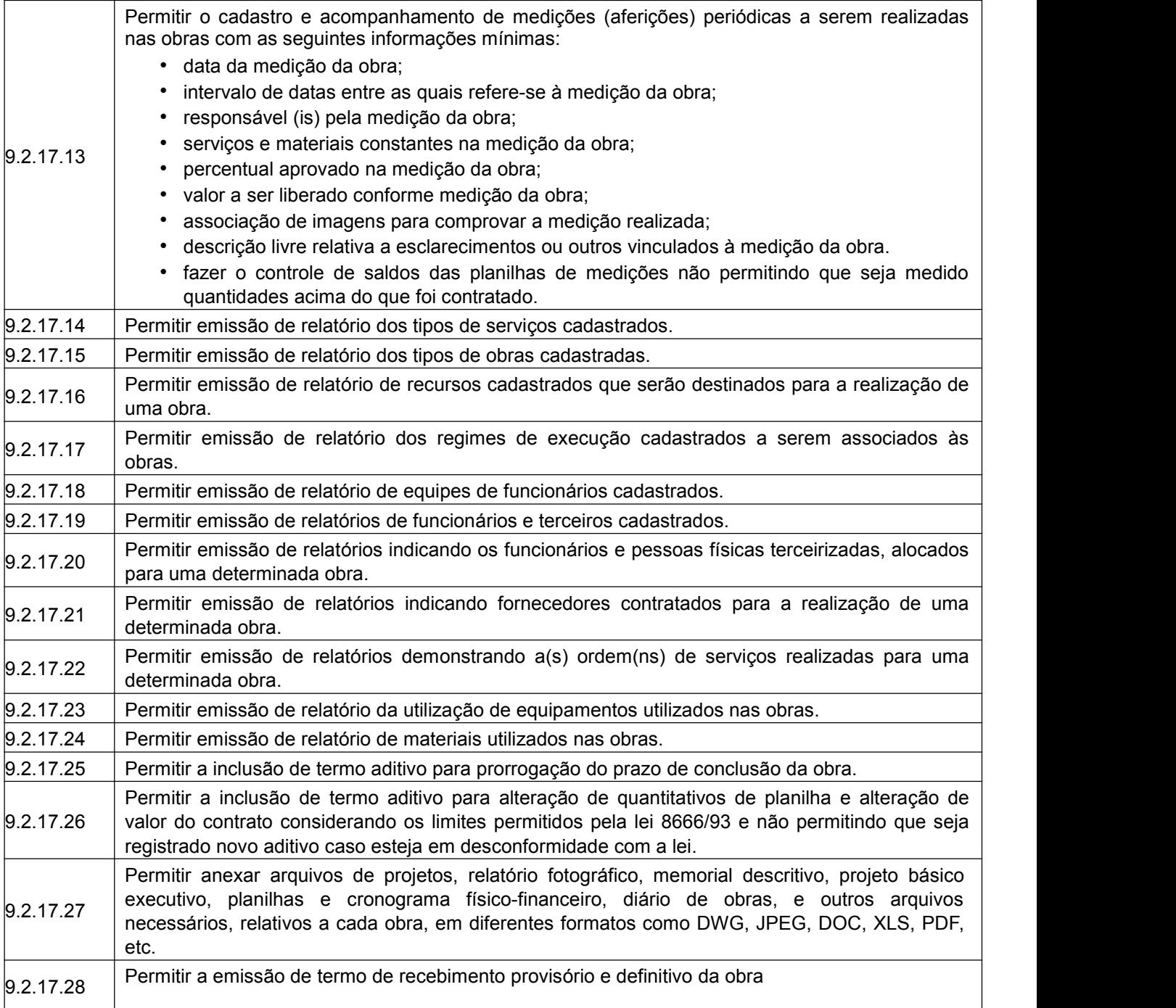

## **9.2.18 Módulo de Legislação**

O Módulo de Legislação deverá ser desenvolvido para tornar-se compatível com as exigências da Prefeitura Municipal de Ouro Preto, e ainda, aos seguintes requisitos adicionais:

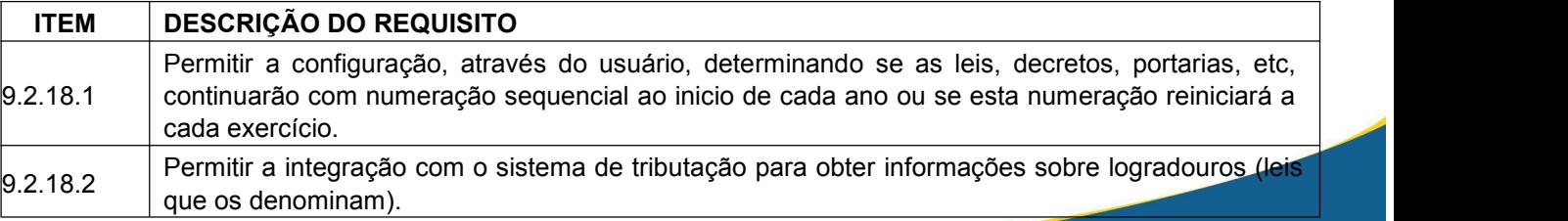

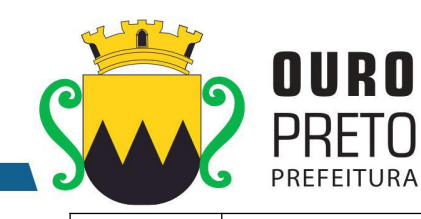

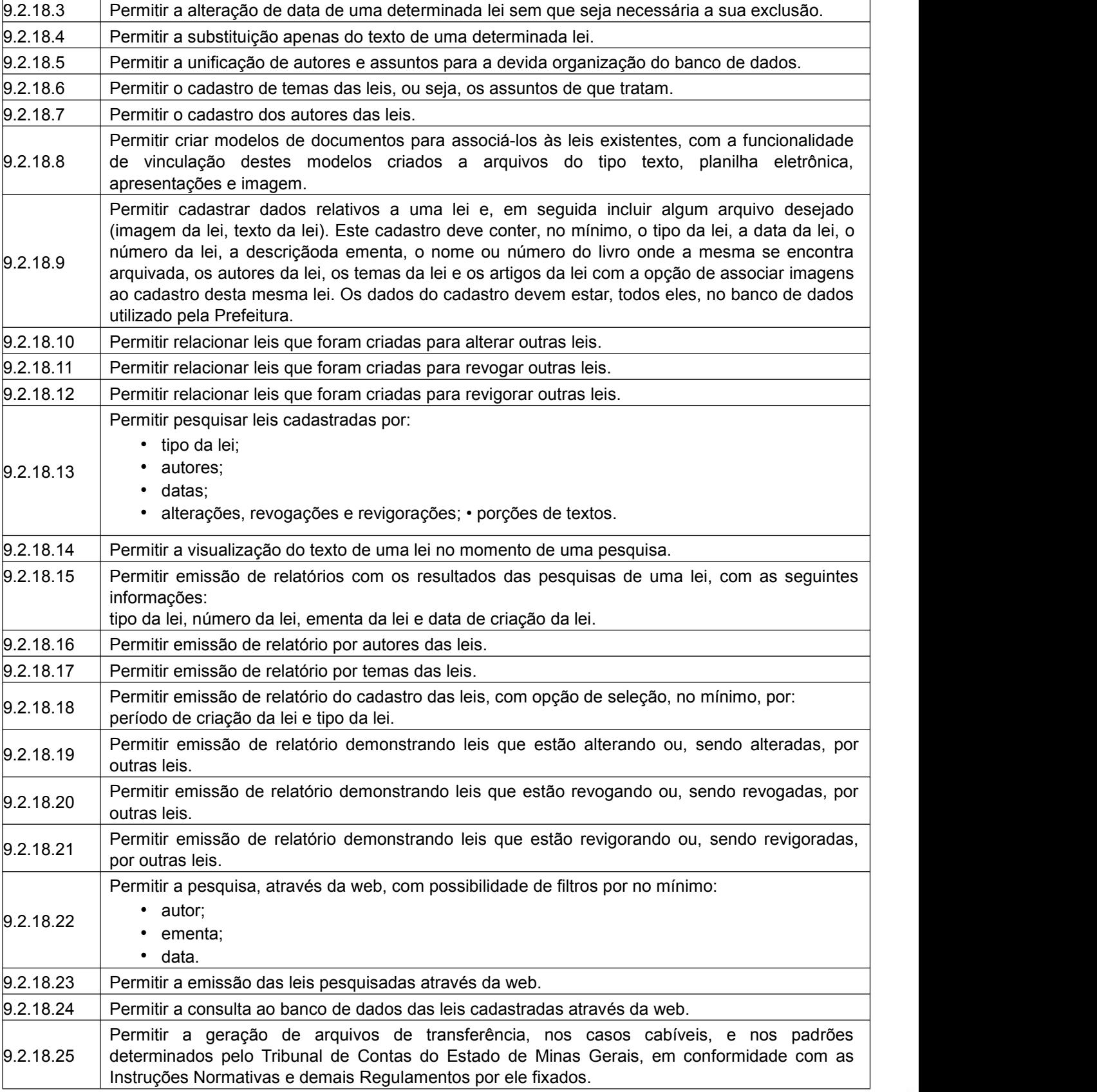

www.ouropreto.mg.gov.br

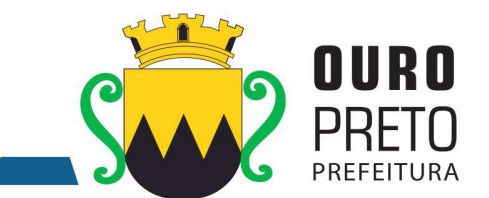

## **9.2.19 Módulo GED**

O Módulo GED – Gerenciamento Eletrônico de Documentos deverá ser desenvolvido para tornar-se compatível com as exigências da Prefeitura Municipal de Ouro Preto, e ainda, aos seguintes requisitos adicionais:

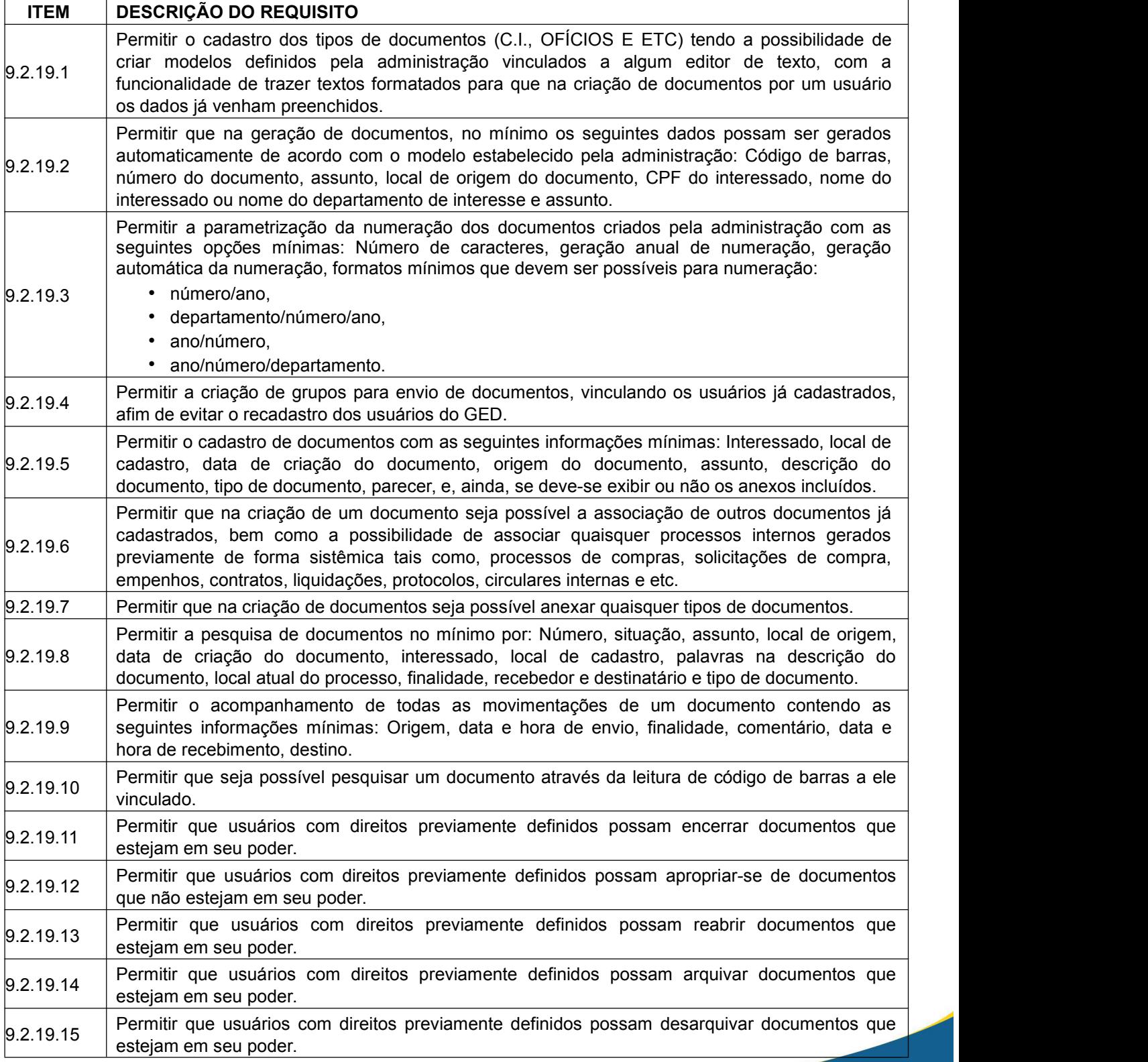

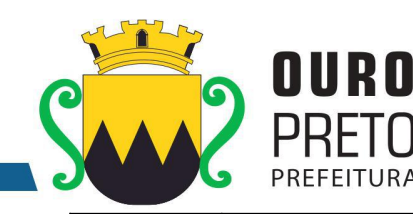

 $9.2.19.16$  Permitir que usuários com direitos previamente definidos possam excluir documentos que estejam em seu poder.  $\vert_{9.2.19.17}$  Permitir que usuários com direitos previamente definidos possam enviar documentos que estejam em seu poder. 9.2.19.18 escolher uma pessoa ou departamento, tanto o local como o usuário. Neste caso, deverão ser Permitir que ao enviar um documento o sistema sugira possíveis destinos de envio com base nas movimentações anteriores deste documento, bem como a possibilidade de o próprio usuário buscados do organograma da Prefeitura e do cadastro de funcionários respectivamente.  $9.2.19.19$  Permitir que ao enviar um documento seja possível definir a finalidade do envio. 9.2.19.20 3 (três) níveis: Permitir que ao enviar um documento seja possível definir a prioridade de envio, pelo menos em Normal, alta e baixa. 9.2.19.21 documentos que foram enviados pelo usuário e que ainda não tenha sido recebido pelo Permitir que usuários com direitos previamente definidos possam cancelar o envio de destinatário.  $\vert_{9.2.19.22}$  Permitir que exista um monitor (caixa de entrada) dos documentos de forma que todos os documentos enviados via sistema estejam disponíveis ao usuário de destino neste monitor.  $\vert_{9.2.19.23}$  Permitir que exista um monitor (caixa de entrada) dos documentos de forma que todos os documentos enviados via sistema estejam disponíveis ao departamento de destino. 9.2.19.24 sistema possam estar separados em processos não recebidos, recebidos, enviados e Permitir que exista um monitor dos documentos de forma que todos os documentos enviados via arquivados. 9.2.19.25 | definidos possam enviar, receber, arquivar, encerrar, desarquivar e cancelar envio dos | Permitir que exista um monitor de documentos de forma que usuários com direitos previamente documentos.  $9.2.19.26$  Permitir a emissão de etiquetas dos documentos com código de barras. 9.2.19.27 interessado, local de cadastro, se exibe ou não anexos, palavras no comentário, local atual do Permitir que em nas emissões de relatórios seja possível pesquisar os documentos no mínimo por: Número, situação, assunto, local de origem, data de criação do processo, palavra, documento, finalidade, recebedor e destinatário.  $9.2.19.28$  Permitir a emissão das capas dos documentos com código de barras.  $9.2.19.29$  Permitir a emissão de comprovantes de envio dos documentos contendo código de barras.  $9.2.19.30$  Permitir a emissão do histórico de trâmite dos documentos com código de barras. 9.2.19.31 cadastrados de forma que os mesmos sejam informados automaticamente quando de alguma Permitir a configuração de notificações que possam ser enviadas por emails previamente movimentação de algum documento em que a mesma seja a interessada. 9.2.19.32 riscar, sobrescrever, alinhamento a esquerda, alinhamento à direita, centralizar, justificar, Permitir o cadastro de textos formatados para cada notificação configurada de forma que seja possível a formatação do texto com as seguintes opções mínimas: Negrito, itálico, sublinhar, marcadores e marcadores numéricos. 9.2.19.33 | no mínimo as seguintes configurações de direitos: Recuperar, apropriar-se, encerrar, excluir, | Permitir a definição de permissões dos usuários e seus devidos acessos aos documentos, tendo desarquivar, arquivar e reabrir. 9.2.19.34 forma que cada usuário possa emitir apenas os documentos que ele tenha movimentado em Permitir a emissão de relatórios com as movimentações do usuário conectado ao sistema, de algum momento. 9.2.19.35 Possuir integração com o Módulo de Pessoal, a fim de que funcionários da Prefeitura possam ser utilizados para trâmite de documentos no GED, a partir do seu cadastro pré-existente. 9.2.19.36 Possuir integração com o Módulo de Compras, a fim de que fornecedores da Prefeitura possam ser utilizados para trâmite de documentos no GED, a partir do seu cadastro pré-existente

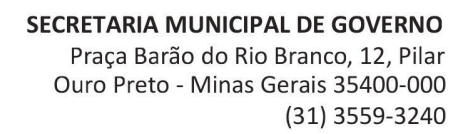

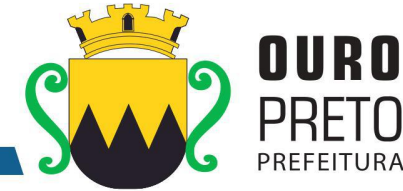

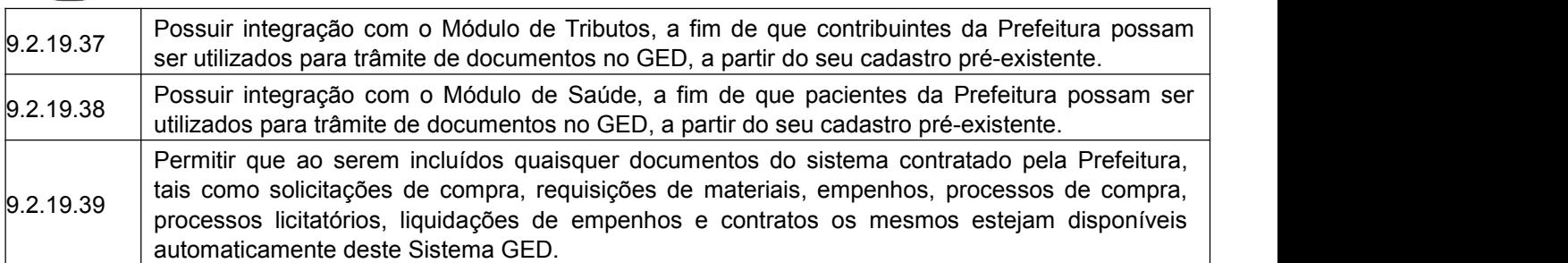

### **9.2.20 Módulo de Bibliotecas**

O Módulo de Bibliotecas deverá ser desenvolvido para tornar-se compatível com as exigências da Prefeitura Municipal de Ouro Preto, e ainda, aos seguintes requisitos adicionais:

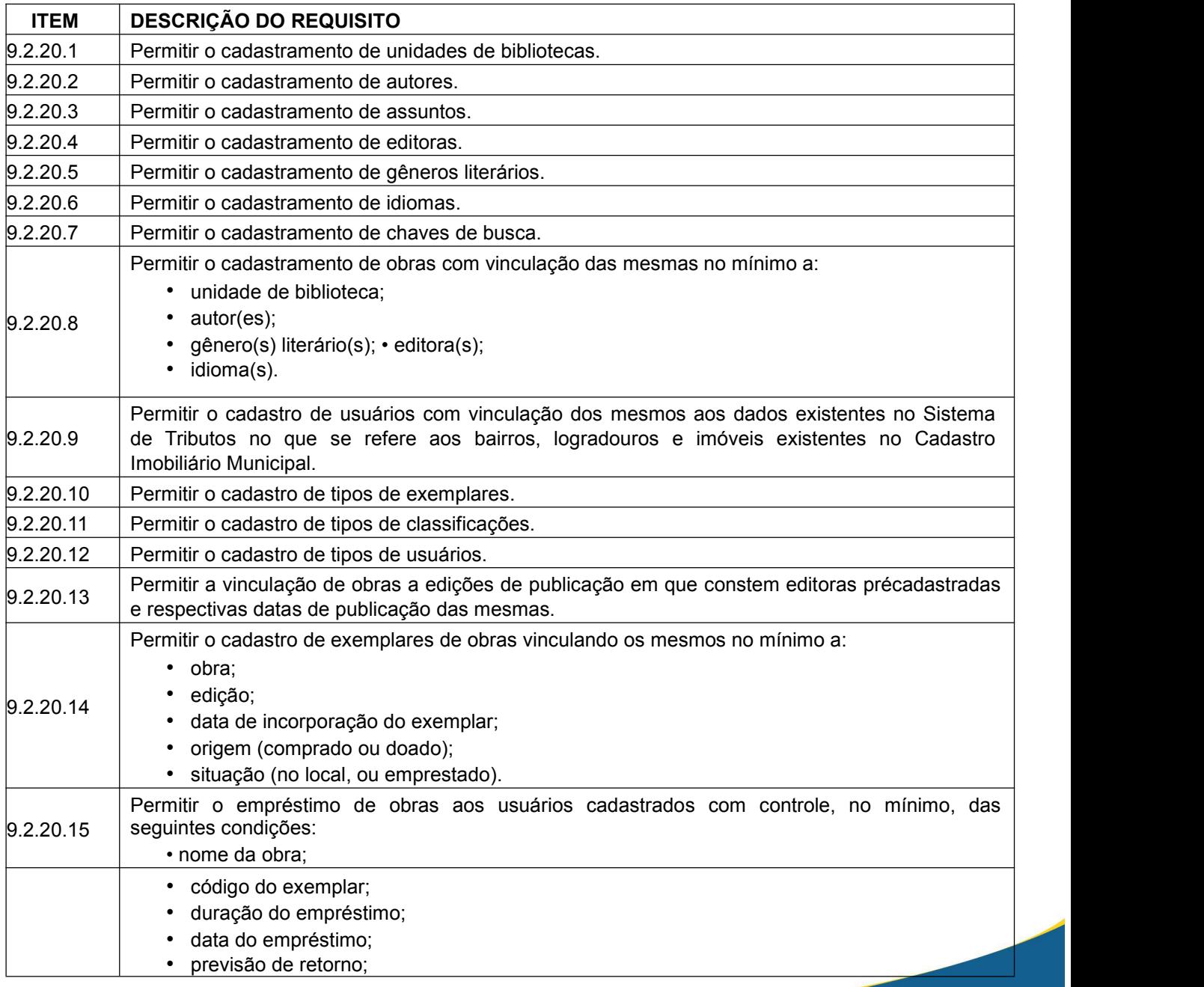

115

www.ouropreto.mg.gov.br

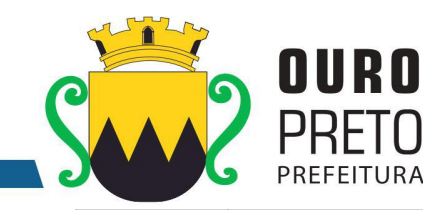

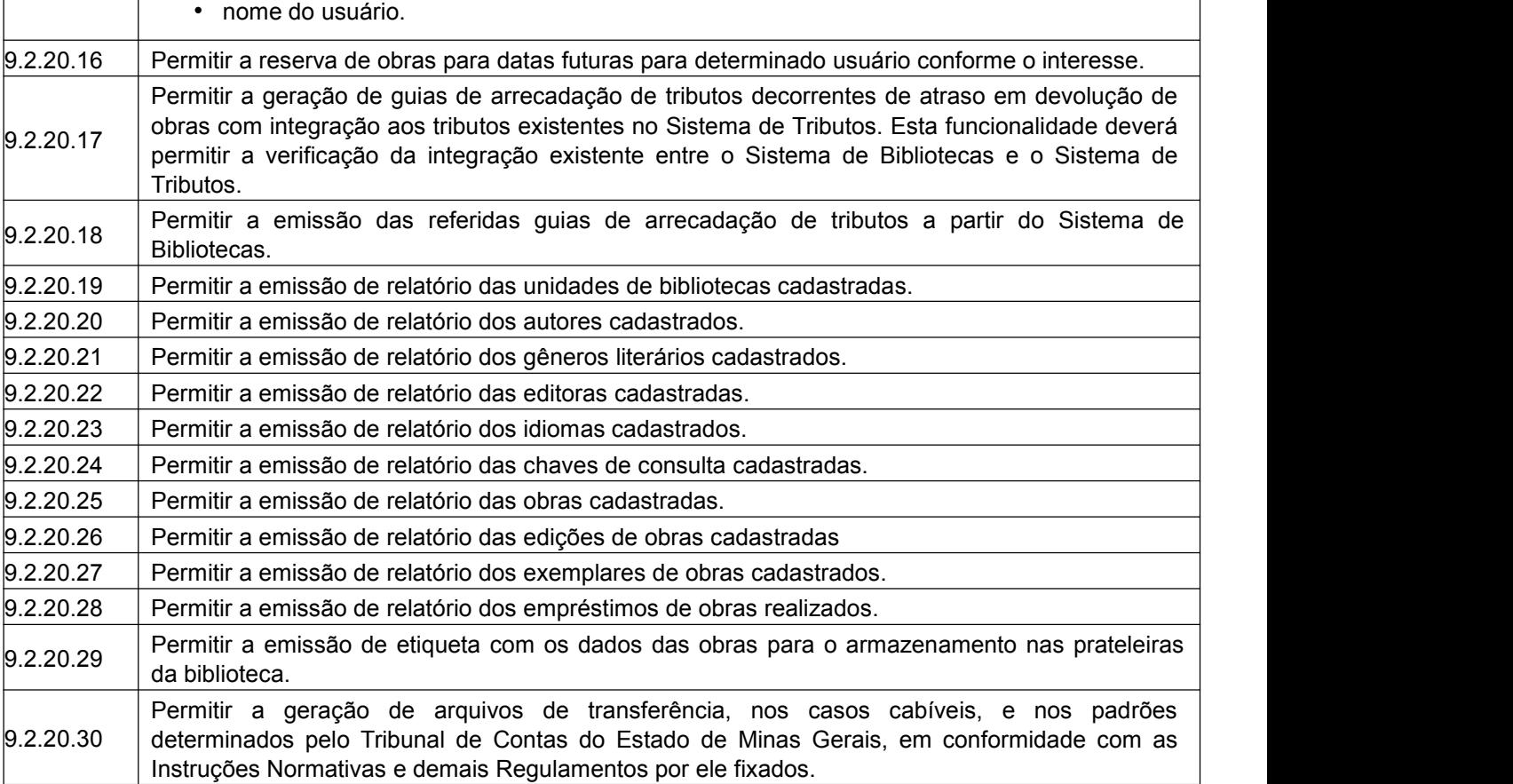

## **9.2.21 Módulo de Cemitérios**

O Módulo de Cemitérios deverá ser desenvolvido para tornar-se compatível com as exigências da Prefeitura Municipal de Ouro Preto, e ainda, aos seguintes requisitos adicionais:

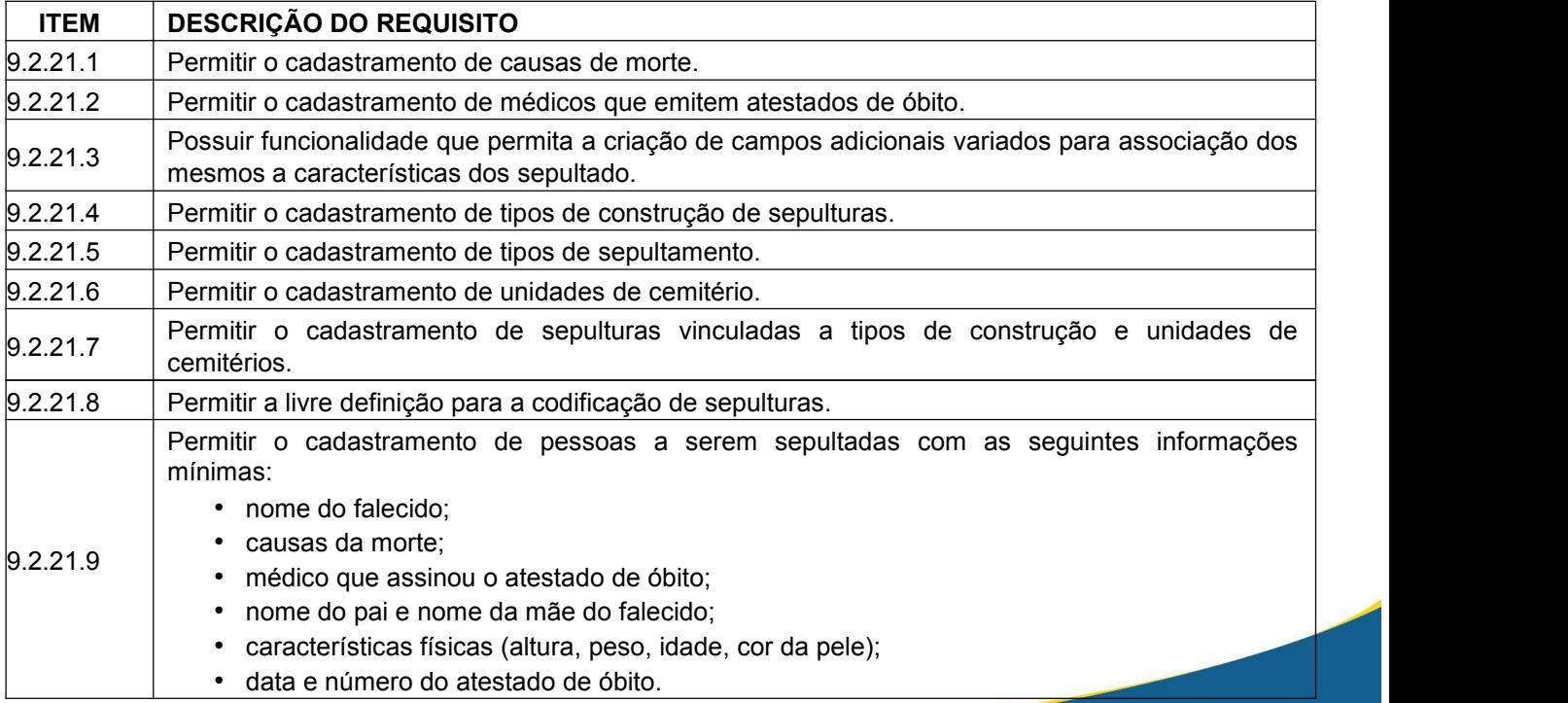

Ouro Preto - Minas Gerais 35400-000 (31) 3559-3240

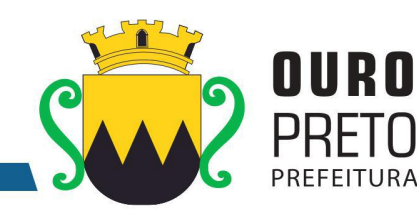

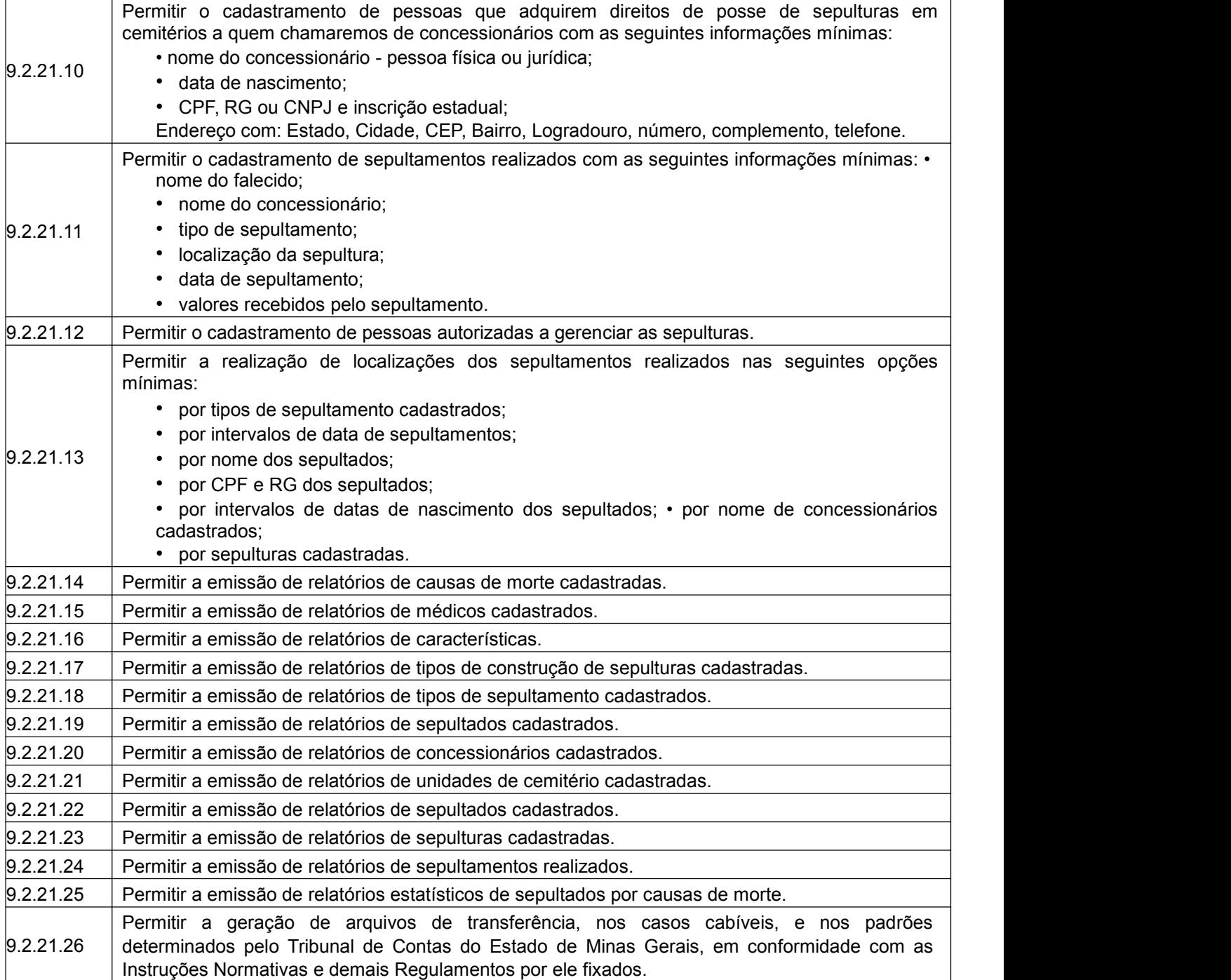

## **9.2.22 Módulo de Saúde**

O Módulo de Saúde deverá ser desenvolvido para tornar-se compatível com as exigências da Prefeitura Municipal de Ouro Preto, e ainda, aos seguintes requisitos adicionais:

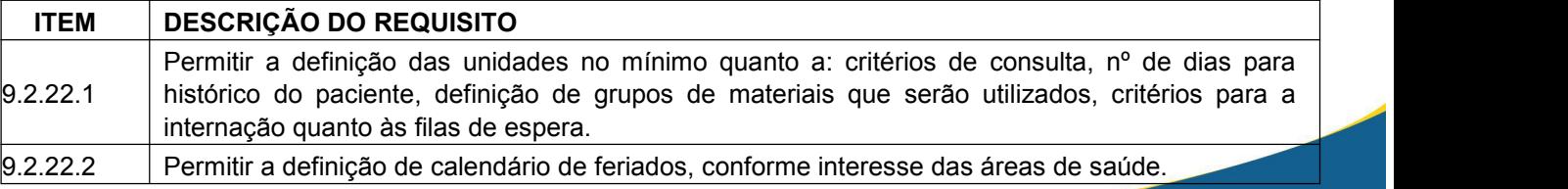

(31) 3559-3240

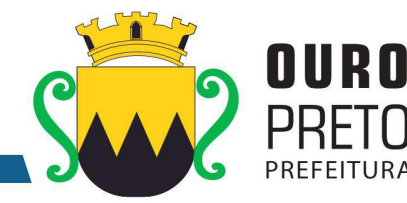

 $9.2.22.3$  Permitir a unificação de cidades, logradouros e bairros existentes no banco de dados. 9.2.22.4 cidade, estado, código municipal conforme IBGE, CNPJ da unidade); Permitir o cadastro de unidades de atendimentos de saúde, com as seguintes informações mínimas: • código da unidade definido pelo SUS; • tipo de unidade com classificação do SUS; • nome da unidade e endereço (nome de logradouro, número do imóvel, bairro, CEP, • definição das especialidades atendidas; • definição de exames realizáveis; • determinação de quartos disponíveis; • definição da área de abrangência; • definição da regional de referência. 9.2.22.5 Possuir o cadastro de especialidades determinado pelo SUS. 9.2.22.6  $\blacksquare$  Permitir o cadastro de profissões podendo relacionar o mesmo às especialidades do SUS. 9.2.22.7 Permitir a definição de períodos entre atendimentos de pacientes, para cada especialidade definida pelo SUS. 9.2.22.8 Disponibilizar <sup>a</sup> utilização, através do sistema, da tabela CID-10 (Código Internacional de Doenças). 9.2.22.9 **Disponibilizar a utilização, através do sistema, da tabela de procedimentos de alta, média e baixa** complexidade, conforme definição do SUS.  $\vert_{9.2.22.10}$  Permitir a criação de programas de saúde para fazer a associação dos pacientes a estes programas. 9.2.22.11 Permitir o cadastro dos motivos de consultas a serem realizadas. 9.2.22.12 Permitir a criação de tipos de leitos disponíveis para internação, para atendimento de pacientes do SUS. 9.2.22.13 • nome da unidade do atendimento; Permitir o cadastro de profissionais que trabalhem nas unidades de atendimentos de saúde, com as seguintes informações mínimas: • dados do profissional (nome, cargo e função); • especialidades atendidas pelo profissional; • dias e horários de atendimento do profissional. 9.2.22.14 novos cadastramentos, ou seja, o Sistema de Controle de Saúde deverá ter acesso aos Permitir integração com o Sistema de Pessoal de modo que funcionários da PM não demandem profissionais previamente cadastrados no Sistema de Pessoal. 9.2.22.15 Permitir alterações de agenda de profissionais. 9.2.22.16 • documentos: identidade - RG, CNPF, CTPS, título de eleitor, PIS/PASEP, CBO-R Permitir o cadastro de pacientes, seguindo os critérios estabelecidos pelo SUS, com as seguintes informações: • nome do paciente e nomes da mãe e do pai do paciente; • data de nascimento do paciente; • sexo, escolaridade, raça/cor, naturalidade, nacionalidade; • dados da certidão (nascimento, casamento, divórcio e separação judicial): cartório, livro, folha, termo e data de emissão; (conforme codificação do SUS) e CPF (sendo campo obrigatório para pacientes maiores de 18 anos); • endereço: tipo de logradouro, nome de logradouro, número do imóvel, complemento, CEP, bairro, cidade, estado, e código da cidade conforme IBGE; • regional de atendimento; • área de atendimento; • micro área de abrangência.

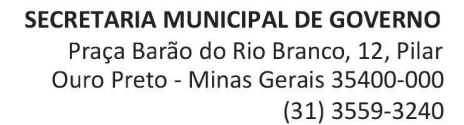

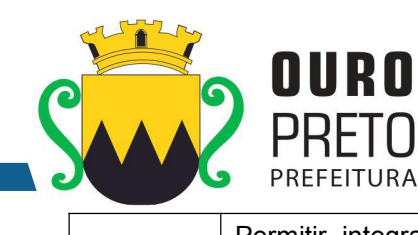

⋂

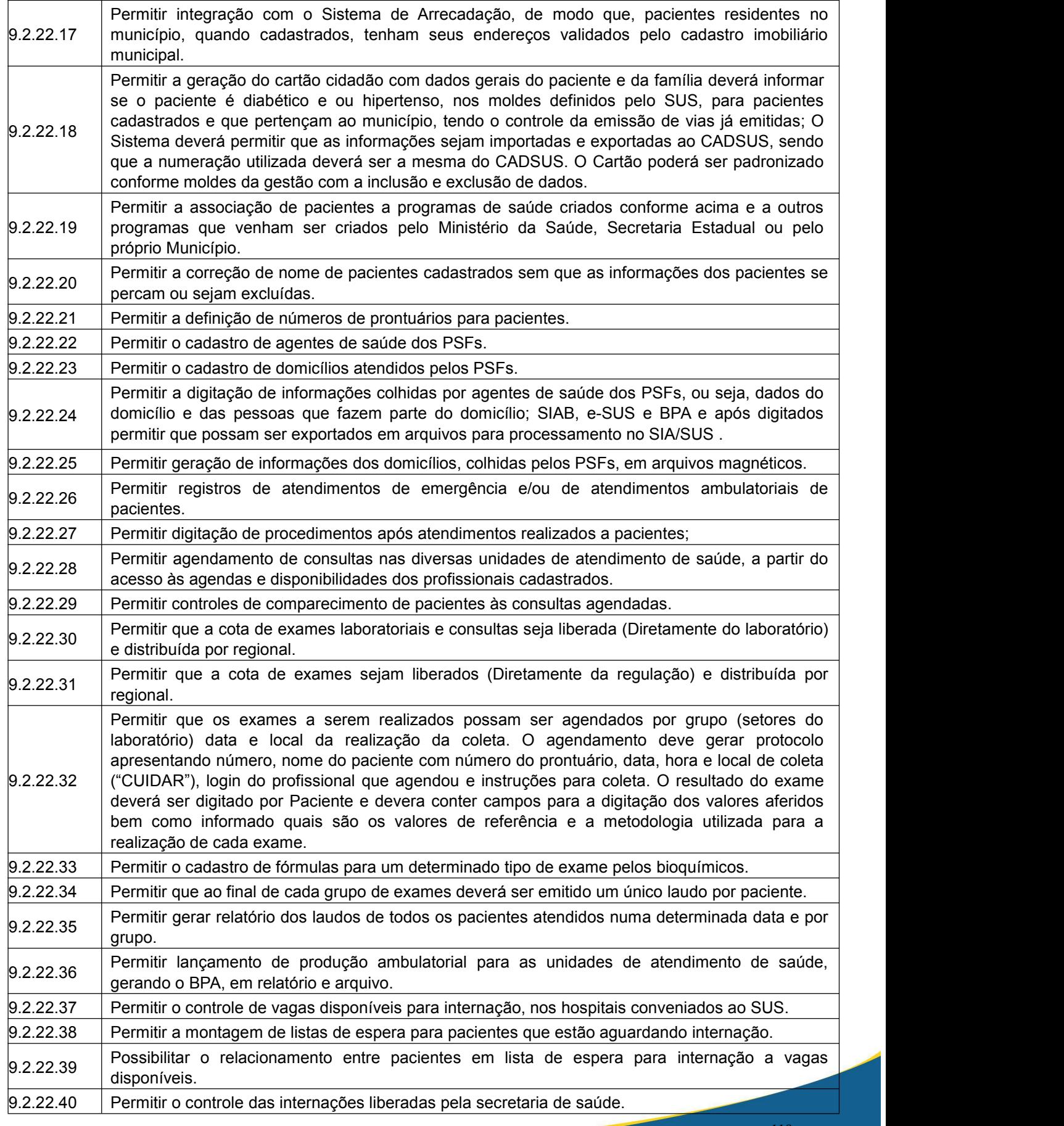

www.ouropreto.mg.gov.br

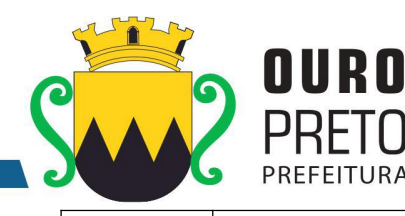

 $9.2.22.41$  Permitir o controle de alta de pacientes internados. 9.2.22.42 Permitir o controle de emissão de AIH (padrão SUS) pela secretaria de saúde do município. 9.2.22.43 Permitir o lançamento de AIH (padrão SUS), registrando informações necessárias para faturamento da mesma, pela secretaria municipal de saúde. Permitir a geração do arquivo de exportação de faturamento da AIH, para prestação de contas ao SUS. 9.2.22.45 Permitir o controle do agendamento de exames, para cada unidade de saúde.  $9.2.22.46$  Permitir o controle da entrega de exames aos pacientes.  $9.2.22.47$  Permitir o controle de vacinação de pacientes.  $\vert_{9.2.22.48}$  Permitir a integração com o Sistema de Estoque para acesso a medicamentos e materiais relacionados à secretaria de saúde. 9.2.22.49 de receituário médico. Deverá haver a opção, para controle de distribuição por prazos Permitir o controle de distribuição dos medicamentos da(s) farmácia(s) municipal (is) decorrentes determinados, entre as retiradas. 9.2.22.50 controlados. Deverá haver a opção, para controle de distribuição por prazos determinados, entre Permitir o controle da (s) farmácia (s) municipal (is) decorrentes da distribuição de medicamentos as retiradas. 9.2.22.51 Permitir o controle de retirada de medicamentos por lotes de fabricação e pela data de vencimento dos medicamentos.  $9.2.22.52$  Permitir acompanhamento de pacientes cadastrados no sistema, no programa hiperdia. 9.2.22.53 Permitir a exportação do arquivo do hiperdia no modelo exigido pelo SUS.

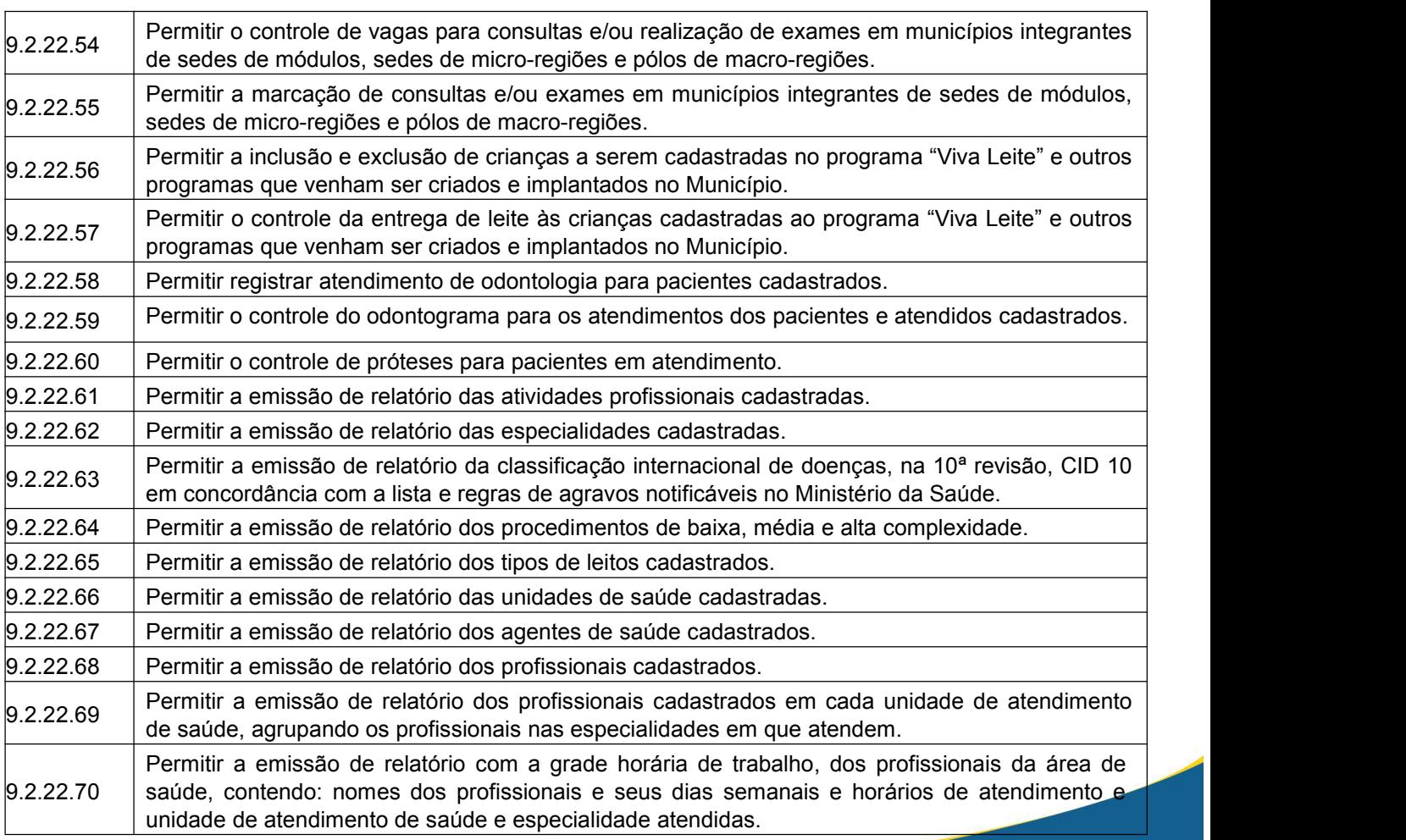

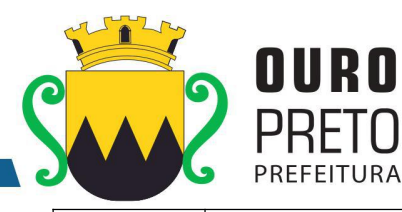

 $\overline{\phantom{0}}$ 

์N

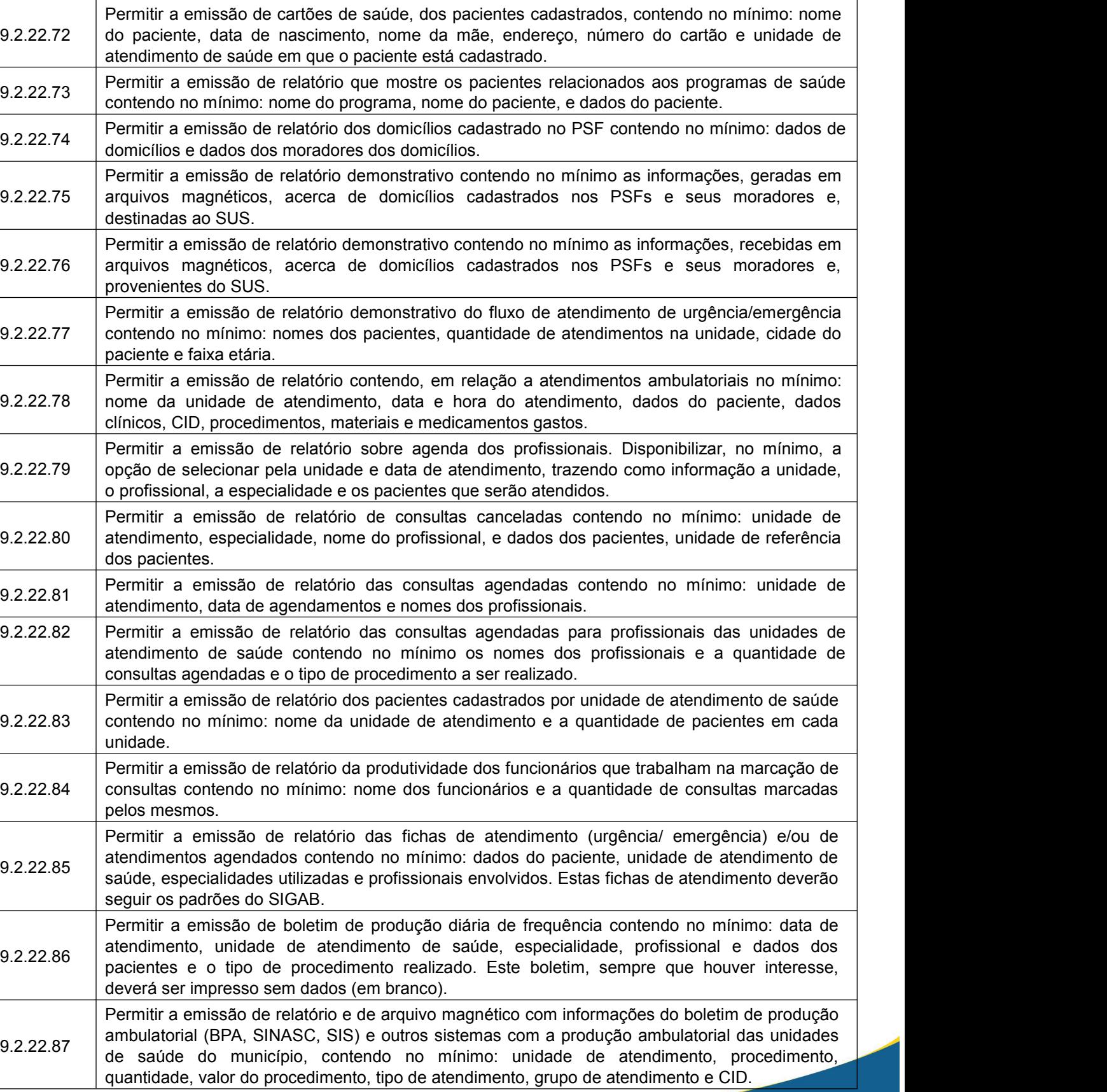

 $\left| \begin{array}{c} 9.2.22.71 \end{array} \right|$  Permitir a emissão de relatório de pacientes cadastrados, por unidade de atendimento de saúde, com informações do cadastro dos mesmos.

 $\overline{\phantom{a}}$ 

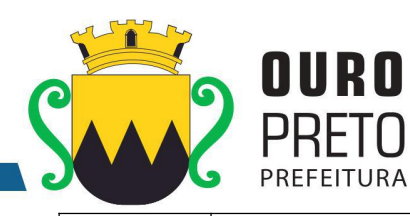

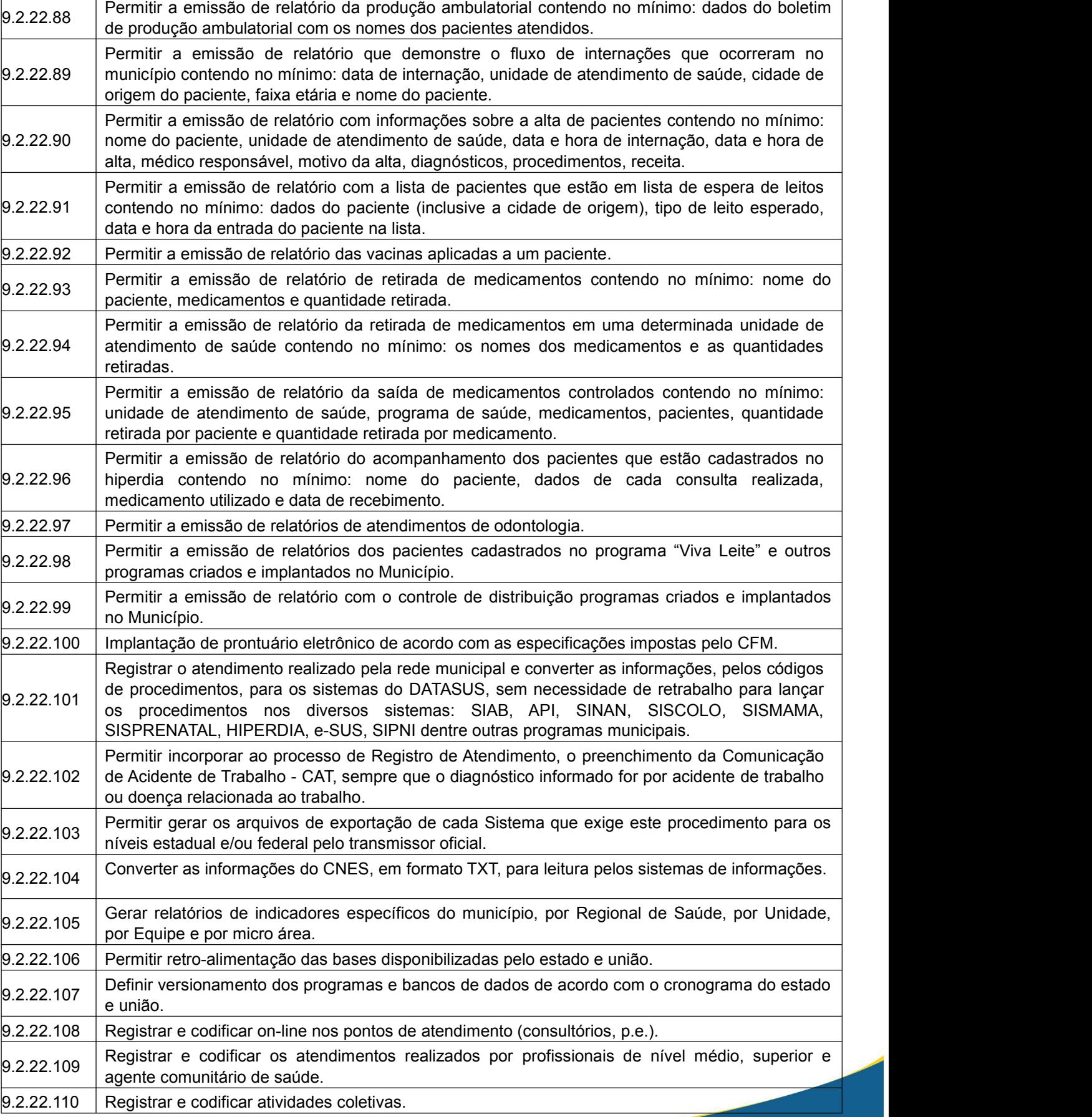

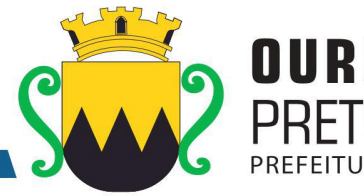

9.2.22.111 Registrar e codificar Imunização (bloqueio/campanha) e carteira de vacinação online.  $9.2.22.112$  Permitir gerar relatório de pendências (exames cadastrados e não digitados / liberados). 9.2.22.113 Permitir gerar relatório apresentando os pacientes cadastrados para o dia, contendo nome do paciente, número do protocolo, amostras a serem colhidas. 9.2.22.114 código do SUS e a quantidade realizada em determinado período, apresentando também o total Permitir gerar relatório para fins de estatística contendo todos os exames, cada um com seu de exames e o valor total do faturamento.  $\vert$ 9.2.22.115 Permitir que o sistema gere relatório apresentando os exames agendados para determinada data constando a quantidade.  $\vert_{9.2.22.116}$  Permitir gerar relatório apresentando as diferentes datas em que um paciente realizou exames em ordem de data, para emitir 2ª via de resultado e visualizar a evolução do paciente.  $9.2.22.117$  Permitir a Emissão de etiquetas com código de barras para cada paciente.  $9.2.22.118$  Permitir que o sistema dê baixa nos laudos entregue aos pacientes.  $9.2.22.119$  Permitir a Rastreabilidade total.  $\vert_{9.2.22.120}$  Permitir a classificação de risco nas unidades de atendimento compatível com o sistema do estado. 9.2.22.121 com as Instruções Normativas e demais Regulamentos por ele fixados, e também de outros Permitir a geração de arquivos de transferência nos cabíveis, e em conformidade com os padrões determinados pelo Tribunal de Contas do Estado de Minas Gerais, em conformidade órgãos de fiscalização e controle. 9.2.22.122 Estadual de Saúde de Minas Gerais e pelo Ministério da Saúde, tais como: SIM, SINASC, SIPNI, Permitir integração simultânea com Sistemas de Informações disponibilizados pela Secretaria SISVAN, SISPRENATAL, SISHIPERDIA, dentre outros. 9.2.22.123 como CNES, CADSUS, etc. Permitir a importação / exportação dos sistemas oficiais do Ministerio da Saúde e do Estado, 9.2.22.124 máximo de medicamentos por unidade. Disponibilizar webservice para integração de sistemas de consulta de estoque mínimo, médio e

## **9.2.23 Módulo de Atendimento**

O Módulo de Atendimento deverá ser desenvolvido para tornar-se compatível com as exigências da Prefeitura Municipal de Ouro Preto, e ainda, aos seguintes requisitos adicionais:

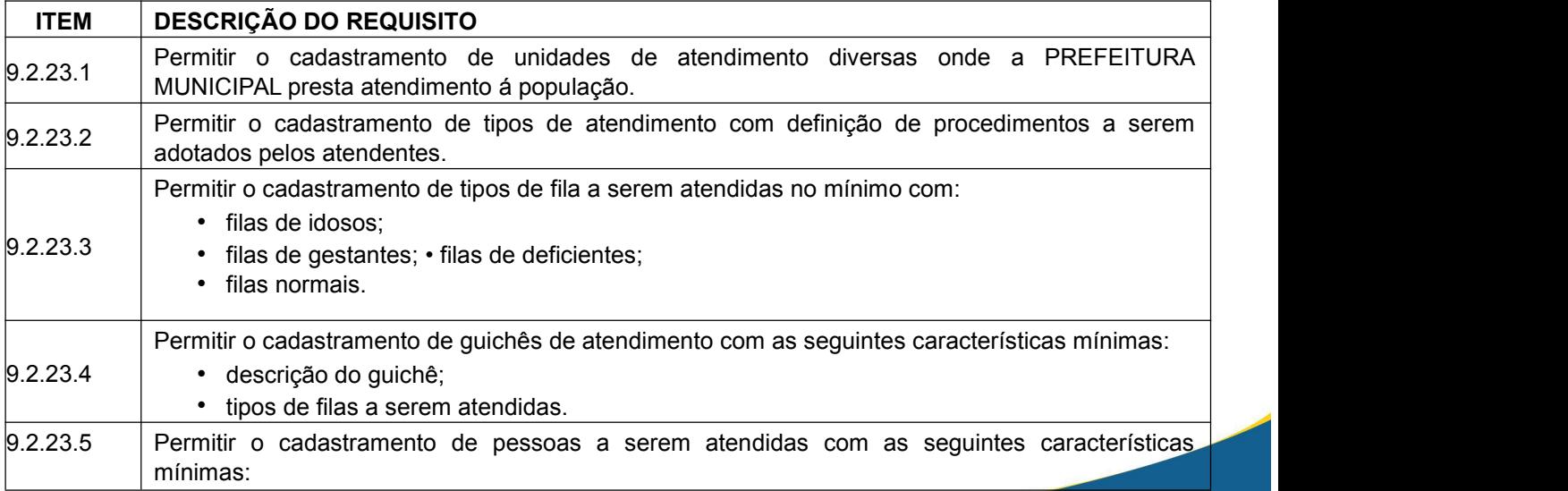

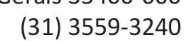

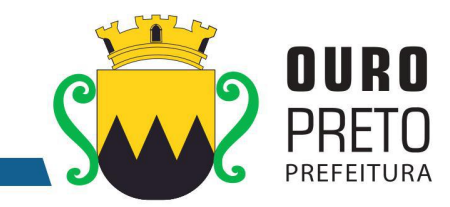

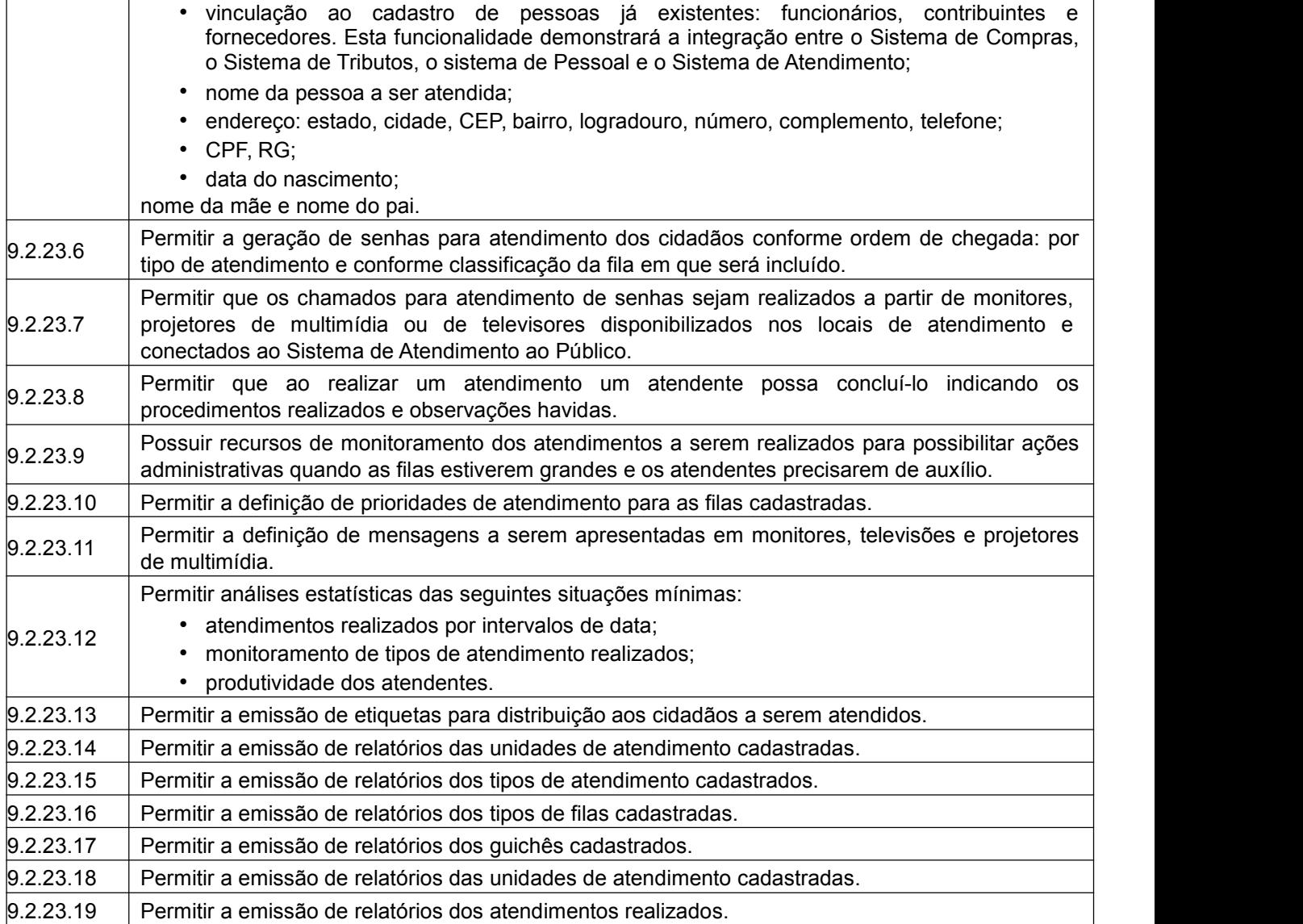

## **9.2.24 Módulo de Nota Fiscal**

O Módulo de Nota Fiscal deverá ser desenvolvido para tornar-se compatível com as exigências da Prefeitura Municipal de Ouro Preto, e ainda, aos seguintes requisitos adicionais:

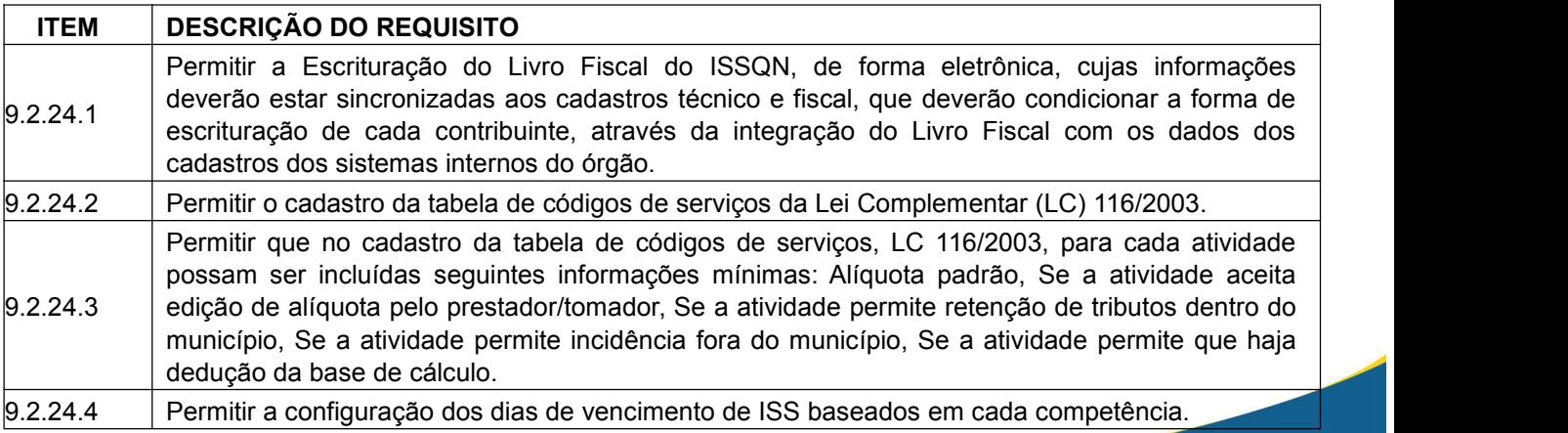

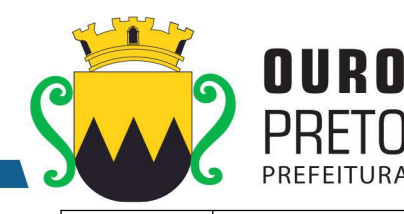

9.2.24.5 Permitir alternativamente um dia padrão de vencimento do ISS independente da competência.  $\vert$  9.2.24.6  $\vert$  Permitir a configuração de metodologia de cálculo de juros, multas e correção monetária separadamente para tributos de prestador e tomador. 9.2.24.7 referência por parte do município, visando os ajustes monetários desejados conforme regência Permitir que no cálculo de correção monetária seja possível o cadastramento de tabela de legal.  $\vert_{9.2.24.8}$  Permitir que contadores informem os contribuintes sob sua responsabilidade e realizem movimentações em nome dos mesmos através de usuário único. 9.2.24.9 eletronicamente, via internet, com a disponibilidade de código de verificação disponível no Permitir que todos os documentos emitidos através do sistema sejam consultados próprio documento. 9.2.24.10 usuários e senhas para contribuintes, e possam configurar atividades e alíquotas relativas aos Permitir que fiscais possam editar e atualizar dados cadastrais de contribuintes, possam atribuir serviços em que estes contribuintes estejam enquadrados. 9.2.24.11 Permitir que alíquotas da prestação de serviços possam ser configuradas para contribuintes, independentemente da configuração padrão associada a uma atividade específica. 9.2.24.12 Permitir que um determinado contribuinte ou contador responsável pela empresa, solicitem eletronicamente Autorizações de Impressão de Documentos Fiscais (AIDF).  $\vert_{9.2.24.13}$  Permitir que um determinado contribuinte ou contador responsável pela empresa, solicitem eletronicamente Autorização de Emissão de Nota Fiscal eletrônica de Serviços.  $\vert_{9.2.24.14}$  Permitir que um determinado contribuinte ou contador responsável pela empresa, solicitem eletronicamente Autorização de Impressão de Recibos Provisórios de Serviços. 9.2.24.15 Documentos Fiscais (AIDF), Autorização de Emissão de Nota Fiscal eletrônica de Serviços, Permitir que fiscais designados possam analisar e concluir pelo deferimento ou indeferimento, dos seguintes documentos eletronicamente solicitados: Autorizações de Impressão de Autorização de Impressão de Recibos Provisórios de Serviços. 9.2.24.16 Documentos Fiscais (AIDF), Autorização de Emissão de Nota Fiscal eletrônica de Serviços, Permitir eletronicamente a impressão e verificação de validade, a partir de código a ser disponibilizado no próprio documentos, dos seguintes itens: Autorizações de Impressão de Autorização de Impressão de Recibos Provisórios de Serviços. 9.2.24.17 116/2003, município de incidência do tributo, responsável pelo recolhimento do tributo, número Permitir a emissão de Nota Fiscal Eletrônica de Serviços através de acesso via web, onde o emissor deverá identificar no mínimo: tomador, valor dos serviços prestados, atividade da LC do Recibo Provisório de Serviços, se houver.  $9.2.24.18$  As Notas Fiscais emitidas eletronicamente deverão estar visíveis e escrituradas automaticamente para o prestador e para o tomador de serviços. 9.2.24.19 | mínima: número da nota fiscal, série da nota fiscal, responsável pelo recolhimento do imposto, | Permitir a escrituração de serviços comprados de outras empresas com a seguinte identificação data da prestação do serviço, se o tributo gerado é devido para o município. 9.2.24.20 da LC 116/2003, alíquota correspondente, se o tributo incide no município, responsável pelo Permitir a escrituração dos serviços prestados pelo contribuinte através de notas fiscais não eletrônicas informando no mínimo: tomador dos serviços, data da prestação do serviço, atividade recolhimento do tributo. 9.2.24.21 tributos gerados pelo contribuinte, o valor total do faturamento enquanto prestador, o valor total Permitir o encerramento mensal de uma determinada competência desejada como prestador e tomador de serviços. No ato do encerramento deverá constar no mínimo: o valor total dos dos serviços comprados enquanto tomador, deverá ser gerada guia de recolhimento no valor do tributo a ser recolhido, quando aplicável. 9.2.24.22 Permitir que contribuintes ou contadores responsáveis possam realizar a retificação das notas fiscais escrituradas.

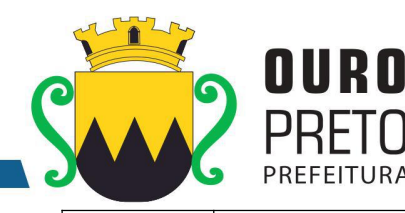

 $\vert$ 9.24.23 Permitir que contribuintes ou contadores responsáveis possam escriturar novos documentos ou emitir novas notas fiscais eletrônicas de uma competência já encerrada. 9.2.24.24 Nestes casos a guia de tributos gerada deverá refletir somente as diferenças dos valores Permitir que contribuintes ou contadores responsáveis possam realizar novos encerramentos para competências que estiveram encerradas, e foram reabertas para realização de ajustes. apurados.  $\vert_{9.2.24.25}$  Permitir que sejam cancelados documentos escriturados ou notas fiscais de serviço já emitidas com os devidos reflexos tributários.  $\vert_{9.2.24.26}$  Permitir que notas fiscais eletrônicas sejam substituídas por novas notas fiscais cancelando automaticamente o documento original e gerando nova nota fiscal. 9.2.24.27 competências encerradas para os casos em que os valores dos tributos gerados não sofram Permitir que prestadores e/ou tomadores realizem substituições de notas fiscais em alterações de valor. 9.2.24.28 | competências encerradas para os casos em que os valores dos tributos gerados sofram | Impedir que prestadores e/ou tomadores realizem substituições de notas fiscais em alterações de valor. 9.2.24.29 encerradas para realizarem substituições de notas fiscais quando a(s) nova(s) nota(s) Permitir que prestadores e/ou tomadores possam reabrir movimentos de competências alterar(em) o valor dos tributos a serem recolhidos. 9.2.24.30 nacional, numa determinada competência, sem a geração de correspondente guia de pagamento Permitir a realização de encerramento do movimento de uma determinada empresa do simples de tributos. 9.2.24.31 tenham ocorrido os encerramentos, e contendo as guias de pagamento gerados, separadas por Permitir a emissão do livro fiscal eletrônico contendo as informações das notas eletrônicas emitidas, notas de serviços comprados e prestados e com as devidas escriturações, conforme competências. 9.2.24.32 | contendo no mínimo os seguintes métodos: Gerar Nfse, Cancelar Nfse, Recepcionar Lote Rps | Permitir a emissão de notas fiscais eletrônicas através de Web Service no padrão ABRASF, Sincrono. 9.2.24.33 | tomados assim como a conversão de recibos provisórios de serviço em notas fiscais eletrônicas | Permitir a importação de arquivos no formato ".xml" da escrituração de serviços prestados e de serviço. 9.2.24.34 serem escrituradas, mensalmente, separado por competência, relação das contas contábeis com Possuir módulo específico para tratamento de escrituração de serviços bancários, no qual deverá ser possível que a instituição bancária informe separadamente em arquivos específicos: plano de contas contendo a relação das contas contábeis juntamente com seu relacionamento com as contas COSIF e as atividades do código tributário para a determinação das alíquotas a respectivo faturamento por competência, após a declaração mensal o sistema deverá apurar o imposto devido por agência bancária, baseando-se nas alíquotas cadastradas no plano de contas.  $\vert_{9.2.24.35}$  Permitir a geração de guias de recolhimento do imposto apurado para agências bancárias, por competência, no momento do encerramento dos movimentos mensais.  $\vert_{9.2.24.36}$  Permitir a geração do livro fiscal por competência, ou anualmente contendo todas as competências, e contendo as informações escrituradas pelas instituições financeiras. 9.2.24.37  $\Box$  Permitir a retificação das escriturações de instituições financeiras. 9.2.24.38 Possuir módulo específico para recebimento de escrituração de prestação de serviços de Estabelecimentos Dispensados (ED) de emitir notas fiscais como praças de pedágio ou cartórios.  $\vert_{9.2.24.39}$  Permitir que na escrituração dos ED's os contribuintes e/ou fiscais informem em arquivo próprio o plano de contas associando uma conta de escrituração à uma alíquota.

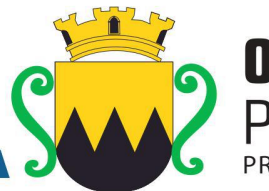

N III R A **PRET** 

 $\vert_{9.2.24.40}$  Permitir que os contribuintes ED's informem, mensalmente, o valor faturado em cada conta apurando o valor mensal de ISS a recolher. 9.2.24.41 Permitir a emissão de guia avulsa de recolhimento independente da escrituração para que os contribuintes possam cumprir a obrigação principal de forma independente da acessória.  $\vert_{9.2.24.42}$  Permitir que os encerramentos e guias possam ser cancelados pelos contribuintes e/ou contadores responsáveis.  $\vert_{9.2.24.43}$  Permitir que os contribuintes e/ou contadores responsáveis possam consultar, visualizar e reimprimir a qualquer momento os documentos emitidos e gerados pelo sistema.  $\vert$ 9.224.44 Permitir que os contribuintes e contadores façam perguntas para o órgão, registrando as respostas oferecidas pela administração. 9.2.24.45 alterações em casos de divergências. Essas alterações devem ser aprovadas pela fiscalização Permitir que os contribuinte e contadores visualizem seus dadoscadastrais e solicitem do órgão. 9.2.24.46 escriturações realizadas, encerramentos realizados, guias emitidas, livros fiscais gerados, Permitir que a fiscalização consulte em relação aos contribuintes todas as notas emitidas, autorizações concedidas, créditos tributários concedidos. 9.2.24.47 extrato de apurações realizadas no sistema da receita Federal, guias DAS geradas, e Permitir que em relação aos contribuintes optantes do Simples Nacional seja feita consulta do pagamentos realizados. 9.2.24.48 Permitir ao fiscal listar as empresas que emitem nota fiscal eletrônica com incidência fora do município. 9.2.24.49 quantidade de agências bancárias escrituradas por instituição, o valor total de guias geradas e o Permitir ao fiscal visualizar a situação das instituições financeiras do município, confrontando a valor de guias pagas por instituição.  $\vert_{9.2.24.50}$  Permitir ao fiscal gerar listagens do cadastro de contribuintes separando os mesmos por tipo de regime, e agrupados ou não por atividades. 9.2.24.51 Permitir à fiscalização atribuir fiscais responsáveis por um ou mais contribuintes assim como consultar essa relação das atribuições realizadas.  $9.2.24.52$  Permitir à fiscalização obter a lista de contribuintes associados a cada contador. 9.2.24.53 Permitir à fiscalização obter o total de notas fiscais emitidas por contribuintes num determinado período, assim como o imposto total gerado por este contribuinte. 9.2.24.54 Permitir à fiscalização obter a relação das empresas autorizadas a emitir nota fiscal eletrônica com incidência fora do município.  $9.2.24.55$  Permitir à fiscalização monitorar as notas fiscais que tenham sido canceladas. 9.2.24.56 Permitir à fiscalização obter a relação dos maiores contribuintes e maiores emissores de notas fiscais eletrônicas. 9.2.24.57 Permitir à fiscalização obter a relação de contribuintes que não realizaram encerramento por competências. 9.2.24.58 Permitir à fiscalização obter a relação de faturamento dos contribuintes enquadrados no regime de MEI – Microempreendedor Individual. 9.2.24.59 Permitir à fiscalização obter a relação de encerramentos realizados pelos contribuintes.  $\vert_{9.2.24.60}$  Permitir à fiscalização obter a relação das guias geradas, por situação de pagamento, por período de geração e por regime dos contribuintes. 9.2.24.61 Permitir à fiscalização obter a relação de serviços prestados fora do município. 9.2.24.62 Permitir à fiscalização obter a relação das movimentações realizadas por fiscais. 9.2.24.63 | prestadas e tomadas, informando as divergências de valores, alíquotas ou escriturações não | **199** Permitir à fiscalização obter o cruzamento das informações de notas fiscais escrituradas informadas por prestadores ou tomadores.

www.ouropreto.mg.gov.br

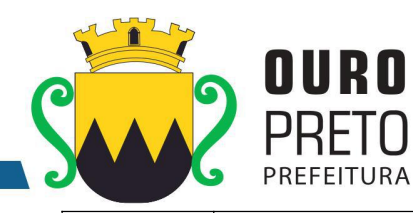

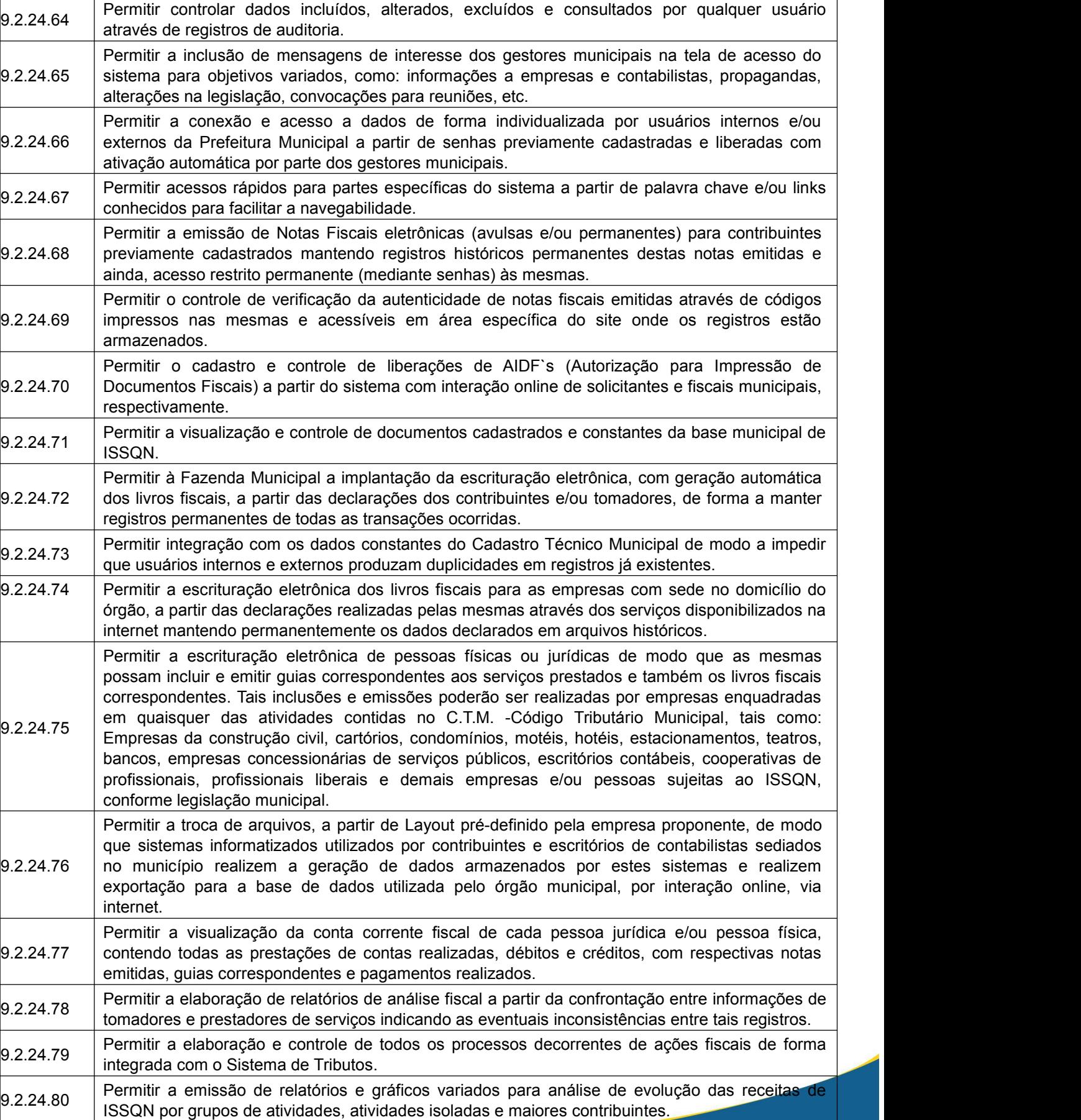

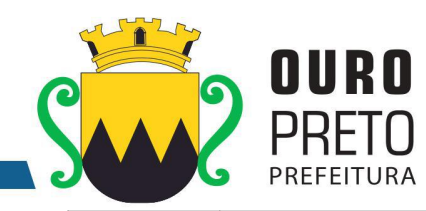

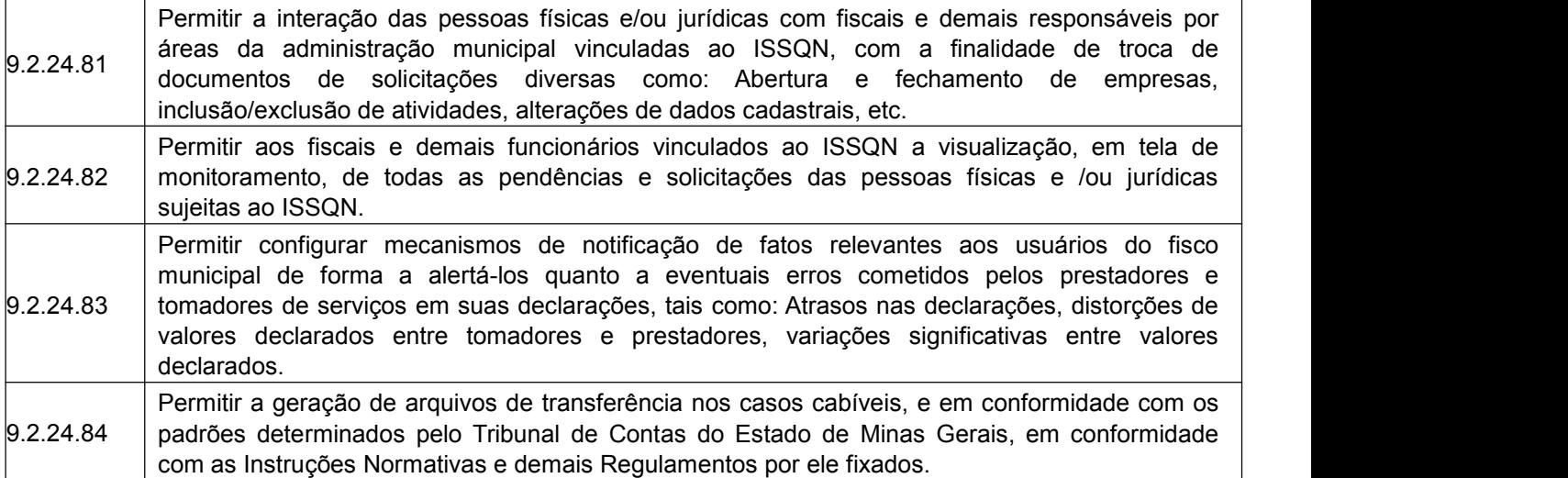

#### **9.2.25 Módulo de Assistência Social**

O Módulo de Assistência Social deverá ser desenvolvido para tornar-se compatível com as exigências da Prefeitura Municipal de Ouro Preto, e ainda, aos seguintes requisitos adicionais:

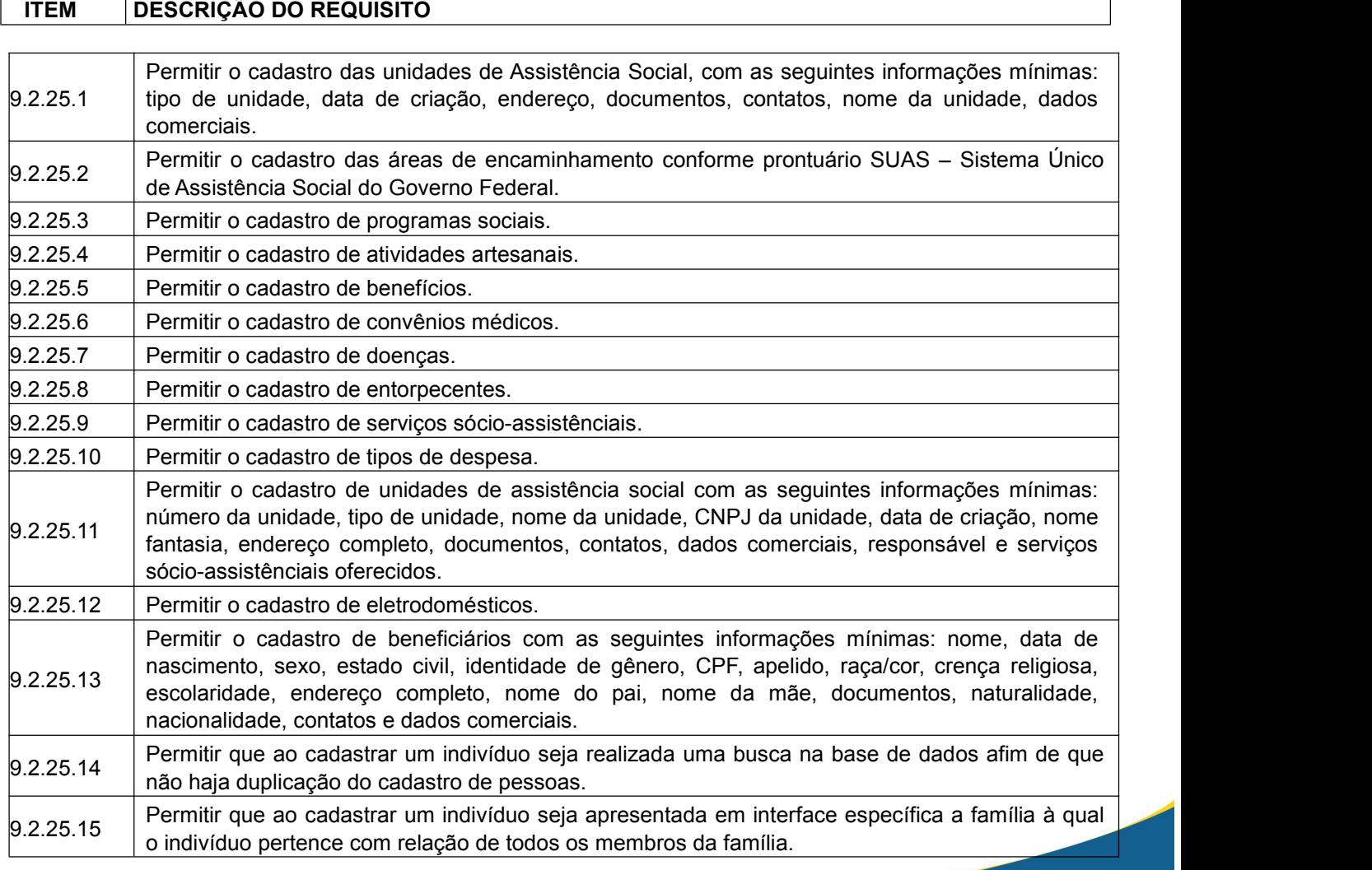

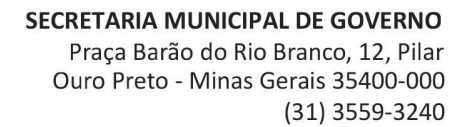

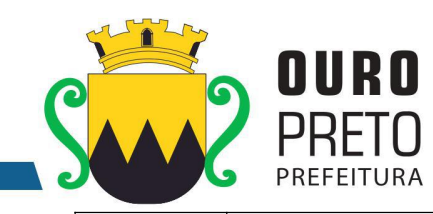

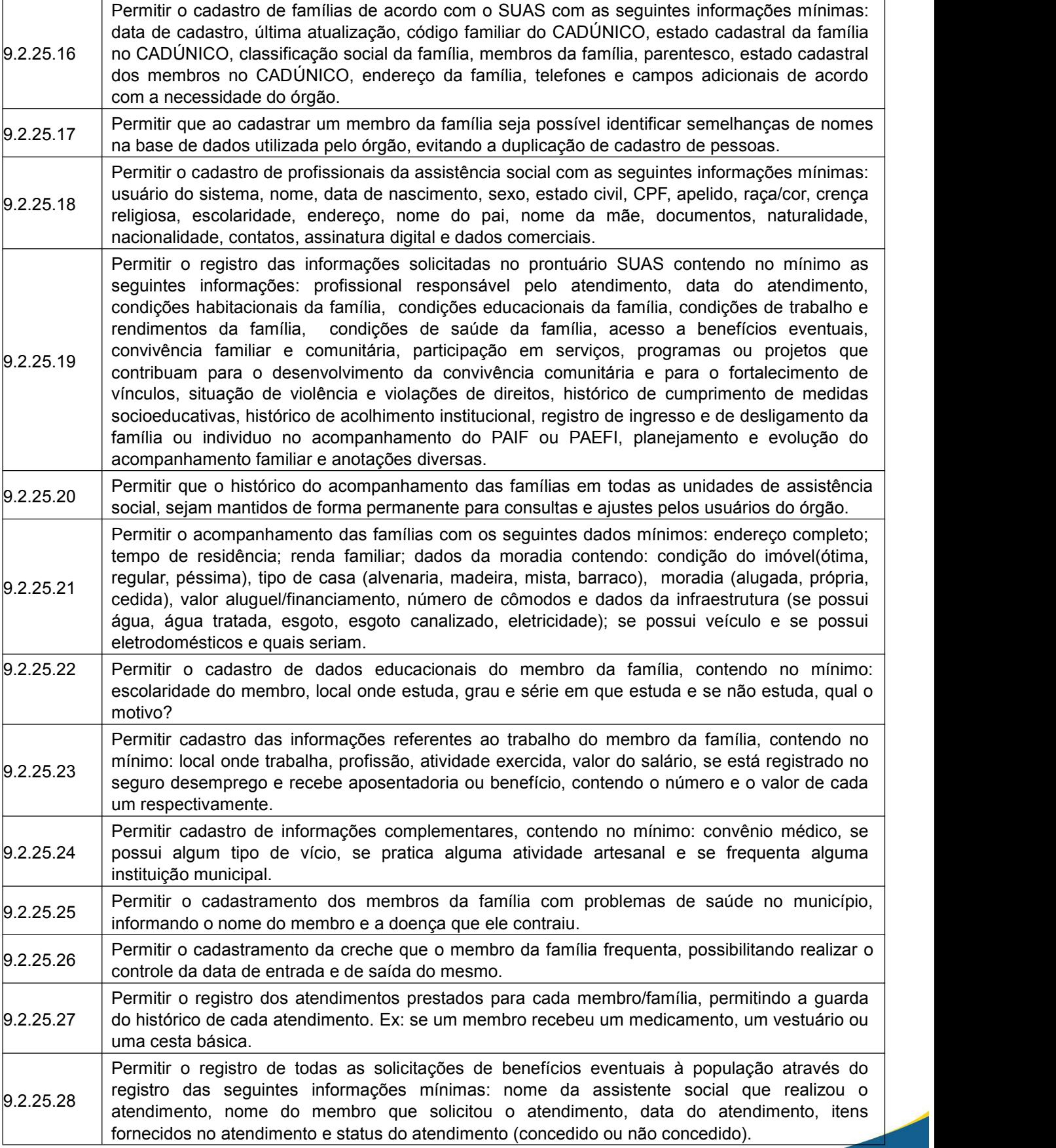

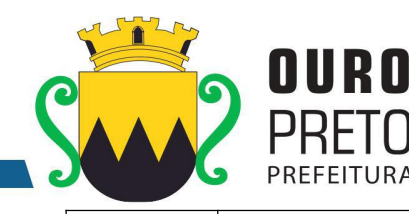

através dos status (concedido ou não concedido). 9.2.25.30 moram na cidade; quantas pessoas estão doentes por: sexo, por renda familiar, por naturalidade, Permitir a realização de consulta (em vídeo ou impressão) das seguintes informações mínimas: quantas pessoas existem cadastradas por sexo; quantas pessoas existem cadastradas por bairro; quantas pessoas existem cadastradas por bairro e região; quanto tempo as famílias por faixa etária e tipo de doença e quantas pessoas possuem deficiência por: tipo, sexo, renda familiar e faixa etária. 9.2.25.31 nasceram na cidade, quantas pessoas nasceram em outras cidades, quantas pessoas nasceram Permitir consulta de naturalidade com as seguintes informações mínimas: quantas pessoas em outros estados e quantas pessoas nasceram em outras regiões do estado. 9.2.25.32 anos que trabalham e não possuem carteira de trabalho, por faixa etária, quantas pessoas Permitir consulta de documentação com as seguintes informações mínimas: quantas pessoas não possuem certidão de nascimento por faixa etária, quantas pessoas menores de 14 anos possuem RG, quantas pessoas maiores de 14 anos não possuem RG por faixa etária, quantas pessoas maiores de 14 anos não possuem CPF por faixa etária, quantas pessoas maiores de 14 maiores de 14 anos que não trabalham e não possuem carteira de trabalho, por faixa etária, quantas pessoas maiores de 18 anos (do sexo masculino) que não possuem reservista e quantas pessoas entre 16 e 18 anos que não possuem título de eleitor por sexo.  $\vert_{9.2.25.33}$  Permitir consultar quantas pessoas cadastradas possuem convênio médico por sexo e faixa etária e qual o tipo de convênio médico.  $\vert$ 9.2.25.34  $\vert$  Permitir consultar quantas pessoas cadastradas possuem algum vício por faixa etária, sexo,  $\vert$ renda familiar e de que tipo. 9.2.25.35 | que frequentam escola por grau e série, quantas não frequentam escola por qual motivo não | Permitir consulta da escolaridade de cada pessoa cadastrada por sexo, a quantidade de pessoas frequentam e a faixa etária. 9.2.25.36 |cadastradas não estão trabalhando, quantas estão trabalhando e a faixa etária das respectivas | Permitir consulta das seguintes informações relacionadas a trabalho: quantas pessoas pessoas.  $\vert$ 9.25.37 Permitir consulta da quantidade de crianças que frequentam creche por faixa etária, qual creche e a quantidade das crianças que não frequentam a creche e por qual motivo. 9.2.25.38 residência, o número de cômodos e a condição da casa; quantidade de famílias que residem em Permitir consulta de moradia com as seguintes informações mínimas: quantidade de famílias que possuem casa própria, o tipo de residência, o número de cômodos e a condição da casa; quantidade de famílias que residem em casa cedida, o tipo de residência, o número de cômodos e a condição da casa; quantidade de famílias que residem em casa alugada, o tipo de uma mesma casa, o tipo de residência, o número de cômodos e a condição da casa; quantidade de famílias que residem em casa própria e possuem outro terreno e famílias que não residem em casa própria, mas possuem terreno. 9.2.25.39 pessoas realizam alguma atividade artesanal, qual a atividade e a faixa etária das pessoas que a Permitir consulta das atividades artesanais com as seguintes informações mínimas: quantas realizam. 9.2.25.40 área para qual está sendo realizado o encaminhamento conforme prontuário SUAS e objetivo e Permitir o cadastro dos encaminhamentos contendo as seguintes informações mínimas: data, unidade de atendimento, unidade de destino, profissional, telefone para contato, beneficiário, necessidades. 9.2.25.41 Permitir a impressão dos encaminhamentos realizados pelas unidades de Assistência Social. 9.2.25.42 | fortalecimento de vínculos contendo no mínimo as seguintes informações: data, unidade, | | | | Permitir o cadastro de pré-inscrição para participantes dos grupos de serviço de convivência e serviço/projeto, público prioritário, beneficiário e observações.

 $\vert$ 9.25.29 Permitir a realização de consulta aos benefícios eventuais realizados permitindo a verificação

www.ouropreto.mg.gov.br

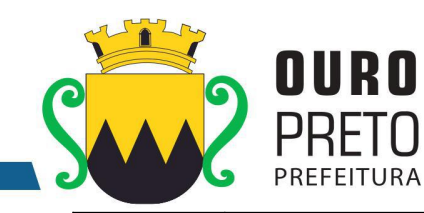

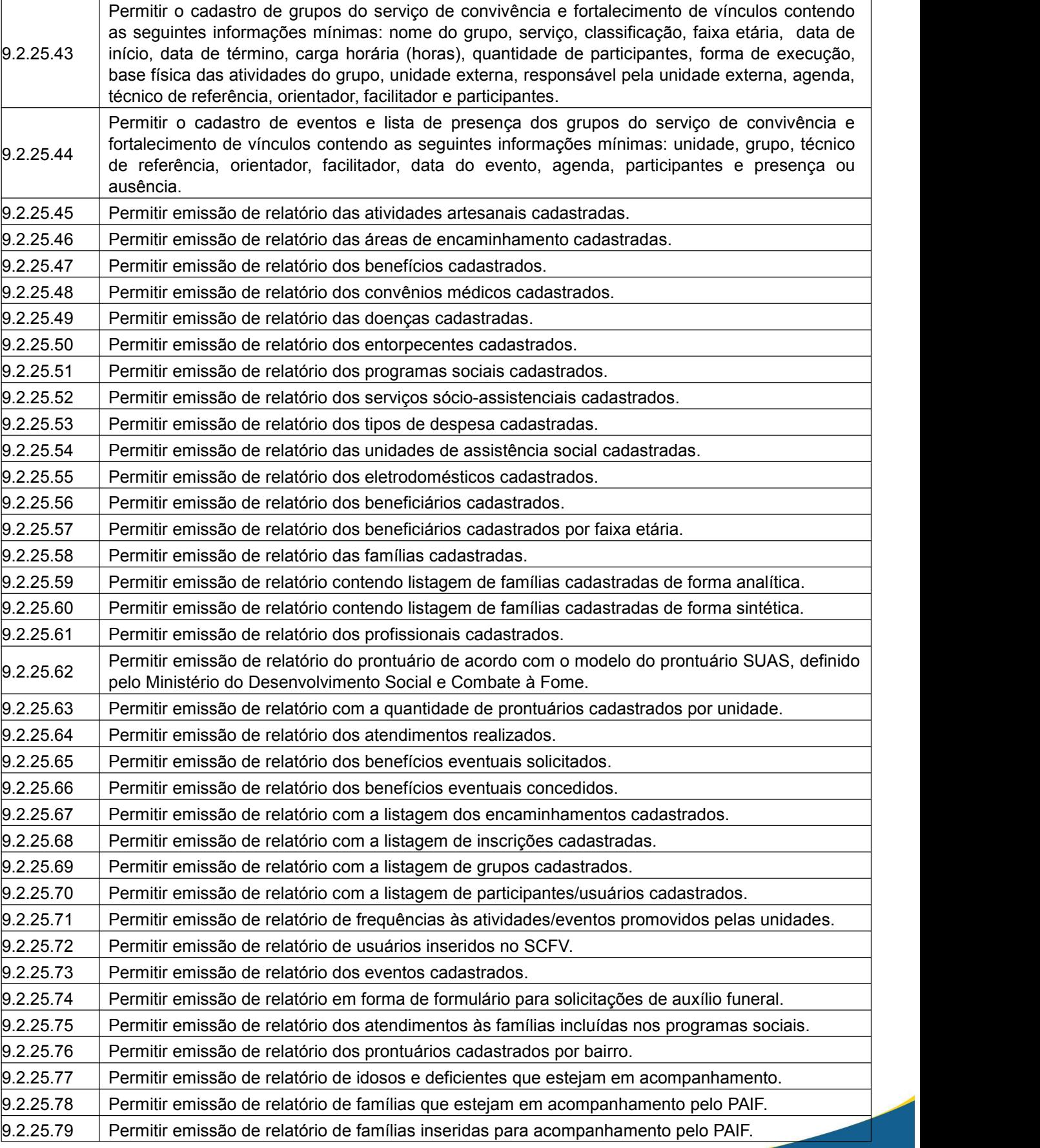

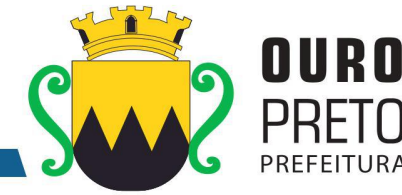

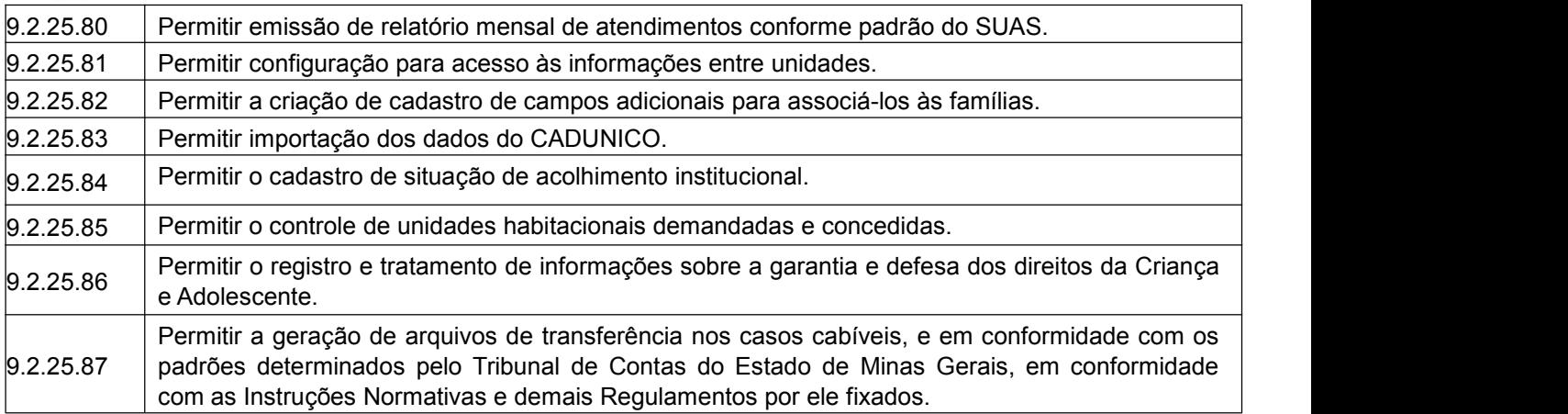

#### **9.2.26 Módulo de Execução**

O Módulo de Execução deverá ser desenvolvido para tornar-se compatível com as exigências da Prefeitura Municipal de Ouro Preto, e ainda, aos seguintes requisitos adicionais:

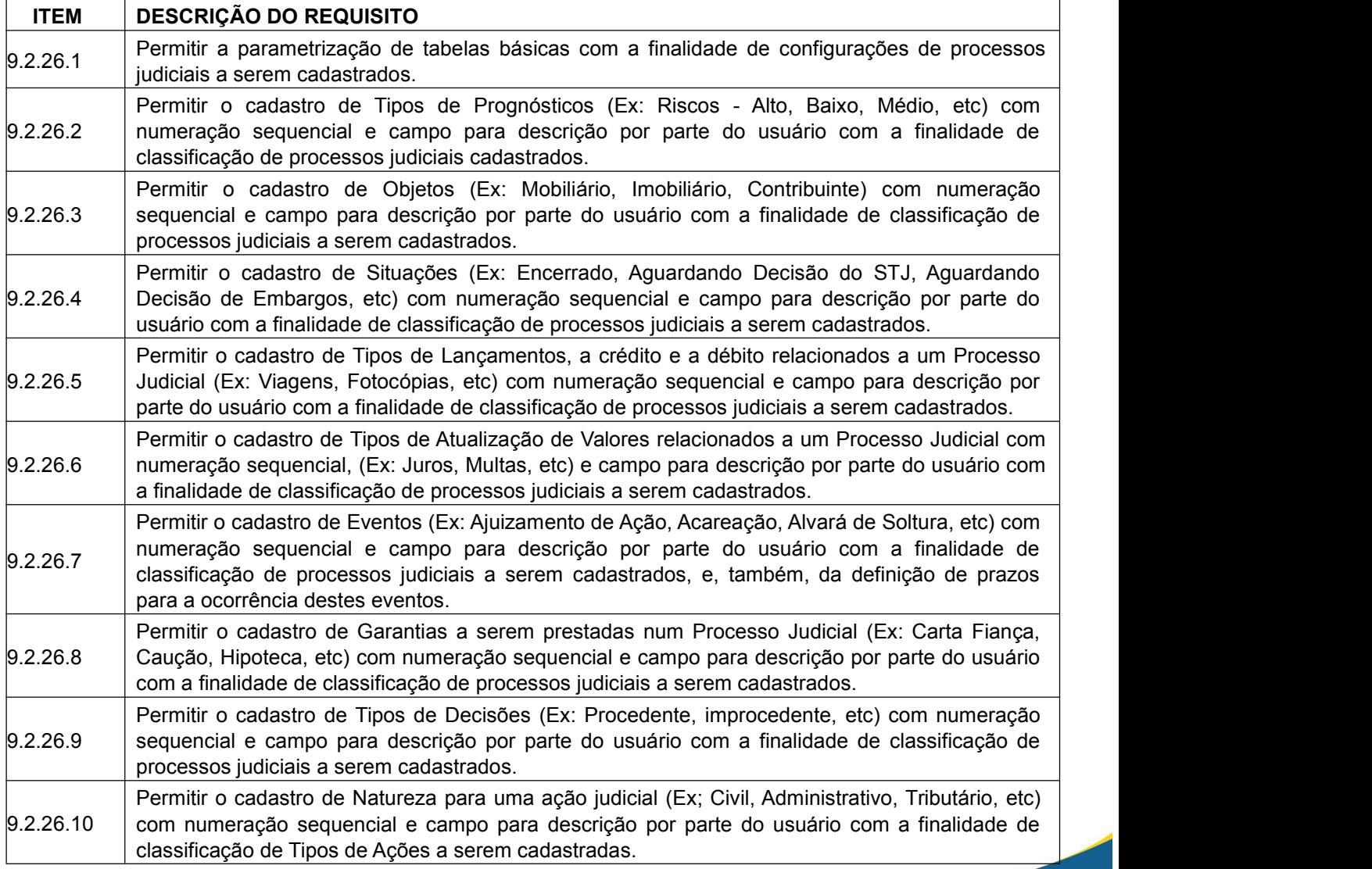

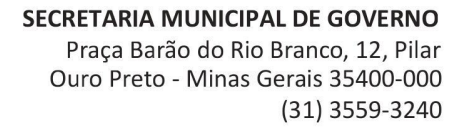

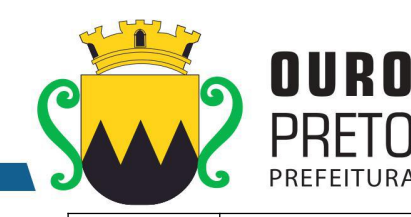

9.2.26.11 etc) com numeração sequencial e campo para descrição por parte do usuário com a finalidade Permitir o cadastro de Procedimento para uma ação judicial (Ex: Ordinário, Sumário, Especial, de classificação de Tipos de Ações a serem cadastradas. 9.2.26.12 processos judiciais a serem cadastrados, bem como definição da natureza da ação (Ex: Civil, Permitir o cadastro de Tipos de Ações (Ex: Contencioso, Execução Fiscal, etc) com numeração sequencial e campo para descrição por parte do usuário com a finalidade de classificação de Administrativo, Tributário, etc) e tipo do procedimento (Ex: Ordinário, Sumário, Especial, etc) associado à ação a ser cadastrada. 9.2.26.13 Permitir o cadastro de Tipos de Encerramento (Ex: Acordo, Encerramento por Quitação, etc) com numeração sequencial e campo para descrição por parte do usuário com a finalidade de classificação de processos judiciais cadastrados. 9.2.26.14 campo para descrição e definição do tipo de campo criado (Numérico, Alfanumérico, Data, Lista) Permitir a livre criação de Campos Adicionais a serem utilizados na classificação e/ou parametrização de Processos Judiciais por parte dos usuários, com numeração sequencial, e também a ordenação dos campos adicionais criados. 9.2.26.15 Petição, etc) com numeração sequencial e campo para descrição por parte do usuário com a Permitir o cadastro de Fases de um Processo Judicial (Ex: Advertência, Apelação, Agravo de finalidade de classificação de processos judiciais cadastrados. 9.2.26.16 de Família, etc) com numeração sequencial e campo para descrição por parte do usuário com a Permitir o cadastro de Jurisdições de um Processo Judicial (Ex: Vara Civil, Vara Criminal, Vara finalidade de classificação de processos judiciais cadastrados. 9.2.26.17 Superior da União, etc) com numeração sequencial e campo para descrição por parte do usuário Permitir o cadastro de Classes de Foro (Ex: Justiça do Trabalho, Tribunal de Justiça, Tribunal com a finalidade de classificação de Foros cadastrados. 9.2.26.18 sequencial, campo descritivo, endereço, sigla, e associação com as Classes de Foro criadas. Permitir o cadastro de Foros (Ex: JF Porto Alegre - 1º GRAU, TJ Santa Catarina) com numeração 9.2.26.19 Judiciais com numeração sequencial, campo descritivo, Custo hora e percentual de comissão Permitir o cadastro de categorias de profissionais que estarão envolvidos nos Processos destes mesmos profissionais. 9.2.26.20 com numeração sequencial, campo descritivo e tabela para inclusão de profissionais Permitir o cadastro de equipes de profissionais que estarão envolvidos nos Processos Judiciais previamente cadastrados.

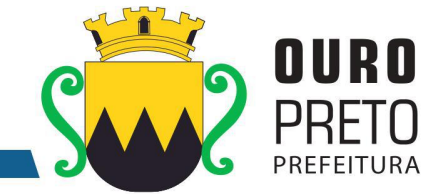

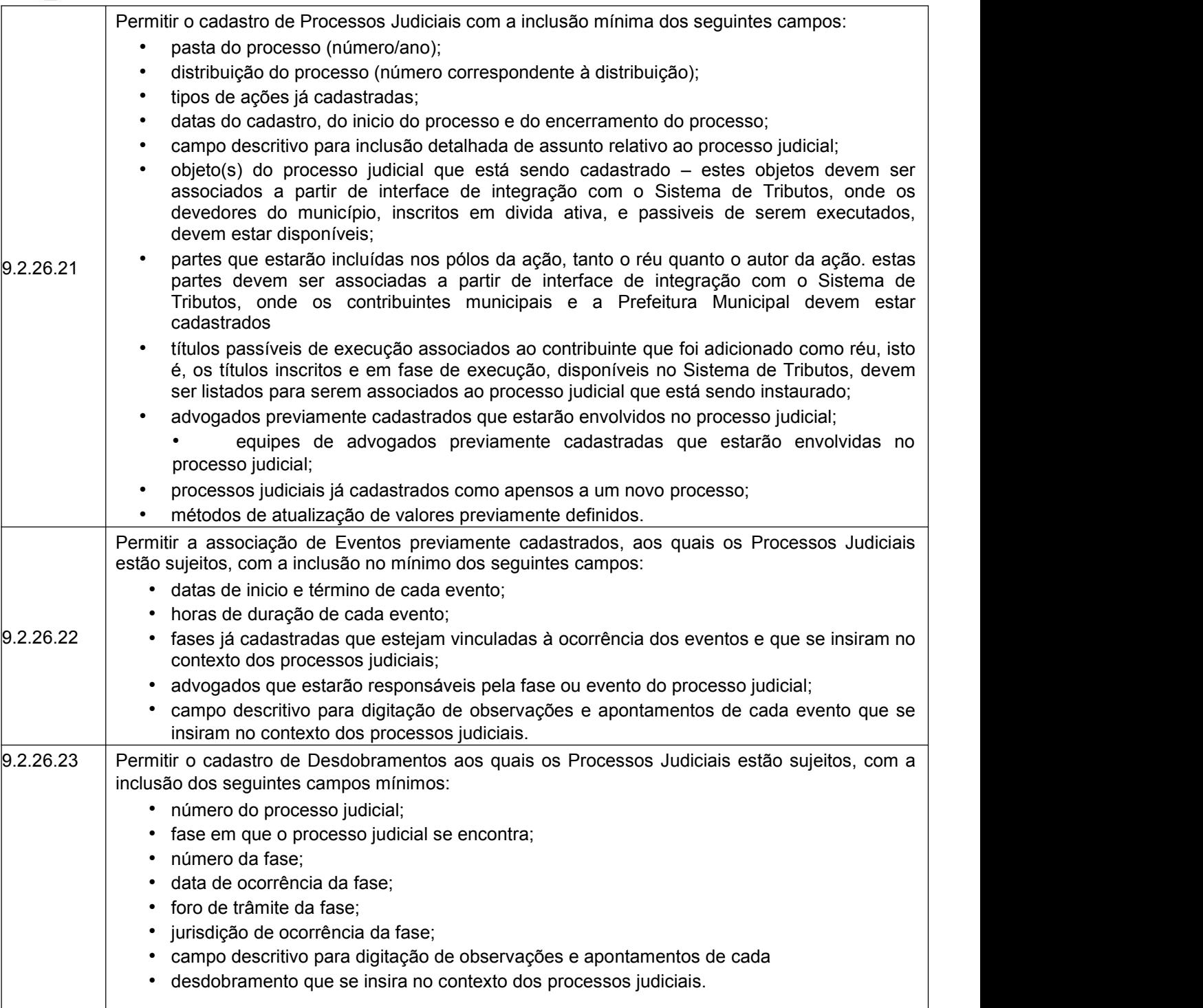

www.ouropreto.mg.gov.br

Ouro Preto - Minas Gerais 35400-000 (31) 3559-3240

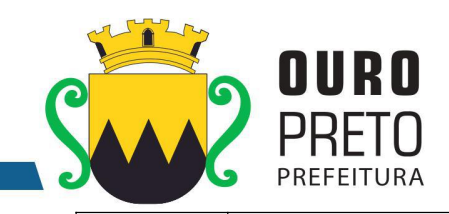

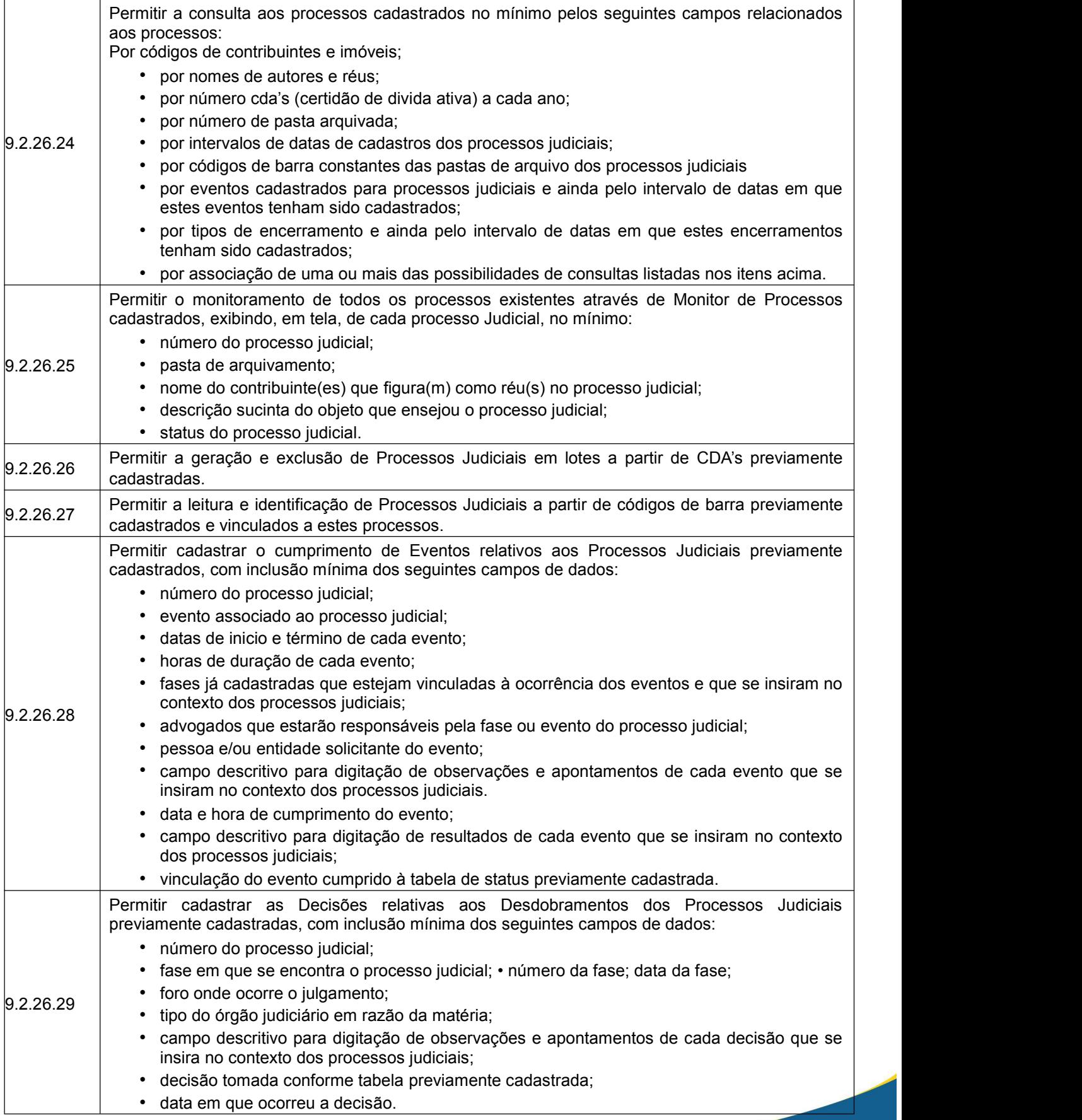

(31) 3559-3240

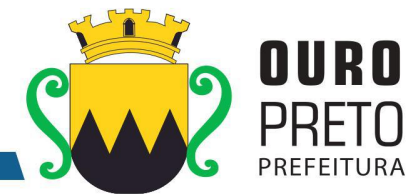

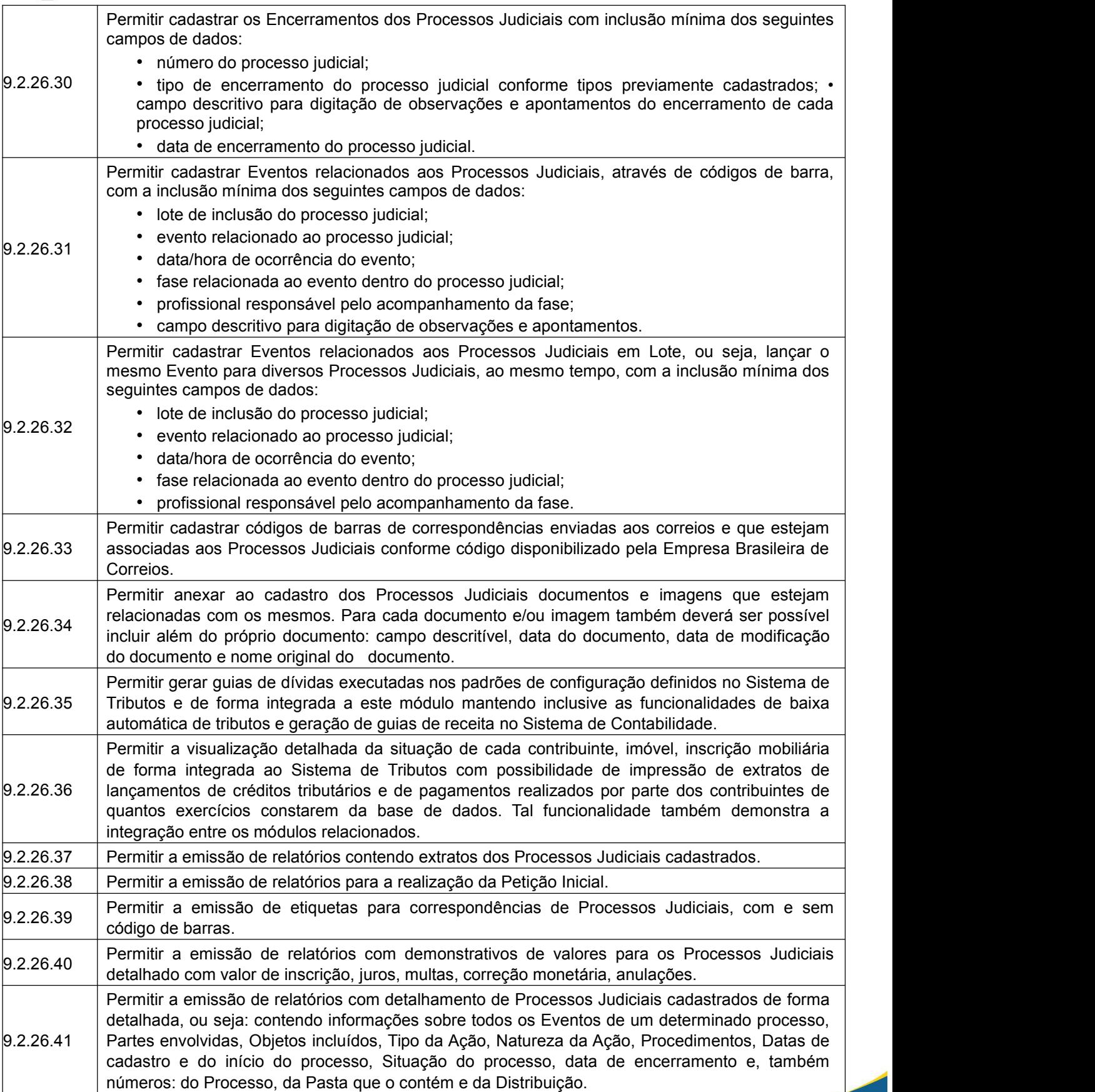

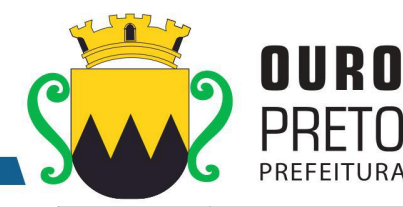

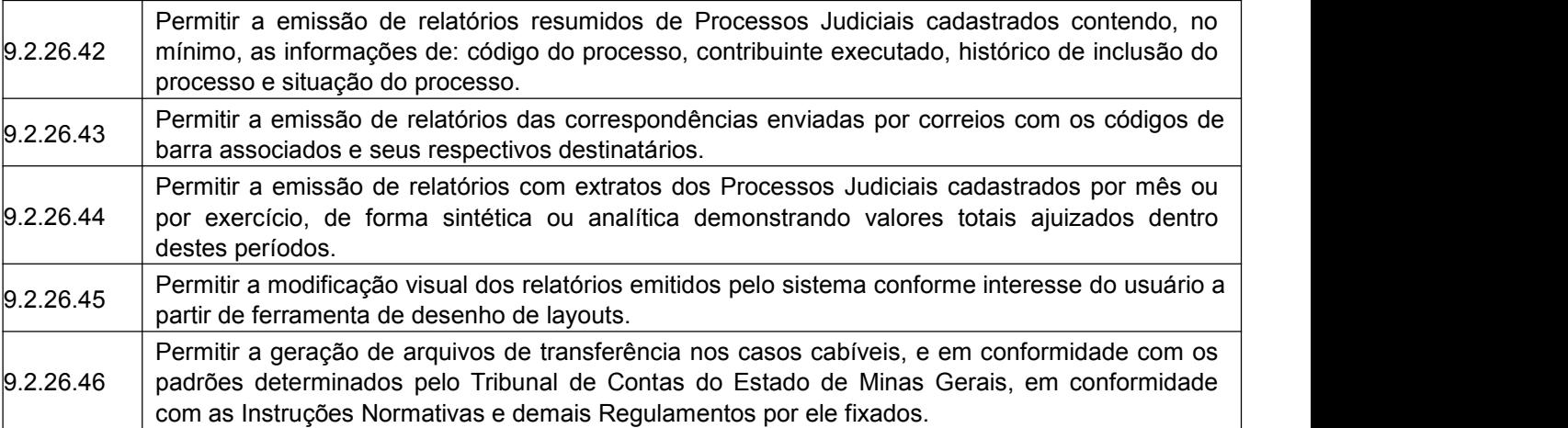

## **9.2.27 Módulo de Inteligência**

O Módulo de Inteligência (BI) deverá ser desenvolvido para tornar-se compatível com as exigências da Prefeitura Municipal de Ouro Preto, e ainda, aos seguintes requisitos adicionais:

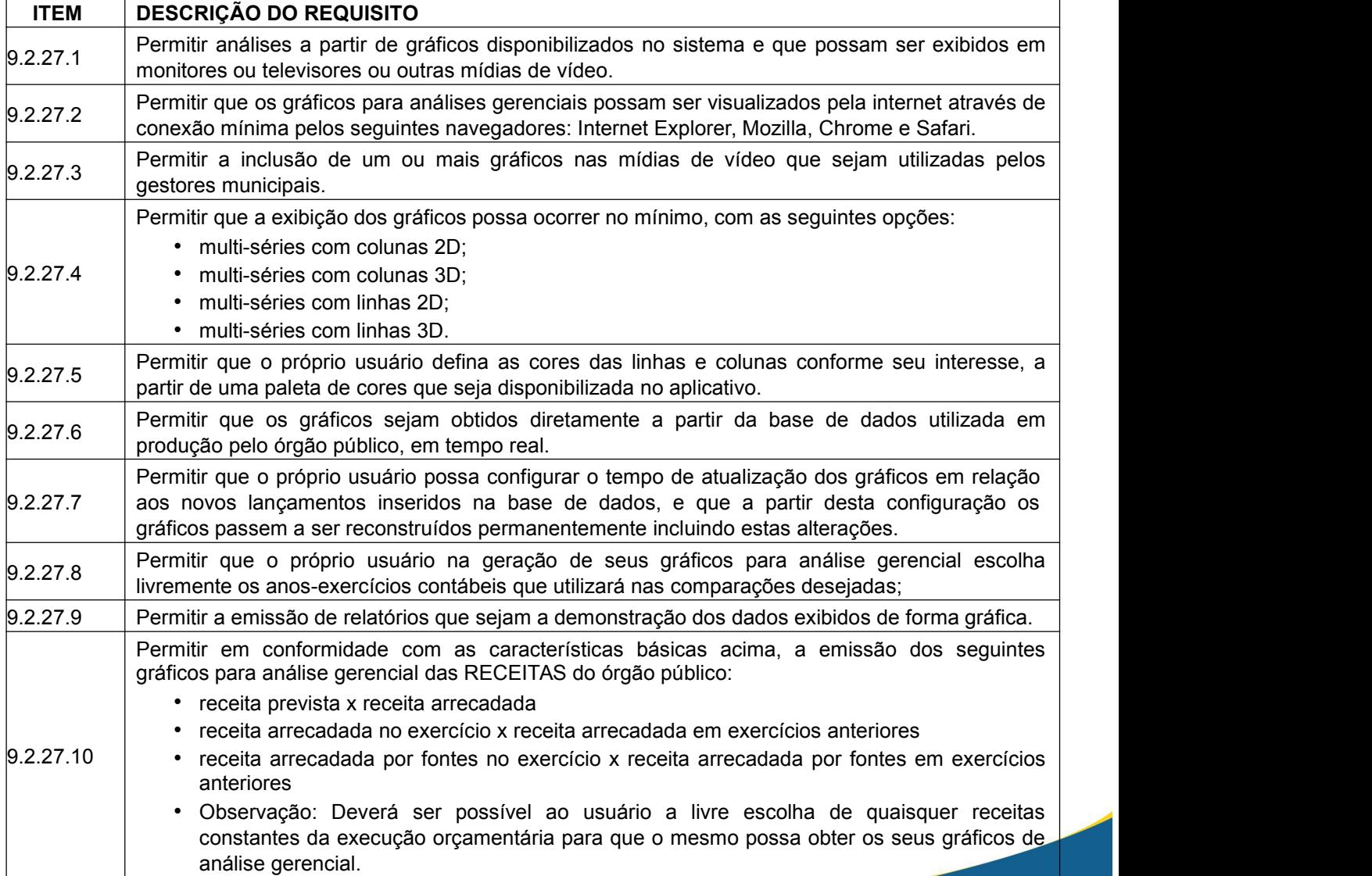

(31) 3559-3240

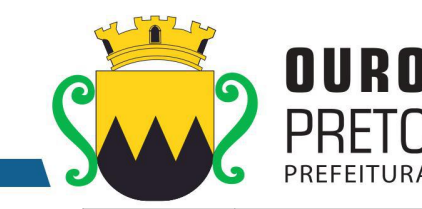

 $9.2.27.11$ Permitir em conformidade com as características básicas acima, a emissão dos seguintes gráficos para análise gerencial das DESPESAS do órgão público: • despesa prevista x despesa realizada • despesa realizada no exercício x despesa realizada em exercícios anteriores • despesa realizada por fontes no exercício x despesa realizada por fontes em exercícios anteriores. • despesa empenhada no exercício x despesa empenhada em exercícios anteriores • despesa liquidada no exercício x despesa liquidada em exercícios anteriores • despesa paga no exercício x despesa paga em exercícios anteriores • Observação: Deverá ser possívelao usuário a livre escolha de quaisquer despesas constantes da execução orçamentária para que o mesmo possa obter os seus gráficos de análise gerencial. 9.2.27.12 • comparativo de valores por tipos de folha Permitir em conformidade com as características básicas acima, a emissão dos seguintes gráficos para análise gerencial das DESPESAS com pessoal, em relação às folhas de pagamento: • comparativo de valor bruto, desconto e liquido • comparativo de valores por eventos (verbas de proventos e descontos) • comparativo de folhas com exercicios anteriores • comparativo de evolução mensal de folhas com exercicios anteriores • comparativo de valores por lotação • projeção da folha para meses futuros • comparativos de quantitativos de funcionários. 9.2.27.13 Permitir em conformidade com as características básicas acima, a emissão de gráficos para análise gerencial das licitações realizadas, com respectivos valores estimados e realizados. 9.2.27.14 Permitir em conformidade com as características básicas acima, a emissão dos seguintes gráficos para análise gerencial dos atendimentos realizados pela área de saúde do município.

## **9.2.28 Módulo de Medicina e Segurança do Trabalho**

O Módulo de Medicina e Segurança do Trabalho deverá ser desenvolvido para tornar-se compatível com as exigências da Prefeitura Municipal de Ouro Preto, e ainda, aos seguintes requisitos adicionais:

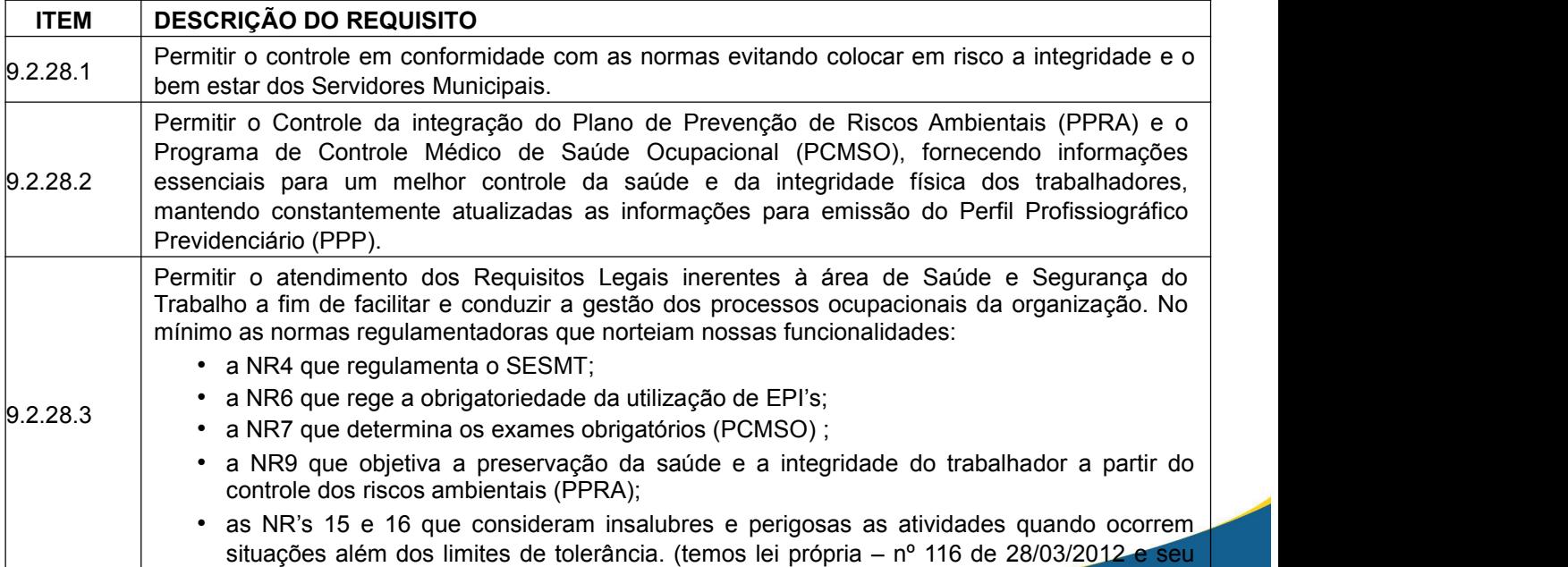

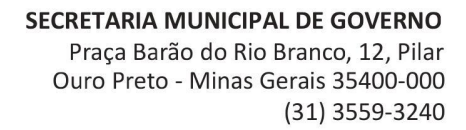

ヿ

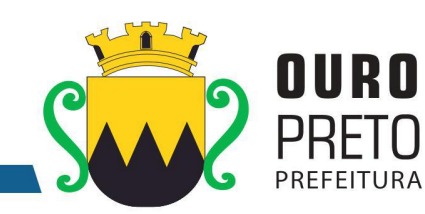

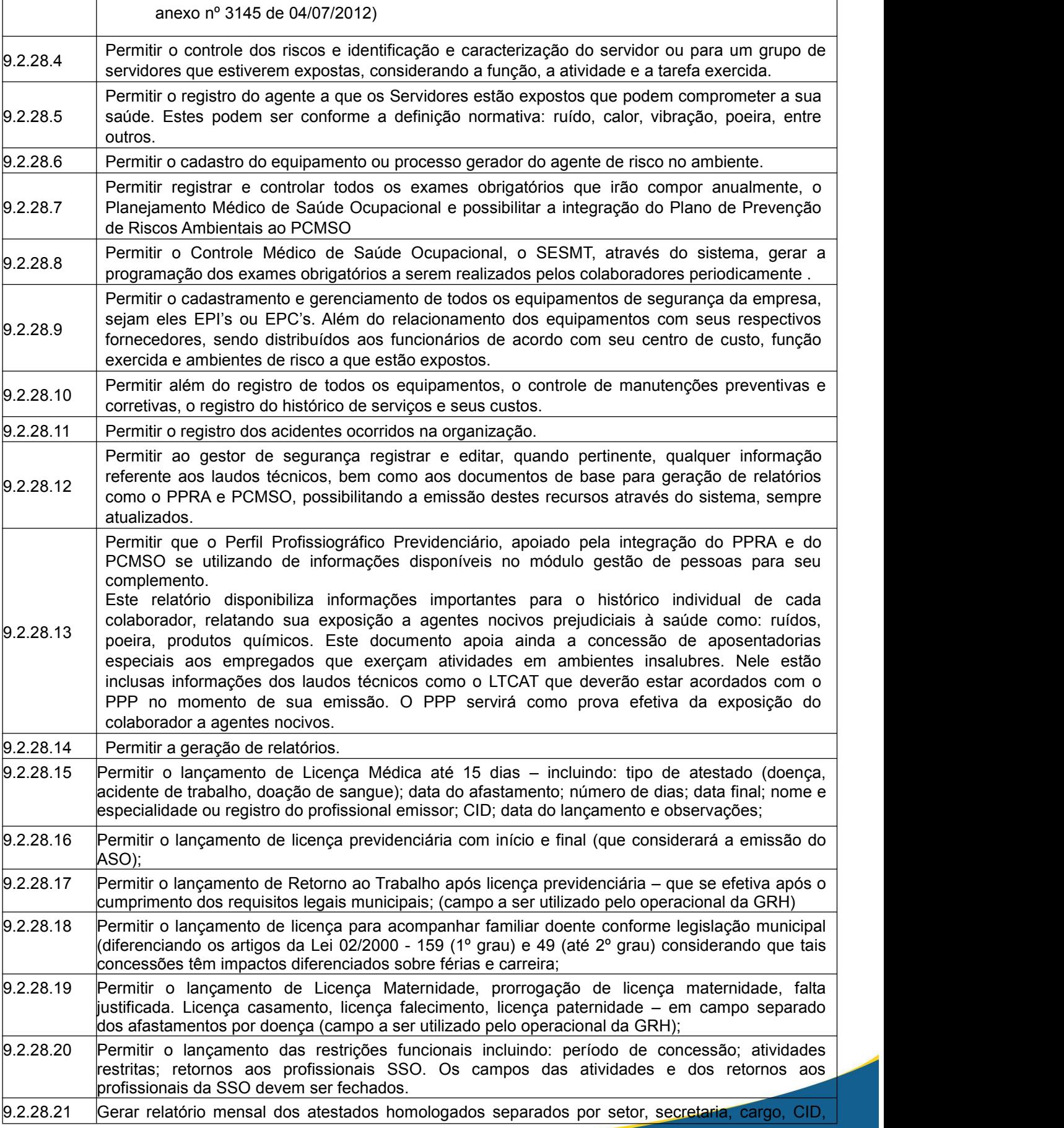

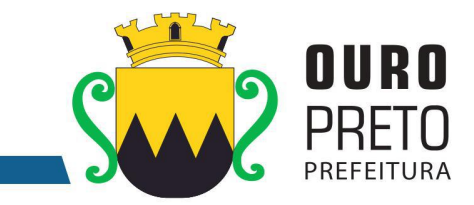

sexo, idade para uso da SSO. Permitir que sejam selecionados campos aleatórios, todos ou somente um;

## **11. RECURSOS ORÇAMENTÁRIOS**

As despesas decorrentes desta licitação correrão pelas seguintes **DOTAÇÕES ORÇAMENTÁRIAS** do orçamento vigente ou por outras dotações do mesmo programa para orçamento vindouro:

## **02.006.001 – 04.126.0025.1.044- 3.3.90.39.00 – FR 100 - Ficha 210**

## **12. GESTÃO E FISCALIZAÇÃO**

- 12.1. A gestão do contrato resultante deste certame ficará a cargo do Sr Rafael Antônio Marques Gomes, Analista de Sistemas, matricula 14341.
- 12.2. A fiscalização da execução do contrato resultante deste certame, será exercida por meio de fiscais delegados por decreto municipal.
- 12.3. Os fiscais delegados juntamente comporão um Comitê de Fiscalização e Acompanhamento que deve conter representantes de todas as secretarias que possuam informações geridas pelo sistema.
- 12.4. O Comitê de Fiscalização e Acompanhamento terá por atribuições:
	- 12.4.1. Validar as etapas do cronograma de execução do contrato;
		- 12.4.2. Encaminhar ao gestor quaisquer demandas que requeiram intervenção direta junto ao preposto.
	- 12.4.3. Promover a utilização do sistema em todos os setores que possuem informações a serem geridas pelo sistema.

## **13. DO COMITÊ DE MIGRAÇÃO / IMPLANTAÇÃO**

- 13.1. Será composta um Comitê de Migração / Implantação dos módulos do sistema.
- 13.2. Este comitê será composto por funcionários efetivos representantes de todas as secretarias que possuam informações geridas pelo sistema. Estes representantes deverão ser designados por decreto municipal.
- 13.3. O Comitê de Migração / Implantação terá as seguintes atribuições:
- 13.3.1. Levantar os dados necessários a serem alimentados nos módulos anteriormente inexistentes na Prefeitura de Ouro Preto, dentro dos formatos exigidos pela contratada para importação dentro do sistema;
- 13.3.2. Validar os dados importados dentro do sistema informando ao Comitê de Fiscalização e Acompanhamento do cumprimento desta etapa;
- 13.3.3. Apontar as customizações necessárias e levantar os dados necessários para sua implementação, devendo encaminhar as demandas ao Comitê de Fiscalização e Acompanhamento que após analisá-la encaminhará ao Gestor do Contrato para devidas providências junto à contratada;

#### **14. PENALIDADES**

- 14.1. Constatadas irregularidades no objeto contratual, a Contratante poderá:
	- 14.1.1. se disser respeito à especificação, vício de qualidade ou quantidade de serviço executado, rejeitá-lo no todo ou em parte, determinando sua substituição ou rescindindo a contratação, sem prejuízo das penalidades cabíveis;
	- 14.1.2. na hipótese de substituição, a Contratada deverá fazê-la em conformidade com a indicação do Município, no prazo máximo de 03 (três) dias úteis, contado da notificação por escrito, mantido o preço inicialmente contratado;
	- 14.1.3. se disser respeito à diferença de parte, determinar a sua complementação ou rescindir a contratação, sem prejuízo das penalidades cabíveis.

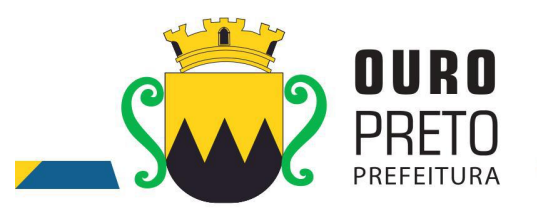

14.1.4. Em caso de irregularidade não sanada pela Contratada, serão encaminhados os fatos ocorridos à Assessoria Jurídica, para apuração e aplicação de penalidade.

### **15. OBRIGAÇÕES DO MUNICIPIO:**

Efetuar os pagamentos nos termos estipulados neste Edital;

- 15.1. Orientar, fiscalizar e determinar à Licitante Vencedora os serviços que deverão ser executados.
- 15.2. O Município colocará à disposição da Licitante Vencedora, toda a informação e documentação técnica existente no acervo da Prefeitura Municipal de Ouro Preto, necessária para elaboração dos trabalhos.
- 15.3. Fornecerá no mínimo 01 (um) servidor para acompanhar todo o processo de implantação, bem como fazer a interlocução com todas as áreas envolvidas no processo.
- 15.4. Disponibilizar à contratada, nas dependências da Prefeitura Municipal, espaço físico, mobiliário e equipamentos (computadores e impressoras), necessários à execução dos serviços ora contratados;
- 15.5. Em caso de implantação de sistemas em unidades administrativas externas ao edifício sede da Prefeitura Municipal de Ouro Preto, a contratante fornecerá o transporte até os locais da execução dos serviços.

#### **16. OBRIGAÇÕES DA LICITANTE VENCEDORA**

- 16.1. Dispor dos profissionais necessários para a execução dos serviços, que será acompanhada de pelo menos um servidor da Prefeitura Municipal de Ouro Preto.
- 16.2. Apresentar relatório individual de cada sistema implantado, visando a homologação dos serviços de implantação e capacitação, assinado pelo responsável pela execução dos serviços e da área atendida.
- 16.3. Apresentar no final dos serviços, um relatório de conclusão dos mesmos, bem como orientações técnicas e recomendações visando o bom desenvolvimento das atividades no decorrer da execução do contrato.
- 16.4. Manter a frente dos serviços, equipe técnica competente, sempre liderada por profissional qualificado, com capacidade e poderes bastante para representá-la perante a fiscalização da Secretaria Municipal de Administração;
- 16.5. Assumir a responsabilidade por todos os encargos previdenciários e obrigações sociais previstos na legislação social e trabalhista em vigor, obrigando-se a saldá-los na época própria, vez que os seus empregados não manterão nenhum vínculo com a Prefeitura Municipal de Ouro Preto;
- 16.6. Assumir, também, a responsabilidade por todas as providências e obrigações estabelecidas na legislação específica de acidentes de trabalho, quando, em ocorrência da espécie, forem vítimas os seus empregados quando da prestação dos serviços ou em conexão com ele, ainda que acontecido executando os serviços solicitados pelo Município de Ouro Preto.
- 16.7. Prover suporte remoto aos sistemas contratados, para fins corretivos e atendimento a dúvidas operacionais.

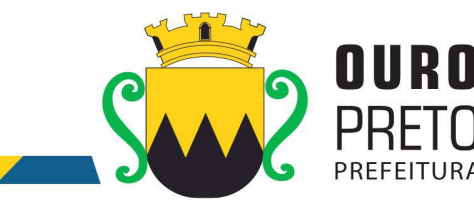

- 16.8. Deverá designar um profissional para gerenciar todo o processo de implantação dos sistemas, que fará toda a interlocução com a administração municipal no decorrer da execução dos serviços.
- 16.9. Deverá apresentar relatório individual de cada área, fornecendo quinzenalmente o cronograma físico revisado, a fim de se estabelecer os pontos de controle na execução dos serviços.16.10. Apresentar no final dos serviços, um relatório de conclusão dos mesmos, devendo este
- relatório ser homologado pelas áreas contempladas no projeto, em meio físico, devidamente encadernado e em meio digital, bem como orientações técnicas e recomendações quanto às ocorrências detectadas no controle e ajustes necessários.
- 16.11. Manter a frente dos serviços, equipe técnica competente, sempre liderada por pelo profissional designado para a gestão do projeto.
- 16.12. Assumirá a responsabilidade por todos os encargos previdenciários e obrigações sociais previstos na legislação social e trabalhista em vigor, obrigando-se a saldá-los na época própria, vez que os seus empregados não manterão nenhum vínculo com a Prefeitura Municipal de Ouro Preto;
- 16.13. Deverá assumir, também, a responsabilidade por todas as providências e obrigações estabelecidas na legislação específica de acidentes de trabalho, quando, em ocorrência da espécie, forem vítimas os seus empregados quando da prestação dos serviços ou em conexão com ele, ainda que acontecido executando os serviços solicitados pelo Município de Ouro Preto.
- 16.14. Responsabilizar-se por todas as providências e obrigações estabelecidas na legislação específica de acidentes de trabalho, quando, em ocorrência da espécie, forem vítimas os seus empregados quando executando os serviços ou em conexão com ele, ainda que acontecido em dependência da Licitante Vencedora;
- 16.15. Assumir todos os encargos de possível demanda trabalhista, civil ou penal, relacionadas aos serviços, originariamente ou vinculada por prevenção, conexão ou continência;
- 16.16. Responsabilizar-se pelos encargos fiscais e comerciais resultantes da adjudicação deste Edital.
- 16.17. A inadimplência da Licitante Vencedora, com referência aos encargos estabelecidos no item anterior, não transfere a responsabilidade por seu pagamento ao Município, nem poderá onerar o objeto deste Contrato, razão pela qual a Contratada renuncia expressamente a qualquer vínculo de solidariedade, ativa ou passiva, para com a Licitante Vencedora.
- 16.18. Deverá ser estabelecida uma interface para troca de informações entre os sistemas de receita, cadastro mobiliário e demais sistemas contratados pelo Município ou próprio e o sistema da empresa Contratada para atualização dos dados pertinentes às empresas constantes dos cadastros técnico e fiscal, a qual deverá ser desenvolvida e operacionalizada com a participação de representantes técnicos das empresas Contratadas e do Município sob coordenação do técnico de informática / Tecnologia do Município contemplando, obrigatoriamente, as seguintes atividades:
	- 16.18.1.O Município deverá definir juntamente com as empresas Contratadas as regras e o layout contendo todas as especificações técnicas para o estabelecimento da interface, que contemple garantias de segurança, integridade e privacidade das informações trocadas, além de preservar os históricos das movimentações;

www.ouropreto.mg.gov.br

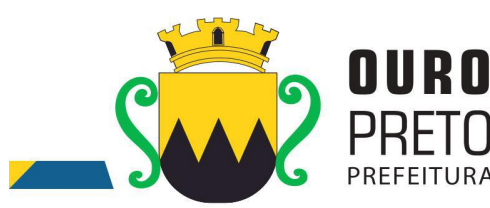

- 16.18.2.O Município, mediante as especificações do layout , definirá as rotinas diárias e o processo mais adequado de importação, exportação e atualização de dados a serem cumpridos pelas empresas Contratadas;
- 16.18.3. A fim de garantir o estabelecimento do processo de integração, a interface deverá ser homologada pelas partes envolvidas (empresas Contratada e Município) sob a coordenação de um Analista de Sistemas do Município e a rotina deverá ocorrer diariamente, durante toda vigência contratual;
- 16.18.4. Será de responsabilidade do Município fiscalizar o funcionamento da interface junto às empresas Contratadas e aos responsáveis pelas informações e, em caso de desvios a empresa Contratada responsável pelo desvio será notificada para solucionar os problemas com prazos definidos conforme estabelecido no SLA. O não cumprimento destes prazos será penalizado, podendo a Contratada ter, inclusive, seu pagamento suspenso até que o problema seja solucionado.
- 16.18.5.Define-se como troca de informações cadastrais os dados gerados entre os sistemas das empresas contratadas (ida e volta), porém as informações financeiras serão disponibilizadas somente pela empresa Contratada que gerar os lançamentos (ida).

Ouro Preto, 09 de agosto de 2017

Denilson da Silva Maciel Superintendente de Tecnologia da Informação

Rafael Antônio Marques Gomes Gerente de Tecnologia da Informação

Moisés Rodrigues de Paula Secretário de Planejamento e Gestão

www.ouropreto.mg.gov.br
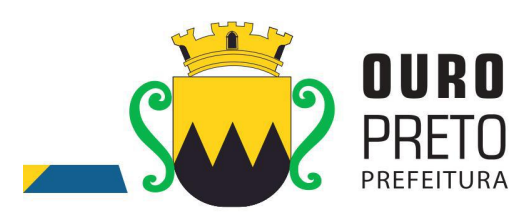

# **ANEXO II MODELO DE PLANILHA DE CUSTOS**

# **PREGÃO PRESENCIAL Nº. 040/2017**

(É obrigatória a apresentação no envelope de proposta de preços)

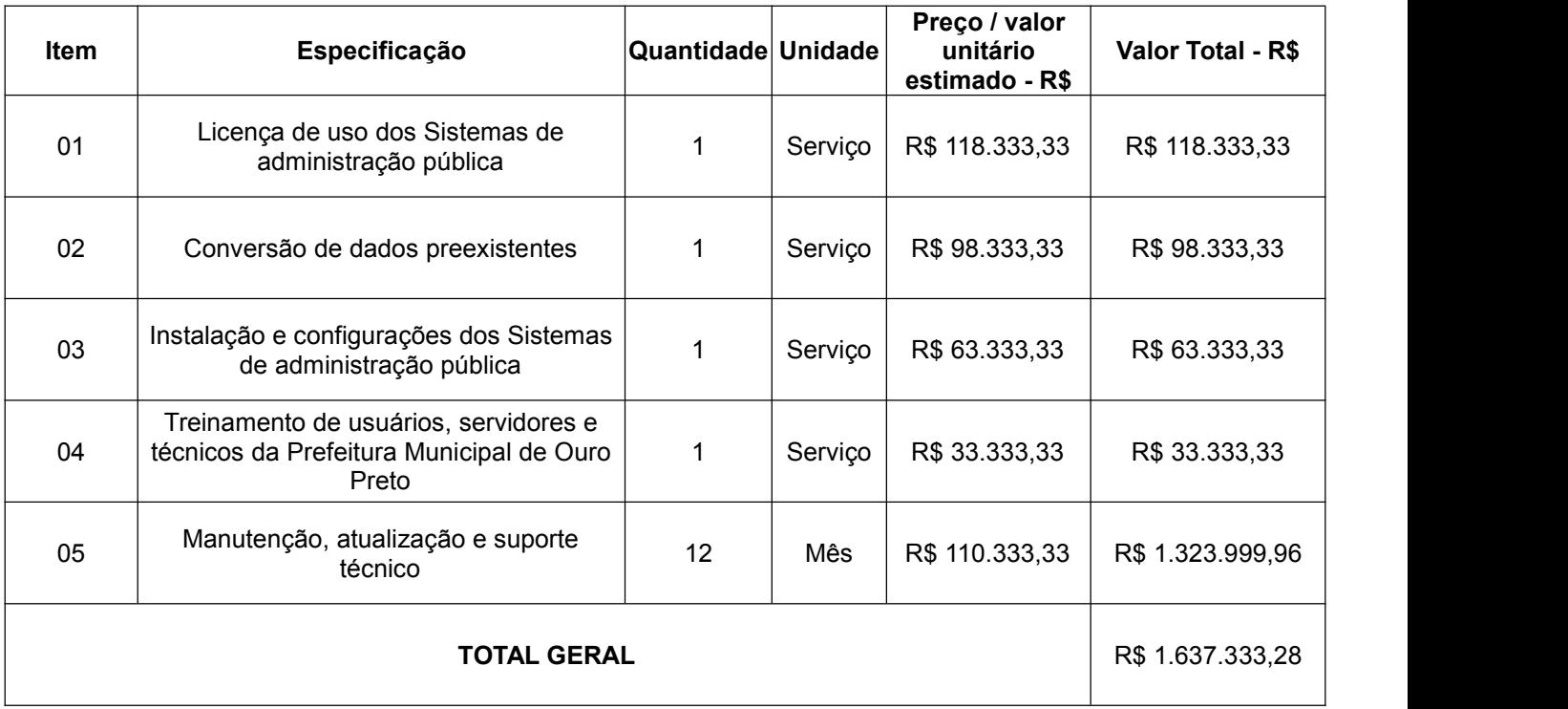

Ouro Preto, \_\_\_\_ de \_\_\_\_\_\_\_\_\_\_ de 2017.

Assinatura do representante legal da empresa

 $\overline{\phantom{a}}$  , and the contract of the contract of the contract of the contract of the contract of the contract of the contract of the contract of the contract of the contract of the contract of the contract of the contrac

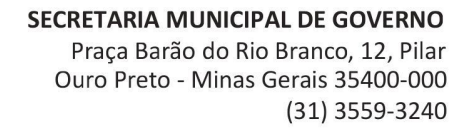

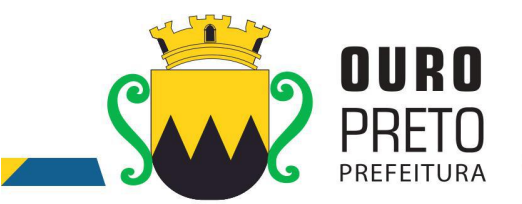

**ANEXO II.1**

# **REQUISITOS OBRIGATÓRIOS GERAIS DOS SISTEMAS -** *CONDIÇÕES NO ITEM 3.12.1*

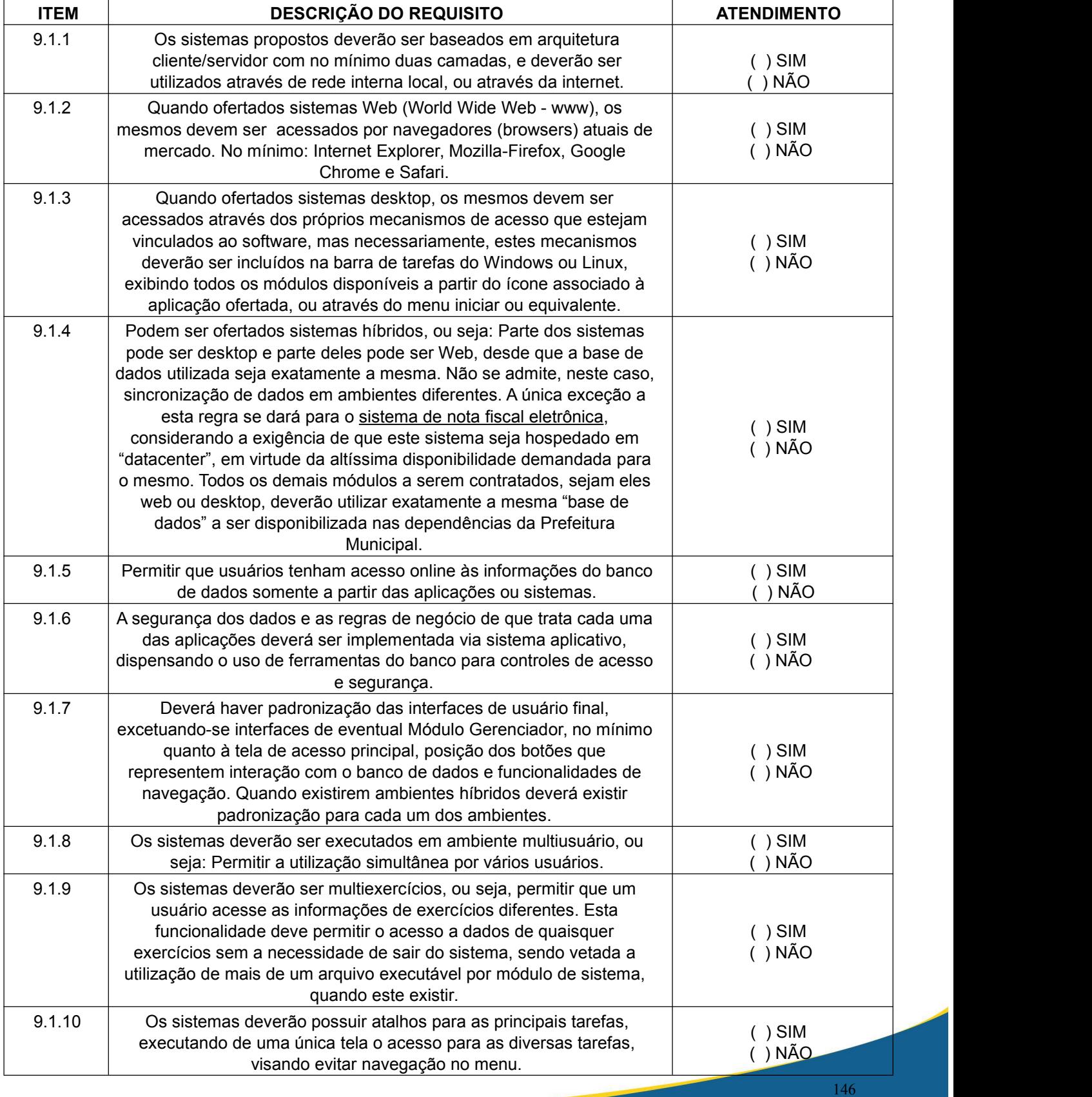

Praça Barão do Rio Branco, 12, Pilar Ouro Preto - Minas Gerais 35400-000 (31) 3559-3240

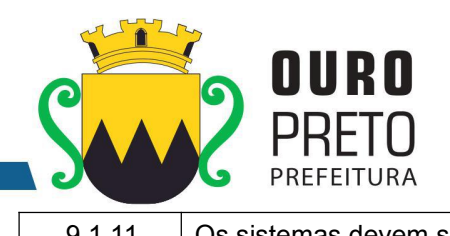

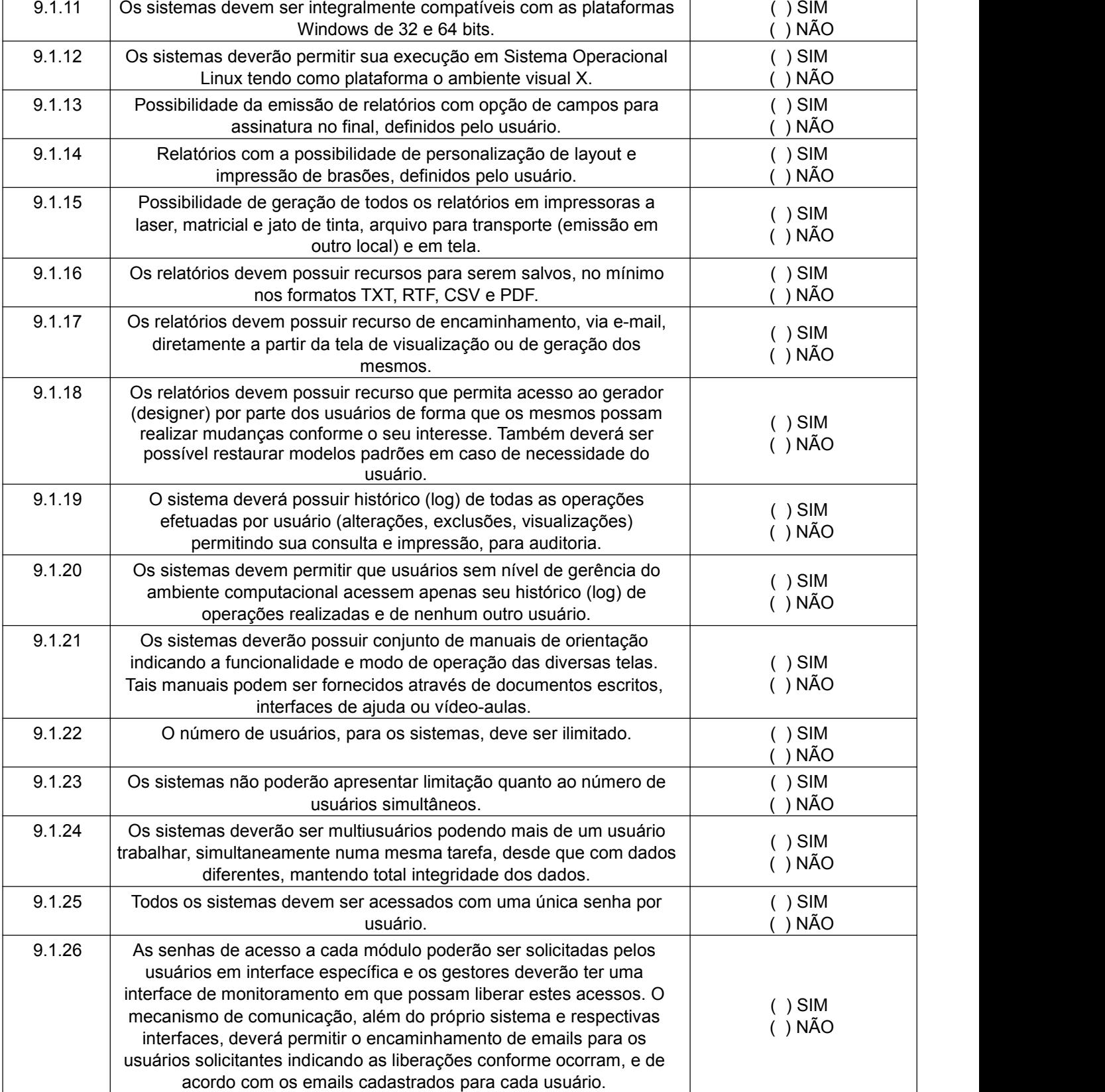

Praça Barão do Rio Branco, 12, Pilar Ouro Preto - Minas Gerais 35400-000 (31) 3559-3240

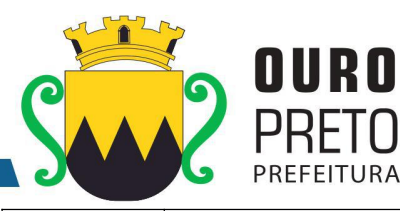

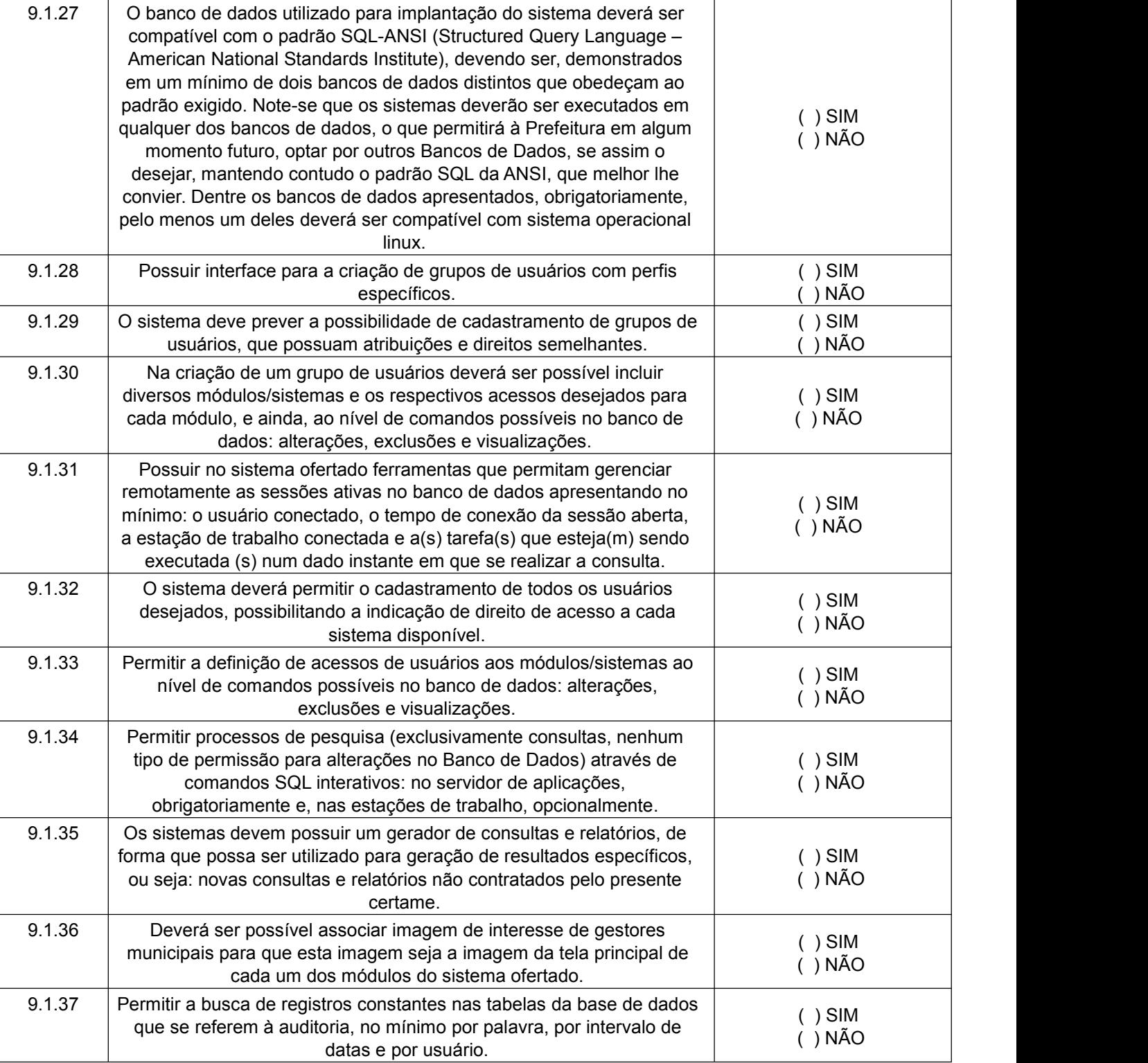

Praça Barão do Rio Branco, 12, Pilar Ouro Preto - Minas Gerais 35400-000 (31) 3559-3240

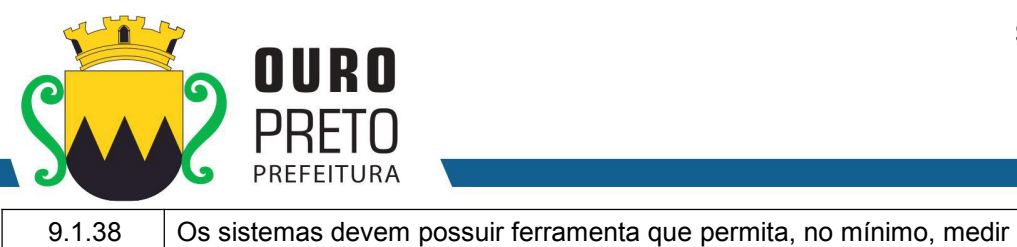

Π

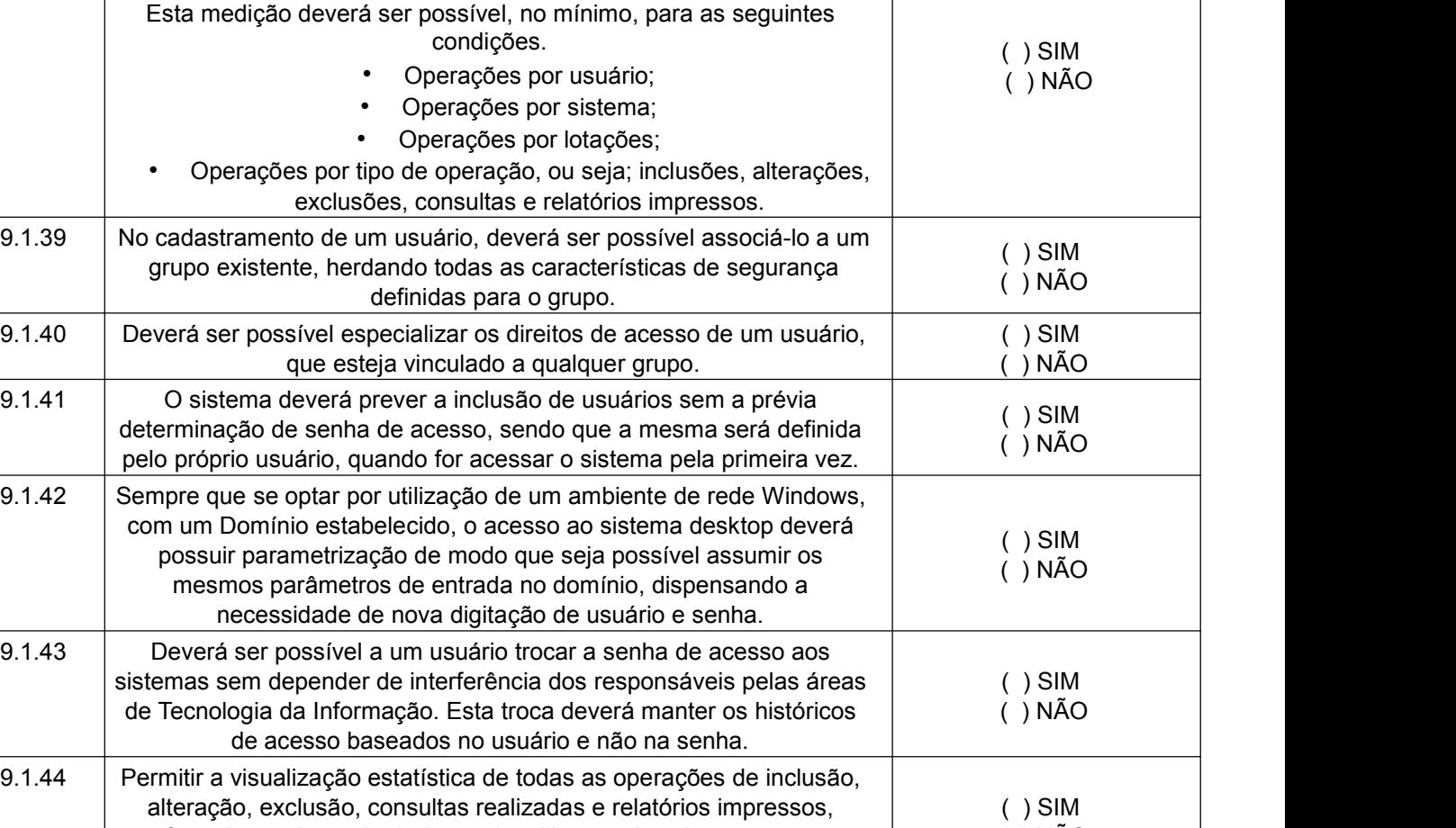

o seu nível de utilização quanto à quantidade de interações de inclusões, alterações, exclusões, consultas e relatórios impressos.

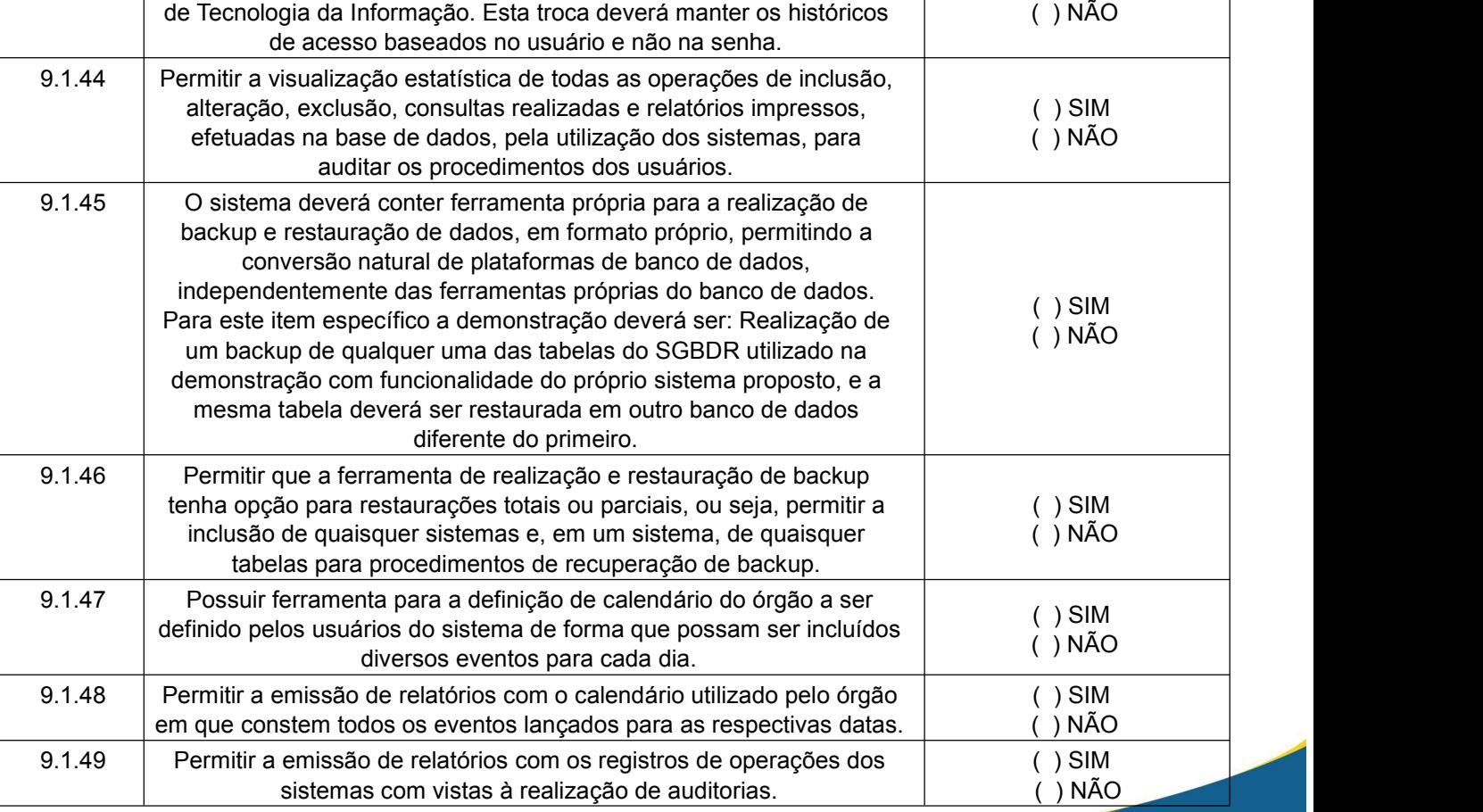

Praça Barão do Rio Branco, 12, Pilar Ouro Preto - Minas Gerais 35400-000 (31) 3559-3240

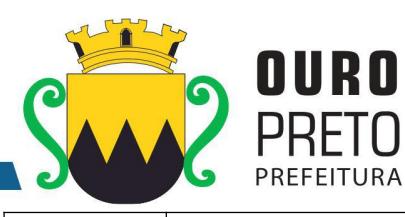

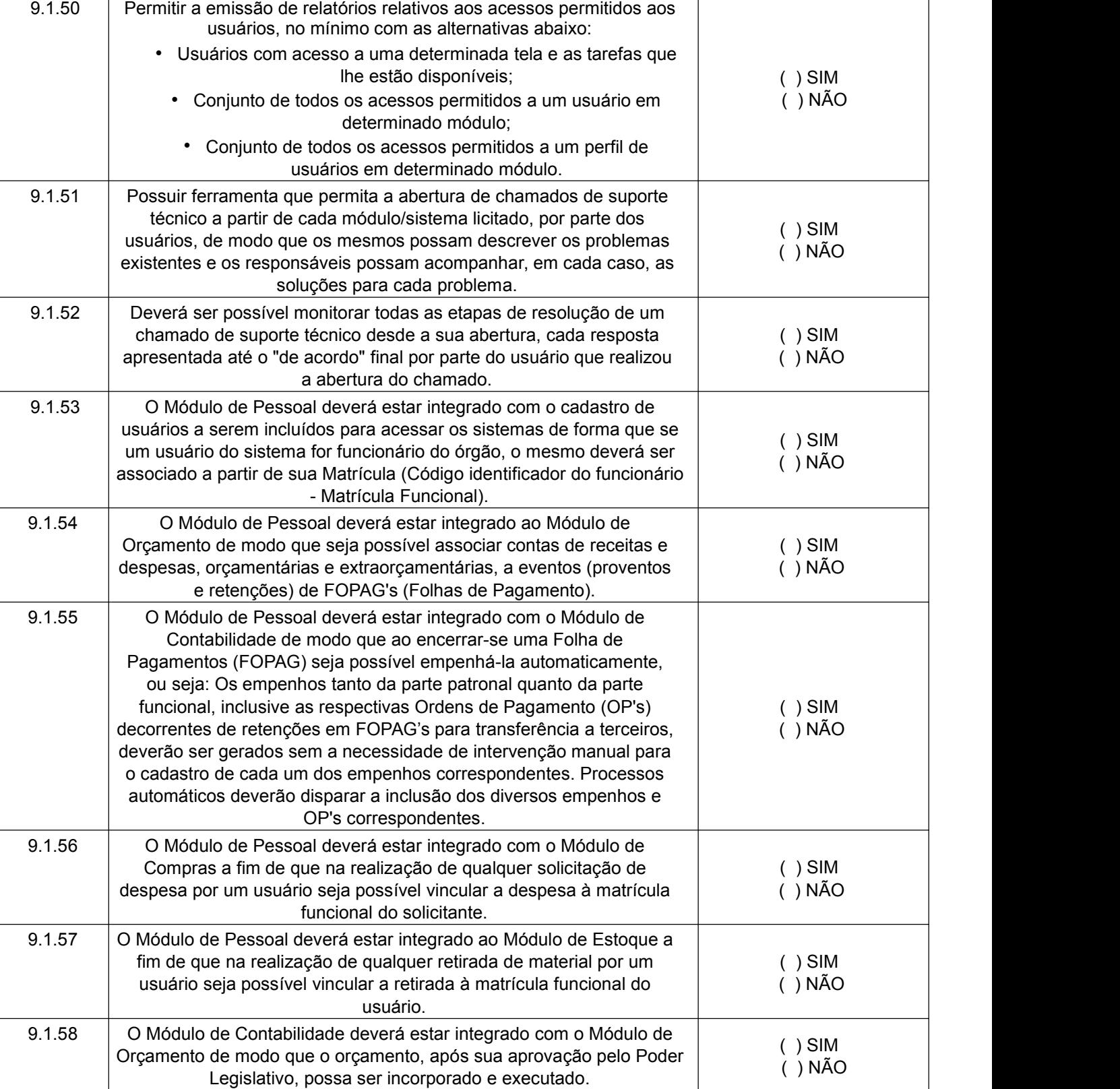

Praça Barão do Rio Branco, 12, Pilar Ouro Preto - Minas Gerais 35400-000 (31) 3559-3240

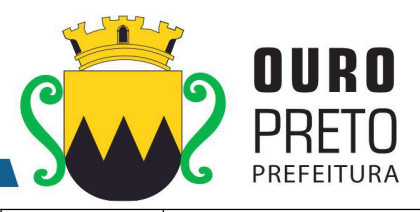

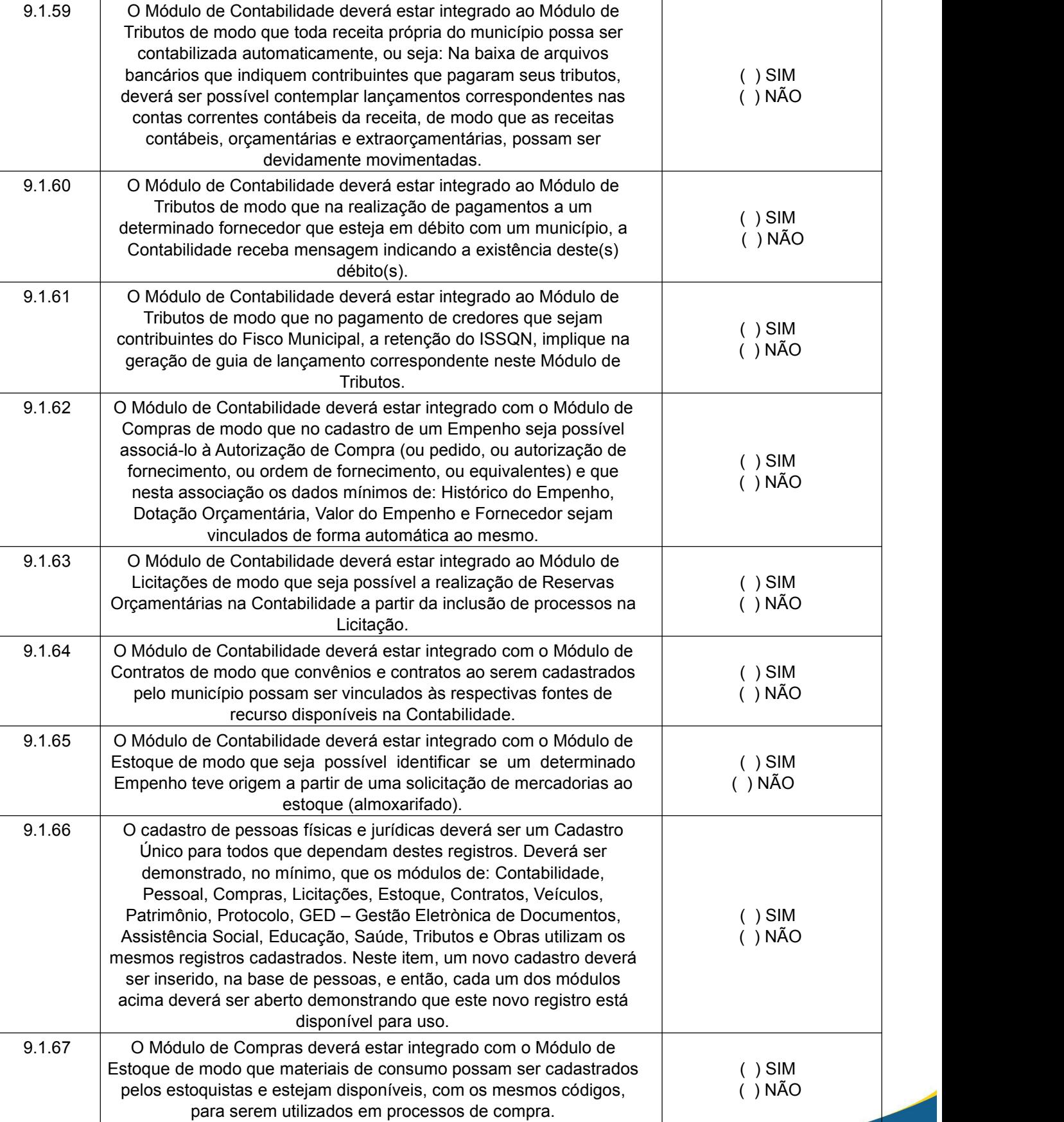

Praça Barão do Rio Branco, 12, Pilar Ouro Preto - Minas Gerais 35400-000 (31) 3559-3240

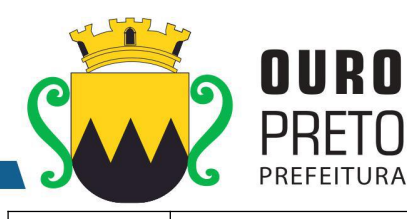

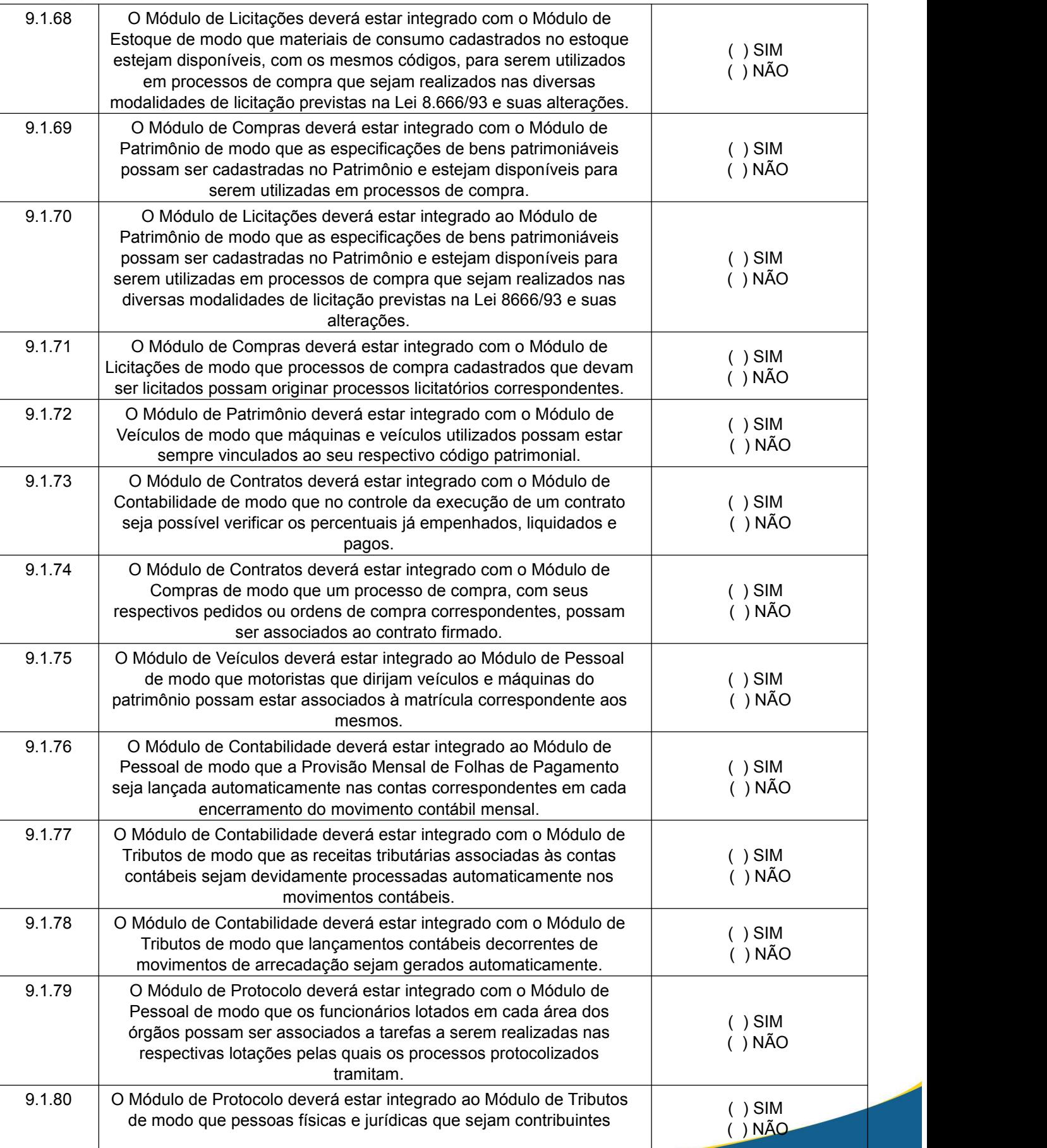

Praça Barão do Rio Branco, 12, Pilar Ouro Preto - Minas Gerais 35400-000 (31) 3559-3240

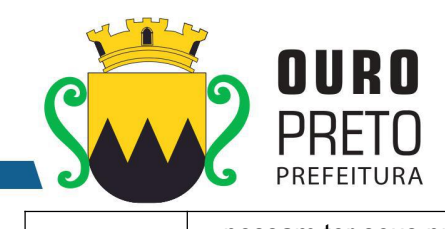

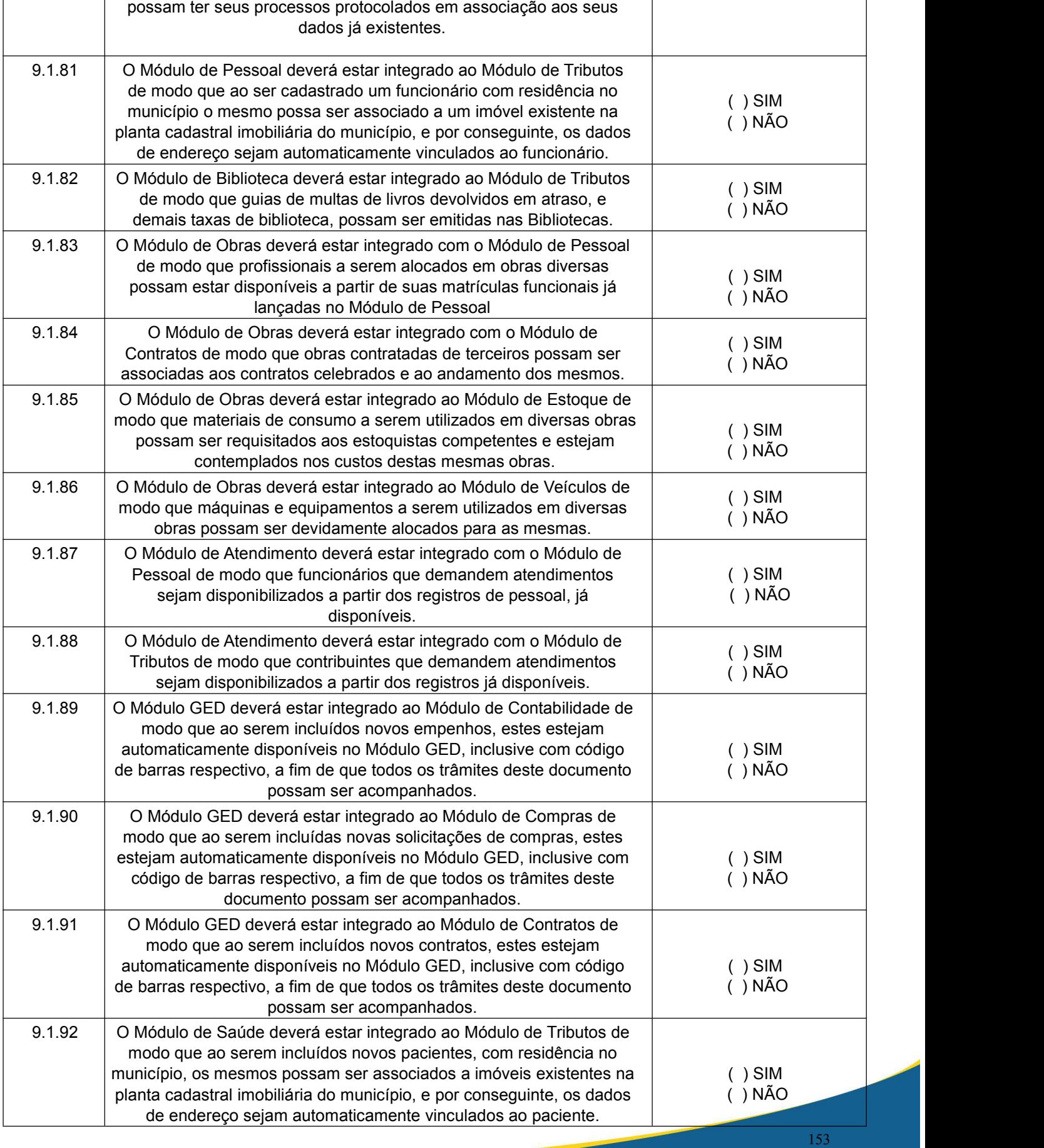

Praça Barão do Rio Branco, 12, Pilar Ouro Preto - Minas Gerais 35400-000 (31) 3559-3240

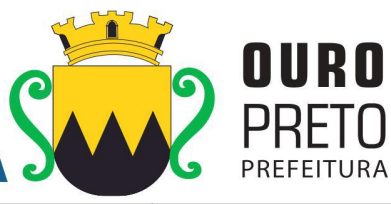

Ō

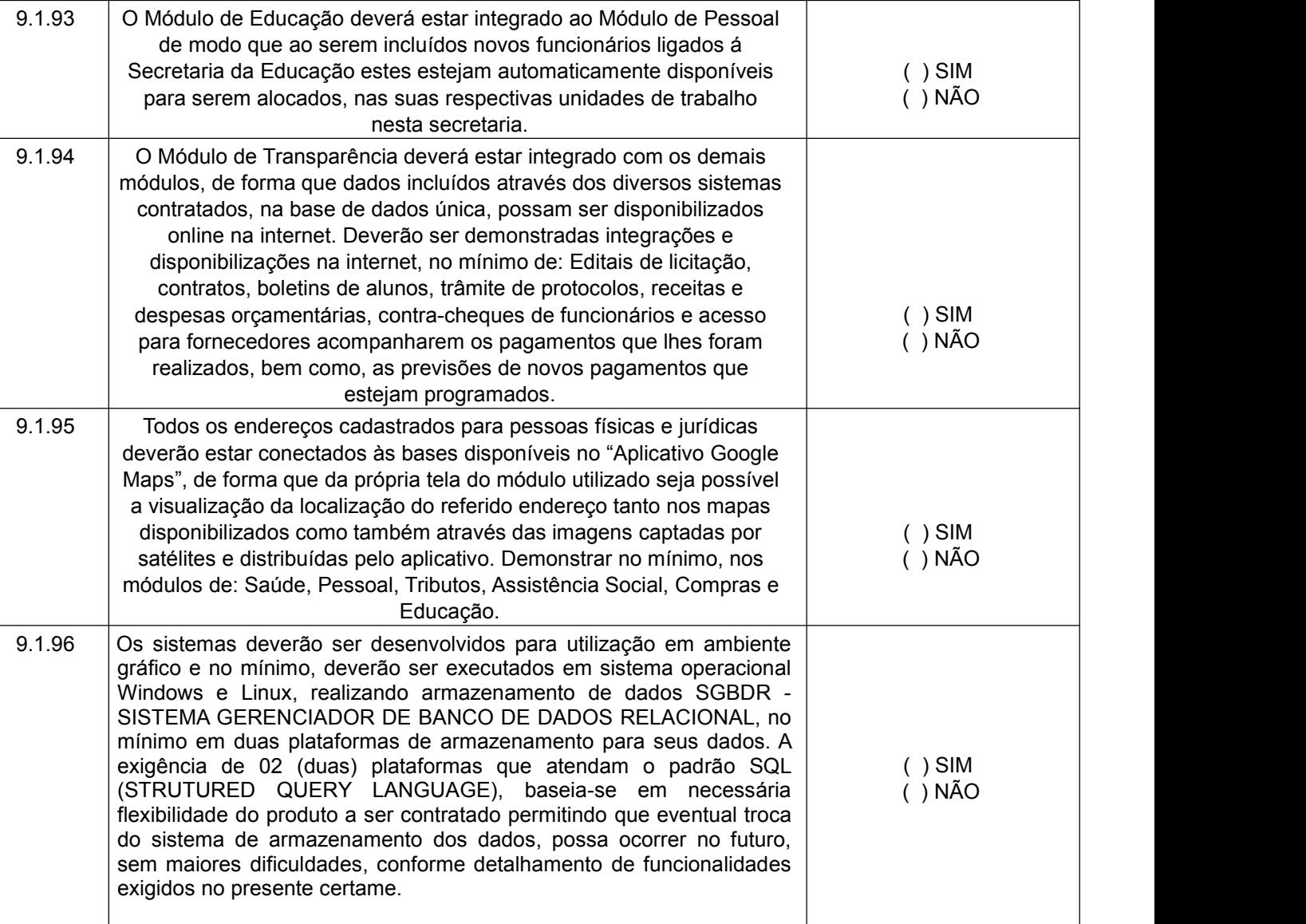

154

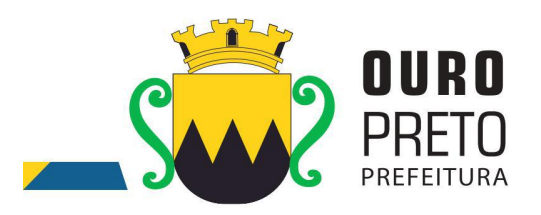

# **ANEXO III**

# **FORMULÁRIO EXEMPLIFICATIVO DA PROPOSTA DE PREÇOS**

**(É obrigatória a apresentação no envelope de proposta de preços)**

### **PREGÃO PRESENCIAL Nº. 040/2017**

Abertura dia: 26 de setembro de 2017 às 09:00 horas

À Prefeitura Municipal de Ouro Preto – PMOP

Comissão Permanente de Licitação

Serve o presente para encaminhamento da nossa proposta de preços relativa ao Pregão Presencial em referência, conforme especificado abaixo:

Inteiramo-nos de todas as informações técnicas, do espaço físico e condições para a execução do contrato, caso sejamos vencedores deste certame e, portanto, propomos:

a) O valor global da proposta é de R\$------------------(------------)

b) Prazo de validade da proposta: ----------------- dias (mínimo 120 dias)

# **IDENTIFICAÇÃO:**

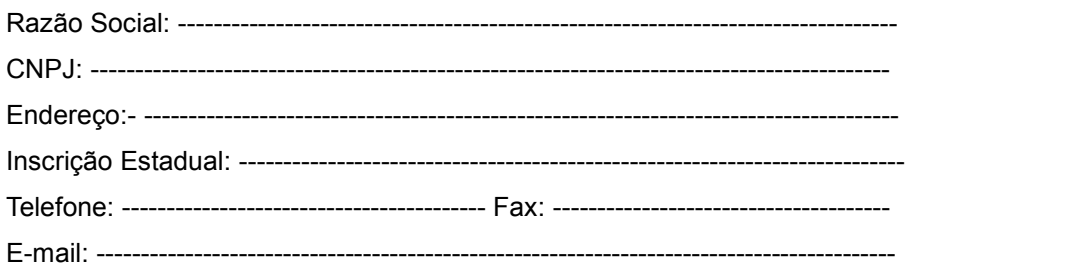

# **INDICAÇÃO DO RESPONSÁVEL PARA ASSINATURA DO CONTRATO**

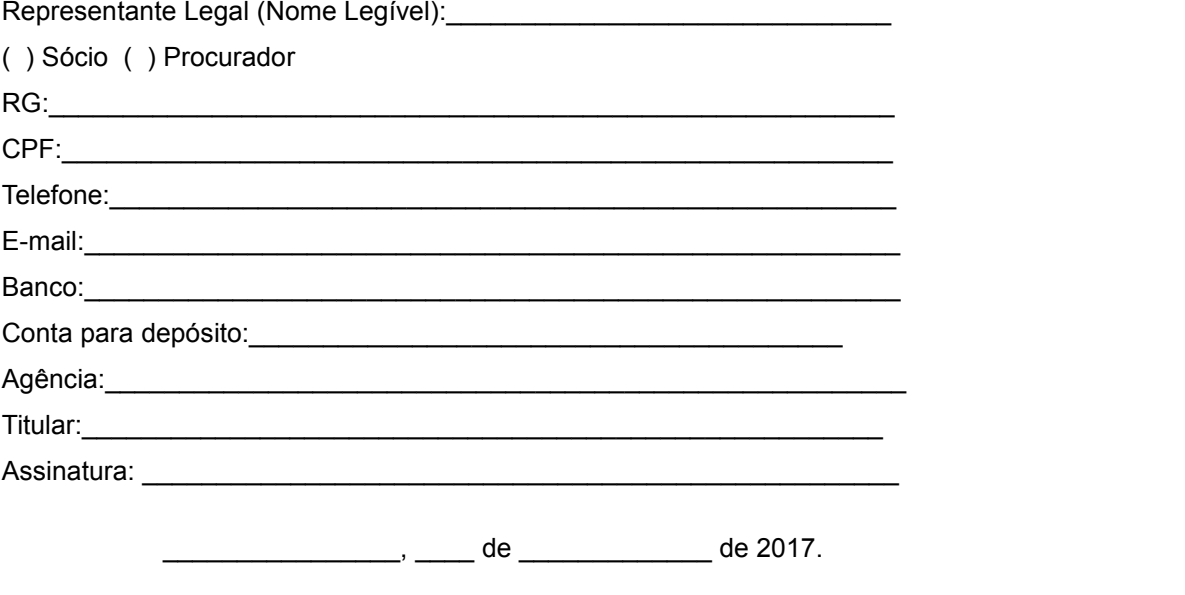

**Assinatura do representante legal da empresa**

\_\_\_\_\_\_\_\_\_\_\_\_\_\_\_\_\_\_\_\_\_\_\_\_\_\_\_\_\_\_\_\_\_\_\_\_\_\_\_\_\_\_\_\_\_\_\_\_\_\_\_\_\_\_\_\_\_

www.ouropreto.mg.gov.br

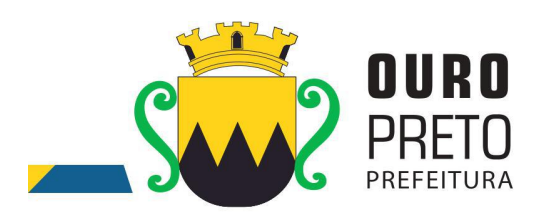

# **A N E X O IV MODELO DE DECLARAÇÃO CONJUNTA**

**(É obrigatória a apresentação no envelope de habilitação)**

# **À PREFEITURA MUNICIPAL DE OURO PRETO** Ref: **PREGÃO PRESENCIAL Nº. 040/2017**

A empresa \_\_\_\_\_\_\_\_\_\_\_\_\_\_\_\_\_\_\_\_\_\_\_\_\_\_\_\_\_\_, sediada na telefone\_\_\_\_\_\_\_\_\_\_\_\_\_\_ fax\_\_\_\_\_\_\_\_\_\_\_\_\_\_\_ e-mail\_\_\_\_\_\_\_\_\_\_\_\_\_\_\_\_\_, por intermédio de seu representante legal, infra-assinado e para os fins do **PREGÃO PRESENCIAL N º. 040/2017**, **DECLARA** expressamente, sob as penalidades cabíveis, que:

a) Não possui em seu quadro de pessoal empregado (s) com menos de 18 (dezoito)anos em trabalho noturno, perigoso ou insalubre e de 16 (dezesseis) anos em qualquer trabalho, salvo na condição de aprendiz, nos termos do inciso XXXIII do art. 7º da Constituição Federal de 1998 (Lei nº. 9.854/99).

b) Detém conhecimento de todas as informações contidas neste edital e em seus anexos, e que a sua proposta atende integralmente aos requisitos constantes do edital supra.

c) Declara, ainda, sob as penas da lei, que até a presente data inexistem fatos supervenientes impeditivos para a habilitação no presente processo licitatório, estando ciente da obrigatoriedade de declarar ocorrências posteriores, em cumprimento ao que determina o art. 32, §2°, da Lei n.º. 8.666/93.

\_\_\_\_\_\_\_\_\_\_\_\_\_\_\_\_\_\_\_\_\_\_\_\_\_\_\_\_\_\_\_\_\_\_\_\_\_\_\_\_\_\_\_\_\_\_\_\_\_\_\_\_\_\_\_\_\_

\_\_\_\_\_\_\_\_\_\_\_\_\_\_\_\_\_\_\_\_\_\_\_ , \_\_\_\_\_ de \_\_\_\_\_\_\_\_\_\_\_\_\_\_\_ de 2017.

**Assinatura do representante legal da empresa**

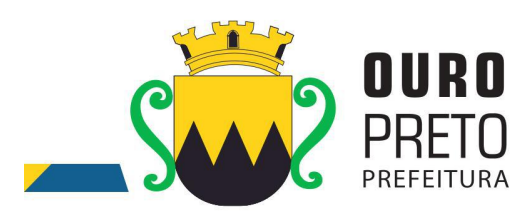

# **ANEXO V MODELO DE PROCURAÇÃO PARA CREDENCIAMENTO**

**(É obrigatória a apresentação na fase de credenciamento)**

# **PREGÃO PRESENCIAL Nº. 040/2017**

A \_\_\_\_\_\_\_\_ (nome da proponente) \_\_\_\_\_\_\_\_\_\_\_\_\_\_\_\_\_\_\_\_, CNPJ nº \_\_\_\_\_\_\_\_\_\_\_\_\_\_\_, com sede à \_\_\_\_\_\_\_\_\_\_\_\_\_\_\_\_\_\_\_\_\_\_\_\_\_, nº. \_\_\_\_\_\_, Bairro \_\_\_\_\_\_\_\_\_, cidade \_\_\_\_\_\_\_\_\_\_\_\_\_\_\_\_\_, neste ato representado pelo (s) (sócios ou diretores com qualificação completa – nome, RG,CPF, nacionalidade, estado civil, profissão e endereço), nomeia e constitui seu(s) Procurador (es) o Senhor (es) (nome), RG, CPF, nacionalidade, estado civil, profissão e endereço), a quem confere(m) amplo(s) e geral (ais) poderes para, junto ao Município de OURO PRETO/MG, praticar os atos necessários com vistas à participação do outorgante na licitação, modalidade **PREGÃO PRESENCIAL**, usando dos recursos legais e acompanhando-os, conferindo-lhes, ainda, poderes especiais para desistir de recursos, apresentar lances verbais, negociar preços e demais condições, confessar, transigir, desistir, firmar compromissos ou acordos, receber e dar quitação, podendo ainda, substabelecer esta em outrem, com ou sem reservas de iguais poderes, dando tudo por bom, firme e valioso.

\_\_\_\_\_\_\_\_\_\_\_\_\_\_\_\_\_\_\_\_, \_\_\_\_ de \_\_\_\_\_\_\_\_\_\_\_\_\_ de \_\_\_\_\_.

**(Reconhecer firma)**

www.ouropreto.mg.gov.br

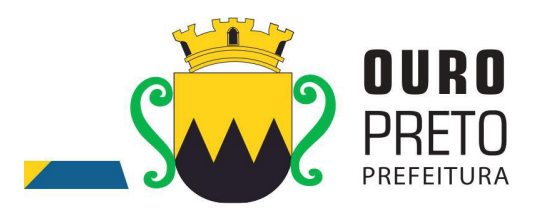

# **ANEXO VI**

# **MODELO DE DECLARAÇÃO DE PLENO ATENDIMENTO AOS REQUISITOS DE HABILITAÇÃO**

**(É obrigatória a apresentação na fase de credenciamento)**

**PREGÃO PRESENCIAL Nº. 040/2017**

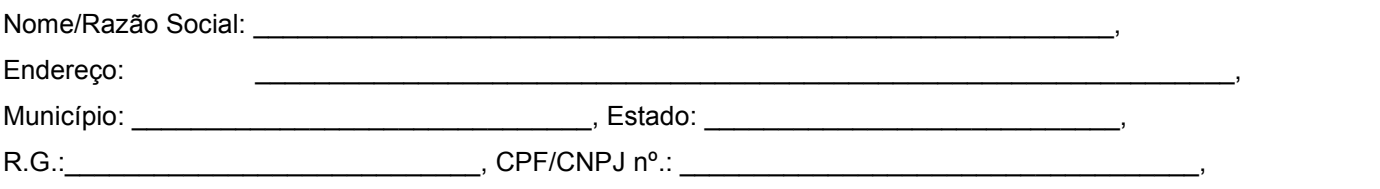

Declara, sob as penas da Lei e, em especial, em conformidade com a Lei Federal nº. 10.520, de 17 de julho de 2002, que tem conhecimento e cumpre todos os requisitos de habilitação estabelecidos no Edital de **Pregão Presencial nº. 040/2017.**

E, por ser <sup>a</sup> expressão fiel da verdade, firma <sup>o</sup> presente.\_\_\_\_\_\_\_\_\_\_\_\_\_\_\_\_\_\_\_\_, \_\_\_\_ de \_\_\_\_\_\_\_\_\_\_\_\_\_ de 2017.

\_\_\_\_\_\_\_\_\_\_\_\_\_\_\_\_\_\_\_\_\_\_\_\_\_\_\_\_\_\_\_\_\_\_\_\_\_\_\_\_\_\_\_\_\_\_\_\_\_\_\_\_\_\_\_\_\_ **Assinatura do representante legal da empresa**

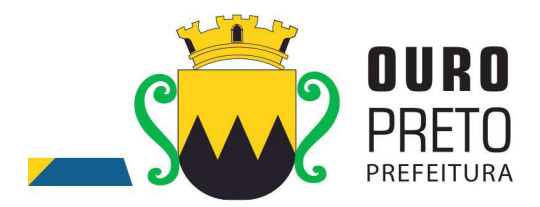

# **ANEXO VII MINUTA DE CONTRATO**

#### **CONTRATO ADMISTRATIVO QUE ENTRE SI CELEBRAM O CONTRATO ADMINISTRATIVO DEPRESTAÇÃO DE SERVIÇOS FIRMADO ENTRE O MUNICÍPIO DE OURO PRETO E .......................**

**Pregão Presencial nº 040/2017 Processo administrativo nº 202/2017**

Pelo presente instrumento e na melhor forma de direito, o **MUNICÍPIO DE OURO PRETO**,com sede na Praça Barão do Rio Branco, nº 12, inscrito no CNPJ sob o nº 18.295.295/0001-36, neste ato representado pelo Exmo. Secretário Municipal de Planejamento e Gestão, Sr. ................., no uso das atribuições que lhe são conferidas, doravante denominado simplesmente **CONTRATANTE**, e **.....................**, CPF sob o nº ...........-,domiciliado na Rua ............. , ..........l, .............., MG, , doravante denominado simplesmente **CONTRATADO**, diante de solicitação encaminhada pela Secretaria Municipal de Planejamento e Gestão, firmam o presente instrumento, que se regerá pela Lei 10.520/2002 e, subsidiariamente pela Lei nº. 8.666, de 21 de junho de 1993, **Lei Complementar nº. 123 de 14 de dezembro de 2006 e Lei Complementar 147 de 07 de agosto de 2014**, atendidas as cláusulas e condições que enunciam a seguir:

### **CLÁUSULA PRIMEIRA - DO OBJETO**

É objeto do presente termo a contratação de empresa especializada para **fornecimento de Software Integrado de Sistemas de Gestão para Administração Pública Municipal, através de empresa especializada em tecnologia da informação, conversão de dados pré-existentes, adequações relativas a alterações na legislação Municipal, Estadual e Federal, manutenção corretiva e atendimento técnico especializado, conforme as características e especificações técnicas junto ao Tribunal de Contas do Estado de Minas Gerais e demais órgãos fiscalizadores, destinado a atender o Executivo do Município de Ouro Preto - MG**, conforme especificações contidas na proposta da contratada e no edital de licitação ou termo que a dispensou ou a inexigiu, partes integrantes deste contrato como se nele transcritas fossem.

#### **CLÁUSULA SEGUNDA – DA EXECUÇÃO DOS SERVIÇOS**

A execução do contrato reger-se-á pelas normas consubstanciadas nos artigos 55, inciso XIII, 66 a 76, exceto artigo 72, da Lei 8.666/93, especificações/normas estabelecidas pela Secretaria Municipal de Planejamento e Gestão, assim como pelo que dispõe o Processo de dispensa supracitado.

#### **CLÁUSULA TERCEIRA - DO PRAZO**

O prazo de vigência do presente contrato é de 12 **(doze) meses** contados da data de sua assinatura, com eficácia legal após a publicação de seu extrato, podendo ser prorrogado dentro do limite legal estabelecido na lei 8.666/93, mediante termo aditivo.

**Parágrafo primeiro:** O procedimento de migração dos dados existentes deverá ser realizado em prazo máximo de 30 (trinta) dias a contar da emissão da ordem de serviços.

**Parágrafo segundo:** O treinamento dos servidores e usuários na utilização dos Sistemas Integrados de Gestão Pública, bem como o pessoal de Tecnologia da Informação da Prefeitura, será iniciado em prazo máximo de 30 (trinta) dias a contar da emissão da ordem de serviços e será oferecida para quantos servidores forem necessários para atendimento às secretarias municipais.

**Parágrafo terceiro:** Todos os sistemas contratados deverão estar devidamente instalados e funcionando perfeitamente em prazo não superior a 60 (sessenta) dias após a respectiva emissão da ordem de serviços a ser expedida acompanhado da nota de empenho e da assinatura do contrato a ser celebrado com o licitante vencedor do certame. Todos os documentos referidos serão disponibilizados concomitantemente. Desta forma, os serviços de conversão de dados, instalação dos sistemas e treinamento das equipes do funcionalismo municipal que estarão envolvidas no uso

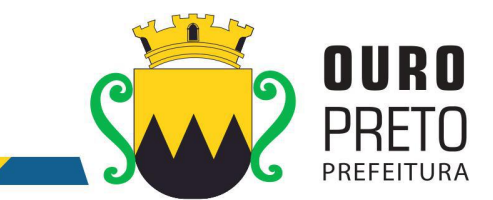

contínuo da solução, bem como, os demais serviços correlatos para a entrada em produção do sistema integrado que se contrata no presente certame deverão ocorrer paralelamente.

**Parágrafo quarta:** Os serviços aqui referidos devem ser prestados no prazo mencionado no item **INSTALAÇÃO E CONFIGURAÇÃO DOS SISTEMAS INTEGRADOS DE GESTÃO PÚBLICA - ITEM 7.4 DO EDITAL,** em virtude de representarem serviços de natureza essencial e, portanto, de uso permanente e urgente para a Prefeitura Municipal.

#### **CLÁUSULA QUARTA - DO PREÇO**

O valor global do presente contrato é de **R\$ ........ (.......................................).**

**Parágrafo único.** Os preços constantes do presente contrato são fixos e irreajustáveis, estando inclusas todas as despesas necessárias à perfeita execução dos serviços tais como: mão de obra, transportes, materiais, impostos, taxas e encargos sociais, previdenciários e tributos decorrentes do presente contrato, o mesmo ocorrendo com direitos trabalhistas oriundos da atividade contratada, na conformidade do art. 71, § 1º da Lei Federal 8.666/93.

#### **CLÁUSULA QUINTA - DO PAGAMENTO**

O pagamento será efetuado até 30 (trinta) dias, mediante a emissão da respectiva Nota Fiscal.

**§1°:** O contratante pode deduzir do montante a pagar os valores correspondentes a multas, ressarcimentos ou indenizações devidas pelo Contratado, nos termos deste contrato.

**§2°:** O pagamento somente será efetuado mediante comprovação por parte da contratada de regularidade fiscal e em relação ao FGTS e INSS.

### **CLÁUSULA SEXTA - DA DOTAÇÃO ORÇAMENTÁRIA**

Os recursos financeiros para pagamento das despesas deste contrato correrão por conta da dotação orçamentária:

#### **02.006.001.04.126.0025.1044.3390390000 FR 100 FICHA 0210**

#### **CLÁUSULA SÉTIMA – DO REGIME LEGAL**

O presente contrato reger-se-á pelas normas constantes das Leis 8.666/93 e suas alterações posteriores, sendo decorrente do **Pregão Presencial nº 040/2017, de .. de ..... de 2017,** cujos termos são partes integrantes do presente contrato.

#### **CLÁUSULA OITAVA – DAS OBRIGAÇÕES DAS PARTES**

#### **8.1. Constituem obrigações da Prefeitura Municipal de Ouro Preto:**

**8.1.2.** Efetuar os pagamentos nos termos estipulados neste Edital;

**8.1.3.** Orientar, fiscalizar e determinar à Licitante Vencedora os serviços que deverão ser executados.

**8.1.4.** O Município colocará à disposição da Licitante Vencedora, toda a informação e documentação técnica existente no acervo da Prefeitura Municipal de Ouro Preto, necessária para elaboração dos trabalhos.

**8.1.5.** Fornecerá no mínimo 01 (um) servidor para acompanhar todo o processo de implantação, bem como fazer a interlocução com todas as áreas envolvidas no processo.

**8.1.6.** Disponibilizar à contratada, nas dependências da Prefeitura Municipal, espaço físico, mobiliário e equipamentos (computadores e impressoras), necessários à execução dos serviços ora contratados;

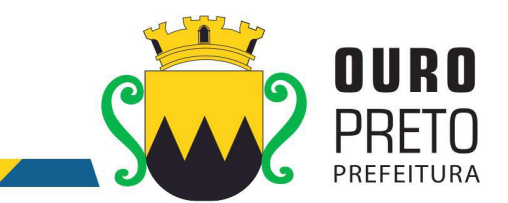

**8.1.7.** Em caso de implantação de sistemas em unidades administrativas externas ao edifício sede da Prefeitura Municipal de Ouro Preto, a contratante fornecerá o transporte até os locais da execução dos serviços.

### **8.2. Constituem obrigações da Contratada:**

**8.2.1.** Dispor dos profissionais necessários para a execução dos serviços, que será acompanhada de pelo menos um servidor da Prefeitura Municipal de Ouro Preto.

**8.2.2.** Apresentar relatório individual de cada sistema implantado, visando a homologação dos serviços de implantação e capacitação, assinado pelo responsável pela execução dos serviços e da área atendida.

**8.2.3.** Apresentar no final dos serviços, um relatório de conclusão dos mesmos, bem como orientações técnicas e recomendações visando o bom desenvolvimento das atividades no decorrer da execução do contrato.

**8.2.4.** Manter a frente dos serviços, equipe técnica competente, sempre liderada por profissional qualificado, com capacidade e poderes bastante para representá-la perante a fiscalização da Secretaria Municipal de Administração;

**8.2.5.** Assumir a responsabilidade por todos os encargos previdenciários e obrigações sociais previstos na legislação social e trabalhista em vigor, obrigando-se a saldá-los na época própria, vez que os seus empregados não manterão nenhum vínculo com a Prefeitura Municipal de Ouro Preto;

**8.2.6.** Assumir, também, a responsabilidade por todas as providências e obrigações estabelecidas na legislação específica de acidentes de trabalho, quando, em ocorrência da espécie, forem vítimas os seus empregados quando da prestação dos serviços ou em conexão com ele, ainda que acontecido executando os serviços solicitados pelo Município de Ouro Preto.

**8.2.7.** Prover suporte remoto aos sistemas contratados, para fins corretivos e atendimento a dúvidas operacionais.

**8.2.8.** Deverá designar um profissional para gerenciar todo o processo de implantação dos sistemas, que fará toda a interlocução com a administração municipal no decorrer da execução dos serviços.

**8.2.9.** Deverá apresentar relatório individual de cada área, fornecendo quinzenalmente o cronograma físico revisado, a fim de se estabelecer os pontos de controle na execução dos serviços.

8.2.10. Apresentar no final dos serviços, um relatório de conclusão dos mesmos, devendo este relatório ser homologado pelas áreas contempladas no projeto, em meio físico, devidamente encadernado e em meio digital, bem como orientações técnicas e recomendações quanto às ocorrências detectadas no controle e ajustes necessários.

**8.2.11.** Manter a frente dos serviços, equipe técnica competente, sempre liderada por pelo profissional designado para a gestão do projeto.

**8.2.12.** Assumirá a responsabilidade por todos os encargos previdenciários e obrigações sociais previstos na legislação social e trabalhista em vigor, obrigando-se a saldá-los na época própria, vez que os seus empregados não manterão nenhum vínculo com a Prefeitura Municipal de Ouro Preto;

**8.2.13.** Deverá assumir, também, a responsabilidade por todas as providências e obrigações estabelecidas na legislação específica de acidentes de trabalho, quando, em ocorrência da

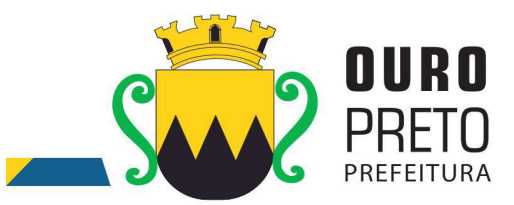

espécie, forem vítimas os seus empregados quando da prestação dos serviços ou em conexão com ele, ainda que acontecido executando os serviços solicitados pelo Município de Ouro Preto.

**8.2.14.** Responsabilizar-se por todas as providências e obrigações estabelecidas na legislação específica de acidentes de trabalho, quando, em ocorrência da espécie, forem vítimas os seus empregados quando executando os serviços ou em conexão com ele, ainda que acontecido em dependência da Licitante Vencedora;

**8.2.15.** Assumir todos os encargos de possível demanda trabalhista, civil ou penal, relacionadas aos serviços, originariamente ou vinculada por prevenção, conexão ou continência;

**8.2.16.** Responsabilizar-se pelos encargos fiscais e comerciais resultantes da adjudicação deste Edital.

**8.2.17.** A inadimplência da Licitante Vencedora, com referência aos encargos estabelecidos no item anterior, não transfere a responsabilidade por seu pagamento ao Município, nem poderá onerar o objeto deste Contrato, razão pela qual a Contratada renuncia expressamente a qualquer vínculo de solidariedade, ativa ou passiva, para com a Licitante Vencedora.

**8.2.18.** Deverá ser estabelecida uma interface para troca de informações entre os sistemas de receita, cadastro mobiliário e demais sistemas contratados pelo Município ou próprio e o sistema da empresa Contratada para atualização dos dados pertinentes às empresas constantes dos cadastros técnico e fiscal, a qual deverá ser desenvolvida e operacionalizada com a participação de representantes técnicos das empresas Contratadas e do Município sob coordenação do técnico de informática/Tecnologia do Município contemplando, obrigatoriamente, as seguintes atividades:

**8.2.18.1.** O Município deverá definir juntamente com as empresas Contratadas as regras e o layout contendo todas as especificações técnicas para o estabelecimento da interface, que contemple garantias de segurança, integridade e privacidade das informações trocadas, além de preservar os históricos das movimentações;

**8.2.18.2.** O Município, mediante as especificações do layout , definirá as rotinas diárias e o processo mais adequado de importação, exportação e atualização de dados a serem cumpridos pelas empresas Contratadas;

**8.2.18.3.** A fim de garantir o estabelecimento do processo de integração, a interface deverá ser homologada pelas partes envolvidas (empresas Contratada e Município) sob a coordenação de um Analista de Sistemas do Município e a rotina deverá ocorrer diariamente, durante toda vigência contratual;

**8.2.18.4.** Será de responsabilidade do Município fiscalizar o funcionamento da interface junto às empresas Contratadas e aos responsáveis pelas informações e, em caso de desvios a empresa Contratada responsável pelo desvio será notificada para solucionar os problemas com prazos definidos conforme estabelecido no SLA. O não cumprimento destes prazos será penalizado, podendo a Contratada ter, inclusive, seu pagamento suspenso até que o problema seja solucionado.

**8.2.18.5.** Define-se como troca de informações cadastrais os dados gerados entre os sistemas das empresas contratadas (ida e volta), porém as informações financeiras serão disponibilizadas somente pela empresa Contratada que gerar os lançamentos (ida).

www.ouropreto.mg.gov.br

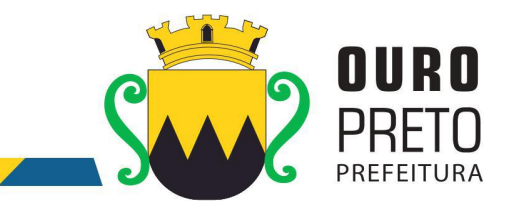

**8.2.19.** O treinamento ocorrerá nas dependências da Prefeitura Municipal de Ouro Preto que providenciará o ambiente e equipamentos necessários. Os dias e horários para que os treinamentos ocorram serão agendados pelo Município e ocorrerão em dias úteis e em horário comercial. Serão formadas turmas de 6 a 20 pessoas por treinamento e a quantidade de treinamentos ficará limitada à quantidade total de pessoas a serem treinadas. Será de responsabilidade da contratada disponibilizar manuais do sistema bem como todo o material didático necessário para o treinamento.

### **CLÁUSULA NONA - DOS PADRÔES DE DESEMPENHO**

O contratado se obriga a executar os serviços de acordo com os mais elevados padrões de competência e integridade profissional e ética, assim como desempenhar suas obrigações com a atenção devida, eficiência e economia, em concordância com o disposto no Termo de Referência.

#### **CLÁUSULA DÉCIMA - DA PROPRIEDADE DO MATERIAL**

Todos os estudos, relatórios, ou outros materiais, como gráficos, software, etc, elaborados pelo contratado para a contratante sob este contrato pertencerão à contratante.

### **CLÁUSULA DÉCIMA PRIMEIRA – DA GESTÃO DO CONTRATO**

11.1. A gestão do contrato resultante deste certame ficará a cargo do Sr Rafael Antônio Marques Gomes, Analista de Sistemas, matricula 14341.

11.2. A fiscalização da execução do contrato resultante deste certame, será exercida por meio de fiscais delegados por decreto municipal.

11.3. Os fiscais delegados juntamente comporão um Comitê de Fiscalização e Acompanhamento que deve conter representantes de todas as secretarias que possuam informações geridas pelo sistema.

11.4. O Comitê de Fiscalização e Acompanhamento terá por atribuições:

11.4.1. Validar as etapas do cronograma de execução do contrato;

11.4.2. Encaminhar ao gestor quaisquer demandas que requeiram intervenção direta junto ao preposto.

11.4.3. Promover a utilização do sistema em todos os setores que possuem informações a serem geridas pelo sistema.

# **CLÁUSULA DÉCIMA SEGUNDA - DAS ALTERAÇÕES**

O presente contrato poderá ser alterado conforme previsto na Lei 8.666/93, através de termo aditivo.

#### **CLÁUSULA DÉCIMA TERCEIRA - DA RESCISÃO**

13. 1 - O presente Termo de Contrato poderá ser rescindido nas hipóteses previstas no art. 78 da Lei nº 8.666, de 1993, com as conseqüências indicadas no art. 80 da mesma Lei, sem prejuízo da aplicação das sanções previstas neste contrato e Termo de Referência, anexo do Edital.

13.1.1 - Os casos de rescisão contratual serão formalmente motivados, assegurando-se à CONTRATADA o direito à prévia e ampla defesa.

13.1.2 - A CONTRATADA reconhece os direitos da CONTRATANTE em caso de rescisão administrativa prevista no art. 77 da Lei nº 8.666, de 1993.

13.1.3 - O termo de rescisão, sempre que possível, será precedido:

13.1.3.1 - Balanço dos eventos contratuais já cumpridos ou parcialmente cumpridos;

13.1.3.2 - Relação dos pagamentos já efetuados e ainda devidos;

13.1.3.3 - Indenizações e multas.

**Parágrafo único -** Nos casos de rescisão acima mencionados, a contratante não indenizará a contratada, salvo pelos serviços já executados até o momento da rescisão.

#### **CLÁUSULA DÉCIMA QUARTA - DAS SANÇÕES ADMINISTRATIVAS**

163

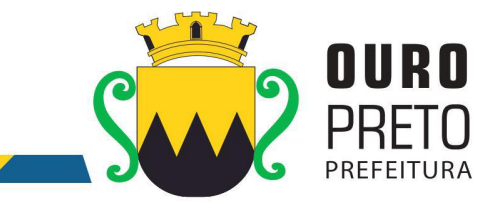

**14.1.** Comete infração administrativa nos termos da Lei nº 8.666, de 1993 a Licitante e a Contratada que:

**14.1.1** Inexecução total ou parcial de qualquer das obrigações assumidas em decorrência da contratação;

**14.1.2** Ensejar o retardamento da execução do objeto;

**14.1.3** Fraudar na execução do contrato;

**14.1.4** Comportar-se de modo inidôneo;

**14.1.5** Cometer fraude fiscal;

**14.1.6** Não mantiver a proposta;

**14.2** A Contratada que cometer qualquer das infrações discriminadas nos subitens acima ficará sujeita, sem prejuízo da responsabilidade civil e criminal, às seguintes sanções:

**14.2.1** Advertência por faltas leves, assim entendidas aquelas que não acarretem prejuízos significativos para a Contratante;

**14.2.2** Multa moratória de 0,01% (um centésimo por cento) por dia de atraso injustificado sobre o valor da parcela inadimplida, até o limite de 0,3% (três décimos por cento);

**14.2.3** As penalidades de multa decorrentes de fatos diversos serão consideradas independentes entre si;

**14.2.4** Multa compensatória de 5 % (cinco por cento) sobre o valor total do contrato, no caso de inexecução total do objeto;

**14.2.5** Em caso de inexecução parcial, a multa compensatória, no mesmo percentual do subitem acima, será aplicada de forma proporcional à obrigação inadimplida;

**14.2.6** Suspensão de licitar e impedimento de contratar com o órgão, entidade ou unidade administrativa pela qual a Administração Pública opera e atua concretamente, pelo prazo de até cinco anos;

**14.2.7** Declaração de inidoneidade para licitar ou contratar com a Administração Pública, enquanto perdurarem os motivos determinantes da punição ou até que seja promovida a reabilitação perante a própria autoridade que aplicou a penalidade, que será concedida sempre que a Contratada ressarcir a Contratante pelos prejuízos causados;

**14.3** Também ficam sujeitas às penalidades do art. 87, III e IV da Lei nº 8.666, de 1993, a Contratada que:

**14.3.1** Tenha sofrido condenação definitiva por praticar, por meio dolosos, fraude fiscal no recolhimento de quaisquer tributos;

**14.3.2** Tenha praticado atos ilícitos visando a frustraros objetivos da contratação;

**14.3.3** Demonstre não possuir idoneidade para contratar com a Administração em virtude de atos ilícitos praticados;

**14.4** A aplicação de qualquer das penalidades previstas realizar-se-á em processo administrativo que assegurará o contraditório e a ampla defesa à Contratada, observando-se o procedimento previsto na Lei nº 8.666, de 1993;

**14.5** A autoridade competente, na aplicação das sanções, levará em consideração a gravidade da conduta do infrator, o caráter educativo da pena, bem como o dano causado à Administração, observado o princípio da proporcionalidade.

# **CLÁUSULA DÉCIMA QUINTA – DA PUBLICAÇÃO**

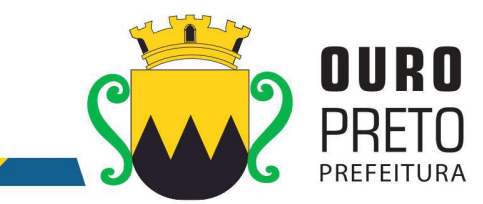

A contratante fará a publicação do resumo deste contrato no diário oficial do Estado de Minas Gerais para os efeitos legais previstos na legislação pertinente.

# **CLÁUSULA DÉCIMA SEXTA - DO FORO**

As partes elegem o foro da Comarca de Ouro Preto para dirimir quaisquer dúvidas ou litígios decorrentes do presente contrato.

E por estarem assim ajustadas, firmam este instrumento em 03 (três) vias de igual teor e forma.

Ouro Preto, .. de ..... de 2017.

# **MUNICÍPIO DE OURO PRETO**

................................ Secretario Municipal de ...........

> **......................** Contratado

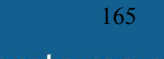

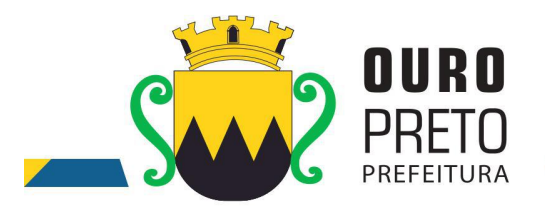

# **AVISO DE LICITAÇÃO**

### **PREGÃO PRESENCIAL Nº. 040/2017**

Encontra-se aberto na Superintendência de Compras e Licitações do Município de Ouro Preto, situado na Rua Diogo de Vasconcelos, 50, Pilar, Ouro Preto/MG,a licitação na modalidade **PREGÃO PRESENCIAL**, tipo **MENOR PREÇO GLOBAL**, com finalidade de selecionar proposta mais vantajosa objetivando **fornecimento de Software Integrado de Sistemas de Gestão para Administração Pública Municipal, através de empresa especializada em tecnologia da informação, conversão de dados pré-existentes, adequações relativas a alterações na legislação Municipal, Estadual e Federal, manutenção corretiva e atendimento técnico especializado, conforme as características e especificações técnicas junto ao Tribunal de Contas do Estado de Minas Gerais e demais órgãos fiscalizadores, destinado a atender o Executivo do Município de Ouro Preto - MG**, conforme solicitação de compras e especificações constante do Anexo I, que fazem parte integrante deste.

Rege a presente licitação as normas contidas neste Edital e será regido pela Lei 10.520/2002, Decreto Federal 3.555 de 08 de Agosto de 2000 que regulamenta o Pregão, Decreto Municipal Nº. 3.964/2014, Decreto Municipal Nº 4.054/2015 e, subsidiariamente pela Lei nº. 8.666 de 21 de junho de 1993 (e suas alterações posteriores), Lei Complementar nº. 123 de 14 de dezembro de 2006 e Lei Complementar 147 de 07 de agosto de 2014 e do [Decreto](http://legislacao.planalto.gov.br/legisla/legislacao.nsf/Viw_Identificacao/DEC 8.538-2015?OpenDocument) Federal Nº. 8.538, de 6 de outubro de 2015, que regulamenta o tratamento favorecido, diferenciado e simplificado para as microempresas, empresas de pequeno porte.

Serão observados os seguintes horários e datas para os procedimentos:

# ABERTURA DAS PROPOSTAS: **às 09h00min do dia 26 de setembro de 2017.**

REFERÊNCIA DE TEMPO: Para todas as referências de tempo será observado o horário de Brasília (DF).

O Edital completo com as especificações do objeto da Licitação encontra-se a disposição dos interessados na Superintendência de Compras e Licitações no endereço acima citado ou poderá ser solicitado site: [www.ouropreto.mg.gov.br](http://www.ouropreto.mg.gov.br/), link licitações.

Ouro Preto, 11 de setembro de 2017.

**Elis Regina S.Profeta** Pregoeira/PMOP

Edital elaborado por Elis Regina S. Profeta

166